# $\textsf{sinnitz}$  – A comprehensive (SI) units package\*

Joseph Wright $^\dagger$ 

Released 2021-05-25

# **Contents**

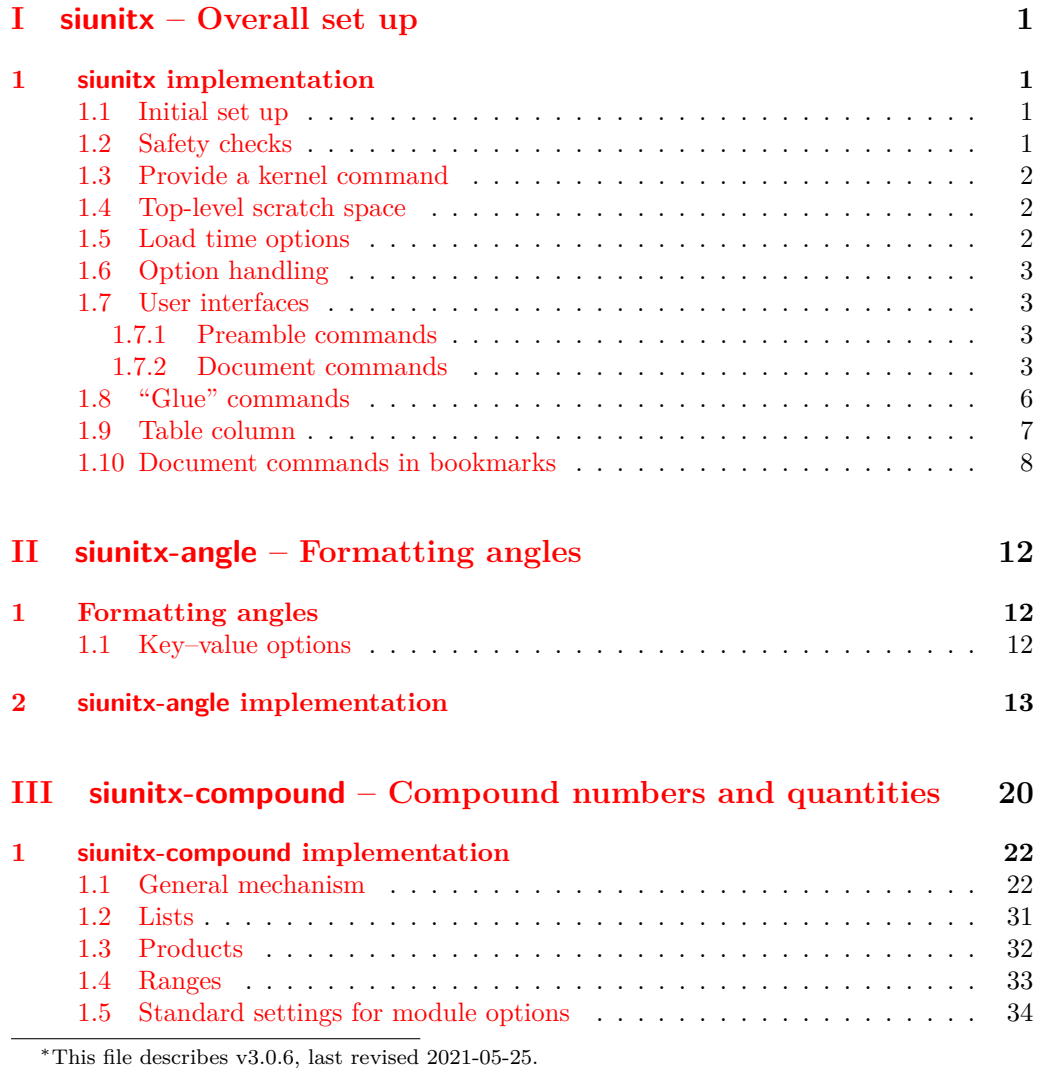

†E-mail: [joseph.wright@morningstar2.co.uk](mailto:joseph.wright@morningstar2.co.uk)

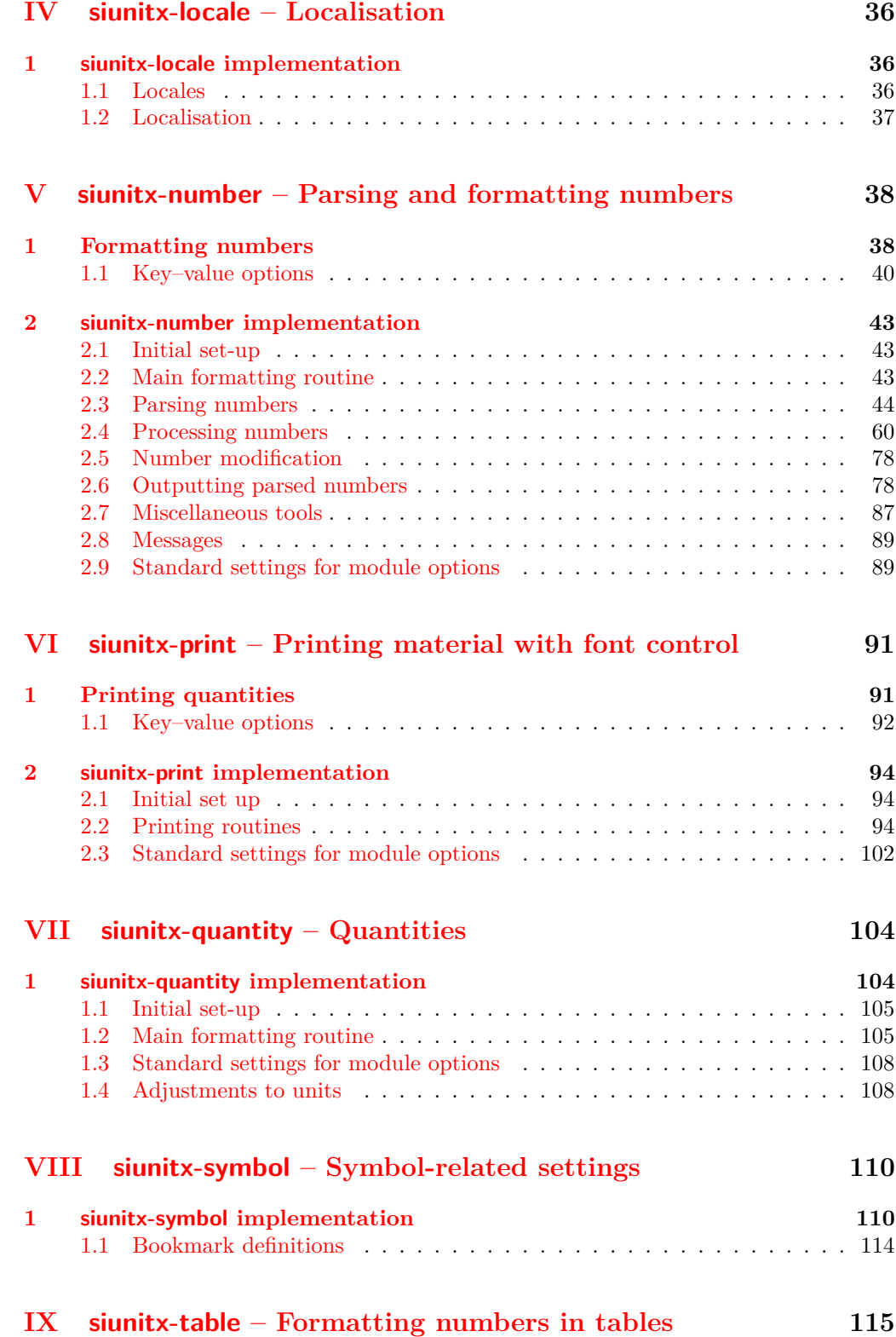

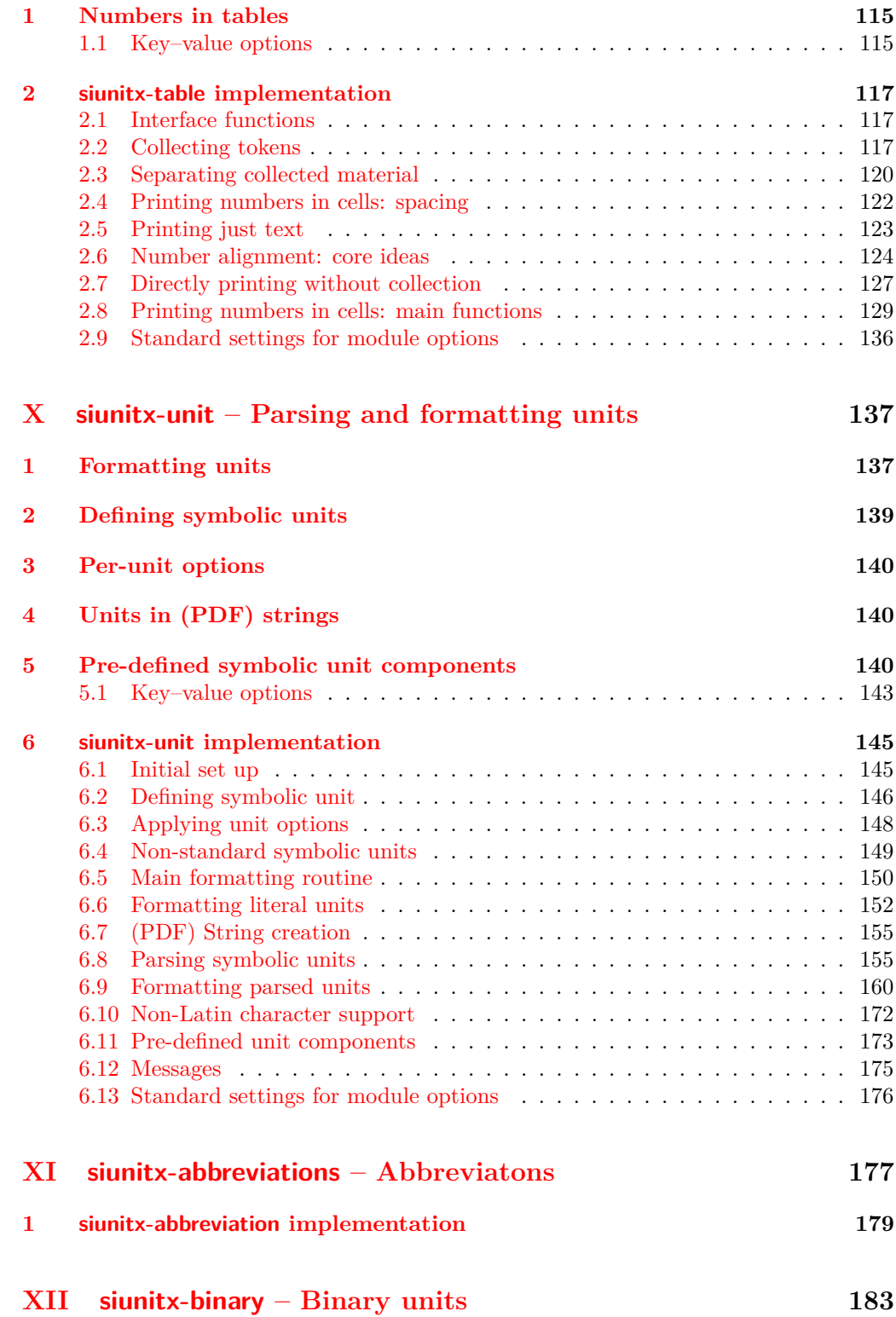

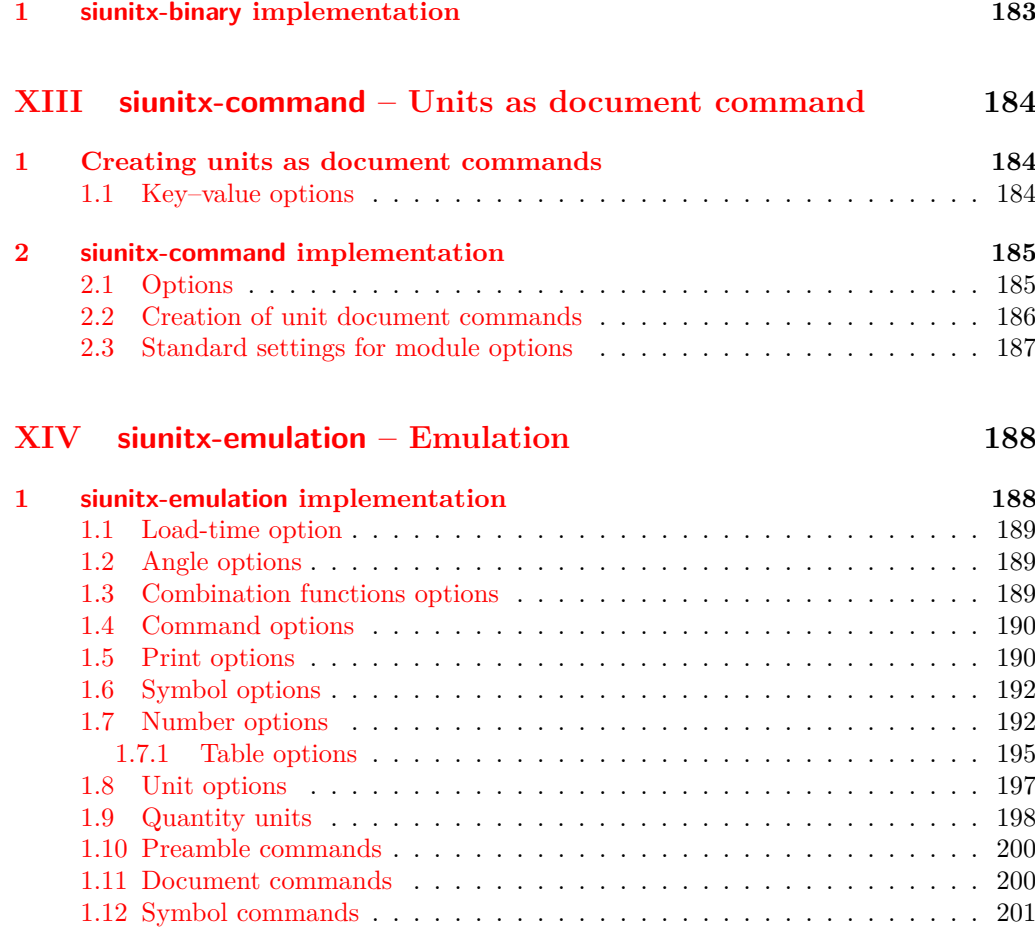

### **[Index](#page-207-0) 204**

# <span id="page-4-0"></span>**Part I siunitx – Overall set up**

# <span id="page-4-1"></span>**1 siunitx implementation**

Start the DocStrip guards.

```
1 \langle *package)
```
Identify the internal prefix (IAT<sub>E</sub>X3 DocStrip convention).

2  $\langle \texttt{QQ=siunitx} \rangle$ 

## <span id="page-4-2"></span>**1.1 Initial set up**

 $3 \langle *init \rangle$ 

Set up a couple of commands in recent-ish  $\text{LATEX } 2\varepsilon$  releases.

- <sup>4</sup> \providecommand\DeclareRelease[3]{}
- <sup>5</sup> \providecommand\DeclareCurrentRelease[2]{}

Allow rollback to version 2: if we need to, version 1 could eventually be added here too.

```
6 \ \text{DeclareRelease}{2}{2010-05-23}{siunitx-v2.sty}
```

```
7 \DeclareRelease{v2}{2010-05-23}{siunitx-v2.sty}
```
<sup>8</sup> \DeclareCurrentRelease{}{2021-05-17}

Load only the essential support (expl3) "up-front", and only if required.

```
9 \@ifundefined{ExplFileDate}
```

```
10 {\RequirePackage{expl3}}
```
 $11 \t{f}$ 

Make sure that the version of l3kernel in use is sufficiently new. We use \ExplFileDate as \@ifpackagelater doesn't work for pre-loaded expl3 in the absence of the package.

```
12 \@ifl@t@r\ExplFileDate{2018-06-01}
13 \t{1}14 \{%
15 \PackageError{siunitx}{Support package expl3 too old}
16 \frac{1}{8}17 You need to update your installation of the bundles 'l3kernel' and
18 'l3packages'.\MessageBreak
19 Loading~siunitx~will~abort!%
20 } }21 \endinput
22 } }Identify the package and give the over all version information.
```

```
23 \ProvidesExplPackage {siunitx} {2021-05-25} {3.0.6}
```
<sup>24</sup> {A comprehensive (SI) units package}

### <span id="page-4-3"></span>**1.2 Safety checks**

 $\langle$  siunitx load check: There are a number of packages that are incompatible with siunitx as they cover the same concepts and in some cases define the same command names. These are all tested at the point of loading to try to trap issues, and a couple are also tested later as it's possible for them to load without an obvious error if siunitx was loaded first.

```
25 \msg_new:nnnn { siunitx } { incompatible-package }
26 { Package~'#1'~incompatible. }
27 { The~#1~package~and~siunitx~are~incompatible. }
28 \cs_new_protected:Npn \__siunitx_load_check:n #1
29 \sim f
30 \@ifpackageloaded {#1}
31 { \msg_error:nnx { siunitx } { incompatible-package } {#1} }
32 \t {} 3233 }
34 \clist_map_function:nN
35 { SIunits , sistyle , unitsdef , fancyunits }
36 \__siunitx_load_check:n
37 \AtBeginDocument
38 \frac{1}{2}39 \clist_map_function:nN { SIunits , sistyle }
40 \ siunitx load check:n
41 }
```
(*End definition for* \\_\_siunitx\_load\_check:*.*)

#### <span id="page-5-0"></span>**1.3 Provide a kernel command**

\IfFormatAtLeastTF Not present in older kernels: use the LATEX 2*ε* mechanism as this is correct for this case.

42 \providecommand \IfFormatAtLeastTF { \@ifl@t@r \fmtversion }

(*End definition for* \IfFormatAtLeastTF*. This function is documented on page* **??***.*)

## <span id="page-5-1"></span>**1.4 Top-level scratch space**

\l\_\_siunitx\_tmp\_tl Scratch space for the interfaces.  $43$  \tl\_new:N \l\_\_siunitx\_tmp\_tl (*End definition for* \l\_\_siunitx\_tmp\_tl*.*) 44  $\langle$ /init)

45 (\*options)

## <span id="page-5-2"></span>**1.5 Load time options**

\l\_\_siunitx\_column\_type\_tl

```
46 \keys define:nn { siunitx }
47 \{48 table-column-type .t1_set:N =\lambda_4<sup>49</sup> \lambda_2 siunitx_column_type_tl
50 }
51 \keys_set:nn { siunitx }
52 {
53 table-column-type = S
54 }
```
#### (*End definition for* \l\_\_siunitx\_column\_type\_tl*.*)

### <span id="page-6-0"></span>**1.6 Option handling**

- <sup>55</sup> \RequirePackage { l3keys2e }
- <sup>56</sup> \ProcessKeysOptions { siunitx }
- 57 (/options)

# <span id="page-6-1"></span>**1.7 User interfaces**

#### 58 (\*interfaces)

The user interfaces are defined in terms of documented code-level ones. This is all done here, and will appear in the .sty file before the relevant code. Things could be re-arranged by DocStrip but there is no advantage.

```
User level interfaces are all created by xparse
59 \IfFormatAtLeastTF { 2020-10-01 }
60 { }
61 { \RequirePackage { xparse } }
```
#### <span id="page-6-2"></span>**1.7.1 Preamble commands**

\DeclareSIPower Pass data to the code layer.

```
\DeclareSIPrefix
\DeclareSIQualifier
    \DeclareSIUnit
                      62 \NewDocumentCommand \DeclareSIPower { +m +m m }
                      63 \frac{1}{2}64 \siunitx_declare_power:NNn #1 #2 {#3}
                      65 }
                      66 \NewDocumentCommand \DeclareSIPrefix { +m m m }
                      67 {
                      68 \siunitx_declare_prefix:Nnn #1 {#2} {#3}
                      69 }
                      70 \NewDocumentCommand \DeclareSIQualifier { +m m }
                      71 \text{ }\frac{7}{2} \siunitx_declare_qualifier:Nn #1 {#2}
                      73 }
                      74 \NewDocumentCommand \DeclareSIUnit { o +m m }
                      75 \frac{1}{25}76 \IfNoValueTF {#1}
                      77 { \siunitx_declare_unit:Nn #2 {#3} }
                      78 { \siunitx_declare_unit:Nnn #2 {#3} {#1} }
                      79 }
```
(*End definition for* \DeclareSIPower *and others. These functions are documented on page* **??***.*)

#### <span id="page-6-3"></span>**1.7.2 Document commands**

```
\qty
```

```
80 \@ifpackageloaded { physics }
81 \text{ }82 \msg_new:nnn { siunitx } { physics-pkg }
83 {
84 Detected~the~"physics"~package: \\
85 Omitting~definition~of~\token_to_str:N \qty.
86 }
87 \msg_warning:nn { siunitx } { physics-pkg }
88 \use none:nnnn
89 }
```

```
90 { }
91 \NewDocumentCommand \qty { 0 { \} m > { \TrimSpaces } m }
92 \frac{1}{2}93 \mode_leave_vertical:
94 \group_begin:
95 \siunitx_unit_options_apply:n {#3}
96 \keys_set:nn { siunitx } {#1}
97 \siunitx_quantity:nn {#2} {#3}
98 \group_end:
99 }
```

```
(End definition for \qty. This function is documented on page ??.)
```
\ang \num All of a standard form: start a paragraph (if required), set local key values, do the formatting, print the result.

```
\unit
       100 \NewDocumentCommand \ang { 0 { } > { \SplitArgument { 2 } { ; } } m }
       101 {
       102 \mode_leave_vertical:
       103 \group_begin:
       104 \keys_set:nn { siunitx } {#1}
       105 \__siunitx_angle:nnn #2
       106 \group end:
       107 }
       108 \NewDocumentCommand \num { 0 { } m }
       109 {
      110 \mode_leave_vertical:
       111 \group_begin:
       112 \keys_set:nn { siunitx } {#1}
       _{113} \siunitx_number_format:nN {#2} \l__siunitx_tmp_tl
       114 \siunitx_print_number:V \l__siunitx_tmp_tl
       115 \group_end:
       116 }
       117 \NewDocumentCommand \unit { 0 { } > { \TrimSpaces } m }
       118 f
       119 \mode leave vertical:
       120 \group_begin:
       121 \siunitx_unit_options_apply:n {#2}
       122 \keys_set:nn { siunitx } {#1}123 \sinit x\_unit\_format:nN {#2} \lceil x\_sionit x\_tmp\_tl \rceil124 \siunitx_print_unit:V \l__siunitx_tmp_tl
       125 \group_end:
       126 }
```
(*End definition for* \ang *,* \num *, and* \unit*. These functions are documented on page* **??***.*)

```
\qtylist
  \numlist
\qtyproduct
\numproduct
 \qtyrange
           Interfaces for compound values.
            127 \NewDocumentCommand \qtylist
           128 \{ 0 \} > \{ \Sigma \} for \{ \}129 f
           130 \mode_leave_vertical:
            131 \group begin:
            132 \siunitx_unit_options_apply:n {#3}
            133 \keys_set:nn { siunitx } {#1}
            134 \siunitx_quantity_list:nn {#2} {#3}
```

```
135 \group_end:
136 }
137 \NewDocumentCommand \numlist { 0 { } > { \SplitList { ; } } m }
138 \sim139 \mode_leave_vertical:
140 \group_begin:
141 \keys_set:nn { siunitx } {#1}
\sum_{142} \siunitx_number_list:nn {#2}
143 \group_end:
144 }
145 \NewDocumentCommand \qtyproduct
146 { 0 \{ } > { \SplitList { x } } m > { \TrimSpaces } m }
147 {
148 \mode_leave_vertical:
149 \group_begin:
150 \sinitx unit options apply:n {#3}
\text{151} \keys_set:nn { siunitx } {#1}
152 \siunitx_quantity_product:nn {#2} {#3}
153 \group_end:
154 }
155 \NewDocumentCommand \numproduct
156 { 0 { } > { \SplitList { x } > { \TrimSpaces } m }
157 \{158 \mode leave vertical:
159 \group_begin:
160 \keys_set:nn { siunitx } {#1}
161 \siunitx_number_product:n {#2}
162 \group_end:
163 }
164 \NewDocumentCommand \qtyrange { 0 { \} m m > { \TrimSpaces } m }
165 {
166 \mode_leave_vertical:
167 \group_begin:
168 \siunitx_unit_options_apply:n {#4}
169 \keys_set:nn { siunitx } {#1}
170 \siunitx_quantity_range:nnn {#2} {#3} {#4}171 \group_end:
172 }
173 \NewDocumentCommand \numrange { 0 { } m m }
174 {
175 \mode_leave_vertical:
176 \group_begin:
177 \keys_set:nn { siunitx } {#1}
178 \siunitx_number_range:nn {#2} {#3}
179 \group_end:
180 }
```

```
(End definition for \qtylist and others. These functions are documented on page ??.)
```

```
\complexnum
\complexqty
              Interfaces for complex numbers.
              181 \NewDocumentCommand \complexnum { 0 { \} m }
              182 \frac{182}{18}183 \mode_leave_vertical:
              184 \group_begin:
```

```
185 \keys_set:nn { siunitx } {#1}
186 \siunitx_complex_number:n {#2} \ l_siunitx_tmp_tl
187 \group end:
188 }
189 \NewDocumentCommand \complexqty { 0 { } m m }
190 {
191 \mode_leave_vertical:
192 \group_begin:
193 \siunitx_unit_options_apply:n {#3}
194 \keys_set:nn { siunitx } {#1}
195 \siunitx_complex_quantity:nn {#2} {#3}
196 \group_end:
197 }
```
(*End definition for* \complexnum *and* \complexqty*. These functions are documented on page* **??***.*)

\tablenum Slightly odd set up at present: we have to have the \ignorespaces.

```
198 \NewDocumentCommand \tablenum { O { } m }
199 {
200 \mode_leave_vertical:
201 \group begin:
202 \keys_set:nn { siunitx } {#1}
203 \siunitx_cell_begin:w
204 \ignorespaces #2
205 \hspace{3cm} \texttt{\{simitx\_cell\_end:}206 \group_end:
207 }
```
(*End definition for* \tablenum*. This function is documented on page* **??***.*)

\sisetup A very thin wrapper.

```
208 \NewDocumentCommand \sisetup { m }
209 { \keys_set:nn { siunitx } {#1} }
```
(*End definition for* \sisetup*. This function is documented on page* **??***.*)

# <span id="page-9-0"></span>**1.8 "Glue" commands**

\\_\_siunitx\_angle:nnn The document level interface for \ang needs some "glue" to work with the code-level API.

```
210 \cs_new_protected:Npn \__siunitx_angle:nnn #1#2#3
211 \sim 5
212 \text{ltl}_if\_novalue:nTF {#2}
213 \{ \sinit x \text{ angle:} n \{ \#1 \} \}214 \uparrow215 \text{t1}_if\_novalue:nTF {#3}
216 { \siunitx_angle:nnn {#1} {#2} { } }
217 { \siunitx_angle:nnn {#1} {#2} {#3} }
218 }
219 }
```
(*End definition for* \\_\_siunitx\_angle:nnn*.*)

#### <span id="page-10-0"></span>**1.9 Table column**

User interfaces in tabular constructs are provided using the mechanisms from the array package.

<sup>220</sup> \RequirePackage { array }

\\_siunitx\_declare\_column:Nnn Creating numerical columns requires that these are declared before anything else in \NC@list: this is necessary to work with optional arguments. This means a bit of manual effort after the simple declaration of a new column type. The token assigned to the column type is not fixed as this allows the same code to be used in compatibility with version 2.

```
221 \cs_new_protected:Npn \__siunitx_declare_column:Nnn #1#2#3
222 {
223 \csc_1 f\_exist: cT { NCOfind@ #1 }
224 \sqrt{ }225 \cs undefine:c { NC@find@ #1 }
\text{226} \msg_warning:nnn { siunitx } { column-overwritten } {#1}
227 }
228 \newcolumntype {#1} { }
229 \cs set protected:Npn \ siunitx tmp:w \NC@do ##1##2 \NC@do #1
230 { \NC@list { \NC@do ##1 \NC@do #1 ##2 } }
231 \exp_after:wN \__siunitx_tmp:w \the \NC@list
232 \exp_args:NNc \renewcommand * { NC@rewrite@ #1 } [ 1 ] [ ]
233 \sim234 \@temptokena \expandafter
235 \left\{\right.236 \the \@temptokena
237 > {#2} c < {#3}238 }
239 \sqrt{NCOfind}240 }
241 }
242 \msg new:nnn { siunitx } { column-overwritten }
243 { Tabular~column~type~"#1"~overwritten~with~siunitx~definition. }
```
When mdwtab is loaded the syntax required is slightly different.

```
244 \AtBeginDocument
```

```
245 \{246 \@ifpackageloaded { mdwtab }
247 f
\verb|cos_set_protected: Npn \ \_suurtx_declare_colum: Nnn #1#2#3249 \qquad \qquad \text{ }250 \csc_i f\_exist: cT { NC@find@ #1 }
251 \{\text{cos\_underine:} c { NC@find@ #1 }
\text{253} \text{Nsg\_warming:} f siunitx } { column-overwritten } {#1}
254 }
255 \newcolumntype {#1} [ 1 ] [ ]
256 \{ > \{\#2\} \subset \{ \#3\} \}257 }
258 }
259 { }
260 \tl_map_inline:Nn \l__siunitx_column_type_tl
261 \uparrow
```

```
262 \__siunitx_declare_column:Nnn #1
263 \left\{\right.264 \text{kevs} set:nn \text{f} siunitx \text{f} \text{f#+1}265 \siunitx_cell_begin:w
266 }
267 { \siunitx_cell_end: }
268 }
269 }
```
(*End definition for* \\_\_siunitx\_declare\_column:Nnn*.*)

#### <span id="page-11-0"></span>**1.10 Document commands in bookmarks**

In bookmarks, the siunitx document commands need to produce simple strings that represent their input as far a possible.

\\_\_siunitx\_bookmark\_cmd:Nn To keep things fast, expandable versions of the document command are created only once. As here we are at the top-level for internal names, we can use the various parts of siunitx-compound that would otherwise be inaccessible.

```
270 \cs_new_protected:Npn \__siunitx_bookmark_cmd:Nnn #1#2#3
271 \{272 \exp args:Nc \DeclareExpandableDocumentCommand
273 { \cs_to_str:N #1 \c_space_tl ( pdfstring ~ context ) }
274 {#2} {#3}
275 }
276 \__siunitx_bookmark_cmd:Nnn \qty { o m m } { #2 ~ #3 }
277 \quad \text{Sianitz} bookmark_cmd:Nnn \ang { m } { \_siunitx_angle:n {#1} }
278 \_siunitx_bookmark_cmd:Nnn \num { o m } { #2 }
279 \_siunitx_bookmark_cmd:Nnn \unit { o m } { #2 }
280 \ siunitx bookmark cmd:Nnn \numlist { o m }
281 {
282 \ siunitx list use:nnVVV {#2} { }
283 \l_siunitx_list_separator_pair_tl
284 \l_siunitx_list_separator_tl
285 \l_siunitx_list_separator_final_tl
286 }
287 \text{ } \underline{\hspace{1cm}}siunitx_bookmark_cmd:Nnn \qquadqtylist { o m m }
288 {
289 \ siunitx list use:nnVVV {#2} {#3}290 \l_siunitx_list_separator_pair_tl
291 \l siunitx list separator tl
292 \l siunitx list separator final tl
293 }
294 \_siunitx_bookmark_cmd:Nnn \numproduct { o m } { }
295 \text{ } \underline{\hspace{1cm}} siunitx_bookmark_cmd:Nnn \qtyproduct { o m m } { }
296 \_siunitx_bookmark_cmd:Nnn \numrange { o m m }
297 { #2 \tl_use:N \l_siunitx_range_phrase_tl #3 }
298 \ siunitx bookmark_cmd:Nnn \qtyrange { o m m m }
299 { #2 ~ #4 \tl_use:N \l_siunitx_range_phrase_tl #3 ~ #4 }
(End definition for \__siunitx_bookmark_cmd:Nn.)
    We also need the v2 names.
300 \ siunitx bookmark cmd:Nnn \si { o m } { #2 }
301 \ siunitx bookmark cmd:Nnn \SI { o m O { } m } { #3 #2 ~ #4 }
```

```
302 \__siunitx_bookmark_cmd:Nnn \SIlist { o m m }
                            303 {
                            304 \ siunitx list use:nnVVV {42} {43}305 \l_siunitx_list_separator_pair_tl
                            306 \l_siunitx_list_separator_tl
                            307 \l_siunitx_list_separator_final_tl
                            308 }
                             309 \__siunitx_bookmark_cmd:Nnn \SIrange { o m m m }
                            310 { #2 ~ #4 \tl_use:N \l_siunitx_range_phrase_tl #3 ~ #4 }
\c__siunitx_bookmark_seq Commands usable in bookmarks
                            311 \seq_const_from_clist:Nn \c__siunitx_bookmark_seq
                            312 \frac{1}{2}313 \ang, \qt{y}, \num, \unit314 \numlist, \qtylist,
                            315 \numrange, \qtyrange
                            316 \si, \SI, \SIlist, \SIrange
                            317 }
                            (End definition for \c__siunitx_bookmark_seq.)
                                 Activate the document commands here: the unit macros are handled in siunitx-final.
                            318 \AtBeginDocument
                            319 {
                            320 \@ifpackageloaded { hyperref }
                            321 \{322 \pdfstringdefDisableCommands
                             323 \{324 \seq_map_inline:Nn \c__siunitx_bookmark_seq
                             325 \{326 \text{ } \qquad \qquad \setminus \texttt{cs\_set\_eq:} Nc #1
                            \{ \csc t \} \{ \cstrut \csc t \} \}\frac{328}{ } }
                             329 }
                            330 \pdfstringdefDisableCommands
                            331 \{332 \siunitx_unit_pdfstring_context:
                            \cos_i f exist:NT \FB@fg { \def \fg { \FB@fg } }
                            334 \qquad \qquad \qquad \qquad \qquad \qquad \qquad \qquad \qquad \qquad \qquad \qquad \qquad \qquad \qquad \qquad \qquad \qquad \qquad \qquad \qquad \qquad \qquad \qquad \qquad \qquad \qquad \qquad \qquad \qquad \qquad \qquad \qquad \qquad \qquad \qquad \qquad \qquad \qquad \qquad \qquad \qquad335336 \text{exp\_not:}c { PU-cmd }
                            _{337} \verb|exp_not:N \backslash H|\text{338} \exp_not:c { PU \token_to_str:N \H }
                             \frac{339}{ } }
                             340 }
                            341 }
                            342 \{ \}343 }
      \__siunitx_angle:n
Expandable splitting of the angle: simply enough, also outputs the
      \__siunitx_angle:w
                            344 \text{ \&} cs new:Npn \_ siunitx angle:n #1
                            345 { \_siunitx_angle:w #1 ; ; \q_stop }
                            346 \text{ } \csc \text{ }new:Npn \__siunitx_angle:w #1 ; #2 ; #3 ; #4 \q_stop
                            347 \frac{1}{2}348 \tl if blank:nF {#1}
```

```
349 { #1 \degree }
350 \tl_if_blank:nF {#2}
\overline{\mathcal{A}}352 \tl_if_blank:nF {#1} { \c_space_tl }
353 #2 \arcminute
354 }
355 \tl_if_blank:nF {#3}
356 \{357 \tl_if_blank:nF {#1#2} { \c_space_tl }
358 #3 \arcsecond
\overline{359} }
360 }
```

```
(End definition for \langle siunitx angle:n and \langle siunitx angle:w.)
```
<sup>361</sup> \cs\_new:Npn \\_\_siunitx\_list\_use:nnnnn #1#2#3#4#5

Copies of the ideas in the l3clist module but using ; as a list separator. The functions have to be extended to allow for a unit argument.

\\_\_siunitx\_list\_use:nnnnn \\_\_siunitx\_list\_use:nnVVV \\_\_siunitx\_list\_use\_aux:nnnnn \\_\_siunitx\_list\_use\_auxi:w \\_\_siunitx\_list\_use\_auxii:nnw \\_\_siunitx\_list\_use\_auxiii:nnw \\_\_siunitx\_list\_count:n \\_\_siunitx\_list\_count:w

 $362 \frac{1}{2}$ 

```
363 \tl_if_blank:nTF {#2}
364 \{ \ \ \}_{\text{simatrix\_1ist\_use\_aux:nnnnn } \{ \ \} \ \}365 { \ siunitx list use aux:nnnnn {#1} { ~ #2 } }
366 {#3} {#4} {#5}
367 }
368 \cs generate variant:Nn \ siunitx list use:nnnnn { nnVVV }
369 \cs_new:Npn \__siunitx_list_use_aux:nnnnn #1#2#3#4#5
370 \frac{1}{2}371 \int_{case:nnF {\}} \sum_{simitx_list\_count:n {\#1}}372 \{373 \{0\} \{1\}_{374} { 1 } { \__siunitx_list_use_auxi:nw {#2} #1 ; ; { } }
_{375} { 2 } { \_siunitx_list_use_auxi:nw {#2} #1 ; {#3} }
376 }
377 \uparrow\frac{378}{ } \ siunitx list use auxii:nnw {#2} { } #1 ;
\qquad \qquad \qquad \qquad \text{and} \qquad \qquad ; \ \{ \setminus \_ \text{sionity\_list\_use\_auxii:} \text{now } \{ \#2 \} \ \{ \#4 \} \ \}380 \qquad \qquad \qquad \qquad \setminus q\_mark \; ; \; \{ \ \setminus \_s \; \text{isimitz\_list\_use\_auxiii:mmw \{ \#2 \} \ \{ \#5 \} \ \}381 \q stop { }
382 }
383 }
384 \cs_new:Npn \__siunitx_list_use_auxi:nw #1#2 ; #3 ; #4
385 { #2 #1 #4 #3 \tl_if_blank:nF {#3} {#1} }
386 \cs_new:Npn \__siunitx_list_use_auxii:nnw
387 #1#2#3 ; #4 ; #5 ; #6 \q_mark ; #7#8 \q_stop #9
388 { #7 {#4} ; {#5} ; #6 \q_mark ; {#7} #8 \q_stop { #9 #2 #3 #1 } }
389 \text{ \&Cs\_new: Npn \&S}390 { #5 #2 #3 #1 }
391 \text{ } \csc n and \sqrt{2} \sinh(x) list count:n #1
392 {
393 \qquad \verb|\exp_not:N \int int\_eval:n|394 \sim\overline{\phantom{a}}395 0
\texttt{396} \exp_not:N \__siunitx_list_count:w \c_space_tl
397 #1 \exp_not:n { ; \q_recursion_tail ; \q_recursion_stop }
```

```
398 }<br>399 }
399 }
400 \cs_new:Npx \__siunitx_list_count:w #1 ;
401 {
\verb|402| + \verb|exp_not:n { \exp_args: M { \quark_if\_recursion\_tail\_stop:n } {#1} }_{403} \verb| \verb| | \exp_not:N \ltl l_if_blank:nF {#1} { + 1 }\begin{array}{ccc} \texttt{404} & \verb+\exp_not:N \_{\texttt{simitx} } \texttt{limit} \texttt{count:w} \ \texttt{length} & \texttt{length} \end{array}405 }
```
(*End definition for* \\_\_siunitx\_list\_use:nnnnn *and others.*)

406 (/interfaces)

407  $\langle$ /package $\rangle$ 

# <span id="page-15-0"></span>**Part II siunitx-angle – Formatting angles**

# <span id="page-15-2"></span><span id="page-15-1"></span>**1 Formatting angles**

<span id="page-15-3"></span>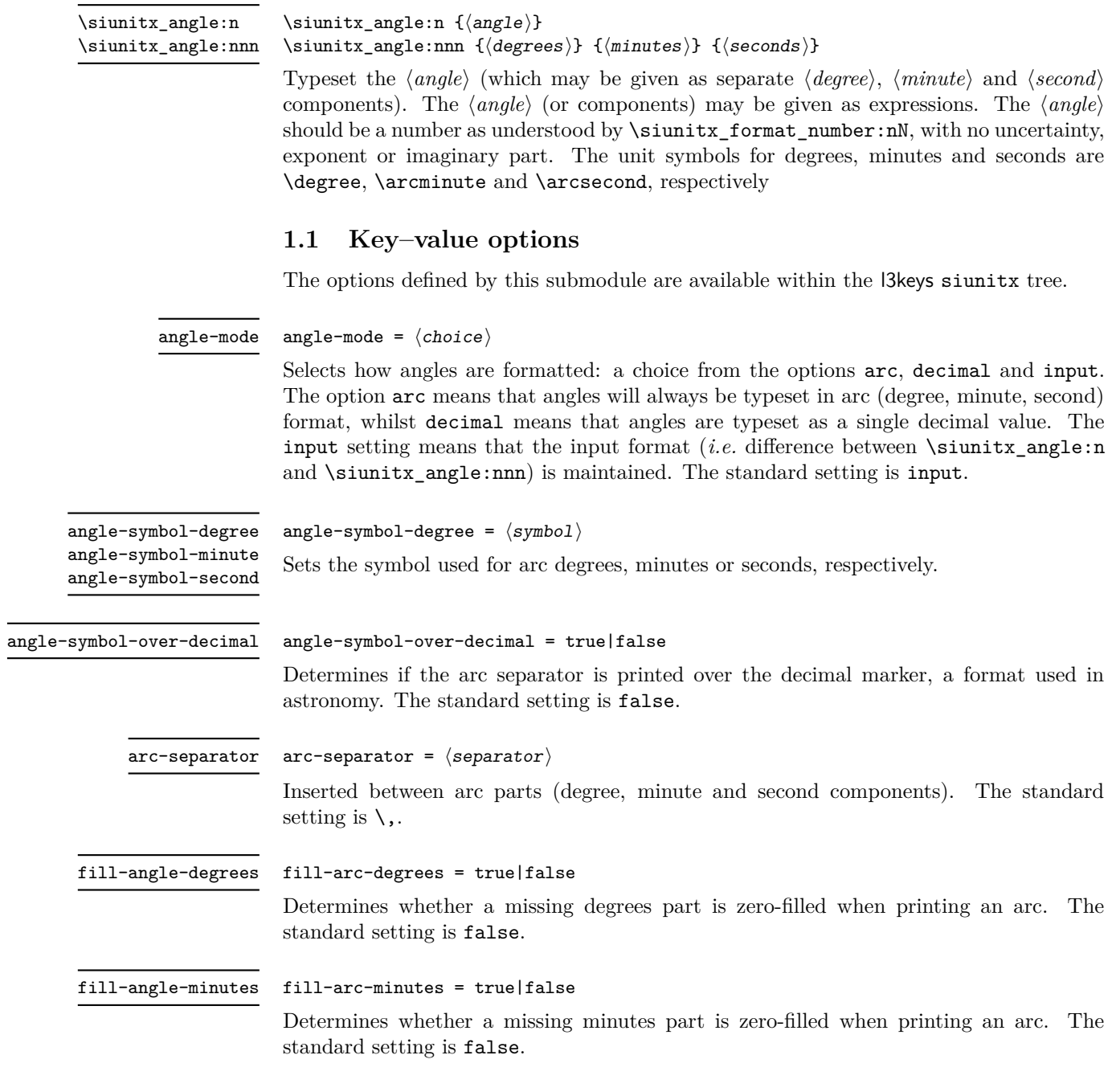

#### fill-angle-seconds

#### fill-arc-seconds = true|false

Determines whether a missing seconds part is zero-filled when printing an arc. The standard setting is false.

number-angle-product

number-angle-product =  $\langle$ separator $\rangle$ 

Inserted between the value of an angle and the unit (degree, minute or second component). The standard setting is  $\mathcal{L}$ .

# <span id="page-16-0"></span>**2 siunitx-angle implementation**

Start the DocStrip guards.

 $_1$   $\langle$ \*package $\rangle$ 

Identify the internal prefix (LAT<sub>EX3</sub> DocStrip convention): only internal material in this *submodule* should be used directly.

 $2 \langle \texttt{QQ=siunitx\_angle}\rangle$ 

Scratch space.

```
\l__siunitx_angle_tmp_bool
 \l__siunitx_angle_tmp_dim
  \l__siunitx_angle_tmp_tl
```

```
3 \bool_new:N \l__siunitx_angle_tmp_bool
4 \dim_new:N \l__siunitx_angle_tmp_dim
5 \tl_new:N \l__siunitx_angle_tmp_tl
```
(*End definition for*  $\lvert$  siunitx angle tmp bool,  $\lvert$  siunitx angle tmp dim, and  $\lvert$  siunitx angle\_tmp\_tl*.*)

```
\l__siunitx_angle_symbol_degree_tl
       \l__siunitx_angle_symbol_minute_tl
        \l__siunitx_angle_symbol_second_tl
         \l_siunitx_angle_force_arc_bool
     \l__siunitx_angle_force_decimal_bool
         \l__siunitx_angle_astronomy_bool
           \l__siunitx_angle_separator_tl
      \l__siunitx_angle_fill_degrees_bool
      \l_siunitx_angle_fill_minutes_bool
      \l_siunitx_angle_fill_seconds_bool
\l__siunitx_angle_product_tl
```

```
6 \keys_define:nn { siunitx }
7 \frac{1}{2}8 angle-mode .choice: ,
9 angle-mode / arc .code:n =
10 \qquad \qquad11 \boldsymbol{\delta} \bool set true:N \l siunitx angle force arc bool
12 \bool set false:N \l siunitx angle force decimal bool
\frac{13}{2} , \frac{1}{2}14 angle-mode / decimal .code:n =
15 {
16 \bool_set_false:N \l__siunitx_angle_force_arc_bool
17 \bool_set_true:N \l__siunitx_angle_force_decimal_bool
18 },
19 angle-mode / input .code:n =
20 {
21 \bool set false:N \l siunitx angle force arc bool
22 \bool_set_false:N \l__siunitx_angle_force_decimal_bool
23 }
24 angle-symbol-degree .tl_set:N =
25 \l__siunitx_angle_symbol_degree_tl ,
26 angle-symbol-minute .tl_set:N =
27 \l__siunitx_angle_symbol_minute_tl ,
28 angle-symbol-second .tl_set:N =
29 \l__siunitx_angle_symbol_second_tl ,
30 angle-symbol-over-decimal .bool_set:N =
31 \l_siunitx_angle_astronomy_bool,
```

```
32 angle-separator .tl_set:N =
3334 fill-angle-degrees .bool_set:N =
35 \l__siunitx_angle_fill_degrees_bool ,
36 fill-angle-minutes .bool_set:N =
37 \l__siunitx_angle_fill_minutes_bool ,
38 fill-angle-seconds .bool_set:N =
39 \l__siunitx_angle_fill_seconds_bool ,
40 number-angle-product .tl_set:N =
41 \l__siunitx_angle_product_tl
42 \rightarrow43 \bool_new:N \l__siunitx_angle_force_arc_bool
44 \bool_new:N \l__siunitx_angle_force_decimal_bool
```

```
(End definition for \l__siunitx_angle_symbol_degree_tl and others.)
```
[\siunitx\\_angle:n](#page-15-3) [\siunitx\\_angle:nnn](#page-15-3) \\_\_siunitx\_angle\_arc\_convert:n

```
The first step here is to force format conversion if required. Going to a decimal is easy,
going to arc format is a bit more painful: avoid repeating calculations mainly for code
readability.
 45 \cs_new_protected:Npn \siunitx_angle:n #1
```

```
46 {
\texttt{47} \qquad \texttt{\texttt{l\_simitx\_angle\_force\_arc\_bool}}48 { \exp_args:Ne \__siunitx_angle_arc_convert:n { \fp_eval:n {#1} } }
49 \sim \sim50 \siunitx_number_parse:nN {#1} \l__siunitx_angle_degrees_tl
51 \tl_set:Nx \l__siunitx_angle_degrees_tl
52 { \siunitx_number_output:NN \l__siunitx_angle_degrees_tl \q_nil }
53 \__siunitx_angle_arc_print:VVV
54 \l__siunitx_angle_degrees_tl
55 \c_empty_tl
56 \c_empty_tl
57 }
58 }
59 \cs_new_protected:Npn \siunitx_angle:nnn #1#2#3
60 {
61 \bool_if:NTF \l__siunitx_angle_force_decimal_bool
62 \qquad \qquad63 \exp_args:Ne \siunitx_angle:n
64 { \fp_eval:n { #1 + (#2) / 60 + (#3) / 3600 } }
65 }
66 \{ \ \_ \text{suit} \ = { \{ \ \_ \text{simatrix} \} angle_arc_sign:nnn {#1} {#2} {#3} }
67 }
68 \cs_new_protected:Npn \__siunitx_angle_arc_convert:n #1
69 {
70 \use: x
71 {
72 \siunitx_angle:nnn
_{73} { \fp_eval:n { trunc(#1,0) } }
_{74} { \fp_eval:n { trunc((#1 - trunc(#1,0)) * 60,0) } }
7576 \fp_eval:n
\overline{77} \overline{6}78 (
(#1 - \text{trunc}(*1,0)) * 60
```

```
80 - trunc((#1 - \text{trunc}(#1, 0)) * 60, 0)81 )
82 * 6083 }
84 }
85 }
86 }
```
(*End definition for* \siunitx\_angle:n *,* \siunitx\_angle:nnn *, and* \\_\_siunitx\_angle\_arc\_convert:n*. These functions are documented on page [12.](#page-15-3)*)

\l\_\_siunitx\_angle\_degrees\_tl \l\_\_siunitx\_angle\_minutes\_tl \l\_\_siunitx\_angle\_seconds\_tl Space for formatting parsed numbers. 87 \tl\_new:N \l\_\_siunitx\_angle\_degrees\_tl 88 \tl\_new:N \l\_\_siunitx\_angle\_minutes\_tl 89 \tl\_new:N \l\_\_siunitx\_angle\_seconds\_tl (*End definition for*  $\lceil \frac{1}{2} \rceil$  siunitx angle degrees tl *,*  $\lceil \frac{1}{2} \rceil$  siunits angle minutes tl *, and*  $\lceil \frac{1}{2} \rceil$  siunitx angle\_seconds\_tl*.*) \l\_\_siunitx\_angle\_sign\_tl For the "sign shuffle". <sup>90</sup> \tl\_new:N \l\_\_siunitx\_angle\_sign\_tl (*End definition for* \l\_\_siunitx\_angle\_sign\_tl*.*) \\_\_siunitx\_angle\_arc\_sign:nnn \\_\_siunitx\_angle\_arc\_sign:nn \\_\_siunitx\_angle\_extract\_sign:nnnnnnnn \\_\_siunitx\_angle\_sign:nnnnnnn To get the sign in the right place whilst dealing with zero filling means doing some shuffling. That means doing processing of each number manually. <sup>91</sup> \cs\_new\_protected:Npn \\_\_siunitx\_angle\_arc\_sign:nnn #1#2#3 92 **{** 93 \group\_begin: 94 \keys\_set:nn { siunitx } <sup>95</sup> { <sup>96</sup> input-close-uncertainty = , 97 **input-exponent-markers = ,** <sup>98</sup> input-open-uncertainty = , <sup>99</sup> input-uncertainty-signs = 100 }

101 \tl\_clear:N \l\_\_siunitx\_angle\_sign\_tl

106 **{** 

 $108$   $\left\{ \begin{array}{c} \end{array} \right.$ 

 $110$   $\left\{ \begin{array}{c} \end{array} \right.$ 

 $\overline{\mathbf{1}}$  112  $\overline{\mathbf{1}}$  $113$   $\{ \}$ 

 $\frac{118}{2}$  }

119 \clist map break:

102 \ siunitx\_angle\_arc\_sign:nn {#1} { degrees } 103  $\qquad \qquad \setminus \_ \texttt{simitx\_angle\_arc\_sign:nn}$  {#2} { minutes } 104 \\_\_siunitx\_angle\_arc\_sign:nn {#3} { seconds } <sup>105</sup> \tl\_if\_empty:NF \l\_\_siunitx\_angle\_sign\_tl

107 \clist map inline:nn { degrees , minutes , seconds }

114  $\{ \exp\_not:V \l \l \l = \nsim\_angle\_sign\_tl \}$ 115 \exp\_after:wN \exp\_after:wN \exp\_after:wN \exp\_after:wN

117  $\csc w$  l\_siunitx\_angle\_ ##1 \_tl \cs\_end:

109 \tl\_if\_empty:cF { l\_siunitx\_angle\_ ##1 \_tl }

111 \tl\_set:cx { l\_\_siunitx\_angle\_ ##1 \_tl }

116 \\_\_siunitx\_angle\_sign:nnnnnnn

```
120 }\frac{121}{2} }
122 }
123 \clist_map_inline:nn { degrees , minutes , seconds }
124 \left\{ \begin{array}{ccc} 1 & 0 & 0 \\ 0 & 0 & 0 \\ 0 & 0 & 0 \\ 0 & 0 & 0 \\ 0 & 0 & 0 \\ 0 & 0 & 0 \\ 0 & 0 & 0 \\ 0 & 0 & 0 \\ 0 & 0 & 0 \\ 0 & 0 & 0 \\ 0 & 0 & 0 \\ 0 & 0 & 0 \\ 0 & 0 & 0 \\ 0 & 0 & 0 & 0 \\ 0 & 0 & 0 & 0 \\ 0 & 0 & 0 & 0 \\ 0 & 0 & 0 & 0 & 0 \\ 0 & 0 & 0 & 0 & 0 \\ 0 & 0 & 0 & 0 & 0 \\ 0 & 0125 \text{tl}_if\_empty: cF { l<sub>__</sub>siunitx_angle_ ##1 _tl }
126 \left\{ \begin{array}{c} \end{array} \right.127 \tl_set:cx { l__siunitx_angle_ ##1 _tl }
128 \left\{ \begin{array}{c} \end{array} \right.129 \exp_args:Nc \siunitx_number_output:NN
130 {1\_sivnitx\_angle\_ ##1\_tl} \qq_nil\overline{\phantom{a}} \overline{\phantom{a}} \overline{\phantom{a}}132 }
133 }
134 \__siunitx_angle_arc_print:VVV
135 \l_siunitx_angle_degrees_tl
136 \l__siunitx_angle_minutes_tl
137 \l__siunitx_angle_seconds_tl
138 \group_end:
139 }
140 \cs_new_protected:Npn \__siunitx_angle_arc_sign:nn #1#2
141 {
\verb|142| \qquad \verb|\til_if_blank:nTF {#1}|143 \overline{f}144 \bool_if:cTF { l__siunitx_angle_fill_ #2 _bool }
145 \left\{ \begin{array}{c} \end{array} \right\}146 \tl_set:cn { l_siunitx_angle_ #2 _tl }
147 { { } { } { 0 } { } { } { } { 0 } }
148 }
149 \{ \tilde{\text{1\_sionitz\_angle\_ } #2 \_t1 } \}150 }
\overline{151} \overline{5}152 \siunitx_number_parse:nN {#1} \l__siunitx_angle_tmp_tl
153 \exp_after:wN \__siunitx_angle_extract_sign:nnnnnnnn \l__siunitx_angle_tmp_tl {#2}
154 }
155 }
156 \cs_new_protected:Npn \__siunitx_angle_extract_sign:nnnnnnnn #1#2#3#4#5#6#7#8
157 {
158 \tl_if_blank:nTF {#2}
159 { \tl_set_eq:cN { l__siunitx_angle_ #8 _tl } \l__siunitx_angle_tmp_tl }
160 {
161 \tl_set:cn { l__siunitx_angle_ #8 _tl }
162 { {#1} { } {#3} {#4} {#5} {#6} {#7} }
163 \tl_set:Nn \l__siunitx_angle_sign_tl {#2}
164 \keys_set:nn { siunitx }
165 { input-comparators = , input-signs = }
166 }
167 }
168 \cs_new:Npn \__siunitx_angle_sign:nnnnnnn #1#2#3#4#5#6#7
169 { \exp_not:n { {#3} {#4} {#5} {#6} {#7} } }
```
(*End definition for* \\_\_siunitx\_angle\_arc\_sign:nnn *and others.*)

\l\_\_siunitx\_angle\_marker\_box \l\_\_siunitx\_angle\_unit\_box For "astronomy style" angles.

```
170 \box_new:N \l__siunitx_angle_marker_box
171 \box_new:N \l__siunitx_angle_unit_box
```
(*End definition for* \l\_\_siunitx\_angle\_marker\_box *and* \l\_\_siunitx\_angle\_unit\_box*.*)

The final stage of printing an angle is to put together the three parts: this works even for decimal angles as they will blank arguments for the other two parts The need to handle astronomy-style formatting means that the number has to be decomposed into parts.

```
172 \cs_new_protected:Npn \__siunitx_angle_arc_print:nnn #1#2#3
173 {
174 \__siunitx_angle_arc_print_auxi:nVn {#1}
175 \l__siunitx_angle_symbol_degree_tl {#2#3}
176 \__siunitx_angle_arc_print_auxi:nVn {#2}
177 \l__siunitx_angle_symbol_minute_tl {#3}
178 \__siunitx_angle_arc_print_auxi:nVn {#3}
179 \l__siunitx_angle_symbol_second_tl { }
180 }
181 \cs_generate_variant:Nn \__siunitx_angle_arc_print:nnn { VVV }
182 \cs_new_protected:Npn \__siunitx_angle_arc_print_auxi:nnn #1#2#3
183 {
184 \tl_if_blank:nF {#1}
185 {
186 \bool_if:NTF \l__siunitx_angle_astronomy_bool
187 \{ \ \text{sumit} \ x \neq 0 \} \{ \ \text{sumit} \ x \neq 1 \} \{ \ \text{sumit} \ x \neq 0 \}188 {
189 \__siunitx_angle_arc_print_auxv:w #1 \q_stop
190 \__siunitx_angle_arc_print_auxvi:n {#2}
191 }
192 \tl_if_blank:nF {#3}
193 {
194 \nobreak
195 \l__siunitx_angle_separator_tl
196 }
197 }
198 }
199 \cs_generate_variant:Nn \_siunitx_angle_arc_print_auxi:nnn { nV }
200 % \end{macrocode}
201 % To align the two parts of the astronomy-style marker, we need to allow
202 % for the |\scriptspace|.
203 % \begin{macrocode}
204 \cs_new_protected:Npn \__siunitx_angle_arc_print_auxii:nw
205 #1#2 \q_nil #3 \q_nil #4 \q_nil #5 \q_nil #6 \q_nil #7 \q_nil #8 \q_stop
206 {
207 \mode_if_math:TF
208 { \bool_set_true:N \l__siunitx_angle_tmp_bool }
209 {\bool_set_false:N\l__siunitx_angle_tmp_bool }
210 \siunitx_print_number:n {#2#3#4}
_{211} \tl if blank:nTF {#6}
212 \{ \ \} siunitx_angle_arc_print_auxvi:n {#1} }
213 {
214 \hbox_set:Nn \l__siunitx_angle_marker_box
215 \left\{ \begin{array}{c} \end{array} \right\}216 \__siunitx_angle_arc_print_auxiii:n
217 { \siunitx_print_number:n {#5} }
```
\\_\_siunitx\_angle\_arc\_print:nnn \\_\_siunitx\_angle\_arc\_print:VVV \\_\_siunitx\_angle\_arc\_print\_auxi:nnn \\_\_siunitx\_angle\_arc\_print\_auxi:nVn \\_\_siunitx\_angle\_arc\_print\_auxii:w \\_\_siunitx\_angle\_arc\_print\_auxiii:n \\_\_siunitx\_angle\_arc\_print\_auxiv:NN \\_\_siunitx\_angle\_arc\_print\_auxv:w \\_\_siunitx\_angle\_arc\_print\_auxvi:n

```
218 }
\verb|\box_set:Nn \l_simitz\_angular\_unit\_box220 \qquad \qquad \text{ }221 \__siunitx_angle_arc_print_auxiii:n
222 \qquad \qquad \textbf{1}223 \siunitx_unit_format:nN {#1} \l__siunitx_angle_tmp_tl
224 \siunitx_print_unit:V \l__siunitx_angle_tmp_tl
225 \skip_horizontal:n { -\scriptspace }
226 }227 }
228 \dim_compare:nNnTF { \box_wd:N \l__siunitx_angle_marker_box } >
229 { \boxtimes_wd:N \l}_zsiunitx_angle_unit_box }
230 \qquad \qquad \text{230}231 \__siunitx_angle_arc_print_auxiv:NN
232 \l__siunitx_angle_marker_box
233 \l_siunitx_angle_unit_box
234 }
235 {
236 \__siunitx_angle_arc_print_auxiv:NN
237 \l__siunitx_angle_unit_box
238 \l__siunitx_angle_marker_box
239 }
\verb|\hbox_set_to_wd: Nnn \l_sim \text-align:aligned_marker_box241 \lambda siunitx angle tmp dim
242 {
243 \hbox_overlap_right:n
244 { \box_use_drop:N \l__siunitx_angle_marker_box }
245 \hbox_overlap_right:n
246 \{ \boxtimes_1 \ { \box_use_drop:N \l__siunitx_angle_unit_box }
247 \text{text}_hfill:D248 }
249 \box_use:N \l__siunitx_angle_marker_box
250 \skip_horizontal:N \scriptspace
251 \siunitx_print_number:n {#6}
252 }
253 }
254 \cs_new_protected:Npn \__siunitx_angle_arc_print_auxiii:n #1
255 \epsilon256 \bool_if:NTF \l__siunitx_angle_tmp_bool
257 { \ensuremath }
258 { \use:n }
259 {#1}
260 }
_{261} \cs_new_protected:Npn \__siunitx_angle_arc_print_auxiv:NN #1#2
262 \frac{1}{2}263 \dim_set:Nn \l__siunitx_angle_tmp_dim { \box_wd:N #1 }
264 \hbox_set_to_wd:Nnn #2
265 \l__siunitx_angle_tmp_dim
266 {
267 \tex_hss:D
268 \hbox_unpack_drop:N #2
269 \tex_hss:D
270 }
271 }
```

```
272 \cs_new_protected:Npn \__siunitx_angle_arc_print_auxv:w
273 #1 \q_nil #2 \q_nil #3 \q_nil #4 \q_nil #5 \q_nil #6 \q_stop
274 { \siunitx_print_number:n {#1#2#3#4#5} }
275 \cs_new_protected:Npn \__siunitx_angle_arc_print_auxvi:n #1
276 {
277 \nobreak
278 \l__siunitx_angle_product_tl
279 \siunitx_unit_format:nN {#1} \l__siunitx_angle_tmp_tl
280 \siunitx_print_unit:V \l__siunitx_angle_tmp_tl
281 }
```
(*End definition for* \\_\_siunitx\_angle\_arc\_print:nnn *and others.*)

```
282 \keys_set:nn { siunitx }
283 {
\begin{array}{lll} \texttt{284} & \texttt{angle-mode} & = \texttt{input} \\ \texttt{285} & \texttt{angle-symbol-degree} & = \texttt{\textbackslashdegree} \end{array}285 angle-symbol-degree = \degree ,<br>286 angle-symbol-minute = \arcminute ,
286 angle-symbol-minute
287 angle-symbol-over-decimal = false ,
288 angle-symbol-second = \arcsecond ,
289 angle-separator =
290 fill-angle-degrees = false,
291 fill-angle-minutes = false,
292 fill-angle-seconds = false,
293 number-angle-product =
294 }
```
295 (/package)

# <span id="page-23-0"></span>**Part III siunitx-compound – Compound numbers and quantities**

<span id="page-23-6"></span><span id="page-23-5"></span><span id="page-23-4"></span><span id="page-23-2"></span><span id="page-23-1"></span>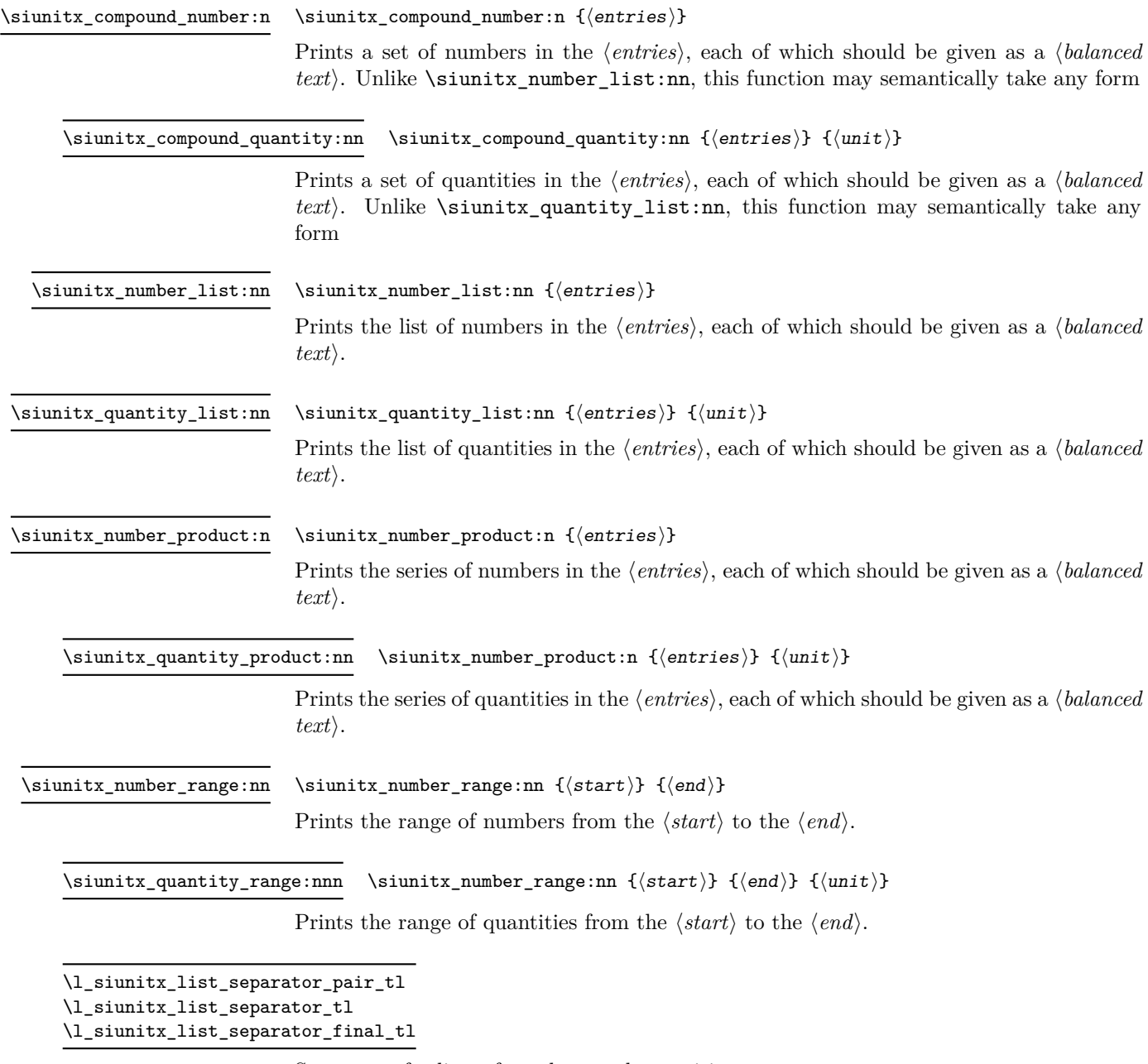

<span id="page-23-7"></span><span id="page-23-3"></span>Separators for lists of numbers and quantities.

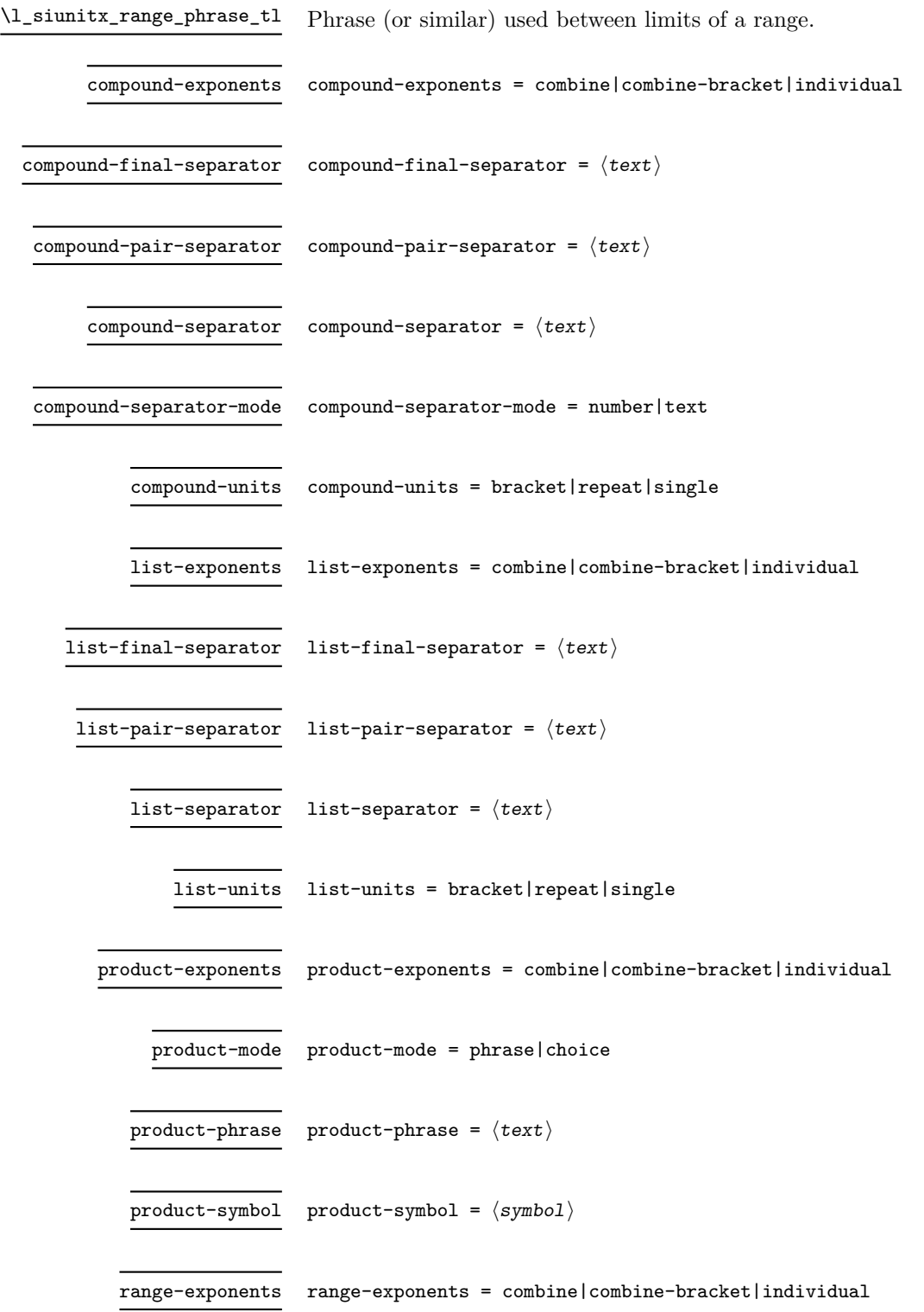

range-phrase range-phrase =  $\langle \text{text}\rangle$ 

range-units range-units = bracket|repeat|single

Start the DocStrip guards.

 $1 \langle *$ package $*$ 

# <span id="page-25-0"></span>**1 siunitx-compound implementation**

```
2 \cs_generate_variant:Nn \keys_set:nn { nx }
```
### <span id="page-25-1"></span>**1.1 General mechanism**

Identify the internal prefix (LAT<sub>EX3</sub> DocStrip convention): only internal material in this *submodule* should be used directly.

 $3 \langle \texttt{QQ=siunitx\_compound} \rangle$ 

Typesetting lists, ranges and products of numbers or quantities has shared features which mean they are best handled using a common mechanism. The aim therefore is to abstract out enough of the process such that output-specific aspects can be left to separate processes.

\l\_\_siunitx\_compound\_tmp\_fp Scratch space.

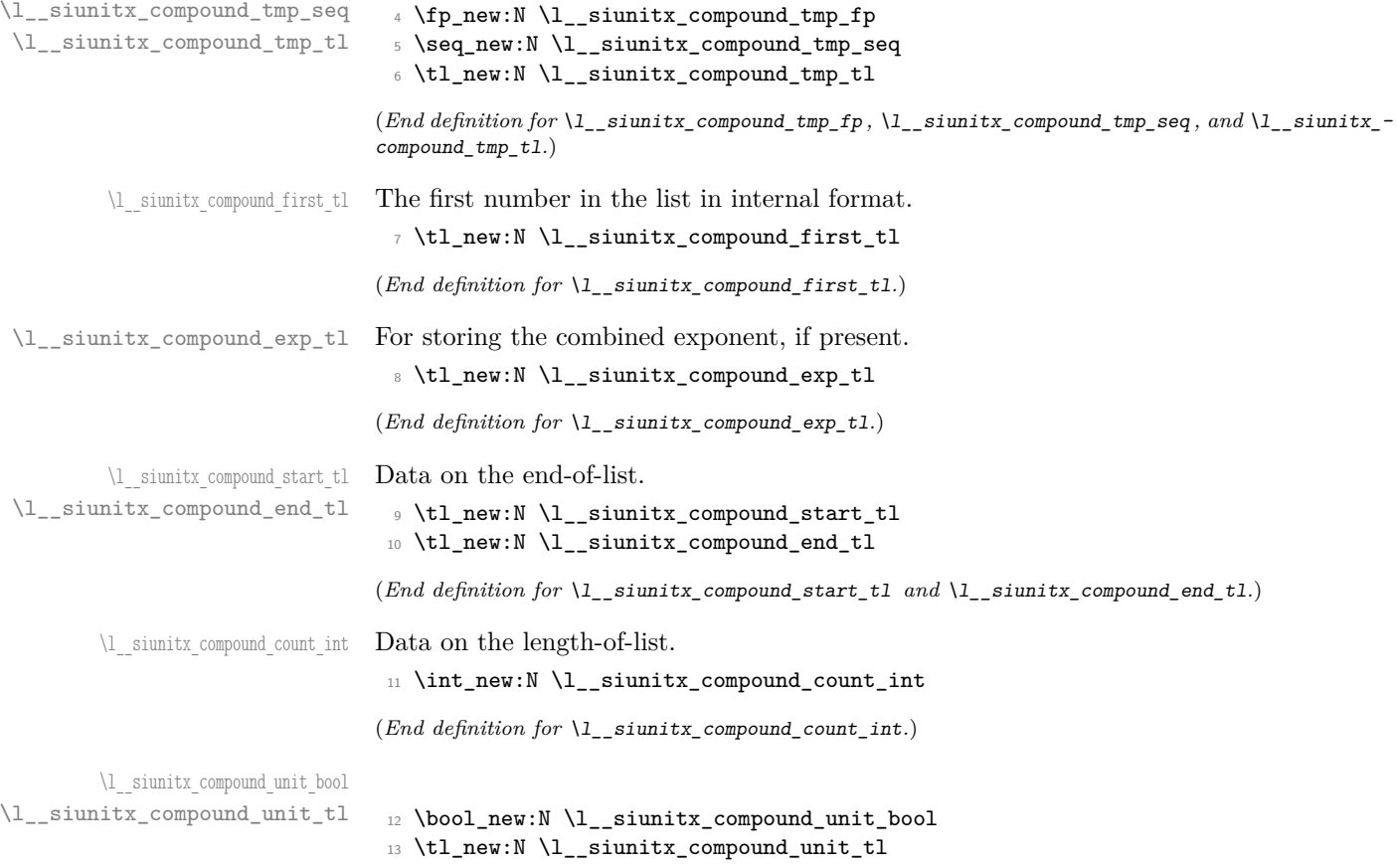

(*End definition for* \l\_\_siunitx\_compound\_unit\_bool *and* \l\_\_siunitx\_compound\_unit\_tl*.*)

\l\_\_siunitx\_compound\_bracket\_close\_tl \l\_\_siunitx\_compound\_bracket\_open\_tl

Purely internal for the present.

```
14 \tl_new:N \l__siunitx_compound_bracket_close_tl
15 \tl_new:N \l__siunitx_compound_bracket_open_tl
16 \tl_set:Nn \l__siunitx_compound_bracket_open_tl { ( }
17 \tl_set:Nn \l__siunitx_compound_bracket_close_tl { ) }
```
(*End definition for* \l\_\_siunitx\_compound\_bracket\_close\_tl *and* \l\_\_siunitx\_compound\_bracket\_ open\_tl*.*)

List options.

```
18 \bool_new:N \l__siunitx_compound_exp_bracket_bool
19 \bool_new:N \l__siunitx_compound_exp_combine_bool
20 \bool_new:N \l__siunitx_compound_separator_text_bool
21 \bool_new:N \l__siunitx_compound_unit_bracket_bool
22 \bool_new:N \l__siunitx_compound_unit_power_bool
23 \bool_new:N \l__siunitx_compound_unit_repeat_bool
24 \keys_define:nn { siunitx }
25 \frac{1}{25}26 compound-exponents .choice: ,
27 compound-exponents / combine .code:n =
28 {
29 \bool_set_false:N \l__siunitx_compound_exp_bracket_bool
30 \bool_set_true:N \l__siunitx_compound_exp_combine_bool
31 } ,
32 compound-exponents / combine-bracket .code:n =
33 \qquad \qquad \leftarrow34 \bool_set_true:N \l__siunitx_compound_exp_bracket_bool
35 \bool_set_true:N \l__siunitx_compound_exp_combine_bool
36 },
37 compound-exponents / individual .code:n =
38 {
39 \bool_set_false:N \l__siunitx_compound_exp_bracket_bool
40 \bool_set_false:N \l__siunitx_compound_exp_combine_bool
41 }
42 compound-final-separator .tl_set:N =
43 \l__siunitx_compound_separator_final_tl ,
44 compound-pair-separator .tl_set:N =
45 \l__siunitx_compound_separator_pair_tl ,
46 compound-separator .tl_set:N =
47 \l__siunitx_compound_separator_tl ,
48 compound-separator-mode .choice: ,
49 compound-separator-mode / number .code:n =
50 { \bool_set_false:N \l__siunitx_compound_separator_text_bool } ,
51 compound-separator-mode / text .code:n =
52 { \bool_set_true:N \l__siunitx_compound_separator_text_bool },
53 compound-units .choice: ,
54 compound-units / bracket .code:n =
55 {
\verb|56| \verb|book_set_true:N \l_simitz\_computz\_compound\_unit\_bracket\_bool57 \bool_set_false:N \l__siunitx_compound_unit_power_bool
58 \bool_set_false:N \l__siunitx_compound_unit_repeat_bool
59 },
```
\l\_\_siunitx\_compound\_separator\_final\_tl \l\_\_siunitx\_compound\_separator\_pair\_tl \l\_\_siunitx\_compound\_separator\_tl \l\_\_siunitx\_compound\_separator\_text\_bool \l\_\_siunitx\_compound\_exp\_bracket\_bool \l\_\_siunitx\_compound\_exp\_combine\_bool \l\_\_siunitx\_compound\_unit\_bracket\_bool \l\_\_siunitx\_compound\_unit\_repeat\_bool

```
60 compound-units / bracket-power .code:n =
61 {
62 \bool set true:N \l siunitx compound unit bracket bool
63 \bool_set_true:N \l__siunitx_compound_unit_power_bool
64 \bool_set_false:N \l__siunitx_compound_unit_repeat_bool
65 }
66 compound-units / power .code:n =
67 \qquad \qquad \qquad \qquad \qquad \qquad \qquad \qquad \qquad \qquad \qquad \qquad \qquad \qquad \qquad \qquad \qquad \qquad \qquad \qquad \qquad \qquad \qquad \qquad \qquad \qquad \qquad \qquad \qquad \qquad \qquad \qquad \qquad \qquad \qquad \qquad \q68 \bool_set_false:N \l__siunitx_compound_unit_bracket_bool
69 \bool_set_true:N \l__siunitx_compound_unit_power_bool
70 \bool_set_false:N \l__siunitx_compound_unit_repeat_bool
71 },
72 compound-units / repeat .code:n =
73 {
\verb|74| \textbf{block} = \verb|12| \textbf{label} $$75 \bool_set_false:N \l__siunitx_compound_unit_power_bool
76 \bool_set_true:N \l__siunitx_compound_unit_repeat_bool
77 },
78 compound-units / single .code:n =
79 {
80 \bool_set_false:N \l__siunitx_compound_unit_bracket_bool
81 \bool_set_false:N \l__siunitx_compound_unit_power_bool
\verb|82| \label{thm:bound} $$83 }
84 }
```
(*End definition for* \l\_\_siunitx\_compound\_separator\_final\_tl *and others.*)

#### [\siunitx\\_compound\\_number:n](#page-23-1)

\\_\_siunitx\_compound\_format:n \\_\_siunitx\_compound\_format:nn \\_\_siunitx\_compound\_format:nnn Printing a generic set starts with the question of whether we want to extract exponents. If we do, then there is the work to do with extraction. Either way, the printing is handed off to a common function. We do a quick count up-front to avoid excess work when there is not actually a list.

```
85 \cs_new_protected:Npn \siunitx_compound_number:n #1
86 {
87 \group_begin:
88 \bool_set_false:N \l__siunitx_compound_unit_bool
89 \__siunitx_compound_format:nn {#1} { }
90 \__siunitx_compound_print:N \siunitx_print_number:x
91 \group_end:
92 }
93 \cs_new_protected:Npn \__siunitx_compound_format:nn #1#2
94 {
95 \seq_clear:N \l__siunitx_compound_tmp_seq
96 \bool_if:NTF \l_siunitx_number_parse_bool
97 {
98 \exp_args:Nxx \__siunitx_compound_format:nnn
99 { \t{t1 head:n {#1}} }100 { \tl_tail:n {#1} }
101 {#2}
102 }
103 { \tl_map_function:nN {#1} \__siunitx_compound_unparsed:n }
104 }
```
Formatting at a low level needs to know about units and numbers: we have to exchange data between the two. Most of the business of handling the units is left to a dedicated auxiliary.

```
105 \cs_new_protected:Npn \__siunitx_compound_format:nnn #1#2#3
106 {
107 \siunitx_number_parse:nN {#1} \l__siunitx_compound_tmp_tl
108 \bool_if:NTF \l_siunitx_compound_unit_bool
109 \{\ \mathcal{N}_{\text{min}}\} { \{\ \mathcal{N}_{\text{min}}\} { \{ \mathcal{N}_{\text{min}}\} { \{ \mathcal{N}_{\text{min}}\} { \{ \mathcal{N}_{\text{min}}\} }
110 { \siunitx_number_process:NN \l__siunitx_compound_tmp_tl \l__siunitx_compound_first_tl }
111 \bool_lazy_and:nnTF
112 { \l__siunitx_compound_exp_combine_bool }
113 \{ \int_{compare\_p:nNn} {\t1_count:n} {\#2} > 0 \}114 \{ \ \text{sumity\_comput} \}115 \{116 \bool_if:NTF \l__siunitx_compound_unit_bool
117 \left\{ \begin{array}{c} \end{array} \right\}118 \tl_set:Nx \l_siunitx_compound_tmp_tl
119 { \siunitx_number_output:NN \l__siunitx_compound_first_tl \q_nil }
120 \tl_set:Nx \l__siunitx_compound_tmp_tl
121 \{\ \}_siunitx_compound_uncert_bracket:N \lceil \ \_s_siunitx_compound_tmp_tl }
122 }
123 {
124 \tl_set:Nx \l__siunitx_compound_tmp_tl
125 { \siunitx_number_output:N \l__siunitx_compound_first_tl }
126 }
127
\texttt{\texttt{seq}\_put\_right:NV \l_\_siumitx\_compound\_tmp\_seq \l_\_siumitx\_compound\_tmp\_tl}128 }
129 \tl_map_function:nN {#2} \_siunitx_compound_parsed:n
130 }
```
Extracting exponents means dealing with the first entry as a special case. After that, apply fixed processing to all other entries, tidying up using the number formatter.

\\_\_siunitx\_compound\_extract\_exponents: siunitx\_compound\_extract\_exponents\_auxi:w \\_\_siunitx\_compound\_extract\_exponents\_auxii:nw \\_\_siunitx\_compound\_extract\_exponents\_auxiii:nnnnnnn

```
131 \cs_new_protected:Npn \__siunitx_compound_extract_exponents:
132 \frac{1}{132}133 \tl_set:Nx \l__siunitx_compound_tmp_tl
134 { \siunitx_number_output:NN \l__siunitx_compound_first_tl \q_nil }
135 \exp_after:wN \_siunitx_compound_extract_exponents_auxi:w
136 \l__siunitx_compound_tmp_tl \q_stop
137 \quad \text{}138 \cs_new_protected:Npn \__siunitx_compound_extract_exponents_auxi:w
139 #1 \q_nil #2 \q_nil #3 \q_nil #4 \q_nil #5 \q_nil #6 \q_nil #7 \q_nil #8
140 \q_nil #9 \q_stop
141 \, \text{f}142 \__siunitx_compound_extract_exponents_auxii:nw {#1#2#3#4#5#6#7#8} #9 \q_stop
143 }
144 \cs_new_protected:Npn \__siunitx_compound_extract_exponents_auxii:nw
145 #1#2 \q nil #3 \q nil #4 \q stop
146 {
147 \seq_put_right:Nn \l__siunitx_compound_tmp_seq { #1#2 }
148 \tl_set:Nn \l__siunitx_compound_exp_tl { #3#4 }
149 \exp_after:wN \__siunitx_compound_extract_exponents_auxiii:nnnnnnn
150 \l__siunitx_compound_first_tl
151 }
152 \cs_new_protected:Npn \__siunitx_compound_extract_exponents_auxiii:nnnnnnn
153 #1#2#3#4#5#6#7
154 {
```

```
155 \keys_set:nn { siunitx }
156 {
157 drop-exponent = true
158 exponent-mode = fixed
159 fixed-exponent = #6#7
160 }
161 }
```
(*End definition for* \siunitx\_compound\_number:n *and others. This function is documented on page [20.](#page-23-1)*)

```
\__siunitx_compound_parsed:n
       \__siunitx_compound_unparsed:n
                             The simple cases for parsing (or not) all entries.
                             162 \cs_new_protected:Npn \__siunitx_compound_parsed:n #1
                             163 {
                             164 \bool_if:NTF \l__siunitx_compound_unit_bool
                             165 {
                             166 \siunitx_number_parse:nN {#1} \l_siunitx_compound_tmp_tl
                             167 \siunitx_number_process:NN \l__siunitx_compound_tmp_tl \l__siunitx_compound_tmp_tl
                             168 \tl_set:Nx \l__siunitx_compound_tmp_tl
                             169 { \siunitx_number_output:NN \l__siunitx_compound_tmp_tl \q_nil }
                             170 \tl set:Nx \l siunitx compound tmp tl
                             171 { \ siunitx_compound_uncert_bracket:N \l siunitx_compound_tmp_tl }
                             172 }
                             173 { \siunitx_number_format:nN {#1} \l__siunitx_compound_tmp_tl }
                             174 \seq_put_right:NV \l__siunitx_compound_tmp_seq \l__siunitx_compound_tmp_tl
                             175 }
                             176 \cs_new_protected:Npn \__siunitx_compound_unparsed:n #1
                             177 \frac{1}{2}178 \seq_put_right:Nn \l__siunitx_compound_tmp_seq { \ensuremath {#1} }
                             170 \frac{1}{2}
```
(*End definition for* \\_\_siunitx\_compound\_parsed:n *and* \\_\_siunitx\_compound\_unparsed:n*.*)

Actually formatting the units is much the same as is done in the quantities module, except that we have to cover the multiplication cases too: gets a bit repetitive. Notice that when combining exponents, there is no adjustment to the original exponent: we purely need to extract it.

```
180 \cs_new_protected:Npn \__siunitx_compound_format_units:nn #1#2
181 \, \text{f}182 \bool_if:NTF \l__siunitx_compound_unit_power_bool
183 {
184 \use:c { __siunitx_compound_format_ \l_siunitx_quantity_prefix_mode_tl :nn }
185 {#2} {\{ \tlap{\n1:} 1 \} + 1 }186 }
187 \overline{f}188 \use:c { __siunitx_compound_format_ \l_siunitx_quantity_prefix_mode_tl :n } {#2}
189 }
190 }
191 \cs_new_protected:cpx { __siunitx_compound_format_combine-exponent:n } #1
192 {
193 \exp_not:c { __siunitx_compound_format_combine-exponent_aux:n }
194 {
195 \exp_not:N \siunitx_unit_format_combine_exponent:nnN
196 \{ \text{#1} \}197 }
```
siunitx compound format combine-exponent:n siunitx compound format extract-exponent:n \\_\_siunitx\_compound\_format\_input:n \\_\_siunitx\_compound\_format\_combine-exponent:nn \\_\_siunitx\_compound\_format\_extract-exponent:nn  $n$ itx compound format combine-exponent aux:n  $\text{initx}$  compound format extract-exponent aux:n \\_\_siunitx\_compound\_extract\_exp:nN \\_\_siunitx\_compound\_extract\_exp:nnnnnnnN

\\_\_siunitx\_compound\_format\_units:nn

```
108 }
199 \cs_new_protected:cpx { __siunitx_compound_format_combine-exponent:nn } #1#2
200 \text{ }201 \exp_not:c { __siunitx_compound_format_combine-exponent_aux:n }
202 {
203 \exp_not:N \siunitx_unit_format_multiply_combine_exponent:nnnN
204 {#1} {#2}
205 }
206 }
207 \cs_new_protected:cpn { __siunitx_compound_format_combine-exponent_aux:n } #1
208 \sqrt{2}209 \bool_set_true:N \l__siunitx_compound_exp_combine_bool
210 \siunitx_number_process:NN \l__siunitx_compound_tmp_tl \l__siunitx_compound_first_tl
211 \exp_args:NV \__siunitx_compound_extract_exp:nN
212 \l__siunitx_compound_first_tl \l__siunitx_compound_tmp_fp
213 #1 \l__siunitx_compound_tmp_fp \l__siunitx_compound_unit_tl
214 }
215 \cs_new_protected:cpx { __siunitx_compound_format_extract-exponent:n } #1
216 \left\{ \right.217 \exp_not:c { __siunitx_compound_format_extract-exponent_aux:n }
218 { \exp_not:N \siunitx_unit_format_extract_prefixes:nNN {#1} }
219 }
220 \cs_new_protected:cpx { __siunitx_compound_format_extract-exponent:nn } #1#2
221 {
222 \exp_not:c { __siunitx_compound_format_extract-exponent_aux:n }
223 \left\{ \begin{array}{ccc} 2 & 2 & 3 \\ 2 & 2 & 3 \end{array} \right\}224 \exp_not:N \siunitx_unit_format_multiply_extract_prefixes:nnNN
225 {#1} {#2}
226 }
227 }
228 \cs_new_protected:cpn { __siunitx_compound_format_extract-exponent_aux:n } #1
229230 #1 \l__siunitx_compound_unit_tl \l__siunitx_compound_tmp_fp
231 \tl_set:Nx \l_siunitx_compound_tmp_tl
232 { \siunitx_number_adjust_exponent:Nn \l__siunitx_compound_tmp_tl \l__siunitx_compound_tmp_fp }
233 \siunitx_number_process:NN \l__siunitx_compound_tmp_tl \l__siunitx_compound_first_tl
234 \bool_set_true:N \l__siunitx_compound_exp_combine_bool
235 }
236 \cs_new_protected:Npn \__siunitx_compound_format_input:n #1
237 {
238 \siunitx_number_process:NN \l__siunitx_compound_tmp_tl \l__siunitx_compound_first_tl
239 \siunitx_unit_format:nN {#1} \l__siunitx_compound_unit_tl
240 - 3241 \cs_new_protected:Npn \__siunitx_compound_format_input:nn #1#2
242 \frac{1}{2}243 \siunitx_number_process:NN \l__siunitx_compound_tmp_tl \l__siunitx_compound_first_tl
244 \siunitx_unit_format_multiply:nnN {#1} {#2} \l__siunitx_compound_unit_tl
245 }
246 \cs_new_protected:Npn \__siunitx_compound_extract_exp:nN #1#2
247 { \ _ siunitx_compound_extract_exp:nnnnnnnN #1 #2 }
248 \cs_new_protected:Npn \__siunitx_compound_extract_exp:nnnnnnnN #1#2#3#4#5#6#7#8
249 { \fp_set:Nn #8 {#6#7} }
(End definition for \__siunitx_compound_format_units:nn and others.)
```
[\siunitx\\_compound\\_quantity:nn](#page-23-2) For quantities, life is more complex as there are interactions between the options for exponents and units.

```
250 \cs_new_protected:Npn \siunitx_compound_quantity:nn #1#2
251 {
252 \group_begin:
253 \bool_if:NT \l__siunitx_compound_unit_bracket_bool
254 { \bool_set_true:N \l__siunitx_compound_exp_bracket_bool }
255 \bool_if:NT \l__siunitx_compound_unit_repeat_bool
256 { \bool_set_false:N \l__siunitx_compound_exp_combine_bool }
257 \bool_lazy_or:nnT
258 { \l__siunitx_compound_unit_bracket_bool }
259 { ! \l__siunitx_compound_unit_repeat_bool }
260 { \bool_set_false:N \l_siunitx_number_bracket_ambiguous_bool }
261 \bool_set_true:N \l__siunitx_compound_unit_bool
262 \__siunitx_compound_format:nn {#1} {#2}
263 \str_if_eq:VnT \l_siunitx_quantity_prefix_mode_tl { combine-exponent }
264 { \tl_clear:N \l_siunitx_compound_exp_tl }
265 \bool_if:NTF \l__siunitx_compound_unit_repeat_bool
266 { \__siunitx_compound_print:N \__siunitx_compound_print_quantity:n }
267 \left\{ \begin{array}{ccc} 2 & 2 & 1 \\ 1 & 2 & 3 \\ 2 & 3 & 2 \end{array} \right\}268 \bool_lazy_and:nnTF
269 { \l_siunitx_compound_unit_bracket_bool }
270 { \tl_if_empty_p:N \l__siunitx_compound_exp_tl }
271 \left\{ \begin{array}{c} 2 \end{array} \right\}272 \siunitx_print_number:V \l__siunitx_compound_bracket_open_tl
273 \__siunitx_compound_print:N \siunitx_print_number:x
274 \siunitx_print_number:V \l__siunitx_compound_bracket_close_tl
275 }
276 {\__siunitx_compound_print:N \siunitx_print_number:x }
277 \qquad \qquad siunitx compound print quantity:n { }
278 }
279 \group_end:
280 }
```

```
(End definition for \siunitx_compound_quantity:nn. This function is documented on page 20.)
```
We now need to know how many entries there are: the reason we don't use  $\text{Seq}$ use:Nnnn is that we want to be able to insert \siunitx\_print\_...:n in a controlled way.

```
281 \cs_new_protected:Npn \__siunitx_compound_print:N #1
282 \frac{1}{282}283 \bool lazy and:nnTF
_{284} { \1 siunitx compound exp bracket bool }
285 { ! \tl_if_empty_p:N \l__siunitx_compound_exp_tl }
286 {
287 \__siunitx_compound_print:xxN
288 { \exp_not:V \l__siunitx_compound_bracket_open_tl }
289 {
290 \exp_not:V \l__siunitx_compound_bracket_close_tl
291 \exp_not:V \l__siunitx_compound_exp_tl
292 }
293 #1
294 }
295 \{ \_{\sim\} \ { \cxp_not:V \l_siunitx_compound_exp_tl } #1 }
```

```
\__siunitx_compound_print:N
          \__siunitx_compound_print:nnN
          \__siunitx_compound_print:xxN
         \__siunitx_compound_print:nnnN
        \__siunitx_compound_print_aux:n
       \__siunitx_compound_print_aux:nn
```

```
296 }
297 \cs_new_protected:Npn \__siunitx_compound_print:nnN #1#2#3
298 {
299 \exp_args:Nx \__siunitx_compound_print:nnnN
300 { \seq_count:N \l__siunitx_compound_tmp_seq } {#1} {#2} #3
301 }
302 \cs_generate_variant:Nn \__siunitx_compound_print:nnN { xx }
```
A rather long auxiliary as we want a way to have the brackets/exponent available. The actual flow is simple enough: see how many entries there are and print as required. To keep everything generic, we have some slightly tricky saving of data to allow everything to go to the mapping.

```
303 \cs_new_protected:Npn \__siunitx_compound_print:nnnN #1#2#3#4
304 {
305 \int_case:nnF {#1}
306 {
307 { 0 } { }
308 { 1 }
309 \qquad \qquad \qquad \qquad310 \#4311 { \seq_item:Nn \l__siunitx_compound_tmp_seq { 1 } }
312 }
313 { 2 }
314 \{315 \#4316 \{317 \exp_not:n {#2}
318 \seq_item:Nn \l__siunitx_compound_tmp_seq { 1 }
319 }
320 \__siunitx_compound_print_separator:V \l__siunitx_compound_separator_pair_tl
321 \#4322 \left\{ \begin{array}{c} \end{array} \right.323 \seq_item:Nn \l__siunitx_compound_tmp_seq { 2 }
324 \exp_not:n {#3}
325 }
326 }
327 }
328 \left\{ \begin{array}{ccc} 3 & 3 & 3 \end{array} \right\}329 \int_set:Nn \l__siunitx_compound_count_int {#1}
330 \tl_set:Nn \l__siunitx_compound_start_tl {#2}
331 \tl_set:Nn \l_siunitx_compound_end_tl {#3}
332 \cs_set_eq:NN \__siunitx_compound_print_aux:n #4
333 \seq_map_indexed_function:NN
334 \l__siunitx_compound_tmp_seq
335 \__siunitx_compound_print_aux:nn
336 }
337 }
338 \cs_new_protected:Npn \__siunitx_compound_print_aux:n #1 { }
339 \cs_new_protected:Npn \__siunitx_compound_print_aux:nn #1#2
340 {
341 \int_case:nnF {#1}
342 {
343 { 1 }
344 \left\{ \begin{array}{c} 344 & 344 \end{array} \right\}
```

```
345 \__siunitx_compound_print_aux:n
346 \left\{ \begin{array}{c} \end{array} \right.347 \exp_not:V \l_siunitx_compound_start_tl
348 \exp_not:n {#2}
\overline{\phantom{a}} 349
350 \__siunitx_compound_print_separator:V \l__siunitx_compound_separator_tl
351 }
352 { \l__siunitx_compound_count_int - 1 }
353 \{354 \__siunitx_compound_print_aux:n { \exp_not:n {#2} }
355 \__siunitx_compound_print_separator:V \l__siunitx_compound_separator_final_tl
356 }
357 { \lceil \cdot \rceil \l__siunitx_compound_count_int }
358 \left\{ \begin{array}{c} \end{array} \right.359 \__siunitx_compound_print_aux:n
360 \qquad \qquad \qquad \qquad361 \exp_not:n {#2}
362 \exp_not:V \l__siunitx_compound_end_tl
363 }
364 }
365 }
366 {
367 \__siunitx_compound_print_aux:n { \exp_not:n {#2} }
368 \__siunitx_compound_print_separator:V \l__siunitx_compound_separator_tl
369 }
370 }
371 \cs_new_protected:Npn \__siunitx_compound_print_quantity:n #1
372 { \siunitx_quantity_print:nV {#1} \l__siunitx_compound_unit_tl }
373 \cs_new_protected:Npn \__siunitx_compound_print_separator:n #1
374 {
375 \bool_if:NTF \l__siunitx_compound_separator_text_bool
376 \{41\}377 { \siunitx_print_number:n {#1} }
378 }
379 \cs_generate_variant:Nn \__siunitx_compound_print_separator:n { V }
```

```
(End definition for \__siunitx_compound_print:N and others.)
```
Check for the case where there is a separate uncertainty but not exponent, when we are handling units.

\\_\_siunitx\_compound\_uncert\_bracket:N \\_\_siunitx\_compound\_uncert\_bracket:w \\_\_siunitx\_compound\_uncert\_bracket:nnw

```
380 \cs_new:Npn \__siunitx_compound_uncert_bracket:N #1
381 { \exp_after:wN \__siunitx_compound_uncert_bracket:w #1 \q_stop }
382 \cs_new:Npn \__siunitx_compound_uncert_bracket:w
383 #1 \q_nil #2 \q_nil #3 \q_nil #4 \q_nil #5 \q_nil #6 \q_nil #7 \q_nil
384 #8 \q_nil #9 \q_stop
385 { \__siunitx_compound_uncert_bracket:nnw {#1#2#3#4#5#6} {#7#8} #9 \q_stop }
386 \cs_new:Npn \__siunitx_compound_uncert_bracket:nnw #1#2 #3 \q_nil #4 \q_nil #5 \q_stop
387 {
388 \bool_lazy_or:nnTF
389 { \tl_if_blank_p:n {#2#3} }
390 { ! \tl_if_blank_p:n {#5} }
391 { \exp_not:n {#1#2#3#4#5} }
392 \uparrow393 \exp_not:V \l__siunitx_compound_bracket_open_tl
```

```
394 \exp_not:n {#1#2#3}
395 \exp_not:V \l__siunitx_compound_bracket_close_tl
396 \exp_not:n {#4#5}
397 }
398 }
```

```
(End definition for \__siunitx_compound_uncert_bracket:N , \__siunitx_compound_uncert_bracket:w ,
and \__siunitx_compound_uncert_bracket:nnw.)
```
#### <span id="page-34-0"></span>**1.2 Lists**

Identify the internal prefix (LAT<sub>EX3</sub> DocStrip convention): only internal material in this *submodule* should be used directly.

 $399$  (00=siunitx\_list)

```
\l_siunitx_list_separator_tl
      \l_siunitx_list_separator_final_tl
       \l_siunitx_list_separator_pair_tl
      \l__siunitx_list_exp_tl
   \l__siunitx_list_units_tl
```

```
Options for products.
400 \tl_new:N \l__siunitx_list_exp_tl
401 \tl_new:N \l__siunitx_list_units_tl
402 \keys_define:nn { siunitx }
403 {
404 list-exponents .choices:nn =
405 { combine , combine-bracket , individual }
406 { \tl_set_eq:NN \l__siunitx_list_exp_tl \l_keys_choice_tl } ,
407 list-final-separator .tl_set:N = \l_siunitx_list_separator_final_tl ,
408 list-pair-separator .tl_set:N = \l_siunitx_list_separator_pair_tl ,
409 list-separator .tl_set:N = \l_siunitx_list_separator_tl ,
410 list-units .choices:nn =
411 { bracket , repeat , single }
412 { \tl_set_eq:NN \l__siunitx_list_units_tl \l_keys_choice_tl }
413 }
```
(*End definition for* \l\_siunitx\_list\_separator\_tl *and others. These variables are documented on page [20.](#page-23-3)*)

```
\siunitx_number_list:nn
\siunitx_quantity_list:nn
       \__siunitx_list_aux:
                                        Simply recover the settings and use as a list.
                                         414 \cs_new_protected:Npn \siunitx_number_list:nn #1
                                         415 {
                                         416 \group_begin:
                                         417 \_siunitx_list_aux:
                                         418 \siunitx_compound_number:n {#1}
                                         419 \group_end:
                                         420 }
                                         421 \cs_new_protected:Npn \siunitx_quantity_list:nn #1#2
                                         422 \frac{1}{2}423 \group_begin:
                                         424 \__siunitx_list_aux:
                                         425 \siunitx_compound_quantity:nn {#1} {#2}
                                         426 \group_end:
                                         427 }
                                         428 \cs_new_protected:Npn \__siunitx_list_aux:
                                         429 \left\{ \right.430 \keys_set:nx { siunitx }
                                         431 {
                                         432 compound-exponents = \lceil \lceil \cdot \rceil \rceil , \lceil \cdot \rceil \rceil , \lceil \cdot \rceil \rceil , \lceil \cdot \rceil \rceil , \lceil \cdot \rceil \rceil , \lceil \cdot \rceil \rceil , \lceil \cdot \rceil \rceil , \lceil \cdot \rceil \rceil , \lceil \cdot \rceil \rceil , \lceil \cdot \rceil \rceil , \lceil \cdot \rceil \rceil , \lceil \cdot \rceil \rceil ,
```

```
433 compound-final-separator =
\texttt{434} \qquad \qquad \texttt{\text_1ist\_separator\_final\_tl } \texttt{1} \qquad \qquad \texttt{434} \qquad \qquad \texttt{434} \qquad \qquad \texttt{434} \qquad \qquad \texttt{434} \qquad \qquad \texttt{434} \qquad \qquad \texttt{434} \qquad \qquad \texttt{434} \qquad \qquad \texttt{434} \qquad \qquad \texttt{434} \qquad \qquad \texttt{434} \qquad \qquad \texttt{434} \qquad \qquad \texttt{434} \qquad \qquad \texttt{434} \q435 compound-pair-separator =
436 { \exp_not:V \l_siunitx_list_separator_pair_tl } ,
437 compound-separator =
438 { \exp_not:V \l_siunitx_list_separator_tl } ,
439 compound-separator-mode = text,
440 compound-units = \lceil \frac{1}{s} \rceil = \lceil \frac{1}{s} \rceil = \lceil \frac{1}{s} \rceil = \lceil \frac{1}{s} \rceil = \lceil \frac{1}{s} \rceil = \lceil \frac{1}{s} \rceil441 }
442 }
```
(*End definition for* \siunitx\_number\_list:nn *,* \siunitx\_quantity\_list:nn *, and* \\_\_siunitx\_list\_ aux:*. These functions are documented on page [20.](#page-23-4)*)

#### <span id="page-35-0"></span>**1.3 Products**

Identify the internal prefix (LAT<sub>EX3</sub> DocStrip convention): only internal material in this *submodule* should be used directly.

443 (@@=siunitx\_product)

```
\l__siunitx_product_exp_tl
         \l__siunitx_product_phrase_bool
          \l__siunitx_product_phrase_tl
          \l__siunitx_product_symbol_tl
\l__siunitx_product_units_tl
                                     Options for products.
```

```
444 \tl_new:N \l__siunitx_product_exp_tl
445 \bool_new:N \l__siunitx_product_phrase_bool
446 \tl_new:N \l__siunitx_product_units_tl
447 \keys_define:nn { siunitx }
448 {
449 product-exponents .choices:nn =
450 { combine , combine-bracket , individual }
451 { \tl_set_eq:NN \l__siunitx_product_exp_tl \l_keys_choice_tl } ,
452 product-mode .choice: ,
453 product-mode / phrase .code:n =
454 { \bool_set_true:N \l__siunitx_product_phrase_bool } ,
455 product-mode / symbol .code:n =
456 { \bool_set_false:N \l__siunitx_product_phrase_bool } ,
457 product-phrase .tl_set:N = \lceil l_ \nsim1 \rceil , \ntl_ \nsim2 product_phrase_tl ,
458 product-symbol .tl_set:N = \l__siunitx_product_symbol_tl ,
459 product-units .choices:nn =
460 { bracket , bracket-power , power , repeat , single }
461 { \tl_set_eq:NN \l__siunitx_product_units_tl \l_keys_choice_tl }
462 }
```
(*End definition for* \l\_\_siunitx\_product\_exp\_tl *and others.*)

```
\siunitx_number_product:n
\siunitx_quantity_product:nn
     \__siunitx_product_aux:
    \__siunitx_product_aux:n
    \__siunitx_product_aux:x
                              Simply recover the settings and use as a list.
                              463 \cs_new_protected:Npn \siunitx_number_product:n #1
                               464 {
                              465 \group_begin:
                              466 \__siunitx_product_aux:
                               467 \siunitx_compound_number:n {#1}
                               468 \group_end:
                               469 }
                              470 \cs_new_protected:Npn \siunitx_quantity_product:nn #1#2
                              471 \, \text{f}
```
472 \group\_begin:

32
```
473 \__siunitx_product_aux:
474 \siunitx_compound_quantity:nn {#1} {#2}
475 \group_end:
476 }
477 \cs_new_protected:Npn \__siunitx_product_aux:
478 {
479 \bool_if:NTF \l__siunitx_product_phrase_bool
480 \{ \_{\sim}\ \text{square}\ \text{and}: X \subseteq \text{0} \text{and}: Y \subseteq \text{0} \text{and}: Y \subseteq \text481 { \__siunitx_product_aux:x { { } \exp_not:V \l__siunitx_product_symbol_tl { } } }
482 }
483 \cs_new_protected:Npn \__siunitx_product_aux:n #1
484 {
485 \keys_set:nx { siunitx }
486 {
487 compound-exponents = \lceil \frac{1}{2} \rceil = \lceil \frac{1}{2} \rceil , = \lceil \frac{1}{2} \rceil , = \lceil \frac{1}{2} \rceil , = \lceil \frac{1}{2} \rceil , = \lceil \frac{1}{2} \rceil , = \lceil \frac{1}{2} \rceil , = \lceil \frac{1}{2} \rceil , = \lceil \frac{1}{2} \rceil , = \lceil \frac{1}{2} \rceil 
488 compound-final-separator = { \exp_{\text{+1}} },
489 compound-pair-separator = { \exp_{\text{not}:n} {\#1} }
490 compound-separator = { \exp_{\text{not}:n} {#1} },
491 compound-separator-mode =
492 \bool_if:NTF \l__siunitx_product_phrase_bool { text } { number } ,
493 compound-units = \lceil \frac{1}{s} \rceil = \lceil \frac{1}{s} \rceil = \lceil \frac{1}{s} \rceil = \lceil \frac{1}{s} \rceil494 }
495 }
496 \cs_generate_variant:Nn \__siunitx_product_aux:n { x }
```
(*End definition for* \siunitx\_number\_product:n *and others. These functions are documented on page [20.](#page-23-0)*)

#### **1.4 Ranges**

Identify the internal prefix (LAT<sub>EX3</sub> DocStrip convention): only internal material in this *submodule* should be used directly.

```
497 \langle \texttt{QQ=siunitx\_range} \rangle
```

```
\l__siunitx_range_exp_tl
\l_siunitx_range_phrase_tl
\l__siunitx_range_units_tl
                            Options for products.
                             498 \tl_new:N \l__siunitx_range_exp_tl
                            499 \tl_new:N \l__siunitx_range_units_tl
                             500 \keys_define:nn { siunitx }
                             501 \sim 501
                             502 range-exponents .choices:nn =
                             503 { combine , combine-bracket , individual }
                             504 { \tl_set_eq:NN \l__siunitx_range_exp_tl \l_keys_choice_tl } ,
                             505 range-phrase .tl_set:N = \l_siunitx_range_phrase_tl ,
                             506 range-units .choices:nn =
                             507 { bracket , repeat , single }
                             508 { \tl_set_eq:NN \l__siunitx_range_units_tl \l_keys_choice_tl }
                             509 }
                            (End definition for \l__siunitx_range_exp_tl , \l_siunitx_range_phrase_tl , and \l__siunitx_-
                            range_units_tl. This variable is documented on page 21.)
  \siunitx_number_range:nn
                            Simply recover the settings and use as a list.
```
[\siunitx\\_quantity\\_range:nnn](#page-23-2) \\_\_siunitx\_range\_aux:

```
510 \cs_new_protected:Npn \siunitx_number_range:nn #1#2
511 {
```

```
512 \group_begin:
513 \__siunitx_range_aux:
514 \siunitx_compound_number:n { {#1} {#2} }
515 \group_end:
516 }
517 \cs_new_protected:Npn \siunitx_quantity_range:nnn #1#2#3
518 {
519 \group_begin:
520 \__siunitx_range_aux:
521 \siunitx_compound_quantity:nn { {#1} {#2} } {#3}
522 \group_end:
523 }
524 \cs_new_protected:Npn \__siunitx_range_aux:
525 {
526 \keys_set:nx { siunitx }
527 {
528 compound-exponents = \lceil \cdot \rceil siunitx_range_exp_tl ,
529 compound-pair-separator = { \exp_{\text{not}:V} \1 siunitx_range_phrase_tl },
530 compound-separator-mode = text,
531 compound-units = \lceil \cdot \rceil = \lceil \cdot \rceil compound-units = \lceil \cdot \rceil = \lceil \cdot \rceil siunitx_range_units_tl
532533 }
```
(*End definition for* \siunitx\_number\_range:nn *,* \siunitx\_quantity\_range:nnn *, and* \\_\_siunitx\_- range aux: These functions are documented on page [20.](#page-23-1))

## **1.5 Standard settings for module options**

Some of these follow naturally from the point of definition (*e.g.* boolean variables are always false to begin with), but for clarity everything is set here.

```
534 \keys_set:nn { siunitx }
535 {
536 compound-exponents = individual,
537 compound-final-separator =
538 {
539 \ifmmode \ \else \space \fi
540 \text { and }
541 \ifmmode \ \else \space \fi
542 },
543 compound-pair-separator =
544 \uparrow545 \ifmmode \ \else \space \fi
546 \text { and }
547 \ifmmode \ \else \space \fi
548 },
549 compound-separator =
550 {, \ifmmode \ \else \space \fi },
551 compound-separator-mode = text
552 compound-units = repeat
553 list-exponents = individual
554 list-final-separator =
555 {
556 \ifmmode \ \else \space \fi
557 \text { and }
```

```
558 \ifmmode \ \else \space \fi
559 } ,
560 list-pair-separator =
561 {
562 \ifmmode \ \else \space \fi
563 \text { and }
564 \ifmmode \ \else \space \fi
565 } ,
566 list-separator =
567 { , \ifmmode \ \else \space \fi } ,
568 list-units = repeat ,
569 product-exponents = individual ,
570 product-mode = symbol ,
571 product-phrase =
572 {
573 \ifmmode \ \else \space \fi
574 \text { by }
575 \ifmmode \ \else \space \fi
576 } ,
577 product-symbol = \times ,<br>578 product-units = repeat ,
578 product-units = repeat ,<br>579 range-exponents = individual ,
579 range-exponents
\begin{array}{cc}\n 580 & \text{range-phrase}\n \end{array}581 {
582 \ifmmode \ \else \space \fi
583 \text { to }
584 \iint_{\text{mode}} \leq \frac{\text{p}}{\text{p}}585 },
586 range-units = repeat
587 }
588 (/package)
```
## **Part IV siunitx-locale – Localisation**

This submodule is concerned with localisation of siunitx output based on the locale. If the translations package is available, this is loaded here and used to provide various fixed strings for output.

#### locale =  $\langle locale \rangle$ locale

Selects the *(locale)* used to apply standard settings for other keys, principally exponent-product, inter-unit-product and output-decimal-marker.

## **1 siunitx-locale implementation**

Start the DocStrip guards.

 $1 \langle k \rangle$ package)

Identify the internal prefix (LATEX3 DocStrip convention): only internal material in this *submodule* should be used directly.

```
2 \langle @@=siunitx locale)
```
### **1.1 Locales**

The basics for defining locales are easy: these are just meta keys.

```
3 \keys_define:nn { siunitx }
4 {
5 locale .choice: ,
6 locale / DE .meta:n =
7 {
8 \qquad \qquad \text{exponent-product} \qquad = \text{cdot}9 inter-unit-product = \lambda,
10 output-decimal-marker = \{ , \}11 },
12 locale / FR .meta:n =
13 {
\begin{array}{lll} \texttt{14} & \texttt{exponent-product} & = \times \texttt{times} \\ \texttt{inter-unit-product} & = \, \, \texttt{15} \end{array}15 inter-unit-product
16 output-decimal-marker = \{ , \}17 },
18 locale / UK .meta:n =
19 {
20 exponent-product = \times ,
21 inter-unit-product = \setminus,
22 output-decimal-marker = .
23 },
24 locale / US .meta:n =
25 {
26 exponent-product = \times ,<br>
27 inter-unit-product = \, ,
27 inter-unit-product
28 output-decimal-marker = .
29 },
```

```
30 locale / ZA .meta:n =
31 {
32 exponent-product = \times,
33 inter-unit-product = \cdot ,
34 output-decimal-marker = {,}
35 }
36 }
```
## **1.2 Localisation**

Localisation makes use of the translator package. This only happens if it is available, and is transparent to the user.

```
37 \file_if_exist:nT { translations.sty }
38 \text{ } \text{ }39 \RequirePackage { translations }
40 \DeclareTranslation { English } { to~(numerical~range) } { to }
_{41} \DeclareTranslation { French } { to~(numerical~range) } { à }
42 \DeclareTranslation { German } { to~(numerical~range) } { bis }
43 \DeclareTranslation { Spanish } { to~(numerical~range) } { a }
44 \keys_set:nn { siunitx }
45 {
46 list-final-separator =
47 \uparrow48 \ifmmode \ \else \space \fi
49 \text { \GetTranslation { and } }
50 \ifmmode\bigwedge\bigwedge\searrow\bigb \searrow\searrow\ifmmode\bigwedge\searrow\searrow\searrow\bigb51 },
52 list-pair-separator =
53 \{54 \ifmmode\bigwedge\bigwedge\searrow\searrow\bigb55 \text { \GetTranslation { and } }
56 \ifmmode \ \else \space \fi
57 },
58 range-phrase =
\overline{59} \overline{59}\{60\} \ifmmode \ \else \space \fi
61 \text { \GetTranslation { to~(numerical~range) } }
62 \iint_{\mathbb{R}} \delta63 }
64 }
65 }
```
# **Part V siunitx-number – Parsing and formatting numbers**

This submodule is dedicated to parsing and formatting numbers. A small number of  $\text{LFT}_\text{F} X2_\varepsilon$  math mode commands are assumed to be available as part of the formatted output. The sign commands \mp, \pm, \ll, \le, \gg and \ge are used to replace twocharacter input; \pm is also required for the output of uncertainties. The standard settings require \times. For the display of colored negative numbers, the command \color is assumed to be available. Where the latter may apply, numbers should be printed inside a group: note that TEX grouping is not added *within* formatted numbers as they may need to be decomposed into parts (see \siunitx\_number\_output:NN). Such a color will be the *first* part of the result, meaning that a test for an initial \color and following brace group may be used to detect/remove/adjust this part.

## **1 Formatting numbers**

\siunitx\_number\_parse:nN  $\{\langle number\rangle\}$  \tl var\

Parses the *number* and stores the resulting internal representation in the  $\langle tl \, var \rangle$ . The parsing is influenced by the various key–value settings for numerical input. The  $\langle number \rangle$ should comprise a single real value, possibly with comparator, uncertainty and exponent parts. If the number is invalid, or if number parsing is disabled, the result will be an entirely empty  $\langle tl \space var \rangle$ .

The structure of a valid number is:

 ${\langle \langle componentor \rangle}{\langle \langle \langle sign \rangle}\rangle}{\langle \langle \langle inter] \rangle}{\langle \langle \langle decimal \rangle \rangle}\rangle}$  $\{\langle exponent\ sign\rangle\}\{\langle exponent\rangle\}\$ 

where the two sign parts must be single tokens if present, and all other components must be given in braces. The number will have at least one digit for both the *(integer)* and  $\langle exponent \rangle$  parts: these are required. The  $\langle uncertainty \rangle$  part should either be blank or contain an  $\langle identifier \rangle$  (as a brace group), followed by one or more data entries. Valid  $\langle$ *identifiers* $\rangle$  currently are

S A single symmetrical uncertainty (*e.g.* a statistical standard uncertainty)

<span id="page-41-0"></span>\siunitx\_number\_parse:nN \siunitx\_number\_parse:VN

#### <span id="page-42-1"></span>\siunitx\_number\_process:NN

#### \siunitx\_number\_process:N htl var1i htl var2i

Applies a set of number processing operations to the  $\langle internal\ number \rangle$  stored in the  $\langle tl \; var1 \rangle$ , *viz.* in order

- 1. Dropping uncertainty
- 2. Converting to scientific mode (or similar)
- 3. Rounding
- 4. Dropping zero decimal part
- 5. Forcing a minimum number of digits

with the result stored in  $\langle tl \text{ } var2 \rangle$ .

```
\simeq \siunitx_number_output:N \langle number \rangle\sum_{\text{number\_output}:NN} \langle \text{number} \rangle\siunitx_number_output:N \&\siunitx_number_output:n \hat{x}\siunitx_number_output:NN ✩
\siunitx_number_output:nN ✩
```
Formats the  $\langle number \rangle$  (in the siunity internal format), producing the result in a form suitable for typesetting in math mode. The details for the formatting are controlled by a number of key–value options. Note that *formatting* does not apply any manipulation (processing) to the number. This function is usable in an e- or x-type expansion, and further uncontrolled expansion is prevented by appropriate use of  $\exp_{\text{not}:n}$  internally.

In the NN version, the  $\langle marker\rangle$  token is inserted at each possible alignment position in the output, *viz.*

- Between the comparator and the integer (*before* any sign for the integer)
- Between the sign and the first digit of the integer
- Both sides of the decimal marker
- Both sides of the separated uncertainty sign (*i.e.* after the decimal part and before any integer uncertainty part)
- Both sides of the decimal marker for a separated uncertainty
- Both sides of the multiplication symbol for the exponent part.

The n and nN version take a token list, which should be in the internal siunitx format.

<span id="page-42-0"></span>\siunitx\_number\_format:nN  $\{\langle number\rangle\}$  \tl var \siunitx\_number\_format:nN

> Carries out a combination of \siunitx\_number\_parse:nN, \siunitx\_number\_process:NN and \siunitx\_number\_output:N using x-type expansion to place the result in the  $\langle tl \ var \rangle$ . If  $\lceil \lceil \cdot \rceil$  siunitx\_number\_parse\_bool if false, the input is simply stored inside the  $\langle tl \ var \rangle$  inside **\ensuremath.**

\siunitx\_number\_adjust\_exponent:Nn \* \siunitx\_number\_adjust\_exponent:Nn  $\langle$ number) { $\langle fp \exp r \rangle$ } \siunitx\_number\_adjust\_exponent:nn *?*

Adjusts the exponent of the  $\langle number \rangle$  (in internal format) by the  $\langle fp \exp r \rangle$  and leaves the result in the input stream.

<span id="page-43-2"></span>\siunitx\_number\_normalize\_symbols:N \siunitx\_number\_normalize\_symbols:N  $\langle t1 \text{ var} \rangle$ 

Replaces all multi-token signs and comparators in the  $\langle tl \, var \rangle$  with their single-token equivalents. Replaces any active hyphen tokens with non-active versions.

```
\label{eq:3} $$\siunitx_i f_number_token: NTF _{tokens}{\{\langle true\ code \rangle\}} {\{\langle false\ code \rangle\}}\siunitx_if_number_p:n ?
\siunitx_if_number:nTF ?
```
Determines if the *(tokens)* form a valid number which can be fully parsed by siunity.

 $\simeq$  \siunitx\_if\_number\_token:NTF  $\{(token)\}$  $\{\langle true \ code \rangle\} \ \{\langle false \ code \rangle\}$ \siunitx\_if\_number\_token:NTF

> Determines if the  $\langle \text{token} \rangle$  is valid in a number based on those tokens currently set up for detection in a number.

\l\_siunitx\_bracket\_ambiguous\_bool

A switch to control whether ambiguous numbers are bracketed: this can also be covered in quantity formatting by a setting there.

<span id="page-43-0"></span>\l\_siunitx\_number\_parse\_bool

A switch to control whether any parsing is attempted for numbers.

\l\_siunitx\_number\_comparator\_tl

\l\_siunitx\_number\_exponent\_tl

\l\_siunitx\_number\_sign\_tl

The list of possible input comparators, exponent markers and signs.

<span id="page-43-1"></span>\l\_siunitx\_number\_input\_decimal\_tl \l\_siunitx\_number\_output\_decimal\_tl

The list of possible input decimal marker(s), and the output marker.

## **1.1 Key–value options**

The options defined by this submodule are available within the l3keys siunitx tree.

bracket-ambiguous-numbers bracket-ambiguous-numbers = true|false bracket-negative-numbers bracket-negative-numbers = true|false drop-exponent drop-exponent = true|false drop-uncertainty drop-uncertainty = true|false drop-zero-decimal drop-zero-decimal = true|false

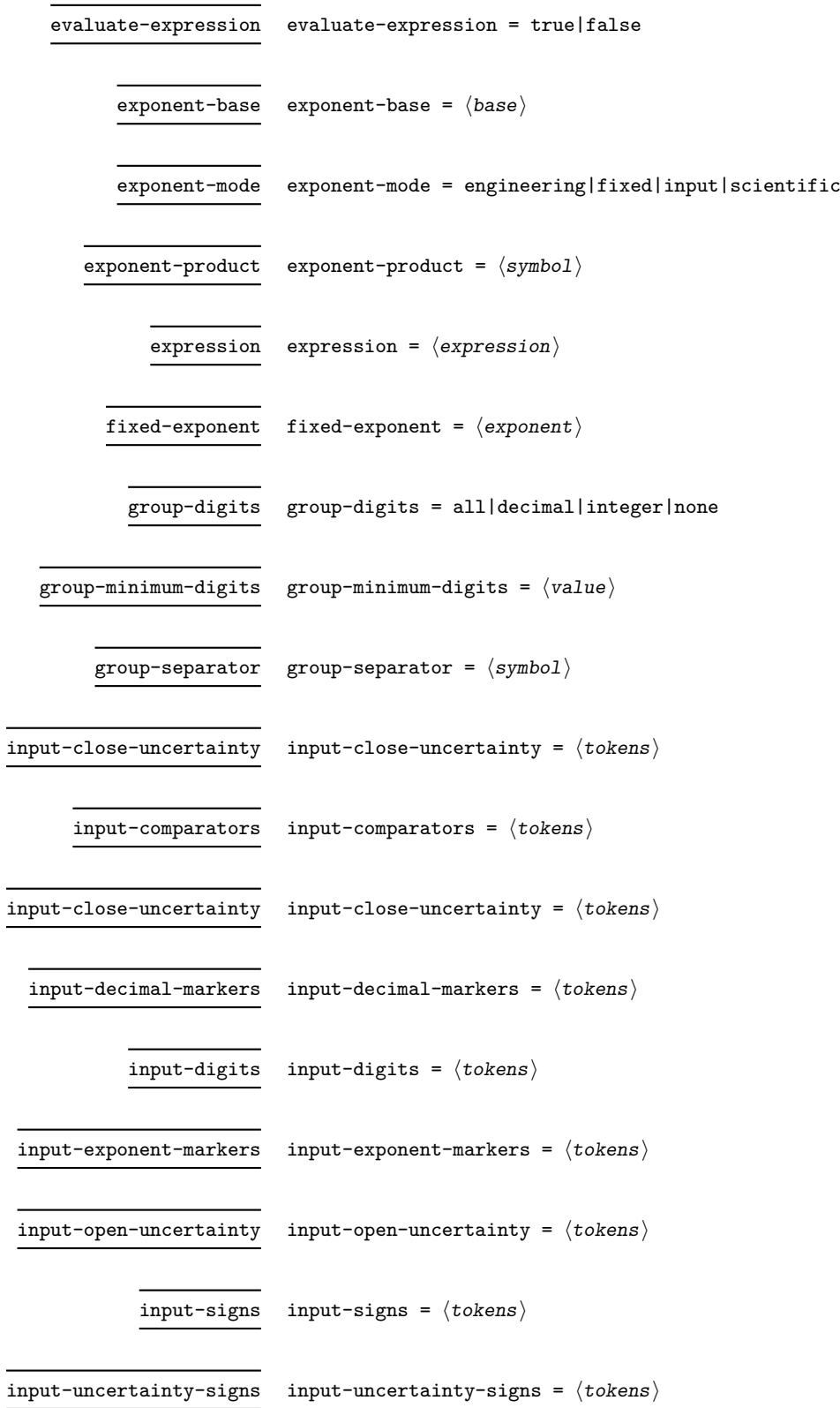

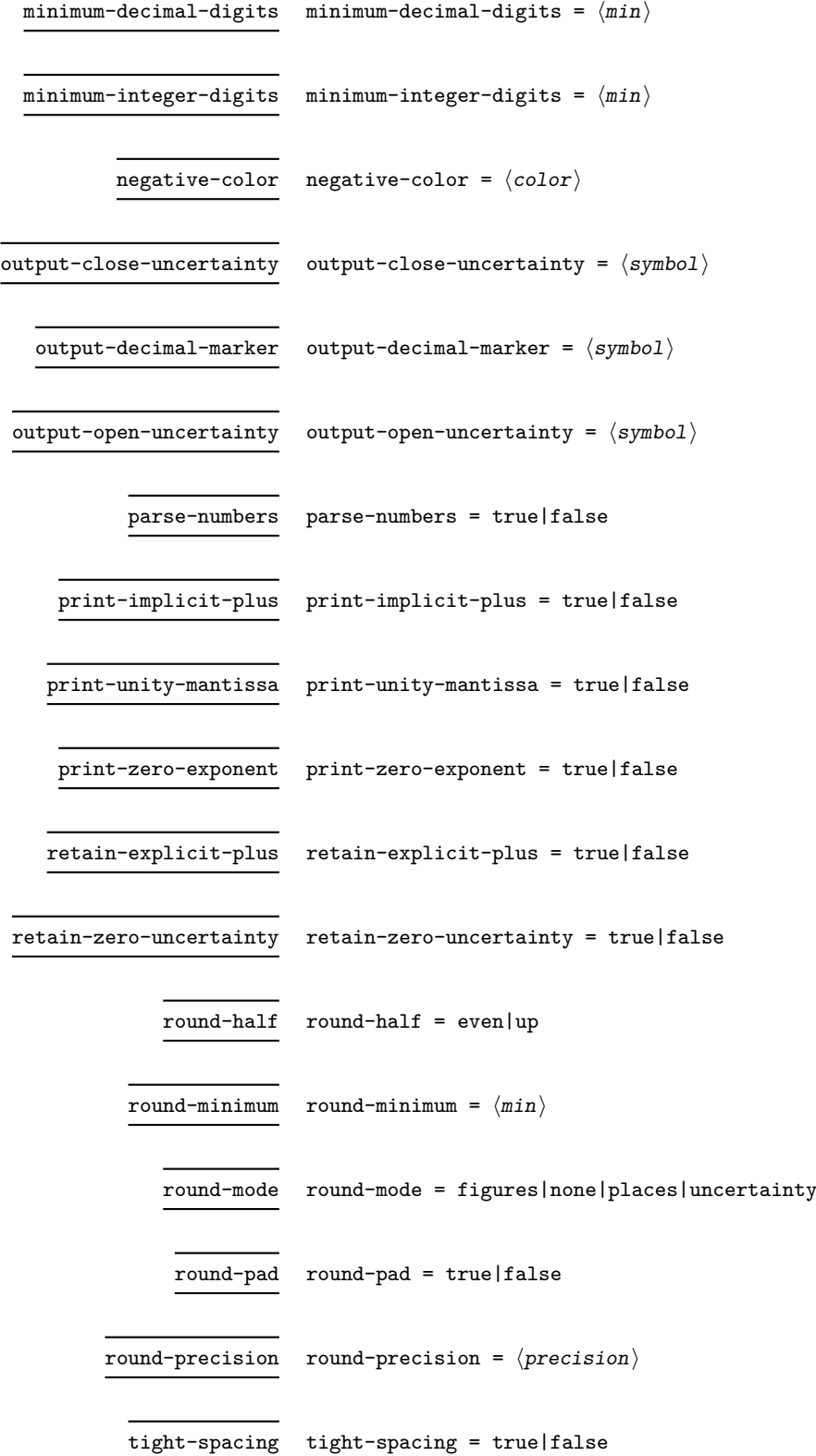

## 42

 $uncertainty-mode$  uncertainty-mode =  $compact|complex}$  =  $full|separate$ 

uncertainty-separator uncertainty-separator =  $\langle$ separator $\rangle$ 

## **2 siunitx-number implementation**

Start the DocStrip guards.

 $1 \langle *packet$ ackage $\rangle$ 

Identify the internal prefix (LATEX3 DocStrip convention): only internal material in this *submodule* should be used directly.

2  $\langle$  @@=siunitx\_number)

## **2.1 Initial set-up**

Variants not provided by expl3.

```
3 \cs_generate_variant:Nn \tl_if_blank:nTF { f }
4 \cs_generate_variant:Nn \tl_if_blank_p:n { f }
5 \ \text{Cs\_generate\_variant}:Nn \tl_if_in:NnTF { NV }
6 \cs_generate_variant:Nn \tl_replace_all:Nnn { NnV }
```
\l\_\_siunitx\_number\_tmp\_tl Scratch space.

<sup>7</sup> \tl\_new:N \l\_\_siunitx\_number\_tmp\_tl

(*End definition for* \l\_\_siunitx\_number\_tmp\_tl*.*)

## **2.2 Main formatting routine**

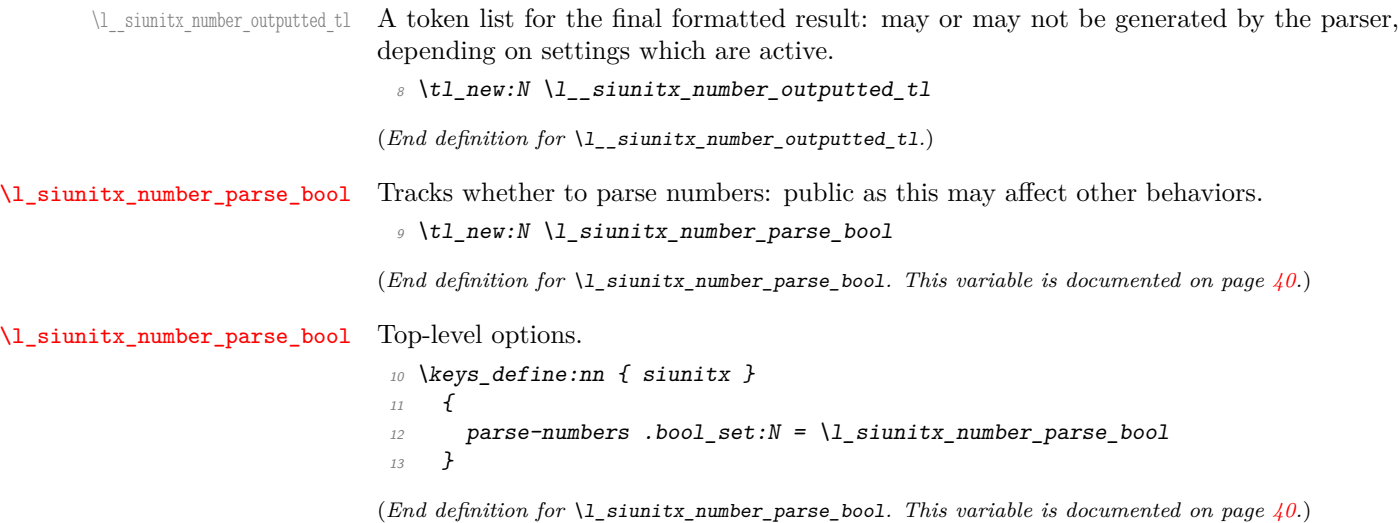

[\siunitx\\_number\\_format:nN](#page-42-0)

```
14 \cs_new_protected:Npn \siunitx_number_format:nN #1#2
15 f
16 \group begin:
17 \bool_if:NTF \l_siunitx_number_parse_bool
18 {
19 \siunitx_number_parse:nN {#1} \l__siunitx_number_parsed_tl
20 \siunitx_number_process:NN \l__siunitx_number_parsed_tl \l__siunitx_number_parsed_tl
21 \tl_set:Nx \l__siunitx_number_outputted_tl
22 { \siunitx_number_output:N \l__siunitx_number_parsed_tl }
23 }
24 \{ \tilde z = \int \lceil z \rceil \cdot \lceil z \rceil \cdot \25 \text{key args:}\n\text{NNW} \qquad \text{end:}26 \text{ltl\_set:} Nn #2 \lceil \cdot \rceil \text{ltl\_sjunitx\_number\_outputted\_tl}27 }
```
(*End definition for* \siunitx\_number\_format:nN*. This function is documented on page [39.](#page-42-0)*)

### **2.3 Parsing numbers**

Before numbers can be manipulated or formatted they need to be parsed into an internal form. In particular, if multiple code paths are to be avoided, it is necessary to do such parsing even for relatively simple cases such as converting 1e10 to 1 \times  $10^{-10}$ .

Storing the result of such parsing can be done in a number of ways. In the first version of siunitx a series of separate data stores were used. This is potentially quite fast (as recovery of items relies only on TEX's hash table) but makes managing the various data entries somewhat tedious and error-prone. For version two of the package, a single data structure (property list) was used for each part of the parsed number. Whilst this is easy to manage and extend, it is somewhat slower as at a T<sub>E</sub>X level there are repeated pack–unpack steps. In particular, the fact that there are a limited number of items to track for a "number" means that a more efficient approach is desirable (contrast parsing units, which is open-ended and therefore fits well with using a property list).

In this release, the structure of a valid number is:

```
\{\langle comparator \rangle\}\langle sign \rangle \{\langle integr \rangle\} \{\langle decimal \rangle\} \{\langle uncertainty \rangle\}\langle exponent\ sign\rangle{\{\langle exponent\}\}\
```
where all components must be given in braces. *All* of the components must be present in a stored number (*i.e.* at the end of parsing). The number must have at least one digit for both the  $\langle \text{integer} \rangle$  and  $\langle \text{exponent} \rangle$  parts.

A non-empty *(uncertainty)* must contain one leading brace group containing an identifier, then zero or more brace groups which contain the uncertainty data. In this release, the known uncertainty types are

• S: A symmetrical statistical uncertainty made up of a single value. These are stored as uncertainty in significant digits, with no radix point in the stored value.

\l\_siunitx\_number\_input decimal\_tl The input decimal markers(s).

```
28 \tl new:N \l siunitx number input decimal tl
```
(*End definition for* \l\_siunitx\_number\_input\_decimal\_tl*. This variable is documented on page [40.](#page-43-1)*)

\l\_\_siunitx\_number\_expression\_bool \l\_\_siunitx\_number\_input\_uncert\_close\_tl \l\_siunitx\_number\_input\_comparator\_tl \l\_\_siunitx\_number\_input\_digit\_tl \l\_siunitx\_number\_input\_exponent\_tl \l\_\_siunitx\_number\_input\_ignore\_tl \l\_\_siunitx\_number\_input\_uncert\_open\_tl \l\_siunitx\_number\_input\_sign\_tl \l\_\_siunitx\_number\_input\_uncert\_sign\_tl \l\_\_siunitx\_number\_explicit\_plus\_bool \l\_\_siunitx\_number\_zero\_uncert\_bool \\_\_siunitx\_number\_expression:n

Options which determine the various valid parts of a parsed number. <sup>29</sup> \keys\_define:nn { siunitx }

```
30 \frac{1}{20}31 evaluate-expression .bool_set:N =32 \l__siunitx_number_expression_bool ,
33 expression .code:n =
\cos_3 \cs_set:Npn \__siunitx_number_expression:n ##1 {#1} ,
35 input-close-uncertainty .tl_set:N =
36 \l__siunitx_number_input_uncert_close_tl ,
\emph{37} input-comparators .tl_set:N =
38 \lvert l\_sionitx\_number\_input\_comparator\_t\rvert ,
39 input-decimal-markers .tl_set:N =
40 \l_siunitx_number_input_decimal_tl ,
41 input-digits .t1_set:N =42 \l__siunitx_number_input_digit_tl ,
43 input-exponent-markers .tl set:N =
44 \l_siunitx_number_input_exponent_tl ,
45 input-ignore .t1_set:N =\lambda_4<sub>46</sub> \lambda_2_siunitx_number_input_ignore_tl ,
47 input-open-uncertainty .tl_set:N =
\lambda<sup>48</sup> \l__siunitx_number_input_uncert_open_tl ,
49 input-signs .tl_set:N =
50 \lvert 1_siunitx_number_input_sign_tl ,
51 input-uncertainty-signs .code:n =
\overline{52} \overline{\mathbf{6}}\setminustl_set:Nn \l__siunitx_number_input_uncert_sign_tl {#1}
54 \{t1 \text{map}_\text{inline:nn} \text{ } {\#1} \}\overline{55} \overline{15}56 \tilde{L}_1if_in:NnF \l_siunitx_number_input_sign_tl {##1}
57 { \tl_put_right:Nn \l_siunitx_number_input_sign_tl {##1} }
58 }
59 },
60 parse-numbers .bool_set:N =
61 \lambda \lambda_siunitx_number_parse_bool ,
62 retain-explicit-plus .bool_set:N =63 \l__siunitx_number_explicit_plus_bool ,
64 retain-zero-uncertainty .bool_set:N =
65 \l__siunitx_number_zero_uncert_bool
66 }
67 \cs_new:Npn \__siunitx_number_expression:n #1 { }
68 \tl_new:N \l__siunitx_number_input_uncert_sign_tl
```
(*End definition for* \l\_\_siunitx\_number\_expression\_bool *and others. These variables are documented on page* **??***.*)

\l\_\_siunitx\_number\_arg\_tl The input argument or a part thereof, depending on the position in the parsing routine. <sup>69</sup> \tl\_new:N \l\_\_siunitx\_number\_arg\_tl (*End definition for* \l\_\_siunitx\_number\_arg\_tl*.*)

\l\_siunitx\_number\_comparator\_tl A comparator, if found, is held here. <sup>70</sup> \tl\_new:N \l\_\_siunitx\_number\_comparator\_tl (*End definition for* \l\_\_siunitx\_number\_comparator\_tl*.*)

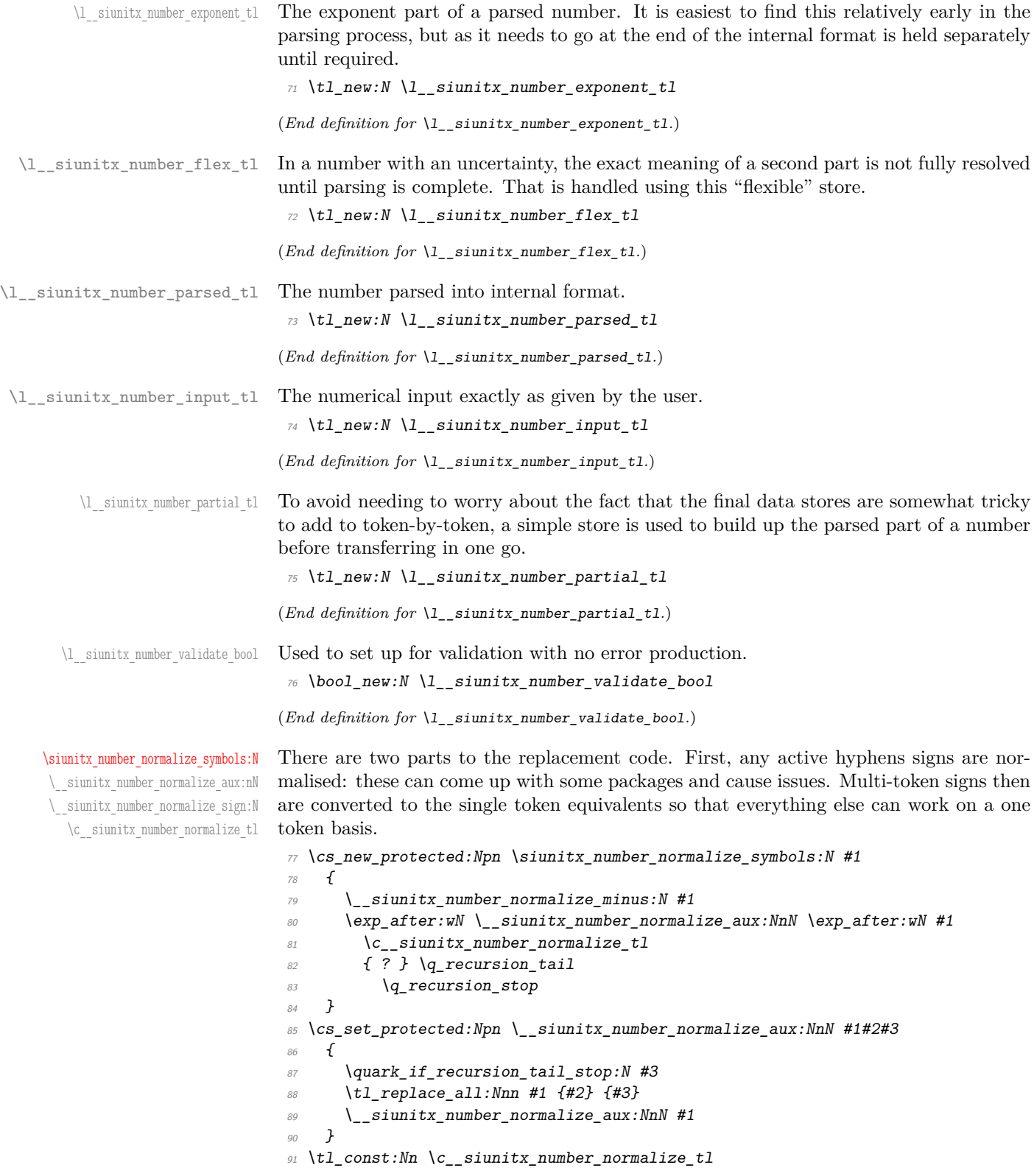

```
92 {
93 \{ -+ \} \ \mp p94 \{ + - \} \pm
95 \{ \langle \langle \} \rangle 11
96 \{ \leq \} \leq97 \{ >> \} \geq \{ g \}98 \{ \ \ \} \ \ \}99 }
100 \group_begin:
101 \char_set_catcode_active:N \-
102 \cs_new_protected:Npx \__siunitx_number_normalize_minus:N #1
103 {
104 \tl_replace_all:Nnn #1
105 { \exp_not:N - } { \token_to_str:N - }
106 }
107 \group end:
```
(*End definition for* \siunitx\_number\_normalize\_symbols:N *and others. This function is documented on page [40.](#page-43-2)*)

[\siunitx\\_number\\_parse:nN](#page-41-0) \siunitx\_number\_parse:VN \\_\_siunitx\_number\_parse:nN After some initial set up, the parser expands the input and then replaces as far as possible tricky tokens with ones that can be handled using delimited arguments. To avoid multiple conditionals here, the parser is set up as a chain of commands initially, with a loop only later. This avoids more conditionals than are necessary.

```
108 \cs_new_protected:Npn \siunitx_number_parse:nN #1#2
109 \uparrow110 \bool if:NTF \l_siunitx_number_parse_bool
111 { \_siunitx_number_parse:nN {#1} #2 }
112 { \tl_clear:N #2 }
113 }
114 \cs_generate_variant:Nn \siunitx_number_parse:nN { V }
^{115} \cs_new_protected:Npn \__siunitx_number_parse:nN #1#2
116 <del>{</del>
117 \group_begin:
118 \text{ltl clear:} N \setminus 1 siunitx number parsed tl
119 \protected@edef \l_siunitx_number_arg_tl
120 f
121 \bool_if:NTF \l__siunitx_number_expression_bool
122 \{ \left( \frac{\cdot}{2} \right) \}123 \{41\}124 }
\verb|12560e@;b@| \verb|125601c@;c@| \verb|125601c@;c@| \verb|125601c@;c@| \verb|125601c@;c@| \verb|125601c@;c@| \verb|125601c@;c@| \verb|125601c@;c@| \verb|125601c@;c@| \verb|125601c@;c@| \verb|125601c@;c@| \verb|125601c@;c@| \verb|125601c@;c@| \verb|125601c@;c@| \verb|125601c@126 \siunitx_number_normalize_symbols:N \l_siunitx_number_arg_tl
127 \tl_if_empty:NF \l__siunitx_number_arg_tl
128 { \__siunitx_number_parse_comparator: }
129 \__siunitx_number_parse_check:
130 \exp_args:NNNV \group_end:
131 \tl_set:Nn #2 \l__siunitx_number_parsed_tl
132 }
```
(*End definition for* \siunitx\_number\_parse:nN *and* \\_\_siunitx\_number\_parse:nN*. This function is documented on page [38.](#page-41-0)*)

\ siunitx number parse check: After the loop there is one case that might need tidying up. If a separated uncertainty was found it will be currently in  $\lceil \cdot \rceil$  siunitx number flex tl and needs moving. A series of tests pick up that case, then the check is made that some content was found <sup>133</sup> \cs\_new\_protected:Npn \\_\_siunitx\_number\_parse\_check:

```
134 \overline{f}135 \tl_if_empty:NF \l__siunitx_number_flex_tl
136 \{137 \bool_lazy_and:nnTF
138 \{139 \tilde{t}_i \tilde{t}_i \tilde{t}_i140 \{ \exp_{after:wN} \use_i v:nnnn \l}__s iunit x_number\_parsed_tl \}141 }
142 \left\{\right.ltl\_if\_blank\_p: f\label{eq:main} \begin{minipage}[c]{0.9\linewidth} \textit{ \texttt{key_after:wN} \textit{user\_iv:nnnn} \textit{l\_siunitx_number_flex t1 } \end{minipage}145 }
146 \{147 \text{ } \text{ } \text{ } \text{ } \text{ } \text{ } \text{ } \text{ } \text{ } \text{ } \text{ } \text{ } \text{ } \text{ } \text{ } \text{ } \text{ } \text{ } \text{ } \text{ } \text{ } \text{ } \text{ } \text{ } \text{ } \text{ } \text{ } \text{ } \text{ } \text{ } \text{ }148 { \exp_after:wN \use_i:nnnn \l__siunitx_number_flex_tl }
149 \tl_if_in:NVTF \l__siunitx_number_input_uncert_sign_tl
150 \lvert 1\_siumitx\_number\_tmp_t1\{ \ \setminus \_ \text{simity\_number\_parse\_combine\_uncert: } \}_{152} { \tl_clear:N \l__siunitx_number_parsed_tl }
153 }
154 { l>L2 clear:N l_l\_sionitx\_number\_parsed_t l }155 }
156 \tl_if_empty:NTF \l__siunitx_number_parsed_tl
157 \{158 \boldsymbol{\delta} \bool_if:NF \l__siunitx_number_validate_bool
\overline{159} \overline{159}\mathcal{L}_{160} \msg error:nnx { siunitx } { invalid-number }
\{ \ \text{exp\_not:} V \ \l}_siunitx_number_input_tl }
162 ]
163 }
164 { \_siunitx_number_parse_finalise: }
165 }
```
(*End definition for* \\_\_siunitx\_number\_parse\_check:*.*)

Conversion of a second numerical part to an uncertainty needs a bit of work. The first step is to extract the useful information from the two stores: the sign, integer and decimal parts from the real number and the integer and decimal parts from the second number. That is done using the input stack to avoid lots of assignments.

```
166 \cs_new_protected:Npn \__siunitx_number_parse_combine_uncert:
167 \frac{167}{160}168 \exp after:wN \exp after:wN \exp after:wN
169 \ siunitx number parse combine uncert auxi:nnnnnnnnn
170 \exp_after:wN \l__siunitx_number_parsed_tl \l__siunitx_number_flex_tl
171 }
```
Here, #4, #5 and #8 are all junk arguments simply there to mop up tokens, while #1 will be recovered later from \l\_\_siunitx\_number\_parsed\_tl so does not need to be passed about. The difference in places between the two decimal parts is now found: this is done just once to avoid having to parse token lists twice. The value is then used to generate a number of filler 0 tokens, and these are added to the appropriate part of the number.

\\_\_siunitx\_number\_parse\_combine\_uncert: \\_\_siunitx\_number\_parse\_combine\_uncert\_auxi:nnnnnnnn itx\_number\_parse\_combine\_uncert\_auxii:nnnnn itx\_number\_parse\_combine\_uncert\_auxii:fnnnn \\_\_siunitx\_number\_parse\_combine\_uncert\_auxiii:nnnnnn \\_\_siunitx\_number\_parse\_combine\_uncert\_auxiii:fnnnnn \\_\_siunitx\_number\_parse\_combine\_uncert\_auxiv:nnnn siunitx\_number\_parse\_combine\_uncert\_auxv:w siunitx\_number\_parse\_combine\_uncert\_auxvi:w Finally, everything is recombined: the integer part only needs a test to avoid an empty main number.

```
172 \cs_new_protected:Npn
173 \__siunitx_number_parse_combine_uncert_auxi:nnnnnnnn #1#2#3#4#5#6#7#8
174 \uparrow175 \int_compare:nNnTF { \tl_count:n {#6} } > { \tl_count:n {#2} }
176 \sim177 \tl_clear:N \l__siunitx_number_parsed_tl
178 \tl clear:N \l siunitx number flex tl
179 }
180 {
181 \__siunitx_number_parse_combine_uncert_auxii:fnnnn
182 \{ \int_{\text{eval}:n} {\t1}_{\text{count}:n} {\#3} - \tl1_{\text{count}:n} {\#7} \}183 {#2} {#3} {#6} {#7}
\begin{array}{ccc} 184 & & & \ \end{array} }
185 }
186 \cs_new_protected:Npn
187 \__siunitx_number_parse_combine_uncert_auxii:nnnnn #1
188 {
189 \__siunitx_number_parse_combine_uncert_auxiii:fnnnnn
190 \{ \preccurlyeq \frac{1}{2} \}191 {#1}
192 }
193 \cs_generate_variant:Nn \__siunitx_number_parse_combine_uncert_auxii:nnnnn { f }
194 \cs_new_protected:Npn
195 \__siunitx_number_parse_combine_uncert_auxiii:nnnnnn #1#2#3#4#5#6
196 \sim197 \intint_compare:nNnTF {#2} > 0
198 {
199 \ siunitx_number_parse_combine_uncert_auxiv:nnnn
200 {#3} {#4} {#5} { #6 #1 }
201 }
202 {
203 \__siunitx_number_parse_combine_uncert_auxiv:nnnn
204 \frac{1}{4} \frac{1}{4} \frac{1}{4} \frac{1}{4} \frac{1}{4} \frac{1}{4} \frac{1}{4} \frac{1}{4} \frac{1}{6} \frac{1}{4} \frac{1}{6}205 }
206 }
207 \text{ } \cs generate variant:Nn
208 \__siunitx_number_parse_combine_uncert_auxiii:nnnnnn { f }
209 \cs_new_protected:Npn
210 \ siunitx number parse combine uncert auxiv:nnnn #1#2#3#4
211 \frac{1}{21}212 \text{ltl} set:Nx \text{l} siunitx number parsed tl
213 {
_{214} { \tl_head:V \l__siunitx_number_parsed_tl }
215 { \exp_not:n {#1} }
216 \sim217 \boldsymbol{\delta} \boldsymbol{\delta}218 \{ \tilde{t} \text{ and } p:n \{ \#2 \} \}219 \{ \cdot \} \{ \cdot \} \{ \cdot \}220 f \ 0 \ \}221 \{ \exp not:n {\#2} \}222 }
223 {
```

```
224 \__siunitx_number_parse_combine_uncert_auxv:w #3#4
225 \q_recursion_tail \q_recursion_stop
226 }
227 }
228 }
```
A short routine to remove any leading zeros in the uncertainty part, which are not needed for the compact representation used by the module.

```
229 \cs_new:Npn \__siunitx_number_parse_combine_uncert_auxv:w #1
230 {
{\tt\q~~} {\tt \q~~} {\tt \q232233 \bool if:NT \l_siunitx_number_zero_uncert_bool
234 { { S } { 0 } }
235 }
236 \str_if_eq:nnTF {#1} { 0 }
237 \{ \ \} siunitx number parse combine uncert auxv:w }
238 { \_siunitx_number_parse_combine_uncert_auxvi:w #1 }
239 }
240 \cs_new:Npn \__siunitx_number_parse_combine_uncert_auxvi:w
241 #1 \q_recursion_tail \q_recursion_stop
_{242} { { S } { \exp_not:n {#1} } }
(End definition for \__siunitx_number_parse_combine_uncert: and others.)
```

```
\__siunitx_number_parse_comparator:
\__siunitx_number_parse_comparator_aux:Nw
```
A comparator has to be the very first token in the input. A such, the test for this can

```
be very fast: grab the first token, do a check and if appropriate store the result.
243 \text{ \&} cs new protected:Npn \__siunitx_number_parse_comparator:
244 \frac{1}{2}245 \exp_after:wN \__siunitx_number_parse_comparator_aux:Nw
246 \lvert l_{2} \rvert siunitx_number_arg_tl \lvert q_{2} \rvert stop
247 }
248 \cs_new_protected:Npn \__siunitx_number_parse_comparator_aux:Nw #1#2 \q_stop
249 <del>f</del>
\verb|2500| \td1_if_in: \verb|NnTF| \llbracket .sumbcr\_input\_comparator_t1 {#1}251 \uparrow252 \text{ltl} set:Nn \text{l} siunitx number comparator tl {#1}
253 \lt1 set:Nn \lceil siunitx number arg tl {#2}
254 }
\{ \tilde{\text{1}}_c \leq \tilde{\text{2}}_1 \} { \text{1}_c \leq \tilde{\text{2}}_1 \} }
256 \tl if empty:NF \l siunitx number arg tl
257 { \bigcup siunitx_number_parse_sign: }
258 }
```
(*End definition for* \\_\_siunitx\_number\_parse\_comparator: *and* \\_\_siunitx\_number\_parse\_comparator\_ aux:Nw*.*)

\\_\_siunitx\_number\_parse\_exponent: \\_\_siunitx\_number\_parse\_exponent\_auxi:w \\_\_siunitx\_number\_parse\_exponent\_auxii:nn \\_\_siunitx\_number\_parse\_exponent\_auxiii:Nw \\_\_siunitx\_number\_parse\_exponent\_auxiv:nn siunitx\_number\_parse\_exponent\_zero\_test:N \\_\_siunitx\_number\_parse\_exponent\_check:N \\_\_siunitx\_number\_parse\_exponent\_cleanup:N

An exponent part of a number has to come at the end and can only occur once. Thus it is relatively easy to parse. First, there is a check that an exponent part is allowed, and if so a split is made (the previous part of the chain checks that there is some content in \l\_\_siunitx\_number\_arg\_tl before calling this function). After splitting, if there is no exponent then simply save a default. Otherwise, check for a sign and then store either this or an implicit plus, and the digits after a check that nothing else is present after the e. The only slight complication to all of this is allowing an arbitrary token in the input to represent the exponent: this is done by setting any exponent tokens to the first of the allowed list, then using that in a delimited argument set up. Once an exponent part is found, there is a loop to check that each of the tokens is a digit then a tidy up step to remove any leading zeros.

```
259 \cs_new_protected:Npn \ siunitx_number_parse_exponent:
260 {
261 \tl_if_empty:NTF \l_siunitx_number_input_exponent_tl
262 \sqrt{}263 \tl_set:Nn \l_siunitx_number_exponent_tl { { } 0 }
264 \tl_if_empty:NF \l__siunitx_number_parsed_tl
265 { \ siunitx number parse loop: }
266 }
267 {
268 \tl set:Nx \l siunitx number tmp tl
269 \{ \tilde{L} \text{ head}:V \setminus I \text{ similar number input exponent } t \}270 \tl_map_inline:Nn \l_siunitx_number_input_exponent_tl
271 \qquad \qquad272 \tl_replace_all:NnV \l__siunitx_number_arg_tl
<sup>273</sup> {#41} \ \lceil \ \lceil \ \lceil \ \lceil \ \ \lceil \ \ \lceil \ \ \lceil \ \ \ \rceil \ \ \ \rceil \ \ \ \rceil \ \ \ \rceil \ \ \ \rceil \ \ \ \rceil \ \ \ \rceil \ \ \ \rceil \ \ \ \rceil \ \ \ \rceil \ \ \ \rceil \ \ \ \rceil \ \ \ \rceil \ \ \ \rceil \ \ \ \rceil \ \ \ \rceil \ \ \ \ \rceil \ \ \ \rceil \ \ \ \rceil \ \ \ \rceil \ \ \ \ \rceil \ \ \ \rceil \ \ \ \ \rceil \ \ \ \ \rceil \ \ \ \ \rceil \ \ \ \ \rceil \ \ \ \ \rceil \ \ \ \ \rceil \ \274 }
275 \bigcup_{275}276 \left\{ \begin{array}{c} 276 \end{array} \right.277 \cs_set_protected:Npn
278 \text{exp}\ \text{not:}N \setminus \text{siumitz number parse exponent}279 ####1 \exp_not:V \l__siunitx_number_tmp_tl
280 ####2 \exp_not:V \l__siunitx_number_tmp_tl
281 \# \# \# 3 \ \text{exp}_\text{not}: N \ \text{q\_stop}282 }
283 \{ \setminus \text{sinn} \text{tr number parse exponent auxii:nn } \{ \# \texttt{\#1} \} \}284 \lambdause:x
285 \sim \sim286 \setminus siunitx number parse exponent auxi:w
287 \text{exp\_not:V} \ l__siunitx_number_arg_tl
\verb|288| \verb|exp_not:V \ln_siumits_number\_tmp_t1 \verb|exp_not:N \lq_nil|\exp_0 t:V \ l_siunitx_number_tmp_tl \exp_not:N \q_stop
290 }
291 }
292 }
293 \text{ \textdegree} \text{Cs\_new\_protected: Npn } \_\text{z} \text{sunitx\_number\_parse\_exponent\_auxi: w } \{ \}294 \cs_new_protected:Npn \__siunitx_number_parse_exponent_auxii:nn #1#2
295 {
296 \quark if nil:nTF {#2}}
297 { \tl_set:Nn \l__siunitx_number_exponent_tl { { } 0 } }
298 {
_{299} \tl set:Nn \l siunitx number arg tl {#1}
300 \tilde{t} \tilde{t} if blank:nTF {#2}
301 { \tl_clear:N \l__siunitx_number_parsed_tl }
302 { \_siunitx_number_parse_exponent_auxiii:Nw #2 \q_stop }
303 }
304 \tl_if_empty:NF \l__siunitx_number_parsed_tl
305 { \__siunitx_number_parse_loop: }
306 }
307 \cs_new_protected:Npn \__siunitx_number_parse_exponent_auxiii:Nw #1#2 \q_stop
308 f
309 \tl if in:NnTF \l_siunitx_number_input_sign_tl {#1}
```

```
310 { \__siunitx_number_parse_exponent_auxiv:nn {#1} {#2} }
311 { \_siunitx_number_parse_exponent_auxiv:nn { } {#1#2} }
312 \tl if empty:NT \l_siunitx_number_exponent_tl
313 { \tl_clear:N \l__siunitx_number_parsed_tl }
314 }
315 \cs_new_protected:Npn \__siunitx_number_parse_exponent_auxiv:nn #1#2
316 <del>{</del>
317 \bool_lazy_or:nnTF
318 { \{l_siunitx_number_explicit_plus_bool }
\begin{minipage}{.4\linewidth} \hspace*{0.2cm} {\it 319} \hspace*{0.2cm} {\it 1} \hspace*{0.2cm} {\it 1} \hspace*{0.2cm} {\it 1} \hspace*{0.2cm} {\it 2} \hspace*{0.2cm} {\it 3} \hspace*{0.2cm} {\it 1} \hspace*{0.2cm} {\it 2} \hspace*{0.2cm} {\it 1} \hspace*{0.2cm} {\it 2} \hspace*{0.2cm} {\it 1} \hspace*{0.2cm} {\it 1} \hspace*{0.2cm} {\it 1} \hspace*{0.2cm} {\\begin{array}{ll}\n320 \\
\text{if } \text{t1_set}: \text{Nn } \lceil \frac{1}{2} \rceil = 1 \text{min} \end{array}\{ \tilde{t}_1, \tilde{t}_2, \tilde{t}_3, \ldots, \tilde{t}_n \} { \{ \tilde{t}_1, \tilde{t}_2, \tilde{t}_3, \ldots, \tilde{t}_n \} } }
322 \tl if blank:nTF {#2}
323 { \tl_clear:N \l_siunitx_number_parsed_tl }
324 \{325 \phantom{325} \phantom{325} \phantom{325} \phantom{325} \phantom{325} \phantom{325} \phantom{325} \phantom{325} \phantom{325} \phantom{325} \phantom{325} \phantom{325} \phantom{325} \phantom{325} \phantom{325} \phantom{325} \phantom{325} \phantom{325} \phantom{325} \phantom{3326 \q_recursion_tail \q_recursion_stop
327 }
328 }
329 \cs_new_protected:Npn \__siunitx_number_parse_exponent_zero_test:N #1
330 \frac{f}{f}331 \quark_if_recursion_tail_stop_do:Nn #1
_{332} { \tl_set:Nn \l__siunitx_number_exponent_tl { { } 0 } }
333 \str if eq:nnTF {#1} { 0 }
334 { \_siunitx_number_parse_exponent_zero_test:N }
335 { \__siunitx_number_parse_exponent_check:N #1 }
336 }
337 \cs_new_protected:Npn \__siunitx_number_parse_exponent_check:N #1
338 \uparrow339 \quark_if_recursion_tail_stop:N #1
340 \tl_if_in:NnTF \l__siunitx_number_input_digit_tl {#1}
\overline{\mathcal{A}}342 \tl_put_right:Nn \l__siunitx_number_exponent_tl {#1}
343 \__siunitx_number_parse_exponent_check:N
344 }
345 { \_siunitx_number_parse_exponent_cleanup:wN }
346 }
347 \cs_new_protected:Npn \__siunitx_number_parse_exponent_cleanup:wN
348 #1 \q_recursion_stop
349 { \tl_clear:N \l__siunitx_number_parsed_tl }
```

```
(End definition for \__siunitx_number_parse_exponent: and others.)
```
Combine all of the bits of a number together: both the real and imaginary parts contain all of the data.

```
350 \cs_new_protected:Npn \__siunitx_number_parse_finalise:
351 \frac{1}{25}352 \tl if empty:NF \l siunitx number parsed tl
353 \{\verb|\til_set:Nx \ \verb|\l_\_sivnitz_number\_parsed_t1|355 \{356 { \exp_not:V \l__siunitx_number_comparator_tl }
{\tt \verb|\exp_not:V \backslash l\_sjunitx_number\_parsed_t1}358 \exp_after:wN \__siunitx_number_parse_finalise:nw
```
\\_\_siunitx\_number\_parse\_finalise: \\_\_siunitx\_number\_parse\_finalise:nw

```
359 \l__siunitx_number_exponent_tl \q_stop
360 }
361 }
362 }
363 \cs_new:Npn \__siunitx_number_parse_finalise:nw #1#2 \q_stop
364 \frac{1}{2}365 { \exp_not:n {#1} }
366 { \exp_not:n {#2} }
367 }
```
(*End definition for* \\_\_siunitx\_number\_parse\_finalise: *and* \\_\_siunitx\_number\_parse\_finalise:nw*.*)

At this stage, the partial input  $\lceil \cdot \rceil$  siunitx number arg tl will contain any mantissa, which may contain an uncertainty or complex part. Parsing this and allowing for all of the different formats possible is best done using a token-by-token approach. However, as at each stage only a subset of tokens are valid, the approach take is to use a set of semi-dedicated functions to parse different components along with switches to allow a sensible amount of code sharing.

```
368 \cs_new_protected:Npn \__siunitx_number_parse_loop:
369 {
370 \tl_clear:N \l__siunitx_number_partial_tl
371 \exp_after:wN \__siunitx_number_parse_loop_first:NNN
372 \exp_after:wN \l__siunitx_number_parsed_tl \exp_after:wN \c_true_bool
\lambda_2siunitx_number_arg_tl
374 \qquad \qquad375 }
```
The very first token of the input is handled with a dedicated function. Valid cases here are

- Entirely blank if the original input was for example +e10: simply clean up if in the integer part of issue an error if in a second part (complex number, *etc.*).
- An integer part digit: pass through to the main collection routine.
- A decimal marker: store an empty integer part and move to the main collection routine for a decimal part.

Anything else is invalid and sends the code to the abort function.

```
376 \cs_new_protected:Npn \__siunitx_number_parse_loop_first:NNN #1#2#3
377 {
378 \quark if recursion tail stop do:Nn #3
379 \sim380 \t\t \text{Nool if:} NTF \#2_{381} { \tl put right:Nn #1 { { 1 } { } { } } }
382 \qquad \qquad { \ siunitx number parse loop break:wN \q recursion stop }
383 }
384 \tl_if_in:NnTF \l__siunitx_number_input_digit_tl {#3}
385 {
386 \ siunitx_number_parse_loop_main:NNNNN
387 #1 \c_true_bool \c_false_bool #2 #3
388 }
389 \sim{\tt \label{thm:1} \verb+1_if_in:MTF \ {\tt l\_sivnitz_number\_input\_decimal_t1 \ {\tt \{#3\}} }391 \{
```
\\_\_siunitx\_number\_parse\_loop: \\_\_siunitx\_number\_parse\_loop\_first:N \\_\_siunitx\_number\_parse\_loop\_main:NNNNN \\_\_siunitx\_number\_parse\_loop\_main\_end:NN siunitx\_number\_parse\_loop\_main\_digit:NNNNN siunitx\_number\_parse\_loop\_main\_decimal:NN \\_\_siunitx\_number\_parse\_loop\_main\_uncert:NNN \\_\_siunitx\_number\_parse\_loop\_main\_sign:NNN \\_siunitx\_number\_parse\_loop\_main\_store:NNN siunitx\_number\_parse\_loop\_after\_decimal:NNN siunitx\_number\_parse\_loop\_root\_swap:NNwNN \\_\_siunitx\_number\_parse\_loop\_break:wN

```
392 \tl_put_right:Nn #1 { { 0 } }
393 \__siunitx_number_parse_loop_after_decimal:NNN #1 #2
394 }
\begin{array}{ll} \textit{395} & \textit{if } \verb|`_simitx_number_parse\_loop_break:wN | \end{array}396 }
397 }
```
A single function is used to cover the "main" part of numbers: finding real, complex or separated uncertainty parts and covering both the integer and decimal components. This works because these elements share a lot of concepts: a small number of switches can be used to differentiate between them. To keep the code at least somewhat readable, this main function deals with the validity testing but hands off other tasks to dedicated auxiliaries for each case.

The possibilities are

- The number terminates, meaning that some digits were collected and everything is simply tidied up (as far as the loop is concerned).
- A digit is found: this is the common case and leads to a storage auxiliary (which handles non-significant zeros).
- A decimal marker is found: only valid in the integer part and there leading to a store-and-switch situation.
- An open-uncertainty token: switch to the dedicated collector for uncertainties.
- A sign token (if allowed): stop collecting this number and restart collection for the second part.

```
398 \cs_new_protected:Npn \__siunitx_number_parse_loop_main:NNNNN #1#2#3#4#5
399 - 1400 \quark_if_recursion_tail_stop_do:Nn #5
401 { \__siunitx_number_parse_loop_main_end:NN #1#2 }
402 \tl_if_in:NnTF \l__siunitx_number_input_digit_tl {#5}
403 { \__siunitx_number_parse_loop_main_digit:NNNNN #1#2#3#4#5 }
\overline{404}\verb|+| \verb|+| \verb|+| \verb|+| \verb|+| \verb|+| \verb|+| \verb|+| \verb|+| \verb|+| \verb|+| \verb|+| \verb|+| \verb|+| \verb|+| \verb|+| \verb|+| \verb|+| \verb|+| \verb|+| \verb|+| \verb|+| \verb|+| \verb|+| \verb|+| \verb|+|406 \{407 \bool if:NTF #2
\{ \ \}_{\_S} siunitx_number_parse_loop_main_decimal:NN #1 #4 }
409 { \_siunitx_number_parse_loop_break:wN }
410 }
411 \left\{\right.412 \text{ } t1 \text{ } if \text{ } in:NnTF \setminus l \text{ } s\text{ is } number \text{ } input \text{ } uncert \text{ } open \text{ } t1 \text{ } {#5}\{ \ \}_{\_s} siunitx_number_parse_loop_main_uncert:NNN #1#2 #4 }
414 \left\{415 \b{ool_if:NTF \#4}416 \left\{417 \lt1 if in:NnTF \l siunitx number input sign tl {#5}
418419 \__siunitx_number_parse_loop_main_sign:NNN
420 \#1\#2 \#5421 }422 \{\ \setminus \_\mathtt{simitx\_number\_parse\_loop\_break: wN} \ \}423 }
```

```
424 \{\ \setminus\_s\text{iunit}x\_number\_parse\_loop\_break:wN \ \}\frac{425}{ } }
426 }
427 }
428 }
```
If the main loop finds the end marker then there is a tidy up phase. The current partial number is stored either as the integer or decimal, depending on the setting for the indicator switch. For the integer part, if no number has been collected then one or more non-significant zeros have been dropped. Exactly one zero is therefore needed to make sure the parsed result is correct.

```
429 \cs_new_protected:Npn \__siunitx_number_parse_loop_main_end:NN #1#2
430 {
431 \bool_lazy_and:nnT
432 { \tl_if_empty_p:N \l__siunitx_number_partial_tl }
_{433} { \tl_set:Nn \l__siunitx_number_partial_tl { 0 } }
434 \tl_put_right:Nx #1
435 \overline{f}436 { \exp_{\text{not}:V} \l_{\text{simity} \lnot \text{number\_partial_t}437 \bool_if:NT #2 { { } }
438 { }
439 }
440
```
The most common case for the main loop collector is to find a digit. Here, in the integer part it is possible that zeros are non-significant: that is handled using a combination of a switch and a string test. Other than that, the situation here is simple: store the input and loop.

```
441 \ \& \csc\_new\_protected: Npn \ \_ \simip!442443 \bool_lazy_or:nnTF
444 {#3} { ! \str_if_eq_p:nn {#5} { 0 } }
445 {
\text{446} \tl_put_right:Nn \l__siunitx_number_partial_tl {#5}
\lambda_{447} \__siunitx_number_parse_loop_main:NNNNN #1 #2 \c_true_bool #4
\frac{448}{2} \frac{1}{2}\left\{ \ \right. \left\{ \ \right\} _{\text{1}} \text{sum} \text{binatz}_\text{number\_parse\_loop\_main:NNNNN  #1 #2 } \text{ } \left\{ \ \right\} _{\text{2}} \text{mod  #4 } \right\}450 }
```
When a decimal marker was found, move the integer part to the store and then go back to the loop with the flags set correctly. There is the case of non-significant zeros to cover before that, of course.

```
451 \cs_new_protected:Npn \__siunitx_number_parse_loop_main_decimal:NN #1#2
452 \frac{1}{2}453 \__siunitx_number_parse_loop_main_store:NNN #1 \c_false_bool \c_false_bool
\lambda_{-1}siunitx_number_parse_loop_after_decimal:NNN #1 #2
455 }
```
Starting an uncertainty part means storing the number to date as in other cases, with the possibility of a blank decimal part allowed for. The uncertainty itself is collected by a dedicated function as it is extremely restricted.

```
456 \cs_new_protected:Npn \__siunitx_number_parse_loop_main_uncert:NNN #1#2#3
457 \{
```

```
458 \__siunitx_number_parse_loop_main_store:NNN #1 #2 \c_false_bool
```
<sup>459</sup> \\_\_siunitx\_number\_parse\_uncert:NN #1 460 }

If a sign is found, terminate the current number, store the sign as the first token of the second part and go back to do the dedicated first-token function.

```
461 \cs_new_protected:Npn \__siunitx_number_parse_loop_main_sign:NNN #1#2#3
462 {
463 \ siunitx number parse loop main store:NNN #1 #2 \c true bool
^{464} \tl_set:Nn \l_siunitx_number_flex_tl { {#3} }
465 \__siunitx_number_parse_loop_first:NNN
466 \l_siunitx_number_flex_tl \c_false_bool
467 }
```
A common auxiliary for the various non-digit token functions: tidy up the integer and decimal parts of a number. Here, the two flags are used to indicate if empty decimal and uncertainty parts should be included in the storage cycle.

```
\frac{468}{168} \cs_new_protected:Npn \__siunitx_number_parse_loop_main_store:NNN #1#2#3
469 {
470 \tl_if_empty:NT \l__siunitx_number_partial_tl
471 { \tl_set:Nn \l_siunitx_number_partial_tl { 0 } }
472 \tl_put_right:Nx #1
473 \overline{f}474 { \text{exp}_\text{l} \text{sum} \text{sum} \text{sum} \text{sum} \text{sum} \text{sum} \text{sum} \text{sum} \text{sum} \text{sum} \text{sum} \text{sum} \text{sum} \text{sum} \text{sum} \text{sum} \text{sum} \text{sum} \text{sum} \text{sum} \text{sum} \text{sum} \text{sum} \text{sum} \text{sum} 475 \bool if:NT #2 { { } }
476 \bool if:NT #3 { { } }
477 }
478 \tl_clear:N \l__siunitx_number_partial_tl
479 }
```
After a decimal marker there has to be a digit if there wasn't one before it. That is handled by using a dedicated function, which checks for an empty integer part first then either simply hands off or looks for a digit.

```
480 \cs_new_protected:Npn \__siunitx_number_parse_loop_after_decimal:NNN #1#2#3
481 {
482 \tl_if_blank:fTF { \exp_after:wN \use_none:n #1 }
483 {
484 \quark_if_recursion_tail_stop_do:Nn #3
485 \{ \ \}_{\_}\in iunitx_number_parse_loop_break:wN \q_recursion_stop }
486 \tl if in:NnTF \l siunitx number input digit tl {#1}
487 \left\{ \begin{array}{c} 487 \end{array} \right.488 \tl put right:Nn \l siunitx number partial tl {#3}489 \ siunitx_number_parse_loop_main:NNNNN
490 #1 \setminus c false bool \setminus c true bool #2
491    \}492 { \__siunitx_number_parse_loop_break:wN }
493 }
494495 \__siunitx_number_parse_loop_main:NNNNN
496 #1 \c_false_bool \c_true_bool #2 #3
497 }
498 }
```
Something is not right: remove all of the remaining tokens from the number and clear the storage areas as a signal for the next part of the code.

<sup>499</sup> \cs\_new\_protected:Npn \\_\_siunitx\_number\_parse\_loop\_break:wN

```
500 #1 \q_recursion_stop
501 {
_{502} \tl clear:N \l siunitx number flex tl
503 \tl_clear:N \l__siunitx_number_parsed_tl
504 }
```

```
(End definition for \__siunitx_number_parse_loop: and others.)
```
\\_\_siunitx\_number\_parse\_sign: \\_\_siunitx\_number\_parse\_sign\_aux:Nw The first token of a number after a comparator could be a sign. A quick check is made and if found stored. For the number to be valid it has to be more than just a sign, so the next part of the chain is only called if that is the case.

```
505 \cs_new_protected:Npn \__siunitx_number_parse_sign:
506 {
507 \qquad \verb|\exp_after: wN \ \texttt{|_simitx_number\_parse_sign_aux: Nw}1<sup>508</sup> \l_siunitx_number_arg_tl \q_stop
509 }
510 \cs_new_protected:Npn \__siunitx_number_parse_sign_aux:Nw #1#2 \q_stop
511 {
512 \tl_if_in:NnTF \l_siunitx_number_input_sign_tl {#1}
513 {
514 \{t1\_set:Nn \ l\_sivnity_number_arg_t1 \ {#2} \}515 \bool_lazy_and:nnTF
516 { \token_if_eq_charcode_p:NN #1 + }
517 { ! \l__siunitx_number_explicit_plus_bool }
518 {t1_set:Nn \setminus l\_sionitx\_number\_parsed_t1 \{ } }_{519} { \tl_set:Nn \l__siunitx_number_parsed_tl { {#1} } }
520 }
_{521} { \tl_set:Nn \l_siunitx_number_parsed_tl { { } } }
522 \tl_if_empty:NTF \l__siunitx_number_arg_tl
523 { \tl_clear:N \l__siunitx_number_parsed_tl }
524 { \__siunitx_number_parse_exponent: }
525 }
```
(*End definition for* \\_\_siunitx\_number\_parse\_sign: *and* \\_\_siunitx\_number\_parse\_sign\_aux:Nw*.*)

Parsing a combined uncertainty has a very restricted range of allowed tokens. A closing uncertainty token in the first place is an error, so we filter that out explicitly. After that, we check for digits, which require checking for significant digits. The non-digit function is separate to make the flow clearer.

```
526 \cs_new_protected:Npn \__siunitx_number_parse_uncert:NN #1#2
527 {
528 \quark_if_recursion_tail_stop_do:Nn #2
529 { \__siunitx_number_parse_loop_break:wN \q_recursion_stop }
530 \tl if in:NnTF \l siunitx number input uncert close tl {#2}}
531 { \__siunitx_number_parse_loop_break:wN }
532 {
533 \__siunitx_number_parse_uncert:NNNN
\sharp \sharp \setminus \subset false\_bool \setminus \subset s i unity\_number\_parse\_uncert\_auxi:NN \sharp 2\frac{535}{536} }
536 }
```
Deal with digits: a simple question of whether they are significant.

```
537 \cs_new_protected:Npn \__siunitx_number_parse_uncert:NNNN #1#2#3#4
538 {
```
\\_\_siunitx\_number\_parse\_uncert:NN \\_\_siunitx\_number\_parse\_uncert:NNNN \\_\_siunitx\_number\_parse\_uncert\_auxi:NN \\_siunitx\_number\_parse\_uncert\_auxii:NN \\_\_siunitx\_number\_parse\_uncert\_auxii:N \\_\_siunitx\_number\_parse\_uncert\_marker:N \\_\_siunitx\_number\_parse\_uncert\_after:N

```
539 \quark_if_recursion_tail_stop_do:Nn #4
_{540} { \_siunitx_number_parse_loop_break:wN \q_recursion_stop }
\text{t1}_1 \text{t1}_2 if \text{snTF} \lceil l siunitx_number_input_digit_tl {#4}
542 {
$543 \verb|block_lazy_or:nnTF|_{544} {#2} { ! \str_if_eq_p:nn {#4} { 0 } }
545 \{546 \tilde{L}_put_right:Nn \lceil L_omega \rceilsiunitx_number_partial_tl {#4}
\setminus_siunitx_number_parse_uncert:NNNN #1 \setminusc_true_bool #3
548 }
\begin{array}{ccc} \text{549} & \text{f} & \_ \text{0.51} & \text{f} & \_ \text{1.61} & \text{f} & \_ \text{2.7} & \text{f} & \_ \text{3.7} & \end{array}550 }
551 { #3 #1#4 }
552 }
```
For the two auxiliaries, the difference is the handling of a decimal marker: one may be present, but only exactly one.

```
553 \cs_new_protected:Npn \__siunitx_number_parse_uncert_auxi:NN #1#2
554 \uparrow555 \tl_if_in:NnTF \l__siunitx_number_input_uncert_close_tl {#2}
556557 \big\backslash \_siunitx_number_parse_uncert_auxiii:N #1
\sum_{558} \sum siunitx_number_parse_uncert_after:N
559 }
560 {
\text{561} \tl_if_in:NnTF \l_siunitx_number_input_decimal_tl {#2}
562 { \_siunitx_number_parse_uncert_marker:N #1 }
563 { \__siunitx_number_parse_loop_break:wN }
564 }
565 }
566 \cs_new_protected:Npn \__siunitx_number_parse_uncert_auxii:NN #1#2
567 \frac{1}{2}568 \tl_if_in:NnTF \l__siunitx_number_input_uncert_close_tl {#2}
569 \sim570 \__siunitx_number_parse_uncert_auxiii:N #1
\verb|+|_s in \verb|+| is a number\_parse\_uncert\_after: N572 }
573 { \__siunitx_number_parse_loop_break:wN }
574 }
```
Deal with the closing bracket, which might leave us with nothing if there were no significant digits.

```
575 \text{ } \cs_new_protected:Npn \__siunitx_number_parse_uncert_auxiii:N #1
576 {
577 \tl_if_empty:NTF \l__siunitx_number_partial_tl
578 {
579 \tilde{t}l_put\_right:Nx #1
580 {
581 {
582 \bool if:NT \l_siunitx_number_zero_uncert_bool
583 { { S } { 0 } }
584 }
585 }
\frac{586}{587} }
587 {
```

```
588 \tl_set:Nx \l__siunitx_number_partial_tl
589 \{ \{ S \} \{ \emptyset \} \590 \ siunitx_number_parse_loop_main_store:NNN #1
591 \cfalse_bool \cfalse_bool
592 }
593 }
```
Handling a decimal marker in the uncertainty is a bit tricky: we need to make sure it's valid. First, we need to be sure that the integer part of the captured uncertainty is not too long. Then we need to check that the decimal part is not too long. Both of these require data from the collected partial number, so we extract that first. Checking the decimal part needs the length of the not-yet-collected uncertainty. Handily, we know that it should be a set of digits then a closing marker. So we can use that as a length: if it's too long we can stop.

```
594 \text{ } \text{ } \text{ } \text{ } \text{ } \text{ } \text{ } \text{ } \text{ } \text{ } \text{ } \text{ } \text{ } \text{ } \text{ } \text{ } \text{ } \text{ } \text{ } \text{ } \text{ } \text{ } \text{ } \text{ } \text{ } \text{ } \text{ } \text{ } \text{ } \text{ } \text{ } \text{ } \text{ }595 { \exp_after:wN \__siunitx_number_parse_uncert_marker:nnnN #1 #1 }
596 \cs_new_protected:Npn \__siunitx_number_parse_uncert_marker:nnnN #1#2#3#4
597 {
598 \int_compare:nNnTF
_{599} { \tl_count:N \l_siunitx_number_partial_tl } > { \tl_count:n {#2} }
600 { \__siunitx_number_parse_loop_break:wN }
601 \{ \setminus_{-\infty}siunitx_number_parse_uncert_marker:nNw \{ \#3 \} #4 }
602 }
603 \cs_new_protected:Npn \__siunitx_number_parse_uncert_marker:nNw
604 #1#2#3 \q_recursion_tail \q_recursion_stop
605 {
606 \int_compare:nNnTF
607 \{ \tilde{t}_1 \text{ count}: n \{ \#3 \} - 1 \} = \{ \tilde{t}_1 \text{ count}: n \{ \#1 \} \}608 {
609 \text{str\_if\_eq:eeTF}610 { \exp_not:V \l__siunitx_number_partial_tl }
\delta11 \{ \preceq \{ \preceq \ell \mid \ell \} \in \{ 0 \} \}612 \{613 \__siunitx_number_parse_uncert:NNNN
\begin{array}{ccc}\n\frac{614}{616} & & \#2 \setminus c\_false\_bool\n\end{array}615 }
616 \{\lambda<sub>__</sub>siunitx_number_parse_uncert:NNNN
618 \#2 \ \{c\_true\_bool\}<sup>619</sup> }
\big\{\sum_{i=1}^{\infty} siunitx_number_parse_uncert_auxii:NN
621
\begin{array}{ccc} \text{622} & \text{f} & \_ \text{--} \text{sinnitz\_number\_parse\_loop\_break: wN} \end{array}623 #3 \q recursion tail \q recursion stop
624 }
No further tokens are allowed after an uncertainty in parenthesis.
625 \cs_new_protected:Npn \__siunitx_number_parse_uncert_after:N #1
626 {
627 \quark if recursion tail stop:N #1
628 \ siunitx number parse loop break:wN
629 }
(End definition for \__siunitx_number_parse_uncert:NN and others.)
```
#### **2.4 Processing numbers**

\l\_\_siunitx\_number\_drop\_exponent\_bool \l\_\_siunitx\_number\_drop\_uncertainty\_bool \l\_\_siunitx\_number\_drop\_zero\_decimal\_bool \l\_\_siunitx\_number\_exponent\_mode\_tl \l\_\_siunitx\_number\_exponent\_fixed\_int \l\_\_siunitx\_number\_min\_decimal\_int \l\_\_siunitx\_number\_min\_integer\_int \l\_\_siunitx\_number\_round\_half\_even\_bool \l\_\_siunitx\_number\_round\_mode\_tl \l\_\_siunitx\_number\_round\_pad\_bool \l\_\_siunitx\_number\_round\_precision\_int

```
630 \keys_define:nn { siunitx }
631 {
632 drop-exponent .bool set:N =633 \l__siunitx_number_drop_exponent_bool ,
634 drop-uncertainty .bool_set:N =
\lambda_{1}_siunitx_number_drop_uncertainty_bool,
636 drop-zero-decimal .bool_set:N =\verb|M_ssumitx_number_drop\_zero_decimal_bool|,638 exponent-mode .choices:nn =
639 { engineering , fixed , input , scientific }
640 { \tl set eq:NN \l siunitx number exponent mode tl \l keys choice tl },
641 fixed-exponent .int_set:N =
\lambda_{1}_siunitx_number_exponent_fixed_int ,
643 minimum-decimal-digits .int_set:N =
\lambda_{44} \lambda_{1} siunitx_number_min_decimal_int ,
645 minimum-integer-digits .int_set:N =
\lambda_{1}_siunitx_number_min_integer_int ,
647 round-half .choice: ,
648 round-half / even .code:n =
\begin{array}{lll} \text{649} & \text{f \textbf{} 0} & \text{649} \end{array}650 round-half / up .code:n =
\begin{array}{c} \text{651} \\ \text{652} \end{array} { \bool_set_false:N \l_siunitx_number_round_half_even_bool },
652 round-minimum .code:n =
\begin{array}{ccc} \text{653} & \text{f} \setminus \text{0.51} \\ \text{653} & \text{f} \end{array} \begin{array}{ccc} \text{653} & \text{f} \end{array}654 round-mode .choices:nn =
655 { figures , none , places, uncertainty }
656 { \tl_set_eq:NN \l__siunitx_number_round_mode_tl \l_keys_choice_tl },
657 round-pad .bool_set:N =
\lambda_{1}_siunitx_number_round_pad_bool,
659 round-precision .int_set:N =
660 \l__siunitx_number_round_precision_int ,
661 }
662 \bool_new:N \l__siunitx_number_round_half_even_bool
663 \tl_new:N \l__siunitx_number_exponent_mode_tl
664 \tl_new:N \l__siunitx_number_round_mode_tl
(End definition for \l__siunitx_number_drop_exponent_bool and others.)
```
\l\_siunitx\_number\_round\_min\_tl For storing the minimum for rounding.

 $665$  \tl new:N \l siunitx number round min tl

```
(End definition for \l__siunitx_number_round_min_tl.)
```
\\_\_siunitx\_number\_set\_round\_min:n \\_\_siunitx\_number\_set\_round\_min:nnnnnnn For setting the rounding minimum, the aim is to do as much of the work now as possible. That's mainly a question of checking if there are any significant digits in the mantissa given.

```
666 \cs_new_protected:Npn \__siunitx_number_set_round_min:n #1
667 \uparrow668 \siunitx_number_parse:nN {#1} \l__siunitx_number_tmp_tl
669 \exp_after:wN \__siunitx_number_set_round_min:nnnnnnn \l__siunitx_number_tmp_tl
670 }
```

```
671 \cs_new:Npn \__siunitx_number_set_round_min:nnnnnnn #1#2#3#4#5#6#7
672 {
\begin{minipage}[c]{0.2cm} \begin{itemize} \begin{itemize} \begin{itemize} \end{itemize} \end{itemize} \end{minipage}674 \uparrow675 \bool lazy and:nnF
676 { \str_if_eq_p:nn {#3} { 0 } }
677 \{678 \text{str\_if\_eq\_p:ee}679 \{ \ \text{exp\_not:} \ n \ \{ \#4 \} \ \}680 { \prg_replicate:nn { \tl_count:n {#4} } { 0 } }
681 }
682 \{ \ \text{exp\_not:} \ n \ \{ \ \#3 \} \ \{ \#4 \} \ \}683 }
684 }
```
(*End definition for* \\_\_siunitx\_number\_set\_round\_min:n *and* \\_\_siunitx\_number\_set\_round\_min:nnnnnnn*.*)

#### [\siunitx\\_number\\_process:NN](#page-42-1)

\\_\_siunitx\_number\_process:nnnnnnnNN

A top-level interface for the processing tools.

```
685 \cs_new_protected:Npn \siunitx_number_process:NN #1#2
686 {
687 \tl if empty:NTF #1
688 {t l_clear:N #2}689 {
690 \ siunitx number drop uncertainty:NN #1 #2
\text{exp} \exp_{\text{after:wN}} \leq \sin\left(\frac{m}{2}\right) and \text{exp} and \text{exp} and \text{exp} and \text{exp} and \text{exp}692 \__siunitx_number_drop_exponent:NN #2 #2
\big\{\begin{array}{c}\n\sqrt{2} & \text{sinatrix\_number\_zero\_decimal:} \\
\text{cos} & \text{cos} \\
\sqrt{2} & \text{cos} \\
\sqrt{2} & \text{cos} \\
\sqrt{2} & \text{cos} \\
\sqrt{2} & \text{cos} \\
\sqrt{2} & \text{cos} \\
\sqrt{2} & \text{cos} \\
\sqrt{2} & \text{cos} \\
\sqrt{2} & \text{cos} \\
\sqrt{2} & \text{cos} \\
\sqrt{2} & \text{cos} \\
\sqrt{2} & \text{cos} \\
\sqrt{2} & \text{cos} \\
\sqrt{2} & \text{cos} \\
\sqrt{2} & \text{cos} \\
\sqrt{2} & \text{\sum_{694} \sum_{\text{simity\_number\_digits:NN}} #2 #2
695 }
696 }
697 \cs_new_protected:Npn \__siunitx_number_process:nnnnnnnNN #1#2#3#4#5#6#7#8#9
698 {
699 \bool_lazy_and:nnF
700 { \str_if_eq_p:nn {#3} { 0 } }
701 {
702 \text{str\_if\_eq\_p:ee}\{ \ \ \exp_{\text{not}:n} \{ #4\} \} \{ \ \ \text{prg\_replicate:nn} \{ \ \ t1\_count:n \{ #4\} \} \{ 0 \} \}704 }
705 f
706 \__siunitx_number_exponent:NN #8 #9
\sum_{708} \sum_{8} siunitx_number_round:NN #9 #9
708 }
709 }
```
(*End definition for* \siunitx\_number\_process:NN *and* \\_\_siunitx\_number\_process:nnnnnnnNN*. This function is documented on page [39.](#page-42-1)*)

Manipulating an exponent is done using a single expansion function *unless* dealing with engineering-style output. The latter is easier to handle by first converting to scientific output, then post-processing. (Once e-type expansion is generally available, this will be handling using a single  $\tilde\tau$  set:Nx.)

```
710 \cs_new_protected:Npn \__siunitx_number_exponent:NN #1#2
```
<sup>711</sup> {  $712$  \tl\_set:Nx #2

\\_\_siunitx\_number\_exponent\_fixed:nnnnnnn \\_\_siunitx\_number\_exponent\_input:nnnnnnn siunitx\_number\_exponent\_scientific:nnnnnnn \\_\_siunitx\_number\_exponent\_fixed:nnnnnnnn siunitx\_number\_exponent\_scientific:nnnnnnnn \\_\_siunitx\_number\_exponent\_scientific:nnnw \\_\_siunitx\_number\_exponent\_shift:nnn \\_\_siunitx\_number\_exponent\_shift:nnf \\_\_siunitx\_number\_exponent\_shift\_down:nnnw \\_\_siunitx\_number\_exponent\_shift\_down:nnn \\_\_siunitx\_number\_exponent\_shift\_down:nw \\_\_siunitx\_number\_exponent\_shift\_up:nnn \\_\_siunitx\_number\_exponent\_shift\_up:nnw \\_siunitx\_number\_exponent\_shift\_up\_aux:nnn \\_siunitx\_number\_exponent\_shift\_up\_aux:fnn

\\_\_siunitx\_number\_exponent\_shift\_up\_aux:ffn

siunitx\_number\_exponent\_engineering:nnnnnnn

\\_\_siunitx\_number\_exponent:NN

61

```
713 {
714 \qquad \qquad \text{CS}:W715 __siunitx_number_exponent_ \l__siunitx_number_exponent_mode_tl :nnnnnnn
716 \exp after:wN
717 \cs_end: #1
718 }
719 \str_if_eq:VnT \l__siunitx_number_exponent_mode_tl { engineering }
720 \{721 \tl set:Nx #2
722 { \exp_after:wN \__siunitx_number_exponent_engineering_aux:nnnnnnn #2 }
723
724 }
725 \ \cos\726 f
\{27, 727\} \exp_args:Nf \__siunitx_number_exponent_fixed:nnnnnnnn
728 { \int eval:n { \l_siunitx_number_exponent_fixed_int - (#6#7) } }
729 {#1} {#2} {#3} {#4} {#5} {#6} {#7}
730 }
731 \cs_new:Npn \__siunitx_number_exponent_fixed:nnnnnnnn #1#2#3#4#5#6#7#8
732 {
733 \exp_not:n { {#2} {#3} }
734 \__siunitx_number_exponent_shift:nnn {#1} {#4} {#5}
735 \__siunitx_number_exponent_uncert:n {#6}
\gamma_{36} \exp_not:n { {#7} } { \int_use:N \l__siunitx_number_exponent_fixed_int }
737 }
738 \cs_new:Npn \__siunitx_number_exponent_input:nnnnnnn #1#2#3#4#5#6#7
739 { \exp_not:n { {#1} {#2} {#3} {#4} {#5} {#6} {#7} } }
```
To convert to scientific notation, the key question is to find the number of significant places. That is easy enough if the number has a non-zero integer component. For a pure decimal, we have to trim off leading zeros in a loop.

```
740 \cs_new:Npn \__siunitx_number_exponent_scientific:nnnnnnn #1#2#3#4#5#6#7
741 {
742 \exp_args:Nf \__siunitx_number_exponent_scientific:nnnnnnnn
_{743} { \int_eval:n { \tl_count:n {#3} } }
744 {#1} {#2} {#3} {#4} {#5} {#6} {#7}
745 }
746 \cs_new:Npn \__siunitx_number_exponent_scientific:nnnnnnnn #1#2#3#4#5#6#7#8
747 \frac{1}{2}748 \exp_not:n { {#2} {#3} }
749 \int \int \text{const} \text{cm} \text{par} \text{cm} \text{MnTF} \{ \#1 \} = 1
750 \uparrow751 \text{str\_if\_eq:nnTF} {#4} { 0 }
752 \{\setminus_siunitx_number_exponent_scientific:nnnw
754 { 0 } {#6} { #7#8 } #5 \q_stop
755 }
756 { \exp_not:n { {#4} {#5} {#6} {#7} {#8} } }
757 }
758 {
\frac{759}{759} \ siunitx number exponent shift:nnn { #1 - 1 } {#4} {#5}
760 \__siunitx_number_exponent_uncert:n {#6}
\frac{1}{161} \__siunitx_number_exponent_finalise:n { #1 + #7#8 - 1 }
762 }
```

```
763 }
764 \cs_new_eq:NN \__siunitx_number_exponent_engineering:nnnnnnn
765 \__siunitx_number_exponent_scientific:nnnnnnn
766 \cs_new:Npn \__siunitx_number_exponent_scientific:nnnw #1#2#3#4#5 \q_stop
767 \frac{1}{2}768 \str_if_eq:nnTF {#4} { 0 }
769 {
770 \__siunitx_number_exponent_scientific:nnnw
\{ H1 - 1 \} \{ H2 \} \{ H3 \} \#5 \ \qquad g\_stop772 }
773 {
774 \exp_not:n { {#4} {#5} {#2} }
\setminus_siunitx_number_exponent_finalise:n { #1 + #3 - 1 }
776 }
777 }
```
When adjusting the exponent position, there are two paths depending on which way the shift takes place.

```
778 \cs_new:Npn \__siunitx_number_exponent_shift:nnn #1#2#3
770 \sqrt{}780 \int compare:nNnTF {#1} > 0
781 { \__siunitx_number_exponent_shift_down:nnnw {#1} {#3} { } #2 \q_stop }
782 {
783 \int \int compare:nNnTF {#1} < 0
\{ \ \setminus \_ \text{sinnitz_number\_exponent\_shift\_up:nnn \ {#1 } \ {#2 } \ {#3 } \ \}785 { {#2} {#3} }
786 }
787 }
788 \text{ Cs.} generate_variant:Nn \_siunitx_number_exponent_shift:nnn { nnf }
```
For shifting the exponent down, there is first a loop to reserve the integer part before doing the work: that of course has to be undone for any remainder at he end of the process.

```
789 \cs_new:Npn \__siunitx_number_exponent_shift_down:nnnw #1#2#3#4#5 \q_stop
790 {
_{791} \tl if blank:nTF {#5}
792 { \ siunitx number exponent shift down:nnn {#1} { #4 #3 } {#2} }
\{ \setminus \text{simitx number exponent shift down:nnnw } {#1} {#2} {#4 #3 } #5 \q stop }
794 }
795 \cs_new:Npn \__siunitx_number_exponent_shift_down:nnn #1#2#3
796 {
797 \int_0^{\frac{797}{100}} \int_0^{\frac{797}{100}} \int_0^{\frac{797}{100}} \int_0^{\frac{797}{100}}798 { { \tl_reverse:n {#2} } \exp_not:n { {#3} } }
_{799} { \ siunitx number exponent shift down:nw {#1} #2 \q stop {#3} }
800 }
801 \cs_new:Npn \__siunitx_number_exponent_shift_down:nw #1#2#3 \q_stop #4
802 {
803 \tl if blank:nTF {#3}
804 { \__siunitx_number_exponent_shift_down:nnn { #1 - 1 } { 0 } { #2#4 } }
805 \{ \ \ \} siunitx_number_exponent_shift_down:nnn \{  #1 - 1 \} \{ #3 \} \{  #2#4 \} \}806 }
```
For shifting the exponent up, we can run out of decimal digits, at which point filling is easy. Other than that a simple loop as we are picking input off the front of the decimal part. We also need to deal with leading zeros: these cannot accumulate.

```
807 \cs_new:Npn \__siunitx_number_exponent_shift_up:nnn #1#2#3
808 {
809 \tl if blank:nTF {#3}810 {
811 \__siunitx_number_exponent_shift_up_aux:ffn
812 { \int_eval:n { #1 + 1 } }
813 { \str_if_eq:nnF {#2} { 0 } {#2} 0 }
814 { }
815 \__siunitx_number_exponent_shift_uncert:nw { 1 }
816 }
817 \{ \setminus siunitx number exponent shift up:nnw {#1} {#2} #3 \q stop }
818 }
819 \cs_new:Npn \__siunitx_number_exponent_shift_up:nnw #1#2#3#4 \q_stop
820 \frac{f}{f}\verb|321| \verb|122| \verb|222| \verb|122| \verb|222| \verb|122| \verb|222| \verb|122| \verb|222| \verb|122| \verb|122| \verb|122| \verb|122| \verb|122| \verb|122| \verb|122| \verb|122| \verb|122| \verb|122| \verb|122| \verb|122| \verb|122| \verb|122| \verb|122| \verb|122| \verb|122| \verb|122| \verb|122| \verb|122| \verb|122| \verb|122| \verb|822 { \int eval:n { #1 + 1 } }
823 { \str_if_eq:nnF {#2} { 0 } {#2} #3 }
824 {#4}
825 }
826 \cs_new:Npn \__siunitx_number_exponent_shift_up_aux:nnn #1#2#3
827 {
828 \intint_compare:nNnTF {#1} = 0
829 { \exp_not:n { {#2} {#3} } }
830 {
831 \{t1\_if\_blank:nTF \{H3\}832 \{833834 \text{exp\_not:}n \{ \#2 \}835 \prg_{replicate:nn { \int_{abs:n} {#1} } { 0 }
836 }
837 \{ \}838 \Box Siunitx number exponent shift uncert:nw { \int abs:n {#1} }
839 }
840 \{ \setminus siunitx number exponent shift up:nnn {#1} {#2} {#3} }
841 }
842 }
```
843 \cs\_generate\_variant:Nn \\_\_siunitx\_number\_exponent\_shift\_up\_aux:nnn { f , ff } If the shift has put digits into the integer part, we have to adjust the uncertainty accordingly. First, we grab the data, then adjust by the number of places that have been transferred.

```
844 \cs_new:Npn \__siunitx_number_exponent_shift_uncert:nw
845 #1#2 \ siunitx number exponent uncert:n #3
846 {
847 \text{ltl}_if\_blank:nTF {#3}
848 {
\frac{1}{2}849 #2
850 \bigcup_siunitx_number_exponent uncert:n { }
851 }
852 \, f
853 \str if eq:nnTF {#3} { 0 }854 {
855 #2856 \setminus siunitx_number_exponent_uncert:n { { S } { 0 } }
```

```
857 }
858 \{859 \text{Use: } c \{ \text{ similar number exponent shift uncert} \use i:nn  #3 : fnnn }860 \{ \pmb{\text{prg\_replicate:}} \text{m } \{ \#1 \} \{ 0 \} \}861 {42}862 #3863 }
864 }
865 }
866 \cs_new:Npn \__siunitx_number_exponent_shift_uncert_S:nnnn #1#2#3#4
867 \frac{1}{2}868 #2
869 \__siunitx_number_exponent_uncert:n { { S } { \#4\#1 } }
870 }
871 \cs_generate_variant:Nn \__siunitx_number_exponent_shift_uncert_S:nnnn { f }
872 \cs new:Npn \ siunitx number exponent uncert:n #1 { { \exp_not:n {#1} } }
Tidy up the exponent to put the sign in the right place.
873 \text{ (cs new: Npn)} siunitx number exponent finalise:n #1
874 \uparrow
```

```
875 \int compare:nNnTF {#1} < 0876 \{ \{ - \} \}877 { { } }
878 \{ \int \int \{ \#1 \} \}879 }
```
This could (and eventually will) be combined with the main function above: that will need e-type expansion. The input has already been normalised such that the integer part is in the range  $1 \leq n \leq 10$ . Thus there are only three cases to deal with, depending on the required adjustment to the exponent.

```
880 \cs_new:Npn \__siunitx_number_exponent_engineering_aux:nnnnnnn #1#2#3#4#5#6#7
881 {
882 \exp_not:n { {#1} {#2} }
883 \use: c884 {
885 Siunitx number exponent engineering
886 \int_compare:nNnTF {#6#7} < 0
887 \uparrow888 \int_case:nnF { \int_mod:nn { #7 } { 3 } }
889 {
890 { 1 } { 2 }
\begin{array}{ccccc}\n & & & & & \{ 2 \} & \{ 1 \}\n\end{array}892 }
893 { 0 }
894 }
895 { \int_mod:nn {#7} { 3 } }
896 :nnnn
897 }
898 {#3} {#4} {#5} {#6#7}899 }
900 \cs_new:cpn { __siunitx_number_exponent_engineering_0:nnnn } #1#2#3#4
901 \frac{60}{500}902 \exp_not:n { {#1} {#2} {#3} }
\sum_{903} \sum_{904} \sum siunitx_number_exponent_finalise:n {#4}
904
```

```
905 \cs_new:cpn { __siunitx_number_exponent_engineering_1:nnnn } #1#2#3#4
906 {
907 \tl if blank:nTF {#2}
908 {
909 { \exp_not:n { #1 0 } } { }
910 \{ \ \ \}_{\text{simatrix\_sunitx\_number\_exponent\_engineering\_uncert:nn } \text{#3} \text{ } \{ \ 0 \ \} \text{ } \}911 }
912 \{\hbox{\tt\{ \verb+\exp not:n {#1}\verb+\exp not:o { \tl_head:\verb+\w#2 \q_stop { }\thinspace\}}914 \{ \exp\_not: f \ \tl \tl \tl \init {#2} } }
915 { \exp_not:n {#3} }
916 }
_{917} \qquad \__siunitx_number_exponent_finalise:n { #4 - 1 }
918 }
919 \cs_new:cpn { __siunitx_number_exponent_engineering_2:nnnn } #1#2#3#4
920 {
921 \tl_if_blank:nTF {#2}
922 \{923 { \exp_not:n { #1 00 } } { }
\begin{array}{l} \text{\normalsize $\left\{ \right. \right\} \quad \text{\normalsize $\left\{ \right. $ \left\{ \right. } \quad \text{\normalsize $\left\{ \right. $ \left. \left\{ \right. $ \right. } \quad \text{\normalsize $\left\{ \right. } \quad \text{\normalsize $\left\{ \right. } \quad \text{\normalsize $\left\{ \right. } \quad \text{\normalsize $\left\{ \right. } \quad \text{\normalsize $\left\{ \right. } \quad \text{\normalsize $\left\{ \right. } \quad \text{\normalsize $\left\{ \right. } \quad \text{\normalsize $\left\{ \right. } \quad \text{\normalsize $\left\{ \025926 {\{\setminus\_simitx\_number\_exponent\_engineering:nnNw~\{\#1\}~\{\#3\}}~\#2~\sqcap\_stop~B}\sum_{928} \sum \sum siunitx_number_exponent_finalise:n { #4 - 2 }
028
929 \cs_new:Npn \__siunitx_number_exponent_engineering:nnNw #1#2#3#4 \q_stop
930 {
931 \tl_if_blank:nTF {#4}
932 {
933 { \exp_not:n { #1#3 0 } } { }
934 \{ \{ \ \}_{\_siumitx\_number\_exponent\_engineering\_uncert:nn \ \{\#2\} \ \{ \ 0 \ \} \ \}935 }
936 \sim937 { \exp_{\text{#1}\#3} \exp_{\text{+}} \left( \tfrac{1}{\text{thead}:w #4} \q_stop} \right)938 { \exp_not:f { \tl_tail:n {#4} } }
939 { \exp_not:n {#2} }
940 }
941 }
942 \cs_new:Npn \__siunitx_number_exponent_engineering_uncert:nn #1#2
943 {
944 \text{tl}_if\_blank:nF \{ \#1 \}945 \{946 \use:c { __siunitx_number_exponent_engineering_uncert_ \use_i:nn #1 :nnn }
947 #1 {#2}
948 }
949 }
950 \cs_new:Npn \__siunitx_number_exponent_engineering_uncert_S:nnn #1#2#3
951 {
952 { S }
953 {
954 \exp_not:n {#2}
955 \str_if_eq:nnF {#2} { 0 } {#3}
956 }
957 }
```
(*End definition for* \\_\_siunitx\_number\_exponent:NN *and others.*)

\\_\_siunitx\_number\_digits:NN \\_\_siunitx\_number\_digits:nnnnnnn \\_\_siunitx\_number\_digits:Nn \\_\_siunitx\_number\_digits:nn \\_\_siunitx\_number\_digits\_S:n Forcing a minimum number of digits in each part is quite easy. As the common case is that we don't do anything here, there is no real need to optimise the calculation (normally also numbers have only a few digits).

```
958 \cs_new_protected:Npn \ siunitx_number_digits:NN #1#2
959 {
960 \text{t1} set:Nx #2
\frac{961}{201} { \exp_after:wN \_ siunitx_number_digits:nnnnnnn #1 }
962 }
963 \cs_new:Npn \__siunitx_number_digits:nnnnnnn #1#2#3#4#5#6#7
964 {
965 \exp_not:n { {#1} {#2} }
966 \uparrow967 \Boxsiunitx number digits:Nn \l siunitx number min integer int {#3}
968 \text{exp\_not:n } {#3}<br>969 }
969 }
970 {
971 \exp_{\text{not}:n} {\#4}972 \__siunitx_number_digits:Nn \l__siunitx_number_min_decimal_int {#4}
973 }
974 { \tl if blank:nF {#5} { \ siunitx number digits uncert:nn #5 } }
975 \exp_not:n { {#6} {#7} }
976 }
977 \text{ } \cs_new:Npn \__siunitx_number_digits:Nn #1#2
978 {
979 \int compare:nNnT
980 \{ #1 - \tlambda \ldots \} > 0^{981} { \prg_replicate:nn { #1 - \tl_count:n {#2} } { 0 } }
a82
983 \cs_new:Npn \__siunitx_number_digits_uncert:nn #1#2
984 {
985 \{ H1 \}986 { \use:c { __siunitx_number_digits_uncert_ #1 :n } {#2} }
987 }
988 \cs_new:Npn \__siunitx_number_digits_uncert_S:n #1
989 f
990 \exp_not:n {#1}
991 \_siunitx_number_digits:Nn \l_siunitx_number_min_decimal_int {#1}
992 }
```

```
(End definition for \__siunitx_number_digits:NN and others.)
```
Simple stripping of the exponent.

\\_\_siunitx\_number\_drop\_exponent:NN \\_\_siunitx\_number\_drop\_exponent:nnnnnnn

```
993 \cs_new_protected:Npn \__siunitx_number_drop_exponent:NN #1#2
994 {
995 \bool_if:NT \l__siunitx_number_drop_exponent_bool
996 {
997 \tl set:Nx #2
998 \{ \text{key\_after:} \text{wN} \}_{\text{is} \text{number\_drop\_exponent:} \text{nnnnnnnn} \neq 1 \}9991000 }
1001 \cs_new:Npn \__siunitx_number_drop_exponent:nnnnnnn #1#2#3#4#5#6#7
1002 { \exp_not:n { {#1} {#2} {#3} {#4} {#5} { } { 0 } } }
```
\\_\_siunitx\_number\_drop\_uncertainty:NN \\_\_siunitx\_number\_drop\_uncertainty:nnnnnnn

Simple stripping of the uncertainty.

```
1003 \cs_new_protected:Npn \__siunitx_number_drop_uncertainty:NN #1#2
1004 \uparrow1005 \bool_if:NTF \l_siunitx_number_drop_uncertainty_bool
1006 {
1007 \text{t1_set}:Nx#2
1008 { \exp_after:wN \__siunitx_number_drop_uncertainty:nnnnnnn #1 }
1009 }
1010 { \tl_set_eq:NN #2 #1 }
1011
1012 }
1013 \cs_new:Npn \__siunitx_number_drop_uncertainty:nnnnnnn #1#2#3#4#5#6#7
1014 { \exp_not:n { {#1} {#2} {#3} {#4} { } {#6} {#7} } }
```
(*End definition for* \\_\_siunitx\_number\_drop\_uncertainty:NN *and* \\_\_siunitx\_number\_drop\_uncertainty:nnnnnnn*.*)

\\_\_siunitx\_number\_round:NN \\_\_siunitx\_number\_round\_none:nnnnnnn

Rounding is at the top level simple enough: fire off the expandable set up which does the work.

```
1015 \cs_new_protected:Npn \__siunitx_number_round:NN #1#2
1016 \uparrow1017 \tl_set:Nx #2
1018 \frac{1}{2}1019 \qquad \qquad \big\backslash cs:w1020 __siunitx_number_round_ \l__siunitx_number_round_mode_tl :nnnnnnn
1021 \text{exp\_after:} wN\log_{1022} \cs_end: #1
1023 }
1024 }
1025 \cs_new:Npn \__siunitx_number_round_none:nnnnnnn #1#2#3#4#5#6#7
1026 { \exp_not:n { {#1} {#2} {#3} {#4} {#5} {#6} {#7} } }
```
(*End definition for* \\_\_siunitx\_number\_round:NN *and* \\_\_siunitx\_number\_round\_none:nnnnnnn*.*)

Actually doing the rounding needs us to work from the least significant digit, so we start by reversing the input. We *could* also drop digits in this phase, but tracking everything would be horrible, so we go slightly slower but clearer and split the steps. First we reverse the decimal part, then the integer.

```
1027 \cs_new:Npn \__siunitx_number_round:nnn #1#2#3
1028 f
1029 \ siunitx number round auxi:nnnN {#1} {#2} { }
1030 #3 \q recursion tail \q recursion stop
1031 }
1032 \cs generate variant:Nn \ siunitx number round:nnn { f }
1033 \cs_new:Npn \__siunitx_number_round_auxi:nnnN #1#2#3#4
1034 {
1035 \quark_if_recursion_tail_stop_do:Nn #4
1036
1037 \ siunitx number round auxii:nnnN {#1} {#3} { } #21038 \q_recursion_tail \q_recursion_stop
1039
_{1040} \ siunitx number round auxi:nnnN {#1} {#2} {#4#3}
1041 }
1042 \cs_new:Npn \__siunitx_number_round_auxii:nnnN #1#2#3#4
1043 {
```
\\_\_siunitx\_number\_round:fnn \\_\_siunitx\_number\_round\_auxi:nnnN \\_\_siunitx\_number\_round\_auxii:nnnN \\_\_siunitx\_number\_round\_auxiii:nnnN \\_\_siunitx\_number\_round\_auxiv:nnN \\_\_siunitx\_number\_round\_auxv:nnN \\_\_siunitx\_number\_round\_auxvi:nN siunitx\_number\_round\_auxvii:nnN \\_\_siunitx\_number\_round\_auxviii:nnN \\_\_siunitx\_number\_round\_final\_integer:nnw \\_\_siunitx\_number\_round\_final\_decimal:nnw \\_\_siunitx\_number\_round\_final\_output:nn \\_\_siunitx\_number\_round\_final\_output:ff \\_\_siunitx\_number\_round\_final:nn \\_\_siunitx\_number\_round\_final:fn \\_\_siunitx\_number\_round\_final\_shift:nn \\_\_siunitx\_number\_round\_final\_shift:ff \\_\_siunitx\_number\_round\_final\_shift:Nw \\_\_siunitx\_number\_round\_engineering:nn \\_\_siunitx\_number\_round\_fixed:nn \\_\_siunitx\_number\_round\_input:nn \\_\_siunitx\_number\_round\_scientifitc:nn \\_\_siunitx\_number\_round\_engineering:NNNNn \\_\_siunitx\_number\_round\_engineering:nnN \\_\_siunitx\_number\_round\_truncate:n \\_\_siunitx\_number\_round\_truncate\_direct:n

\\_\_siunitx\_number\_round:nnn

\\_\_siunitx\_number\_round\_truncate:nnN
```
1044 \quark_if_recursion_tail_stop_do:Nn #4
1045 \{1046 \tl_if_blank:nTF {#2}
1047 f
1048 \ siunitx number round auxiv:nnnN {#1} { } { } { } { } { } #31049 \q_recursion_tail \q_recursion_stop
1050 }
1051 \{1052 \Big\{\_\text{simatrix}\_\text{number\_round\_auxiii:nnnN }\{ \# 1 \} \{ \# 3 \} \{ \} \# 21053 \q_recursion_tail \q_recursion_stop
1054 }
1055 }
\begin{tabular}{ll} $\lambda_{1056}$ & $\lambda_{1056}$ \\ \end{tabular} \begin{tabular}{ll} \bf{1056} & $\lambda_{106}$ \\ \bf{217} & $\lambda_{106}$ \\ \bf{338} & $\lambda_{106}$ \\ \bf{447} & $\lambda_{106}$ \\ \end{tabular}1057 }
```
We now have the input reversed plus how many digits we need to discard (#1). We have two functions, one which deals with the decimal part, one of which deals with the integer. In the latter, we should never hit the end before we've dropped all the digits: the fixed-zero is a fall-back in case something weird happens. For the integer case, we need to collect up zeros to pad the length back out correctly later.

```
1058 \text{ Cs new: Npn } siunitx number round auxiii:nnnN #1#2#3#4
1059 {
1060 \quark_if_recursion_tail_stop_do:Nn #4
1061 \sim1062 \__siunitx_number_round_auxiv:nnnN {#1} { } {#3} #2
1063 \q_recursion_tail \q_recursion_stop
1064 }
1065 \int_compare:nNnTF {#1} > 0
1066 {
1067 \exp_args:Nf \__siunitx_number_round_auxiii:nnnN
1068 \{ \int_{\text{eval}:n} \{ #1 - 1 \} \{ #2 \} \{ #4#3 \}1069 \frac{1}{2}1070 { \_siunitx_number_round_auxv:nnN {#3} {#2} #4 }
1071 }
1072 \cs_new:Npn \__siunitx_number_round_auxiv:nnnN #1#2#3#4
1073 \uparrow1074 \quark_if_recursion_tail_stop_do:Nn #4
1075 { { 0 } { } }
1076 \int_compare:nNnTF {#1} > 0
1077 \{1078 \exp_args:Nf \__siunitx_number_round_auxiv:nnnN
1079 { \int_eval:n { #1 - 1 } } { #2 0 } { #4#3 }
1080 }
\begin{array}{lll} \text{\normalsize{1081}} & \text{\normalsize{ }} & \text{\normalsize{}} & \text{\normalsize{}} & \text{\normalsize{1081}} \\ & \text{\normalsize{1081}} & \text{\normalsize{1081}} & \text{\normalsize{1081}} & \text{\normalsize{1081}} & \text{\normalsize{1081}} \\ \text{\normalsize{1081}} & \text{\normalsize{1081}} & \text{\normalsize{1081}} & \text{\normalsize{1081}} & \text{\normalsize{1081}} & \text{\normalsize{1081}} \\ \text{\normalsize{1081}} & \text1082 }
```
The lead off to rounding proper needs to deal with the half-even rule: it can only apply at this stage, when the *discarded* value can be exactly half.

```
1083 \cs_new:Npn \__siunitx_number_round_auxv:nnN #1#2#3
1084 {
1085 \quark_if_recursion_tail_stop_do:Nn #3
1086 {
1087 \__siunitx_number_round_auxvi:nnN
{41} { } #2 \q_recursion_tail \q_recursion_stop
```

```
1089 }
1090 \bool_lazy_or:nnTF
1091 { \int_compare_p:nNn { 0 \tl head:n {#1} } < 5 }
1092 f
1093 \boldsymbol{\lambda} \boldsymbol{\lambda}1094 \{1095 \{ \lvert \lvert 1\_sivnity\_number\_round\_half\_even\_bool \rvert \}1096 { \int_{1096} { \int_{1096}1097 \{\ \setminus\_s\text{iunit}x\_number\_round\_if\_half\_p:n \ {\#1}\ \}1098 }
1099 }
\begin{array}{ll} \textit{1100} & \textit{if $\mathsf{1}$} \end{array} \quad \quad \textit{if $\mathsf{1}$} \quad \textit{1100} \quad \textit{if $\mathsf{1}$} \quad \textit{1200} \end{array}1101 { \__siunitx_number_round_auxvii:nnN }
1102 {#2} { } #3
1103 }
1104 \cs_new:Npn \__siunitx_number_round_auxvi:nnnN #1#2#3
1105 {
1106 \quark_if_recursion_tail_stop_do:Nn #3
1107 { { 0 } { } }
1108 \bool_lazy_or:nnTF
1109 \{ \int \phi \ f \in \phi(p:n) \ { 0 \tl_head:n {#1} } < 5 }
1110 \{1111 \boldsymbol{\lambda} \boldsymbol{\lambda}\overline{1112} \overline{1112}1113 \{ \lceil \lceil \frac{1}{2} \rceil \cdot 511111 \rceil \cdot 511111 \rceil \cdot 1114 \{ \int_{\text{ind}_D: n} {\#3} \}1115 { \_siunitx_number_round_if_half_p:n {#1} }
1116 }
1117 }
1118 \{ \ \ }_{\_siumitx\_number\_round\_final\_integer:nnw \ \}1119 { \bigcup siunitx_number_round_auxviii:nnN }
1120 { } {#2} #3
1121 }
```
The main rounding routines. These are only every called when there is rounding to do, so there is no need to carry a flag forward. Thus the question to ask is simple: is the next value a 9 or not (as that continues the sequence). There is a general need to handle the case where a zero is rounded up: that automatically means a need to trim the other end.

```
1122 \cs_new:Npn \__siunitx_number_round_auxvii:nnN #1#2#3
1123 \frac{1}{2}1124 \quark_if_recursion_tail_stop_do:Nn #3
1125 \uparrow1126 \strut\texttt{\{str\_if\_eq:nnTF {#1}} {0 }\overline{1127} \overline{5}1128 \__siunitx_number_round_final_output:ff
1129 { 1 }
1130 { \_siunitx_number_round_truncate:n {#2} }
1131 }
1132 \qquad \qquad \qquad\sum_{1133} \__siunitx_number_round_auxviii:nnN {#2} { } #1
1134 \q_recursion_tail \q_recursion_stop
1135 }
1136 }
```

```
1137 \intint_compare:nNnTF {#3} = 9
1138 \{ \ \setminus \_ \text{sinnit} \ \texttt{number\_round\_auxvii:nnN} \ \{\#1\} \ \{ \ \texttt{0\#2 } \ \}1139 \sim1140 \intint_compare:nNnTF {#3} = 0
\overline{1141} f
1142 \__siunitx_number_round_final_decimal:nnw
{41} { 1 \ siunitx_number_round_truncate:n {42} }
1144 }
1145 \{\sum_{i=1}^{1146} siunitx_number_round_final:fn
1147 \{ \int \int_{-\infty}^{\infty} e\nu a \cdot n \{  #3 + 1 \} \}\label{eq:3} \mbox{if $\bigwedge_-\texttt{sinn} \texttt{itx\_number\_round\_final\_decimal:} \texttt{nnw {#1} {#2}}$ }1149 }
1150 }
1151 }
1152 \cs_new:Npn \__siunitx_number_round_auxviii:nnN #1#2#3
1153 {
1154 \quark_if_recursion_tail_stop_do:Nn #3
1155 \{1156 \tilde{t}_i \tilde{t}_b ank:nTF {#1}
1157 \uparrow\verb|1158|1159 \left\{1160 \exp last unbraced:Nf 1
\{\ \}_{\text{sum} \ \ \} 0
1162 }
1163 \{ \}1164 }
1165 \uparrow\verb|1166| \verb|166| \verb|166| \verb|166| \verb|166| \verb|166| \verb|166| \verb|166| \verb|166| \verb|166| \verb|166| \verb|166| \verb|166| \verb|166| \verb|166| \verb|166| \verb|166| \verb|166| \verb|166| \verb|166| \verb|166| \verb|166| \verb|166| \verb|166| \verb|166| \verb|166| \verb|166| \verb|166| \verb|166| \verb|166| \verb|166| \verb1167 \{ 1 \#2 \}1168 \{\ \ \}_{\text{\_}sim}\ \{ \ \ \}_{\text{\_}sim}\\frac{1169}{1170} }
1170 }
1171 \intint compare:nNnTF {#3} = 9
1172 \{ \ \ \}_{\_}\in siunitx_number_round_auxviii:nnN \{ \#1 \} { 0 #2 } }
1173 {
1174 \__siunitx_number_round_final:fn
1175 \{ \int \int e \cdot a \cdot 1 : n \{ #3 + 1 \} \}1176 {\_siunitx_number_round_final_integer:nnw {#1} {#2} }
1177 }
1178
Tidying up means grabbing the remaining digits and undoing the reversal.
_{1179} \cs_new:Npn \__siunitx_number_round_final_decimal:nnw
1180 #1#2#3 \q_recursion_tail \q_recursion_stop
1181 {
1182 \__siunitx_number_round_final_output:ff
1183 { \tl_reverse:n {#1} }
1184 { \tl reverse:n {#3} #2 }
1185 }
1186 \cs_new:Npn \__siunitx_number_round_final_integer:nnw
1187 #1#2#3 \q recursion tail \q recursion stop
1188 \overline{f}_{1189} \ siunitx number round final output:ff
```

```
1190 { \tl reverse:n {#3} #2 }
1191 {41}1192 }
1193 \cs_new:Npn \__siunitx_number_round_final_output:nn #1#2 { {4 \n1} {42} }
1194 \cs_generate_variant:Nn \__siunitx_number_round_final_output:nn { ff }
1195 \cs_new:Npn \__siunitx_number_round_final:nn #1#2
1196 { #2 #1 }
1197 \cs_generate_variant:Nn \__siunitx_number_round_final:nn { f }
```
Here we deal with the case where rounding applies along with an exponent set based on number of places. We can only get here if an additional integer digit has been added, so there is no need to test for that. There are two cases for action: when using scientific mode, where we always need to shift by one, and when using engineering mode if we now have four digits. The latter is a bit more work: we need to trim digits off as required.

```
1198 \cs_new:Npn \ siunitx_number_round_final_shift:nn #1#2
1199 {
1200 \str_if_eq:VnTF \l__siunitx_number_round_mode_tl { places }
1201 \{1202 \use: c
1203 { __siunitx_number_round_ \l__siunitx_number_exponent_mode_tl :nn }
1204 {#1} {#2}
1205 }
1206 { {#1} {#2} }
1207 }
1208 \cs_generate_variant:Nn \__siunitx_number_round_final_shift:nn { ff }
1209 \cs_new:Npn \__siunitx_number_round_engineering:nn #1#2
1210 \uparrow1211 \int_{0}^{\pi} f \{ t \} \int_{0}^{\pi} f(t) \cdot \int_{0}^{\pi} f(t) dt = 4
1212 \uparrow1213 \__siunitx_number_round_engineering:NNNNn #1 {#2}
1214 \{ \}1215 \__siunitx_number_round_final_shift:Nw 3
1216 }
1217 { {#1} {#2} }
1218 }
1219 \cs_new:Npn \__siunitx_number_round_engineering:NNNNn #1#2#3#4#5
1220 \uparrow1221 \{ #1 \}1222 \exp_args:NV \__siunitx_number_round_engineering:nnN
1223 { \l__siunitx_number_round_precision_int } { }
1224 #2#3#4#5 \q_recursion_tail \q_recursion_stop<br>122512251226 \cs_new:Npn \__siunitx_number_round_engineering:nnN #1#2#3
1227 \{_{1228} \quark_if_recursion_tail_stop_do:Nn #3 { {#2} }
1229 \int compare:nNnTF {#1} = { 0 }1230 { \use_i_delimit_by_q_recursion_stop:nw { {#2} } }
1231 { \_siunitx_number_round_engineering:nnN { #1 - 1 } { #2#3 } }
1232 }
1233 \cs_new:Npn \__siunitx_number_round_fixed:nn #1#2 { {#1} {#2} }
1234 \cs_new:Npn \__siunitx_number_round_input:nn #1#2 { {#1} {#2} }
1235 \cs_new:Npn \__siunitx_number_round_scientific:nn #1#2
```

```
1237 \__siunitx_number_exponent_shift:nnf
```
 $1236$   $\uparrow$ 

```
1238 \{ 1 \} \{ #1 \} \{ \ \_ \leq \text{number\_round\_truncated\_direct:} n \}1239 { }
1240 \__siunitx_number_round_final_shift:Nw 1
1241 }
1242 \cs_new:Npn \__siunitx_number_round_final_shift:Nw #1#2 \__siunitx_number_round_places_end:nn
_{1243} { \_siunitx_number_exponent_finalise:n { #3#4 + #1 } }
```
When we have rounded up to the next power of ten, we need to go back and remove one more digit. That only happens when rounding to a number of figures or when dealing with an integer part.

```
1244 \cs_new:Npn \__siunitx_number_round_truncate:n #1
1245 \{1246 \text{str}_if_{eq:VnTF} \lld_{simitx_number\_round\_mode_tl { figures }
1247 \{ \setminus siunitx number round truncate direct:n \{ #1 \} }
1248 {#1}
1249 }
1250 \cs_new:Npn \__siunitx_number_round_truncate_direct:n #1
1251 {
1252 \ siunitx number round truncate:nnN { } { }
1253 #1 \q_recursion_tail \q_recursion_stop
1254 }
1255 \cs_new:Npn \__siunitx_number_round_truncate:nnN #1#2#3
1256 \sqrt{}1257 \quark_if_recursion_tail_stop_do:Nn #3 { #1 }
1258 \__siunitx_number_round_truncate:nnN {#1#2} {#3}1259 }
```

```
(End definition for \__siunitx_number_round:nnn and others.)
```
\\_\_siunitx\_number\_round\_if\_half\_p:n \\_\_siunitx\_number\_round\_if\_half:N A simple test for a valuing being exactly half: we can only test digit-by-digit as there is no limit on the size of the value given.

```
1260 \prg_new_conditional:Npnn \__siunitx_number_round_if_half:n #1 { p }
1261 {
1262 \int_compare:nNnTF { \tl_head:n { #1 0 } } = 5
1263 \{1264 \text{Vexp after:} \text{W} \setminus \text{simplify number round if half}:N \text{ use none:} n #1 01265 \q_recursion_tail \q_recursion_stop
1266 }
1267 { \prg_return_false: }
1268 }
1269 \cs_new:Npn \__siunitx_number_round_if_half:N #1
1270 \{1271 \quark_if_recursion_tail_stop_do:Nn #1
1272 { \prg_return_time: }1273 \intint_compare:nNnTF {#1} = 0
1274 { \__siunitx_number_round_if_half:N }
1275 { \use_i_delimit_by_q_recursion_stop:nw { \prg_return_false: } }
1276 }
```
(*End definition for*  $\langle$  siunitx number round if half p:n and  $\langle$  siunitx number round if half:N.)

 $\setminus$  siunitx number round pad:nnn The case where we are short of digits is easy enough to handle: generate zeros to pad it out.

1277 \cs\_new:Npn \\_\_siunitx\_number\_round\_pad:nnn #1#2#3

```
1278 {
1279 {#2}
1280 \sim1281 #3
1282 \bool_if:NT \l__siunitx_number_round_pad_bool
1283 { \prg_replicate:nn {#1} { 0 } }
1284 }
1285 }
```

```
(End definition for \__siunitx_number_round_pad:nnn.)
```
\\_\_siunitx\_number\_round\_figures:nnnnnnn \\_\_siunitx\_number\_round\_figures\_count:nnN \\_\_siunitx\_number\_round\_figures\_count:nnnN

Rounding to a fixed number of significant figures starts by checking that there is no uncertainty, and that the number of figures requested is positive: if not, the result is always fixed at zero.

```
1286 \cs_new:Npn \__siunitx_number_round_figures:nnnnnnn #1#2#3#4#5#6#7
1287 {
1288 \tl_if_blank:nTF {#5}
1289 {
1290 \int \int \int \text{C} \int \text{C} \int \text{C} \int \text{C} \int \text{C} \int \text{C} \int \text{C} \int \text{C} \int \text{C} \int \text{C} \int \text{C} \int \text{C} \int \text{C} \int \text{C} \int \text{C} \int \text{C} \int \text{C} \int \text{C} \int \text{C} \int \text{C} \int \text{C} \1291 \{1292 \exp_not:n { {#1} {#2} }
1293 \__siunitx_number_round_figures_count:nnN {#3} {#4} #3#4
1294 \q_recursion_tail \q_recursion_stop
1295 \exp_not:n { { } {#6} {#7} }
1296 }
1297 { { } { } { 0 } { } { } { } { 0 } }
1298 }
1299 { \exp_not:n { {#1} {#2} {#3} {#4} {#5} {#6} {#7} } }
1300 }
```
The first real step is to count up the number of significant figures. The only tricky issue here is dealing with leading zeros.

```
1301 \cs_new:Npn \__siunitx_number_round_figures_count:nnN #1#2#3
1302 \frac{1}{2}1303 \quark_if_recursion_tail_stop_do:Nn #3
1304 { { } { } { 0 } { } { } { } { 0 } }
1305 \intint compare:nNnTF {#3} = 0
1306 \{ \setminus siunitx number round figures count:nnN {#1} {#2} }
1307 \{ \setminus siunitx number round figures count:nnnN { 1 } {#1} {#2} }
1308 }
1309 \cs_new:Npn \__siunitx_number_round_figures_count:nnnN #1#2#3#4
1310 {
1311 \quark_if_recursion_tail_stop_do:Nn #4
1312 f
1313 \int_compare:nNnTF {#1} > \l__siunitx_number_round_precision_int
1314 \{1315 \__siunitx_number_round:fnn
1316 { \int_eval:n { #1 - \l__siunitx_number_round_precision_int } }
1317 {#2} {#3}
1318 }
1319 \left\{ \begin{array}{c} \end{array} \right\}1320 \ siunitx number round pad:nnn
1321 \{ \lvert \lvert 1 \rvert \text{sum} \rvert \text{sum} \rvert \text{sum} \rvert \text{sum} \rvert \text{sum} \rvert \text{max} \rvert \text{sum} \rvert \text{sum} \rvert \text{max} \rvert \text{sum} \rvert \text{max} \rvert \text{max} \rvert \text{max} \rvert \text{max} \rvert \text{max} \rvert \text{max} \rvert \text{max} \rvert \text{max} \rvert \text{max} \rvert \text{max} \rvert \text{max} \rvert \text{max} \rvert \text{max} \rvert \text{max} \rvert \text{max} \rvert1322 }
```

```
1323 }
1324 \exp_args:Nf \__siunitx_number_round_figures_count:nnnN
1325 { \int eval:n { #1 + 1 } } {#2} {#3}
1326 }
```

```
(End definition for \__siunitx_number_round_figures:nnnnnnn , \__siunitx_number_round_figures_-
count:nnN , and \__siunitx_number_round_figures_count:nnnN.)
```
The first step when rounding to a fixed number of places is to establish if this is in the decimal or integer parts. The two require different calculations for how many digits to drop from the input. The no-op end function here is to allow tidying up in some cases: see the finalisation of rounding.

```
1327 \cs_new:Npn \__siunitx_number_round_places:nnnnnnn #1#2#3#4#5#6#7
1328 f
1329 \tl_if_blank:nTF {#5}
1330 {
1331 \exp_args:Ne \__siunitx_number_round_places_finalise:n
1332 \{1333 \exp_not:n { {#1} {#2} }
1334 \int_compare:nNnTF \l__siunitx_number_round_precision_int > 0
1335 { \_siunitx_number_round_places_decimal:nn }
1336 \{\ \setminus \_\texttt{simitx\_number\_round\_places\_integer:nn } \}1337 {#3} {#4}
\frac{1338}{ } \ siunitx number round places end:nn {#6} {#7}
1339 }
1340 }
1341 { \exp_not:n { {#1} {#2} {#3} {#4} {#5} {#6} {#7} } }
1342 }
1343 \cs_new:Npn \__siunitx_number_round_places_end:nn #1#2 { { } \exp_not:n { {#1} {#2} } }
1344 \cs_new:Npn \__siunitx_number_round_places_decimal:nn #1#2
1345 \{1346 \int compare:nNnTF
1347 { \lceil \lceil \lceil \frac{1}{1} \rceil \rceil and \lceil \lceil \frac{1}{1} \rceil and \lceil \frac{1}{1} \rceil and \lceil \frac{1}{1} \rceil and \lceil \lceil \frac{1}{1} \rceil \rceil and \lceil \frac{1}{1} \rceil and \lceil \frac{1}{1} \rceil and \lceil \frac{1}{1} \rceil and \lceil \frac{1}{1} \rceil and \lceil \frac{1}{1} \rceil1348 \qquad \qquad \qquad \qquad \qquad \qquad \qquad \qquad \qquad \qquad \qquad \qquad \qquad \qquad \qquad \qquad \qquad \qquad \qquad \qquad \qquad \qquad \qquad \qquad \qquad \qquad \qquad \qquad \qquad \qquad \qquad \qquad \qquad \qquad \qquad \qquad 1349 \__siunitx_number_round_pad:nnn
1350 \{ \lvert \lvert 1\_sunitx\_number\_round\_precision\_int - 0 \lvert \lvert 1\_count:n \lvert \#2 \} \}1351 {#1} {#2}
1352 }
1353 {
1354 \__siunitx_number_round:fnn
\overline{1355} \overline{4}1356 \int int eval:n
1357 \{ 0 \lt lL_count:n \{ #2\} - \lL_s\infty \} = \ell and precision_int }
1358 }
1359 {#1} {#2}
1360 }
1361 }
1362 \cs_new:Npn \__siunitx_number_round_places_integer:nn #1#2
1363 \bigcup1364 \ siunitx number round:fnn
1365 {
1366 \int_eval:n
1367 \{ 0 \lt l\_count:n \{ #2\} - \l_\_sunitx\_number\_round\_precision\_int \}1368 }
```
\\_\_siunitx\_number\_round\_places:nnnnnnn \\_\_siunitx\_number\_round\_places\_end:nn \\_\_siunitx\_number\_round\_places\_decimal:nn \\_\_siunitx\_number\_round\_places\_integer:nn \\_\_siunitx\_number\_round\_places\_finalise:n iunitx\_number\_round\_places\_finalise:nnnnnnnn siunitx\_number\_round\_places\_finalise:nnnnn <sup>1369</sup> {#1} {#2} <sup>1370</sup> }

To finalise rounding to places, we have to worry about a minimum value: that is basically a case of looking for value of zero and rearranging. We also need to worry about a "negative zero" arising.

```
1371 \cs_new:Npn \__siunitx_number_round_places_finalise:n #1
_{1372} { \ siunitx number round places finalise:nnnnnnn #1 }
1373 \cs_new:Npn \__siunitx_number_round_places_finalise:nnnnnnn #1#2#3#4#5#6#7
1374 {
1375 \bool_lazy_and:nnTF
1376 \{ \strut \text{str\_if\_eq\_p:nn } \{ \#3 \} \{ 0 \} \}1377 \{1378 \text{str\_if\_eq\_p:ee}1379 \{ \exp_{\text{not}:n \{ \#4 \} } \{ \preceq \preceq \text{aligned}:n \{ \ t1_count:n \{ \#4 \} } \{ 0 \} \}1380 }
1381 \sim1382 \tl_if_empty:NTF \l__siunitx_number_round_min_tl
1383 \{1384 \text{exp\_not:}n \{ \{ \#1 \} \}_{1385} { \str_if_eq:nnF {#2} { - } { \exp_not:n {#2} } }
1386 \exp_not:n { {#3} {#4} {#5} {#6} {#7} }
1387 }
1388 \uparrow[1389] \label{eq:1389} \begin{array}{l} \texttt{1389} \\ \texttt{1389} \end{array}\verb|12_simitx_number_round\_min_t1 {\{ \#2 \} \{ \#6 \} \{ \#7 \}}1391 }
1392 }
1393 { \exp_not:n { {#1} {#2} {#3} {#4} {#5} {#6} {#7} } }
1394 }
1395 \cs_new:Npn \__siunitx_number_round_places_finalise:nnnnn #1#2#3#4#5
1396 {
1397 {
1398 \str_if_eq:nnTF {#3} { - }
1399 f > f1400 { < }
1401 }
1402 \exp_not:n { {#3} {#1} {#2} { } {#4} {#5} }
1403 }
```

```
(End definition for \__siunitx_number_round_places:nnnnnnn and others.)
```
Rounding to an uncertainty can only happen where the result will have some uncertainty left: otherwise we simply drop the uncertainty entirely. Only S-type uncertainties can be used for rounding.

```
1404 \cs_new:Npn \__siunitx_number_round_uncertainty:nnnnnnn #1#2#3#4#5#6#7
1405 {
1406 \bool_lazy_or:nnTF
1407 \{ \tilde{t}_j = \int_{t_j}^T b \cdot \tilde{t}_j = 0 \}\{ l \ \int_{1408} f l \ \int_{\text{in } L} \cdot \text{number\_round\_precision\_int} > 0 \}1409 \{ \exp not:n \{ \#1\} \#2 \{ \#3\} \{ \#4\} \} \#6 \{ \#7\} \}1410 \uparrow\text{1411} \text{str\_if\_eq:eeTF } \{ \ t1 \text{ head:n } \text{{\#5}} \} \{ S \}1412 \qquad \qquad
```
\\_siunitx\_number\_round\_uncertainty:nnnnnnnn \\_\_siunitx\_number\_round\_uncertainty:nnn \\_\_siunitx\_number\_round\_uncertainty:nnnnn

```
1413 \exp_not:n { {#1} {#2} }
1414 \exp_args:Nnno \__siunitx_number_round_uncertainty:nnn
1415 {#3} {#4} { \use ii:nn #5 }
1416 \exp_not:n { {#6} {#7} }
1417 }
1418 \{ \begin{array}{c} \{ \exp_{.} \{ \pm 1 \} \{ \# 2 \} \{ \# 3 \} \{ \# 4 \} \{ \# 5 \} \{ \# 6 \} \{ \# 7 \} \} \end{array}1419 }
1420 }
```
Round the uncertainty first: this is needed to get the number of places correct (for the case where the uncertainty rounds up to  $1...$ ). Once that is done, it's just a question of working out the digits in the main part.

```
1421 \cs_new:Npn \__siunitx_number_round_uncertainty:nnn #1#2#3
1422 \frac{1}{2}{\tt (exp\_last\_unbraced:M\_simitx\_number\_round\_uncertainty:nnnnnn}1424
1425 \ siunitx number round:fnn
1426 { \tl_count:n {#3} - \l_siunitx_number_round_precision_int } { } {#3}
1427 }
1428 {#1} {#2} {#3}
1429 }
1430 \cs_new:Npn \__siunitx_number_round_uncertainty:nnnnn #1#2#3#4#5
1431 \, \bigg\{1432 \text{ltl}_if\_blank:nTF {#1}
1433 \int\setminus_siunitx_number_round:fnn
1435 \{ \tilde{t}_1 \cdot \tilde{t}_2 \cdot \tilde{t}_3 \} - \tilde{t}_2 \cdot \tilde{t}_3 \} \{ \#4 \}1436 { { S } {#2} }
1437 }
1438 \sim1439 \__siunitx_number_round:fnn
1440 \{ \tln \; \text{count:} n \{ \#5 \} - \tln \; \text{count:} n \{ \#2 \} + 1 \} \{ \#3 \} \{ \#4 \}1441 \{ S \} \{ H1 \}_{\text{141}} \{ H1 \} \{ H1 \}1442 }
1443 }
```
(*End definition for* \\_\_siunitx\_number\_round\_uncertainty:nnnnnnn *,* \\_\_siunitx\_number\_round\_uncertainty:nnn *, and* \\_\_siunitx\_number\_round\_uncertainty:nnnnn*.*)

Simple stripping of the decimal part if zero.

\\_\_siunitx\_number\_zero\_decimal:NN \\_\_siunitx\_number\_zero\_decimal:nnnnnnn

```
1444 \cs_new_protected:Npn \__siunitx_number_zero_decimal:NN #1#2
1445 \overline{f}1446 \bool_if:NT \l_siunitx_number_drop_zero_decimal_bool
1447 \uparrow_{1448} \tl set:Nx #2
1449 { \exp_after:wN \_ siunitx_number_zero_decimal:nnnnnnn #1 }
1450 }
1451 }
1452 \cs_new:Npn \__siunitx_number_zero_decimal:nnnnnnn #1#2#3#4#5#6#7
1453 \overline{1}1454 \exp_not:n { {#1} {#2} {#3} }
1455 \str_if_eq:eeTF
1456 { \exp_not:n {#4} }
1457 \{ \preceq \{ \preceq \} \{ \theta \} \}1458 \{f\}
```
1459  $\{ \text{exp\_not:n} \{ \#4\} \}$ 1460 \exp\_not:n { {#5} {#6} {#7} }  $1461$  }

(*End definition for* \\_\_siunitx\_number\_zero\_decimal:NN *and* \\_\_siunitx\_number\_zero\_decimal:nnnnnnn*.*)

# **2.5 Number modification**

A simply case of breaking down and rebuilding the number.

```
\siunitx_number_adjust_exponent:Nn
siunitx_number_adjust_exp:nnnnnnnn
   \__siunitx_number_adjust_exp:nn
 \__siunitx_number_adjust_exp:nNw
                           1462 \cs_new:Npn \siunitx_number_adjust_exponent:nn #1#2
                           _{1463} { \_siunitx_number_adjust_exp:nnnnnnnn #1 {#2} }
                           1464 \cs_new:Npn \siunitx_number_adjust_exponent:Nn #1#2
                           1465 {
                            1466 \tl_if_empty:NF #1
                            1467 { \exp_args:NV \siunitx_number_adjust_exponent:nn #1 {#2} }
                            1468 }
                            1469 \cs_new:Npn \__siunitx_number_adjust_exp:nnnnnnnn #1#2#3#4#5#6#7#8
                           1470 \frac{1}{2}1471 \exp_not:n { {#1} {#2} {#3} {#4} {#5} }
                           1472 \exp_args:Ne \__siunitx_number_adjust_exp:nn { \fp_eval:n { \#6\#7 + \#8 } } {\#6}
                           1473 }
                           1474 \cs_new:Npn \__siunitx_number_adjust_exp:nn #1#2
                           1475 { \ siunitx number adjust exp:nNw {#2} #1 \q stop }
                           1476 \cs_new:Npn \__siunitx_number_adjust_exp:nNw #1#2#3 \q_stop
                            1477 {
                            1478 \token_if_eq_meaning:NNTF #2 -
                            1479 \{ \{-\} \{ \ \text{exp\_not:n } \{ \#3\} \ \}1480 \{ \{ \strut \text{str\_if\_eq:nnT } \{ #1\} \{ + \} \} \{ \text{exp\_not:} n \{ #2#3\} \} \}1481 }
```
(*End definition for* \siunitx\_number\_adjust\_exponent:nn *and others. These functions are documented on page [39.](#page-42-0)*)

# **2.6 Outputting parsed numbers**

```
\l__siunitx_number_bracket_close_tl
    \l__siunitx_number_bracket_open_tl
                                Purely internal for the present.
                                 1482 \tl_new:N \l__siunitx_number_bracket_close_tl
                                 1483 \tl_new:N \l__siunitx_number_bracket_open_tl
                                 1484 \tl_set:Nn \l__siunitx_number_bracket_open_tl { ( }
                                 1485 \tl_set:Nn \l__siunitx_number_bracket_close_tl { ) }
                                 (End definition for \l__siunitx_number_bracket_close_tl and \l__siunitx_number_bracket_open_-
                                 tl.)
\l_siunitx_number_bracket_ambiguous_bool
                                 1486 \bool_new:N \l_siunitx_number_bracket_ambiguous_bool
                                 (End definition for \l_siunitx_number_bracket_ambiguous_bool. This variable is documented on page
                                 ??.)
```
[\l\\_siunitx\\_number\\_output\\_decimal\\_tl](#page-43-0)

[\siunitx\\_number\\_adjust\\_exponent:nn](#page-42-0)

1487 \tl\_new:N \l\_siunitx\_number\_output\_decimal\_tl

(*End definition for* \l\_siunitx\_number\_output\_decimal\_tl*. This variable is documented on page [40.](#page-43-0)*)

```
\l__siunitx_number_bracket_negative_bool
   \l__siunitx_number_implicit_plus_bool
     \l__siunitx_number_exponent_base_tl
  \l__siunitx_number_exponent_product_tl
   \l__siunitx_number_group_decimal_bool
   \l__siunitx_number_group_integer_bool
    \l__siunitx_number_group_minimum_int
   \l__siunitx_number_group_separator_tl
    \l__siunitx_number_negative_color_tl
\l__siunitx_number_output_uncert_close_tl
\l__siunitx_number_output_uncert_open_tl
       \l__siunitx_number_uncert_mode_tl
  \l__siunitx_number_uncert_separator_tl
           \l__siunitx_number_tight_bool
  \l__siunitx_number_unity_mantissa_bool
   \l__siunitx_number_zero_exponent_bool
                                          Keys producing tokens in the output.
```

```
1488 \keys_define:nn { siunitx }
1489 \uparrow1490 bracket-ambiguous-numbers .bool set:N =1491 \lvert siunitx number bracket ambiguous bool ,
1492 bracket-negative-numbers .bool_set:N =
1493 \l__siunitx_number_bracket_negative_bool,
1494 exponent-base .t1_set:N =1495 \l__siunitx_number_exponent_base_tl ,
1496 exponent-product .t1_set:N =1497 \l__siunitx_number_exponent_product_tl ,
1498 group-digits .choice: ,
1499 group-digits / all .code:n =
1500 \uparrow\verb|1501| \verb|1501| \verb|1501| \verb|1501| \verb|1501| \verb|1501| \verb|1501| \verb|1501| \verb|1501| \verb|1501| \verb|1501| \verb|1501| \verb|1501| \verb|1501| \verb|1501| \verb|1501| \verb|1501| \verb|1501| \verb|1501| \verb|1501| \verb|1501| \verb|1501| \verb|1501| \verb|1501| \verb|1501| \verb|1501| \verb|1501| \verb|11502 \bool set true:N \l siunitx number group integer bool
1503 },
1504 group-digits / decimal .code:n =
1505 {
1506 \bool_set_true:N \l__siunitx_number_group_decimal_bool
1507 \bool_set_false:N \l__siunitx_number_group_integer_bool
1508 }
1509 group-digits / integer .code:n =
1510 \uparrow1511 \bool_set_false:N \l__siunitx_number_group_decimal_bool
1512 \bool_set_true:N \l__siunitx_number_group_integer_bool
1513 } ,
1514 group-digits / none .code:n =
1515 \{1516 \bool_set_false:N \l__siunitx_number_group_decimal_bool
1517 \bool_set_false:N \l__siunitx_number_group_integer_bool
1518 }
1519 group-digits .default:n = all ,
1520 group-minimum-digits .int set:N =
11_siunitx_number_group_minimum_int ,
1522 group-separator .tl set:N =
1523 \lvert 1 siunitx_number_group_separator_tl ,
1524 negative-color .tl_set:N =
1525 \l__siunitx_number_negative_color_tl ,
1526 output-close-uncertainty .tl_set:N =
1527 \l__siunitx_number_output_uncert_close_tl ,
1528 output-decimal-marker .tl_set:N =
1529 \l_siunitx_number_output_decimal_tl ,
1530 output-open-uncertainty .tl_set:N =
1531 1_{--} siunitx_number_output_uncert_open_tl ,
1532 print-implicit-plus .bool_set:N =
1533 \l__siunitx_number_implicit_plus_bool ,
1534 print-unity-mantissa .bool_set:N =
1535 \l__siunitx_number_unity_mantissa_bool ,
1536 print-zero-exponent .bool_set:N =
1537 \l_siunitx_number_zero_exponent_bool
1538 tight-spacing .bool_set:N =
1539 \l__siunitx_number_tight_bool,
1540 uncertainty-mode .choices:nn =
```

```
1541 { compact , compact-marker , full , separate }
_{1542} { \tl_set_eq:NN \l__siunitx_number_uncert_mode_tl \l_keys_choice_tl },
1543 uncertainty-separator .tl set:N =
1544 \l_siunitx_number_uncert_separator_tl
1545 }
1546 \bool_new:N \l__siunitx_number_group_decimal_bool
1547 \bool_new:N \l__siunitx_number_group_integer_bool
1548 \tl_new:N \l__siunitx_number_uncert_mode_tl
```

```
(End definition for \l__siunitx_number_bracket_negative_bool and others.)
```
The approach to formatting a single number is to split into the constituent parts. All of the parts are assembled including inserting tabular alignment markers (which may be empty) for each separate unit.

```
1549 \cs new:Npn \siunitx number output:N #1
1550 \{ \ \setminus \_ \text{simity\_number\_output} : \text{Nn #1 { } \} \}1551 \cs_new:Npn \siunitx_number_output:n #1
1552 \{ \setminus siunitx number output:nn #1 \{ \}1553 \cs_new:Npn \siunitx_number_output:NN #1#2
1554 { \__siunitx_number_output:Nn #1 {#2} }
1555 \cs_new:Npn \siunitx_number_output:nN #1#2
1556 \{ \ \}_{\_}\in siunitx_number_output:nn #1 \{ #2} \}1557 \cs_new:Npn \__siunitx_number_output:Nn #1#2
1558 {
1559 \tl_if_empty:NF #1
1560 { \exp_after:wN \__siunitx_number_output:nnnnnnn #1 {#2} }
1561 }
1562 \cs_new:Npn \__siunitx_number_output:nn #1#2
1563 \overline{f}1564 \tl_if_empty:nF {#1}
1565 \{\ \setminus \_\text{simatrix\_number\_output:nnnnnnnn  #1  {#2} \}1566 }
1567 \cs_new:Npn \__siunitx_number_output:nnnnnnn #1#2#3#4#5#6#7#8
1568 \sim1569 \__siunitx_number_output_color:n {#2}
1570 \ siunitx number output comparator:nn {#1} {#8}1571 \__siunitx_number_output_bracket:nn {#5} {#7}
1572 \__siunitx_number_output_sign:nnn {#1} {#2} {#8}
1573 \__siunitx_number_output_integer:nnn {#3} {#4} {#7}
1574 \__siunitx_number_output_decimal:nn {#4} {#8}
1575 \ siunitx number output uncertainty:nnnn {#5} {#3} {#4} {#8}1576 \_siunitx_number_output_exponent:nnnn {#6} {#7} { #3. #4 } {#8}
1577 \__siunitx_number_output_end:
```
Adding brackets for the combination of a separate uncertainty with an exponent may need brackets. This needs testing up-front, so has to come before the main formatting routines.

```
1579 \cs_new:Npn \__siunitx_number_output_bracket:nn #1#2
1580 \sim1581 \bool_lazy_all:nT
1582 {
1583 { \strut \text{if}_eq_p: Vn \lvert \_sinatrix number_uncert_mode_tl { separate } }
1584 { \l_siunitx_number_bracket_ambiguous_bool }
```
[\siunitx\\_number\\_output:N](#page-42-1) [\siunitx\\_number\\_output:n](#page-42-1) [\siunitx\\_number\\_output:NN](#page-42-1) [\siunitx\\_number\\_output:nN](#page-42-1) \\_\_siunitx\_number\_output:Nn \\_\_siunitx\_number\_output:nn \\_\_siunitx\_number\_output:nnnnnnn \\_\_siunitx\_number\_output\_bracket:nn \\_\_siunitx\_number\_output\_bracket:w \\_\_siunitx\_number\_output\_comparator:nn \\_\_siunitx\_number\_output\_sign:nnn \\_\_siunitx\_number\_output\_sign:nN \\_\_siunitx\_number\_output\_sign:N \\_\_siunitx\_number\_output\_sign\_color:w \\_\_siunitx\_number\_output\_sign\_brackets:w \\_\_siunitx\_number\_output\_integer:nnn \\_\_siunitx\_number\_output\_decimal:nn \\_\_siunitx\_number\_output\_decimal:fn \\_\_siunitx\_number\_output\_digits:nn siunitx\_number\_output\_integer\_aux:n \\_\_siunitx\_number\_output\_integer\_aux\_0:n \\_\_siunitx\_number\_output\_integer\_aux\_1:n \\_\_siunitx\_number\_output\_integer\_aux\_2:n \\_\_siunitx\_number\_output\_decimal\_aux:n \\_\_siunitx\_number\_output\_decimal\_loop:NNNN \\_\_siunitx\_number\_output\_integer\_first:nnNN \\_\_siunitx\_number\_output\_integer\_loop:NNNN \\_\_siunitx\_number\_output\_uncertainty:nnnn unitx\_number\_output\_uncertainty\_unaligned:n \\_\_siunitx\_number\_output\_uncert\_S:nnnnw \\_\_siunitx\_number\_output\_uncert\_S\_auxi:nn \\_\_siunitx\_number\_output\_uncert\_S\_auxii:nnN siunitx\_number\_output\_uncert\_S\_auxiii:nnn \\_\_siunitx\_number\_output\_uncert\_S\_auxiv:nnn \\_\_siunitx\_number\_output\_uncert\_S\_auxiv:fnn \\_\_siunitx\_number\_output\_uncert\_S\_auxv:nnnw \\_\_siunitx\_number\_output\_uncert\_S\_auxv:fnnw \\_\_siunitx\_number\_output\_uncert\_S\_auxvi:nnw siunitx\_number\_output\_uncert\_S\_compact:nn tx\_number\_output\_uncert\_S\_compact-marker:nn \\_\_siunitx\_number\_output\_uncert\_S\_full:nn \\_\_siunitx\_number\_output\_exponent:nnnn

\\_\_siunitx\_number\_output\_end:

<sup>1578</sup> }

```
1585 { ! \tl_if_blank_p:n {#1} }
1586 {
1587 \bool lazy or p:nn
1588 { \l__siunitx_number_zero_exponent_bool }
1589 \{ \cdot \ \text{str\_if\_eq\_p:nn } \{ #2\} \{ 0 \} \}1590 }
1591 }
1592 \__siunitx_number_output_bracket:w
1593 }
1594 \cs_new:Npn \__siunitx_number_output_bracket:w #1 \__siunitx_number_output_exponent:nnnn
1595 \sim{\small \texttt{1596}} \qquad \verb+\exp_not:V \backslash l\_sivnitz_number\_bracket\_open_t11597 #1
1598 \exp_not:V \l__siunitx_number_bracket_close_tl
1599 \__siunitx_number_output_exponent:nnnn
1600 }
```
As color for negative values applies to the *whole* output, we have to deal with it before anything else.

```
1601 \cs_new:Npn \__siunitx_number_output_color:n #1
1602 \sqrt{}1603 \bool_lazy_and:nnT
1604 \{ \strut \{ \strut \} \{ \negthinspace -\} \}1605 { ! \tl_if_empty_p:N \l__siunitx_number_negative_color_tl }
1606 { \exp_not:N \color { \exp_not:V \l__siunitx_number_negative_color_tl } }
1607 }
To get the spacing correct this needs to be an ordinary math character.
```

```
1608 \cs_new:Npn \__siunitx_number_output_comparator:nn #1#2
1609 \uparrow1610 \tl if blank:nF {#1}
_{1611} { \exp_not:n { \mathord {#1} } }
1612 \qquad \text{exp not:} \quad \{ \#2 \}
```
<sup>1613</sup> }

Formatting signs has to deal with some additional formatting requirements for negative numbers. Making such numbers by bracketing them needs some rearrangement of the order of tokens, which is set up in the main formatting macro by the dedicated do-nothing end function. We also have the comparator passed here: if it is present, we need to deal with tighter spacing.

```
1614 \text{ } cs new:Npn \_ siunitx_number_output_sign:nnn #1#2#3
1615 {
1616 \tl if blank:nTF {#2}
1617 {
1618 \bool_if:NT \l__siunitx_number_implicit_plus_bool
1619 \{\ \ \}_{\text{isym} \} \{\ \ \}_{\text{isym} \}1620 }
1621 \uparrow1622 \str if eq:nnTF {#2} { - }
1623 \sim1624 \bool if:NTF \l siunitx number bracket negative bool
1625 \qquad \qquad \qquad \qquad \qquad \qquad \qquad \qquad \qquad \qquad \qquad \qquad \qquad \qquad \qquad \qquad \qquad \qquad \qquad \qquad \qquad \qquad \qquad \qquad \qquad \qquad \qquad \qquad \qquad \qquad \qquad \qquad \qquad \qquad \qquad \qquad \qquad1626 { \ siunitx number output sign:nN {#1} #2 }
1627 }
1628 { \_siunitx_number_output_sign:nN {#1} #2 }
```

```
1629 }
1630 \exp_not:n {#3}
1631 }
1632 \cs_new:Npn \__siunitx_number_output_sign:nN #1#2
1633 \{_{1634} \tl_if_blank:nTF {#1}
1635 { \_siunitx_number_output_sign:N #2 }
1636 \{ \exp_{\text{not}:n} {\mathcal{H}} \}1637 }
1638 \cs_new:Npn \__siunitx_number_output_sign:N #1
1639 \uparrow1640 \bool_if:NTF \l__siunitx_number_tight_bool
1641 \{ \ \exp\_not:n \ \{ \ \mathcal{H1} \} \}1642 { \exp_not:n {#1} }
1643 }
1644 \cs new:Npn
1645 \__siunitx_number_output_sign_brackets:w #1 \__siunitx_number_output_end:
1646 {
1647 \exp_not:V \l__siunitx_number_bracket_open_tl
1648 #1
1649 \exp_not:V \l__siunitx_number_bracket_close_tl
1650 \__siunitx_number_output_end:
1651 }
```
Digit formatting leads off with separate functions to allow for a few "up front" items before using a common set of tests for some common cases. The code then splits again as the two types of grouping need different strategies.

```
1652 \text{ Cs new: Npn } siunitx number output integer:nnn #1#2#3
1653 {
```

```
1654 \bool lazy all:nF
1655 \sim \sim1656 \{ \strut \text{str\_if\_eq\_p:nn } \{ \n1 \} \}1657 \{ \tilde{t}_1 f_b1ank_p:n \{ \#2 \}1658 { ! \str_if_eq_p:nn {#3} { 0 } }
_{1659} { ! \l__siunitx_number_unity_mantissa_bool }
1660 }
1661 \{ \ \setminus \_ \text{simatrix\_number\_output\_digits:nn \ \} \ \}1662 }
1663 \cs_new:Npn \__siunitx_number_output_decimal:nn #1#2
1664 \uparrow1665 \exp_not:n {#2}
1666 \tl_if_blank:nF {#1}
1667 \frac{1}{2}\text{1668} \str_if_eq:VnTF \l_siunitx_number_output_decimal_tl {, }
1669 { \exp_{\text{not}:N} \mathcal{}1670 { \use:n }
\{ \ \text{exp}_\text{not:V} \ \lvert \ \lvert \ \text{sum} \ \text{output\_decimal\_tl } \}1672 }
1673 \exp_not:n {#2}
1674 \__siunitx_number_output_digits:nn { decimal } {#1}
1675 }
1676 \cs_generate_variant:Nn \__siunitx_number_output_decimal:nn { f }
1677 \cs_new:Npn \__siunitx_number_output_digits:nn #1#2
1678 {
```

```
1679 \bool_if:cTF { l_siunitx_number_group_ #1 _ bool }
1680 {
1681 \int_compare:nNnTF
1682 { \tl_count:n {#2} } < \l_siunitx_number_group_minimum_int
1683 { \exp_not:n {#2} }
1684 { \use:c { __siunitx_number_output_ #1 _aux:n } {#2} }
1685 }
1686 { \exp_not:n {#2} }
1687 }
```
For integers, we need to know how many digits there are to allow for the correct insertion of separators. That is done using a two-part set up such that there is no separator on the first pass.

```
1688 \cs_new:Npn \__siunitx_number_output_integer_aux:n #1
1689 {
1690 \use: c
1691 {
1692 __siunitx_number_output_integer_aux_
1693 \int eval:n { \int mod:nn { \tl count:n {#1} } { 3 } }
\frac{1694}{\cdot} : n
1695 } \{ \#1 \}1696 }
1697 \cs_new:cpn { __siunitx_number_output_integer_aux_0:n } #1
1698 { \_siunitx_number_output_integer_first:nnNN #1 \q_nil }
1699 \cs_new:cpn { __siunitx_number_output_integer_aux_1:n } #1
1700 { \__siunitx_number_output_integer_first:nnNN { } { } #1 \q_nil }
1701 \cs_new:cpn { __siunitx_number_output_integer_aux_2:n } #1
1702 { \_siunitx_number_output_integer_first:nnNN { } #1 \q_nil }
1703 \cs_new:Npn \__siunitx_number_output_integer_first:nnNN #1#2#3#4
1704 \epsilon1705 \exp_not:n {#1#2#3}
1706 \quark_if_nil:NF #4
1707 { \__siunitx_number_output_integer_loop:NNNN #4 }
1708 }
1709 \cs_new:Npn \__siunitx_number_output_integer_loop:NNNN #1#2#3#4
1710 \frac{f}{f}\setlength{\unitlength}{4pt} \begin{minipage}{0.95\linewidth} \begin{tabular}{l} \hline \texttt{1} & \texttt{1} & \texttt1712 { \exp_{\text{not}:N} \mathcal{}1713 \{ \text{Use:n } \}1714 \{ \text{key\_not:V} \l_{\_sjunitx\_number\_group\_separator\_t1 } \}1715 \exp_not:n {#1#2#3}
1716 \quark_if_nil:NF #4
1717 { \ siunitx number output integer loop:NNNN #4 }
1718 }
```
For decimals, no need to do any counting, just loop using enough markers to find the end of the list. By passing the decimal marker, it is possible not to have to use a check on the content of the rest of the number. The  $\use\none:n(n)$  mop up the remaining \q\_nil tokens.

```
1719 \text{ } \cs_new:Npn \__siunitx_number_output_decimal_aux:n #1
1720 {
1721 \__siunitx_number_output_decimal_loop:NNNN \c_empty_tl
1722 #1 \qquad \qquad \qquad \qquad \qquad \qquad \qquad \qquad \qquad \qquad \qquad \qquad \qquad \qquad \qquad \qquad \qquad \qquad \qquad \qquad \qquad \qquad \qquad \qquad \qquad \qquad \qquad \qquad \qquad \qquad \qquad \qquad \qquad \qquad \qquad \qquad 
1723 }
```

```
1724 \cs_new:Npn \__siunitx_number_output_decimal_loop:NNNN #1#2#3#4
1725 \{1726 \quark_if_nil:NF #2
1727 \{1728 \exp_not:V #1
1729 \text{exp\_not:}n \{ \#2 \}1730 \qquad \qquad \qquad \qquad \qquad \qquad \qquad \qquad \qquad \qquad \qquad \qquad \qquad \qquad \qquad \qquad \qquad \qquad \qquad \qquad \qquad \qquad \qquad \qquad \qquad \qquad \qquad \qquad \qquad \qquad \qquad \qquad \qquad \qquad \qquad \qquad \qquad \qquad \qquad \qquad \qquad \qquad1731 \{ \text{use\_none:n } \}1732 \{1733 \text{exp\_not:}n \{ \#3 \}1734 \qquad \qquad 1735 { \use_none:nn }
17361737 \text{exp\_not:}n \{ \#4 \}1738 \__siunitx_number_output_decimal_loop:NNNN
1739 \l siunitx number group separator tl
1740 }
1741 }
1742 }
1743 }
```
Uncertainties which are directly attached are easy to deal with. For those that are separated, the first step is to find if they are entirely contained within the decimal part, and to pad if they are. For the case where the boundary is crossed to the integer part, the correct number of digit tokens need to be removed from the start of the uncertainty and the split result sent to the appropriate auxiliaries.

```
1744 \cs_new:Npn \__siunitx_number_output_uncertainty:nnnn #1#2#3#4
1745 \uparrow1746 \tilde{t}_i \tilde{t}_j \tilde{t}_j \tilde{t}_j1747 { \ siunitx_number_output_uncertainty_unaligned:n {#4} }
1748 {
1749 \use:c { __siunitx_number_output_uncert_ \tl_head:n {#1} :nnnnw }
1750 \{ \#2 \} \{ \#3 \} \{ \#4 \} \#11751 }
1752 }
1753 \cs_new:Npn \__siunitx_number_output_uncertainty_unaligned:n #1
1754 { \exp_not:n { #1 #1 #1 #1 } }
```
There is a bit more to do here if the uncertainty is purely in the integer part and printed separately. We need to pad it by the number of non-significant figures, then pass on to allow digit separation.

```
1755 \cs_new:Npn \__siunitx_number_output_uncert_S:nnnnw #1#2#3#4#5
1756 {
1757 \str_if_eq:VnTF \l__siunitx_number_uncert_mode_tl { separate }
1758 {
1759 \text{exp\_not:n } {#3}1760 \__siunitx_number_output_sign:N \pm
1761 \exp_not:n {#3}
1762 \{t1\_if\_blank:nTF \{#2\}1763 \{\ \ \}_{\text{simatrix\_1000} \} \__siunitx_number_output_uncert_S_auxi:nnn {#1} {#5} {#3} }
1764 \{\setminus_siunitx_number_output_uncert_S_auxiv:fnn
1766 \{ \int_{\text{eval}:n} {\tilde{\t{1}}\text{count}:n \{ #5\} - \t{1}\text{count}:n \{ #2\} } \}1767 {#5} \{ {#5} \{ #3}
```

```
1768 }
1769 }
1770 \uparrow\text{1771} \text{key not:V} \l \l \l \l \l \text{simitx_number\_uncert\_separator\_t}\n\verb|1772| \verb|key_not:V \l1_simitz_number_output_uncert\_open_t1|1773 \text{use: c } \quad \text{number\_output\_uncert\_S} \quad \text{number\_uncert\_model\_t1 :nn } \quad \text{time} \quad \text{time}1774 \exp_not:V \l__siunitx_number_output_uncert_close_tl
1775 \__siunitx_number_output_uncertainty_unaligned:n {#3}
1776 }
1777 }
1778 \text{ \&\textit{S} \_\textit{new}}:Npn \__siunitx_number_output_uncert_S_auxi:nnn #1#2#3
1779 {
\begin{tabular}{ll} $\lambda_{-} = 0.1331$ & $\lambda_{-} = 0.1331$ & $\lambda_{-} = 0.1331$ \\ $\lambda_{-} = 0.1331$ & $\lambda_{-} = 0.1331$ & $\lambda_{-} = 0.1331$ & $\lambda_{-} = 0.1331$ \\ $\lambda_{-} = 0.1331$ & $\lambda_{-} = 0.1331$ & $\lambda_{-} = 0.1331$ & $\lambda_{-} = 0.1331$ & $\lambda_{-} = 0.1331$ & $\lambda_{-} = 0.1331$ & $\lambda_{-} = 0.1331$ & $\lambda1781 \q_recursion_tail \q_recursion_stop {#3}
1782 }
1783 \cs_new:Npn \_ siunitx_number_output_uncert_S_auxii:nnN #1#2#3
1784 {
1785 \quark_if_recursion_tail_stop_do:Nn #3
1786 {
1787 \exp_args:Nf \__siunitx_number_output_uncert_S_auxiii:nnn
1788 { \prg_replicate:nn {#1} { 0 } } {#2}
1789 }
_{1790} \qquad \verb|\strut zrf_eq:nnTF \{ \#3 \} \{ 0 \}1791 \uparrow1792 \exp_args:Nf \__siunitx_number_output_uncert_S_auxii:nnN
1793 \{ \int \int eval: n \{ #1 + 1 \} \} \{ #2 \}1794 }
1795 { \_siunitx_number_output_uncert_S_auxii:nnN { 0 } {#2} }
1796 }
1797 \cs_new:Npn \__siunitx_number_output_uncert_S_auxiii:nnn #1#2#3
1798 {
1799 \__siunitx_number_output_uncert_S_auxiv:fnn
1800 \{ \int_{\text{eval}:n} {\t1}_{\text{count}:n} {\#2\#1} \} \qquad \{ \#3 \}1801 }
All separated uncertainties bring us to here.
1802 \cs_new:Npn \__siunitx_number_output_uncert_S_auxiv:nnn #1#2#3
1803 {
1804 \int \int \text{number:} nNnTF {#1} > 0
1805 \uparrow1806 \__siunitx_number_output_uncert_S_auxv:fnnw
1807 \{ \int \int \frac{1}{t} dt \} \{ \int \frac{1}{t} dt \} \{ \int \frac{1}{t} dt \}1808 f#3}
1809 \{ \}1810 \#2 \text{ } \text{ } \text{ } n \text{ } i \text{ } 11811 }
1812 \{1813 0
1814 \__siunitx_number_output_decimal:fn
\overline{1815} \overline{5}1816 \prg_replicate:nn { \int_abs:n {#1} } { 0 }
1817 #2
1818 }
1819 {43}<br>1820 }
1820 }
```

```
1821 }
1822 \cs_generate_variant:Nn \__siunitx_number_output_uncert_S_auxiv:nnn { f }
1823 \text{ (cs new: Npn)} siunitx number output uncert S auxv:nnnw #1#2#3#4
1824 {
1825 \quark_if_nil:NF #4
1826 f
1827 \int_0^{\infty} \int_0^{\infty} compare:nNnTF {#1} = 01828 { \_siunitx_number_output_uncert_S_auxvi:nnw {#3#4} {#2} }
1829 \{1830 \__siunitx_number_output_uncert_S_auxv:fnnw
1831 \{ \int \int \text{eval:n} { #1 - 1 } }1832 {#2}
1833 {#3#4}
1834 }
1835 }
1836 }
1837 \cs_generate_variant:Nn \_siunitx_number_output_uncert_S_auxv:nnnw { f }
1838 \cs_new:Npn \__siunitx_number_output_uncert_S_auxvi:nnw #1#2#3 \q_nil
1839 {
1840 \__siunitx_number_output_digits:nn { integer } {#1}
\sum_{1841} \_siunitx_number_output_decimal:nn {#3} {#2}
1842 }
Handle the content of brackets: the only complex case is the mixed situation.
1843 \cs_new:Npn \__siunitx_number_output_uncert_S_compact:nn #1#2
1844 { \exp_not:n {#2} }
1845 \cs_new:cpn { __siunitx_number_output_uncert_S_compact-marker:nn } #1#2
```

```
1946 \sqrt{}1847 \bool lazy or:nnTF
1848 \{ \tilde{\tilde{t}}_j \in \tilde{t}_b \}1849 \{ ! \int_{\text{compare}_p: nNn} \{ \tlap{\tilde{#2}} \} > \{ \lt l \text{ count}: n \{ #1} \} \}1850 { \ siunitx number output uncert S compact:nn }
1851 { \_siunitx_number_output_uncert_S_full:nn }
1852 {#1} {#2}
1853 }
1854 \cs_new:Npn \__siunitx_number_output_uncert_S_full:nn #1#2
1855 \bigcup1856 \__siunitx_number_output_uncert_S_auxiv:fnn
1857 { \int eval:n { \tl count:n {#2} - \tl count:n {#1} } }
1858 {#2} { }
1859 }
```
Setting the exponent part requires some information about the mantissa: was it there or not. This means that whilst only the sign and value for the exponent are typeset here, there is a need to also have access to the combined mantissa part (with a decimal marker). The rest of the work is about picking up the various options and getting the combinations right. For signs, the auxiliary from the main sign routine can be used, but not the main function: negative exponents don't have special handling.

```
1860 \cs_new:Npn \__siunitx_number_output_exponent:nnnn #1#2#3#4
1861 {
1862 \exp_not:n {#4}
1863 \bool_lazy_or:nnTF
1864 { \lceil \cdot \rceil { \lceil \cdot \cdot \rceil siunitx_number_zero_exponent_bool }
1865 { ! \str_if_eq_p:nn {#2} { 0 } }
```

```
1866 {
1867 \verb|18672111100111101111011|1868 { \str_if_eq_p:nn {#3} { 1. } }
1869 { ! \l__siunitx_number_unity_mantissa_bool }
1870 { \exp_not:n {#4} }
1871 {
1872 \bool_if:NTF \l__siunitx_number_tight_bool
1873 { \exp_{\text{not}:N} \mathcal{} }
1874 \{ \text{luse:n } \}1875 { \exp_not:V \l__siunitx_number_exponent_product_tl }
1876 \exp_0 t: n {#4}
1877 }
1878 \exp_not:V \l__siunitx_number_exponent_base_tl
1879 ^
1880 {
1881 \tilde{t}_1 \tilde{t}_b \tilde{t}_r1882 \left\{ \begin{array}{c} 1882 \end{array} \right.1883 \bool_if:NT \l__siunitx_number_implicit_plus_bool
1884 { \__siunitx_number_output_sign:N + }
1885 }
1886 \{\ \}_{\texttt{simitx\_number\_output\_sign}:N \text{ #1 }\}1887 \__siunitx_number_output_digits:nn { integer } {#2}
1888 }
1889 }
1890 { \exp_not:n {#4} }
1891 }
```
A do-nothing marker used to allow shuffling of the output and so expandable operations for formatting.

```
1892 \cs_new:Npn \__siunitx_number_output_end: { }
```
(*End definition for* \siunitx\_number\_output:N *and others. These functions are documented on page [39.](#page-42-1)*)

# **2.7 Miscellaneous tools**

\l\_\_siunitx\_number\_valid\_tl The list of valid tokens.

 $1893$  \tl new:N \l siunitx number valid tl

(*End definition for* \l\_\_siunitx\_number\_valid\_tl*.*)

[\siunitx\\_if\\_number:n](#page-43-1)TF Test if an entire number is valid: this means parsing the number but not returning anything.

```
1894 \prg_new_protected_conditional:Npnn \siunitx_if_number:n #1
1895 { T , F , TF }
1896 {
1897 \group_begin:
1898 \bool_set_true:N \l__siunitx_number_validate_bool
1899 \bool_set_true:N \l_siunitx_number_parse_bool
1900 \sin nx_number_parse:nN {#1} \lvert u_siunitx_number_parsed_tl
1901 \tl_if_empty:NTF \l__siunitx_number_parsed_tl
1902 \qquad \qquad \qquad1903 \group_end:
1904 \prg_return_false:
```

```
1905 }
1906 \{1907 \qquad \qquad \qquad \qquad \qquad \qquad \qquad \qquad \qquad \qquad \qquad \qquad \qquad \qquad \qquad \qquad \qquad \qquad \qquad \qquad \qquad \qquad \qquad \qquad \qquad \qquad \qquad \qquad \qquad \qquad \qquad \qquad \qquad \qquad \qquad \qquad \qquad \qquad \qquad \qquad \qquad \qquad 1908 \prg_return_true:
1909 }
1910 }
```
(*End definition for* \siunitx\_if\_number:nTF*. This function is documented on page [40.](#page-43-1)*)

A simple conditional to answer the question of whether a specific token is possibly valid in a number.

```
\siunitx_if_number_token:NTF
       \__siunitx_number_if_token_auxi:NN
      \__siunitx_number_if_token_auxii:NN
     \__siunitx_number_if_token_auxiii:NN
```
\siunitx\_if\_number\_token\_p:N

```
1911 \prg_new_conditional:Npnn \siunitx_if_number_token:N #1
1912 { p , T , F , TF }
1913 {
1914 \__siunitx_number_token_auxi:NN #1
1915 \l_siunitx_number_input_decimal_tl
1916 \l__siunitx_number_input_uncert_close_tl
1917 \l_siunitx_number_input_comparator_tl
1918 \l__siunitx_number_input_digit_tl
1919 \l_siunitx_number_input_exponent_tl
1920 \l__siunitx_number_input_ignore_tl
1921 \lvert siunitx number input uncert open tl
1922 \l_siunitx_number_input_sign_tl
1923 \l__siunitx_number_input_uncert_sign_tl
1924 \q recursion tail
1925 \q_recursion_stop
1926 }
1927 \cs_new:Npn \__siunitx_number_token_auxi:NN #1#2
1928 \{1929 \quark_if_recursion_tail_stop_do:Nn #2 { \prg_return_false: }
1930 \bigcup_{1930} siunitx_number_token_auxii:NN #1 #2
1931 \__siunitx_number_token_auxi:NN #1
1932 }
1933 \cs_new:Npn \__siunitx_number_token_auxii:NN #1#2
1934 {
1935 \exp_after:wN \__siunitx_number_token_auxiii:NN \exp_after:wN #1
1936 #2 \q_recursion_tail \q_recursion_stop
1937 }
1938 \cs_new:Npn \__siunitx_number_token_auxiii:NN #1#2
1939 \{1940 \quark_if_recursion_tail_stop:N #2
1941 \text{str\_if\_eq:nnT } \{ \#1 \} {#2}
1942 f
1943 \use_i_delimit_by_q_recursion_stop:nw
1944 f
1945 \use_i_delimit_by_q_recursion_stop:nw
1946 { \prg_{return\_true:} }
1947 }
1948 }
1949 \__siunitx_number_token_auxiii:NN #1
1950 }
```
(*End definition for* \siunitx\_if\_number\_token:NTF *and others. This function is documented on page [40.](#page-43-2)*)

# **2.8 Messages**

```
1951 \msg new:nnnn { siunitx } { invalid-number }
1952 { Invalid~number~'#1'. }
1953 {
1954 The~input~'#1'~could~not~be~parsed~as~a~number~following~the~
1955 format~defined~in~module~documentation.
1956 }
```
# **2.9 Standard settings for module options**

Some of these follow naturally from the point of definition (*e.g.* boolean variables are always false to begin with), but for clarity everything is set here.

```
1957 \keys_set:nn { siunitx }
1958 \sim1959 bracket-ambiguous-numbers = true ,
1960 bracket-negative-numbers = false
1961 drop-exponent = false
1962 drop-uncertainty = false<br>1963 drop-zero-decimal = false
1963 drop-zero-decimal
1964 evaluate-expression = false
1965 exponent-base = 10
1966 exponent-mode = input
1967 exponent-product = \times
1968 expression = #1
1969 fixed-exponent = 0
1970 group-digits = all<br>1971 group-minimum-digits = 5
1971 group-minimum-digits
1972 group-separator = \,
1973 input-close-uncertainty = )1974 input-comparators = { \langle\equiv\frac{1}{q}\rangle\geq\langle\equiv\frac{q}{q}\rangle\geq\frac{1}{q}\cdot\frac{1}{\sinh\theta}1975 input-decimal-markers = { ., }<br>1976 input-digits = 0123456789
1976 input-digits
1977 input-exponent-markers = dDeE
1978 input-ignore = \, ,
1979 input-open-uncertainty
\begin{array}{lll} \textit{input-signs} & = & \textit{+-}\texttt{mp}\texttt{pm} \\ \textit{input-uncertainty-signs} & = & \texttt{pm} \\ \end{array}_{1981} input-uncertainty-signs
1982 minimum-decimal-digits = 0
1983 minimum-integer-digits = 0<br>1984 negative-color = \cdot, \% (
1984 negative-color
1985 output-close-uncertainty = )1986 output-decimal-marker = .
1987 output-open-uncertainty = ( , % )
1988 parse-numbers = true
1989 print-implicit-plus = false
1990 print-unity-mantissa = true
1991 print-zero-exponent = false
1992 retain-explicit-plus = false
1993 retain-zero-uncertainty = false
1994 round-half = up
1995 round-minimum = 0
1996 round-mode = none
1997 round-pad = true
1998 round-precision = 2
```
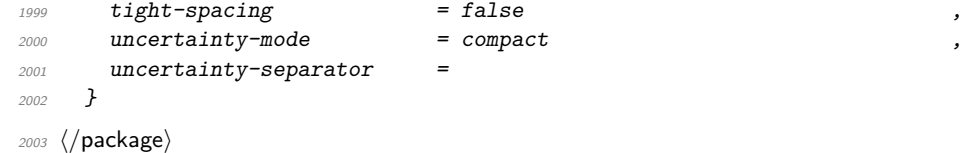

# **Part VI siunitx-print – Printing material with font control**

# **1 Printing quantities**

This submodule is focussed on providing controlled printing for numbers and units. Key to this is control of font: conventions for printing quantities mean that the exact nature of the output is important. At the same time, this module provides flexibility for the user in terms of which aspects of the font are responsive to the surrounding general text. Printing material may also take place in text or math mode.

The printing routines assume that normal L<sup>AT</sup>EX  $2<sub>\epsilon</sub>$  font selection commands are available, in particular \bfseries, \mathrm, \mathversion, \fontfamily, \fontseries and \fontshape, \familydefault, \seriesdefault, \shapedefault and \selectfont. It also requires the standard LATEX 2*ε* kernel commands \ensuremath, \mbox, \textsubscript and \textsuperscript for printing in text mode. The following packages are also required to provide the functionality detailed.

- color: support for color using \textcolor
- textcomp: \textminus and \textpm for printing in text mode
- amstext: the \text command for printing in text mode

For detection of math mode fonts, as well as \mathrm, the existence of \symoperators is assumed; other math font commands are not *required* to exist.

<span id="page-94-0"></span>\siunitx\_print\_number:n \siunitx\_print\_number:(V|x) \siunitx\_print\_unit:n \siunitx\_print\_unit:(V|x)

> <span id="page-94-1"></span>\siunitx\_print\_match:n \siunitx\_print\_math:n \siunitx\_print\_text:n

 $\sum_{\text{number:n}} {\text{material}}$  $\sum_{\text{unit:n } {\text{material}}}$ 

Prints the  $\langle material \rangle$  according the the prevailing settings for the submodule as applicable to the  $\langle type \rangle$  of content (number or unit). The  $\langle material \rangle$  should comprise normal L<sup>A</sup>T<sub>E</sub>X mark-up for numbers or units. In particular, units will typically use  $\mathcal{L}$  mathrm to indicate material to be printed in the current upright roman font, and  $\hat{\ }$  and  $\hat{\ }$  will typically be used to indicate super- and subscripts, respectively. These elements will be correctly handled when printing for example using  $\mathcal{S}$  at  $\mathcal{S}$  in math mode, or using only text fonts.

 $\sum_{\text{match}:n} {\text{material}}$  $\sum_{print\_math:n} {\langle material \rangle}$  $\sum_{\text{text:n } {\text{material}}}$ 

Prints the  $\langle material \rangle$  as described for  $\sim\$ rint\_...:n but with a fixed text or math mode output. The printing does *not* set color (which is managed on a unit/number basis), but otherwise sets the font as described above. The match function uses either the prevailing math or text mode.

## **1.1 Key–value options**

The options defined by this submodule are available within the l3keys siunitx tree.

 $color = \langle color \rangle$ color

> Color to apply to printed output: the latter should be a named color defined for use with \textcolor. The standard setting is empty (no color).

#### $mode = matchlmath|text$ mode

Selects which mode (math or text) the output is printed in: a choice from the options match, math or text. The option match matches the mode prevailing at the point  $\simeq$  \siunitx\_print\_...:n is called. The math and text options choose the relevant TFX mode for printing. The standard setting is math.

### number-color =  $\langle color \rangle$ number-color

Color to apply to numbers in output: the latter should be a named color defined for use with **\textcolor**. The standard setting is empty (no color).

#### $number-mode = match|math$ number-mode

Selects which mode (math or text) the numbers are printed in: a choice from the options match, math or text. The option match matches the mode prevailing at the point \siunitx\_prin\_number:n is called. The math and text options choose the relevant TFX mode for printing. The standard setting is math.

#### propagate-math-font = true|false propagate-math-font

Switch to determine if the currently-active math font is applied within printed output. This is relevant only when \siunitx\_print\_...:n is called from within math mode: in text mode there is not active math font. When not active, math mode material will be typeset using standard math mode fonts without any changes being made to the supplied argument. The standard setting is false.

reset-math-version = true|false reset-math-version

> Switch to determine whether the active \mathversion is reset to normal when printing in math mode. Note that math version is typically used to select \boldmath, though it is also be used by *e.g.* sansmath. The standard setting is true.

reset-text-family

## reset-text-family = true|false

Switch to determine whether the active text family is reset to \rmfamily when printing in text mode. The standard setting is true.

#### reset-text-series = true|false reset-text-series

Switch to determine whether the active text series is reset to \mdseries when printing in text mode. The standard setting is true.

### reset-text-shape = true|false reset-text-shape

Switch to determine whether the active text shape is reset to \upshape when printing in text mode. The standard setting is true.

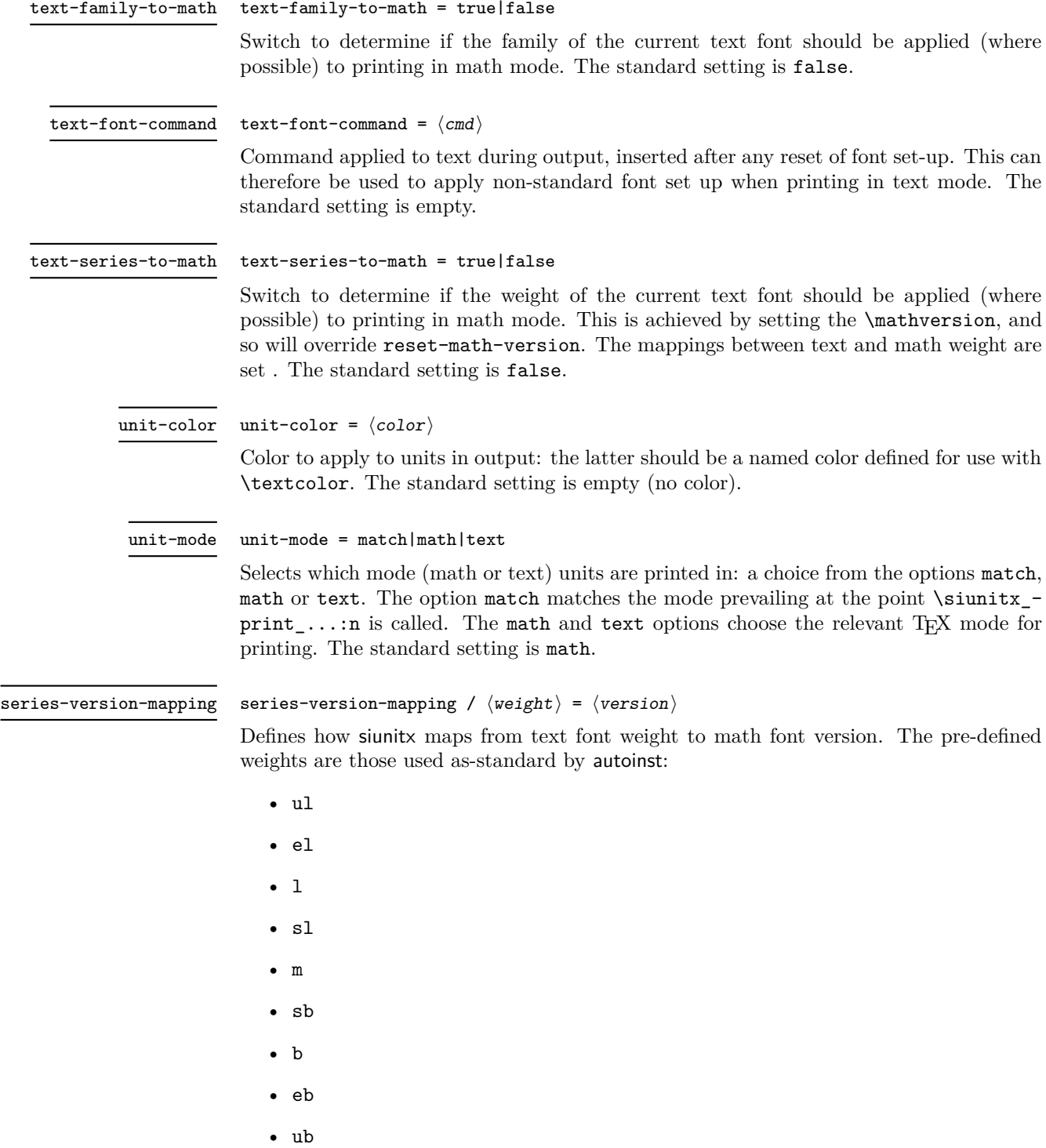

As standard, the m weight maps to normal math version whilst all of the b weights map to bold and all of the l weights map to light.

# **2 siunitx-print implementation**

Start the DocStrip guards.

 $1$   $\langle$ \*package $\rangle$ 

Identify the internal prefix (IAT<sub>E</sub>X3 DocStrip convention): only internal material in this *submodule* should be used directly.

2  $\langle \texttt{QQ=siunit} \rangle$ 

# **2.1 Initial set up**

The printing routines depend on amstext for text mode working.

```
3 \RequirePackage { amstext }
```
Color support is always required.

<sup>4</sup> \RequirePackage { color }

## \tl\_replace\_all:NVn Required variants.

<sup>5</sup> \cs\_generate\_variant:Nn \tl\_replace\_all:Nnn { NV }

(*End definition for* \tl\_replace\_all:NVn*. This function is documented on page* **??***.*)

\l\_\_siunitx\_print\_tmp\_tl Scratch space.

 $6 \ \text{t1_new}: N \ \lceil \frac{1}{2} \cdot 5 \cdot 1 \cdot 1 \cdot 1 \cdot 1 \rceil$ 

(*End definition for* \l\_\_siunitx\_print\_tmp\_tl*.*)

# **2.2 Printing routines**

Options which apply to the main formatting routine, and so are not tied to either symbolic or literal input.

```
7 \tl_new:N \l__siunitx_print_number_mode_tl
8 \text{ } t1 \text{ } new:N \backslash 1 \text{ } simultaneously siunitx_print_unit_mode_tl
9 \keys_define:nn { siunitx }
10 f
11 color .meta:n =
12 { number-color = #1 , unit-color = #1 } ,
13 mode .meta:n =14 { number-mode = #1, unit-mode = #1 },
15 number-color .t1 set:N =16 \lvert 1 \rvert siunitx_print_number_color_tl ,
17 number-mode .choices:nn =
18 f match , math , text }
19 {
20 \setminustl set eq:NN
21 \lambda_2 \lambda_3 \lambda_4 \lambda_5 \lambda_6 \lambda_7 \lambda_8 \lambda_9 \lambda_8 \lambda_9 \lambda_1 \lambda_8 \lambda_9 \lambda_8 \lambda_9 \lambda_1 \lambda_2 \lambda_3 \lambda_7 \lambda_8 \lambda_9 \lambda_8 \lambda_9 \lambda_9 \lambda_8 \lambda_9 \lambda_9 \lambda_9 \lambda_8 \lambda_9 \lambda_922 } ,
23 propagate-math-font .bool_set:N =
24 \lambda \lambda<sub>_</sub>siunitx_print_math_font_bool ,
25 reset-math-version .bool_set:N =26 \setminus1 siunitx print math version bool,
27 reset-text-family .bool_set:N =28 \lambda_2 \lambda_3 \lambda_4 \lambda_5 \lambda_6 \lambda_7 \lambda_8 \lambda_9 \lambda_1 \lambda_2 \lambda_3 \lambda_5 \lambda_7 \lambda_8 \lambda_9 \lambda_1 \lambda_2 \lambda_3 \lambda_4 \lambda_5 \lambda_7 \lambda_8 \lambda_9 \lambda_8 \lambda_9 \lambda_9 \lambda_9 \lambda_8 \lambda_9 \lambda_9 \lambda_9 29 reset-text-series .bool set:N =
```
\l\_\_siunitx\_print\_number\_color\_tl \l\_\_siunitx\_print\_number\_mode\_tl \l\_\_siunitx\_print\_unit\_color\_tl \l\_\_siunitx\_print\_unit\_mode\_tl \l\_\_siunitx\_print\_math\_font\_bool \l\_\_siunitx\_print\_math\_version\_bool \l\_siunitx\_print\_math\_family\_bool \l\_\_siunitx\_print\_text\_font\_tl \l\_\_siunitx\_print\_math\_weight\_bool

```
30 \l__siunitx_print_text_series_bool ,
31 reset-text-shape .bool_set:N =
32 \hspace{1.5cm} \backslash 1 siunitx print text shape bool ,
33 text-family-to-math .bool set:N =34 \l__siunitx_print_math_family_bool ,
35 text-font-command .tl_set:N =36 \lambda \lambda siunitx print text font tl,
37 text-series-to-math .bool_set:N =38 \l__siunitx_print_math_weight_bool ,
39 unit-color .t1 set:N =40 \l__siunitx_print_unit_color_tl ,
41 unit-mode .choices:nn =
42 { match, math, text }
43 \qquad \qquad \begin{matrix} \end{matrix}44 \text{ } \tl set eq:NN
\setminus1 siunitx print unit mode tl \setminus1 keys choice tl
46 }
47 }
```
(*End definition for* \l\_\_siunitx\_print\_number\_color\_tl *and others.*)

One set of "focussed" options.

```
48 \keys_define:nn { siunitx / series-version-mapping }
49 \frac{1}{4}50 ul . tl_set:N = \lceil l__siunitx_print_version_ul_tl ,
51 el . tl_set:N = \lceil l \rceil_siunitx_print_version_el_tl ,
\begin{tabular}{ll} $\scriptstyle 52$ & $\;\;1\;\;$. & $\scriptstyle t1\_set:N$ = $\backslash 1\;\; is unit x\_print\_version\_l\_tl$ \end{tabular}53 s1 . t1_set:N = \lceil l_siunitx_print_version_sl_tl ,
54 m . tl_set:N = \lceil l_-\rceilsiunitx_print_version_m_tl ,
55 sb . tl_set:N = \lceil l_-\nceilsiunitx_print_version_sb_tl ,
56 b . tl_set:N = \lceil l__siunitx_print_version_b_tl ,
57 eb . tl set: N = \lceil \frac{1}{2} \rceil siunitx print version eb tl
58 ub . tl_set:N = \lceil \frac{1}{2} \rceil siunitx_print_version_ub_tl
59 }
```

```
(End definition for \l__siunitx_print_version_ul_tl and others.)
```
The main printing function doesn't actually need to do very much: just set the color and select the correct sub-function.

\siunitx\_print\_number:V \siunitx\_print\_number:x [\siunitx\\_print\\_unit:n](#page-94-0) \siunitx\_print\_unit:V \siunitx\_print\_unit:x \\_\_siunitx\_print\_aux:nn

[\siunitx\\_print\\_number:n](#page-94-0)

\l\_\_siunitx\_print\_version\_ul\_tl \l\_\_siunitx\_print\_version\_el\_tl \l\_\_siunitx\_print\_version\_l\_tl \l\_\_siunitx\_print\_version\_sl\_tl \l\_\_siunitx\_print\_version\_m\_tl \l\_\_siunitx\_print\_version\_sb\_tl \l\_\_siunitx\_print\_version\_b\_tl \l\_\_siunitx\_print\_version\_eb\_tl \l\_\_siunitx\_print\_version\_ub\_tl

```
60 \cs_new_protected:Npn \siunitx_print_number:n #1
61 \quad {\{\ }{\_\_}\} siunitx_print_aux:nn { number } {#1} }
62 \text{ } \text{ } \text{c} s cs_generate_variant:Nn \siunitx_print_number:n { V , x }
63 \cs_new_protected:Npn \siunitx_print_unit:n #1
\begin{array}{cc} \text{64} & \text{f} \\ \text{f} & \text{f} \end{array} \begin{array}{cc} \text{64} & \text{f} \\ \text{75} & \text{f} \end{array}65 \cs_generate_variant:Nn \siunitx_print_unit:n { V , x }
66 \cs_new_protected:Npn \__siunitx_print_aux:nn #1#2
67 {
68 \tl if empty:cTF { l siunitx print #1 color tl }
69 \{ \text{Use: } n \}70 { \exp_args:Nv \textcolor { l__siunitx_print_ #1 _color_tl } }
71 \{72 \text{ luse: } c\overline{73} \overline{\phantom{1}}74 siunitx_print_
```

```
75 \text{ } \times 12 \text{ } \text{ } \text{ } \text{ } \text{ } \text{ } \text{ } \text{ } \text{ } \text{ } \text{ } \text{ } \text{ } \text{ } \text{ } \text{ } \text{ } \text{ } \text{ } \text{ } \text{ } \text{ } \text{ } \text{ } \text{ } \text{ } \text{ } \text{ } \text{ } 76 }
77 \{#2\}78 }
79 }
```
(*End definition for* \siunitx\_print\_number:n *,* \siunitx\_print\_unit:n *, and* \\_\_siunitx\_print\_aux:nn*. These functions are documented on page [91.](#page-94-0)*)

[\siunitx\\_print\\_match:n](#page-94-1) When the *output* mode should match the input, a simple selection of route can be made. 80 \cs\_new\_protected:Npn \siunitx\_print\_match:n #1

```
81 {
82 \mode_if_math:TF
83 { \siunitx_print_math:n {#1} }
84 { \siunitx_print_text:n {#1} }
85 }
```
(*End definition for* \siunitx\_print\_match:n*. This function is documented on page [91.](#page-94-1)*)

 $\setminus$  siunitx print replace font:N A simple auxiliary for "zapping" the unit font.

```
86 \cs_new_protected:Npn \__siunitx_print_replace_font:N #1
87 \frac{1}{2}88 \tl_if_empty:NF \l_siunitx_unit_font_tl
89 {
90 \tl_replace_all:NVn #1
91 \l_siunitx_unit_font_tl
92 \{ \text{luse:n } \}93 }
94 }
```
(*End definition for* \\_\_siunitx\_print\_replace\_font:N*.*)

\c\_\_siunitx\_print\_weight\_uc\_tl \c\_\_siunitx\_print\_weight\_ecl\_tl \c\_\_siunitx\_print\_weight\_c\_tl \c\_\_siunitx\_print\_weight\_sc\_tl Font widths where the m for weight is omitted.  $95 \ \text{clist\_map\_inline:nn}$  { uc , ec , c , sc , sx , x , ex , ux }  $96$  { \tl\_const:cn { c\_siunitx\_print\_weight\_ #1 \_tl } { m } }

(*End definition for* \c\_\_siunitx\_print\_weight\_uc\_tl *and others.*)

Font widths with one letter.

```
97 \text{ } \text{clist\_map\_inline:nn } { 1, m, b }
      \{ \tilde{\tau}_c \} { \tilde{\tau}_c { \tilde{\tau}_c siunitx_print_weight_ #1 _tl } { #1 } }
```

```
(End definition for \c__siunitx_print_weight_l_tl , \c__siunitx_print_weight_m_tl , and \c__-
siunitx_print_weight_b_tl.)
```
## [\siunitx\\_print\\_math:n](#page-94-1)

\c\_\_siunitx\_print\_weight\_sx\_tl \c\_\_siunitx\_print\_weight\_x\_tl \c\_\_siunitx\_print\_weight\_l\_tl \c\_\_siunitx\_print\_weight\_ex\_tl \c\_\_siunitx\_print\_weight\_m\_tl \c\_\_siunitx\_print\_weight\_ux\_tl \c\_\_siunitx\_print\_weight\_b\_tl

\\_\_siunitx\_print\_extract\_series:Nw \\_\_siunitx\_print\_convert\_series:n \\_\_siunitx\_print\_convert\_series:v \\_\_siunitx\_print\_math\_version:nn \\_\_siunitx\_print\_math\_version:Vn \\_\_siunitx\_print\_math\_auxi:n \\_\_siunitx\_print\_math\_auxii:n \\_\_siunitx\_print\_math\_auxiii:n \\_\_siunitx\_print\_math\_auxiv:n \\_\_siunitx\_print\_math\_auxv:n \\_\_siunitx\_print\_math\_aux:N \\_\_siunitx\_print\_math\_aux:w \\_\_siunitx\_print\_math\_aux:Nn \\_\_siunitx\_print\_math\_aux:cn \\_\_siunitx\_print\_math\_sub:n \\_\_siunitx\_print\_math\_super:n \\_\_siunitx\_print\_math\_script:n \\_\_siunitx\_print\_math\_text:n

The first step in setting in math mode is to check on the math version. The starting point is the question of whether text series needs to propagate to math mode: if so, check on the mapping, otherwise check on the current math version.

```
99 \cs_new_protected:Npn \siunitx_print_math:n #1
100 {
\texttt{101} \qquad \texttt{\texttt{book\_if:NTF \setminus l\_sionitx\_print\_math\_weight\_bool}}102 \qquad \qquad103 \tl_set:Nx \l__siunitx_print_tmp_tl
104 { \exp_after:wN \__siunitx_print_extract_series:Nw \f@series ? \q_stop }
\verb|105| \verb|1_if_empty:NTF| \verb|1_sinnitz_print_tmp_t1|
```

```
106 \{ \ \ \}_{\text{simatrix} \{ \ \ \}_{\text{simatrix}} \{ \ \ \}_{\text{simatrix} \}107 { \__siunitx_print_math_version:Vn \l__siunitx_print_tmp_tl {#1} }
108 }
109 \{ \ \ \setminus \_ \text{simity\_print\_math\_auxi:n \ } \}110 }
```
Look up the math version from the text series. The weight is omitted if it is m plus there are either one or two letters, so we have a little work to do. To keep things fast, we use a hash table based lookup rather than a sequence or property list.

```
111 \cs_new:Npn \__siunitx_print_extract_series:Nw #1#2 ? #3 \q_stop
112 \frac{f}{f}\cos_1 f_{\text{exist:cTF}} { c_{\text{seinatrix}} print_weight_ #1#2 _tl }
114 \{ \ \_ \sinit x\_print\_convert\_series:v \ \{ \ c\_simit x\_print\_weight\_ \ #1\#2 \ _t1 \ \}115 \overline{1}\cos_1if_exist:cTF { c__siunitx_print_weight_ #1 _tl }
117 \{ \ \ \}_{\_simatrix\_rint\_convert\_convert\_series:v \ \ \} \ c\_simatrix\_print\_weight\_ #1\_t1 \ \ \}118 \{ \setminus siunitx print convert series:n {#1#2} }
119 }
120 }
121 \cs_new:Npn \__siunitx_print_convert_series:n #1
122 { \tl_use:c { l_siunitx_print_version_ #1 _tl } }
123 \cs_generate_variant:Nn \__siunitx_print_convert_series:n { v }
124 \cs_new_protected:Npn \__siunitx_print_math_auxi:n #1
125 {
126 \bool_if:NTF \l__siunitx_print_math_version_bool
127 \{ \ \ \setminus \_ \text{simitz\_print\_math\_verbion:nn \ } \ \text{normal } \ } \{ \#1 \}128 \{ \ \ \}_{\text{\_}sim} \{ \ \ \}_{\text{\_}sim} \{ \ \ \}_{\text{\_}sim} \{ \ \ \}_{\text{\_}sim}129 }
```
Any setting which changes the math version can only be set from text mode (as it applies at the level of a formula). As such, the first test is to see if that needs to be to check if the math version has to be set: if so, switch to text mode, sort it out and switch back. That of course means that in such cases, line breaking will not be possible.

```
130 \cs_new_protected:Npn \__siunitx_print_math_version:nn #1#2
131 {
132 \setminusstr if eq:VnTF \math@version { #1 }
133 { \_siunitx_print_math_auxii:n {#2} }
134 \int135 \mod= if_math:TF
136 { \text }
137 { \use:n }
138 \{139 \mathversion {#1}
\setminus_siunitx_print_math_auxii:n {#2}
141 }
142 }
143 }
144 \text{ } \text{ } \text{c} s generate_variant:Nn \_siunitx_print_math_version:nn { V }
```
At this point, force math mode then start dealing with setting math font based on text family. If the text family is roman, life is slightly different to if it is sanserif or monospaced. In all cases, the outcomes can be handled using the same routines as for normal math mode treatment. The test here is on a string basis as  $\f{@family}$  and the  $\ldots$  default commands have different **\long** status.

```
145 \cs_new_protected:Npn \__siunitx_print_math_auxii:n #1
146 { \ensuremath { \_siunitx_print_math_auxiii:n {#1} } }
147 \cs_new_protected:Npn \__siunitx_print_math_auxiii:n #1
148 <del>f</del>
149 \bool_if:NTF \l__siunitx_print_math_family_bool
150 \uparrow151 \text{str\_case\_e:} \ { \f@family }
152 \{_{153} { \rmdefault } { \_siunitx_print_math_auxv:n }
154 \{ \sf{ault} \} {\_simatrix\_print\_math\_mult\_mult\_num}. Wn \mathsf }
155 \{ \t\t\t\t\t\t\t\t\t\t\t{ \ }{ \ }{ \ }{ \ } { \ }{ \ }156 }
157 { \bigcup siunitx_print_math_auxiv:n }
158 }
159 \{ \ \ \}_{\_}\in siunitx_print_math_auxiv:n }
160 {#1}
161 }
```
Now we deal with the font selection in math mode. There are two possible cases. First, we are retaining the current math font, and the active one is \mathsf or \mathtt: that needs to be applied to the argument. Alternatively, if the current font is not retained, ensure that normal math mode rules are active.

```
162 \cs_new_protected:Npn \__siunitx_print_math_auxiv:n #1
163 \frac{1}{2}164 \bool_if:NTF \l__siunitx_print_math_font_bool
165 \{ \_{sim}\ \mathbb{L} \mathbb{N} \mathbb{N} \mathbb166 \{\ \setminus \_ \text{simity\_print\_math\_auxv:n } \}167 {41}168 }
169 \cs_new_protected:Npn \__siunitx_print_math_auxv:n #1
170 \frac{f}{f}171 \bool_lazy_or:nnTF
172 { \int \int \text{compare}_p: nNn \ \text{fam} = \{-1\} }
173 { \int_compare_p:nNn \fam = \symoperators }
174 \{ \text{luse:n } \}175 { \mathrm }
176 {#1}
177 }
178 \cs_new_protected:Npn \__siunitx_print_math_aux:N #1
179 {
180 \quark if recursion tail stop do:Nn #1 { \use:n }
181 \exp_after:wN \exp_after:wN \exp_after:wN \_siunitx_print_math_aux:w
182 \cs:w \cs_to_str:N #1 \c_space_tl \cs_end:
183 \iota183 \iotause@mathgroup ? { -2 } \q stop #1
184 }
185 \cs_new_protected:Npn \__siunitx_print_math_aux:w #1 \use@mathgroup #2#3 #4 \q_stop #5
186 {
187 \int \int \text{compare:} \nIm \int \text{fam} = \{ \#3 \}188 { \{ \use_i_d = \{ \use_i_d = \{ \} \} } }
189 { \L_{\texttt{--}slunit} print_math_aux:N }
190 }
```
Search-and-replace fun: deal with any font commands in the argument and also inside sub/superscripts.

```
191 \cs_new_protected:Npx \__siunitx_print_math_aux:Nn #1#2
192 {
193 \group begin:
194 \tl_set:Nn \exp_not:N \l__siunitx_print_tmp_tl {#2}
195 \__siunitx_print_replace_font:N \exp_not:N \l__siunitx_print_tmp_tl
196 \tl_replace_all:Nnn \exp_not:N \l_siunitx_print_tmp_tl
197 { \char' { \char' \char_generate:nn { '\_ } { 8 } }
198 { \exp_not:N \__siunitx_print_math_sub:n }
199 \tl_replace_all:Nnn \exp_not:N \l__siunitx_print_tmp_tl
200 \{ \hat{ } \hat{ } \}201 \{ \ \text{exp\_not:} N \ \_ \ \text{simitx\_print\_math\_super:} n \ \}202 #1 { \exp_not:N \tl_use:N \exp_not:N \l__siunitx_print_tmp_tl }
203 \qquad \qquad \qquad \text{group\_end:}204 }
205 \text{ \&}generate_variant:Nn \__siunitx_print_math_aux:Nn { c }
206 \cs_new_protected:Npx \_ siunitx_print_math_sub:n #1
207 {
208 \char_generate:nn { '\_ } { 8 }
209 { \exp_not:N \_siunitx_print_math_script:n {#1} }
210 }
211 \cs_new_protected:Npn \__siunitx_print_math_super:n #1
212 \{ \hat{ } \} \} \}213 \cs_new_protected:Npn \__siunitx_print_math_script:n #1
214 {
215 \group_begin:
216 \lt l\_set:Nn \ l\_sivnity\_print\_tmp_t1 \{ \#1 \}217 \_siunitx_print_replace_font:N \l_siunitx_print_tmp_tl
218 \tl_use:N \l__siunitx_print_tmp_tl
219 \group end:
220 }
```
For tex4ht, we need to have category code 12  $\hat{\ }$  tokens in math mode. We handle that by intercepting at the first auxiliary that makes sense.

```
221 \AtBeginDocument
222 - 4223 \@ifpackageloaded { tex4ht }
224 {
\cos \csc-set_protected:Npn \__siunitx_print_math_auxii:n #1
226 \left\{\right.227 \lt l set:Nn \lceil \frac{l}{2} \rceil siunitx_print_tmp_tl {#1}
\verb|228| \verb|exp_args:NNnx \t1_replace_all: Nnn \l1_isiunitx_print_tnp_t1|229 \{ \hat{\ } \} { \{ \hat{\ } \} { \{ \hat{\ } \} { \{ \hat{\ } \} { \{ \hat{\ } \} { \{ \hat{\ } \} { \{ \hat{\ } \} { \{ \hat{\ } \} { \{ \hat{\ } \} { \{ \hat{\ } \} { \{ \hat{\ } \} { \{ \hat{\ } \} { \{ \hat{\ } \} { \{ \hat{\ } \} { \{ \hat{\ } \} { \{ \hat{\ } \} { \{ \hat{\ } \}230 \ensuremath { \exp_args:NV \__siunitx_print_math_auxiii:n \l__siunitx_print_tmp_t
231 }
232 }
233 { }
234 }
```
(*End definition for* \siunitx\_print\_math:n *and others. This function is documented on page [91.](#page-94-1)*)

Typesetting in text mode is easy in font control terms but more tricky in the manipulation of the input. The easy part comes first.

```
235 \cs_new_protected:Npn \siunitx_print_text:n #1
```

```
236 {
237 \text
```
\\_\_siunitx\_print\_text\_replace:n \\_\_siunitx\_print\_text\_replace:N \\_\_siunitx\_print\_text\_replace:NNn \\_\_siunitx\_print\_text\_sub:n \\_\_siunitx\_print\_text\_super:n \\_\_siunitx\_print\_text\_scripts:NnN \\_\_siunitx\_print\_text\_scripts: \\_\_siunitx\_print\_text\_scripts\_one:NnN \\_\_siunitx\_print\_text\_scripts\_two:NnNn \\_\_siunitx\_print\_text\_scripts\_two:nn \\_\_siunitx\_print\_text\_scripts\_two:n \\_\_siunitx\_print\_text\_fraction:Nnn

[\siunitx\\_print\\_text:n](#page-94-1)

```
238 {
{\tt \qquad \qquad } \verb+\bool_if:NT \ \lquad \verb+\l_-siunitx_print\_text_family_bool240 \{ \forall f \in \mathcal{I} \}241 \bool_if:NT \l__siunitx_print_text_series_bool
\frac{242}{ } { \fontseries { \seriesdefault } }
243 \bool_if:NT \l__siunitx_print_text_shape_bool
244 { \fontshape { \shapedefault } }
245 \boldsymbol{\delta} \boldsymbol{\delta} \boldsymbol{\delta}246 \sim247 { \l__siunitx_print_text_family_bool }
248 \{ \lvert \lvert \mathbf{1\_sivnitz\_print\_text\_series\_bool} \rvert \}249 { \l__siunitx_print_text_shape_bool }
250 }
_{251} { \selectfont }
252 \lt l\_use:N \ l\_sionity\_print\_text\_font\_tl253 \exp args:NnV \tl if head eq meaning:nNTF {#1} \l siunitx unit fraction tl
_{254} { \_siunitx_print_text_fraction:Nnn #1 }
255 \{ \ \setminus \_ \text{simity\_print\_text\_replace:n \{ \#1 \}} \}256 }
257 }
```
To get math mode material to print in text mode, various search-and-replace steps are needed.

```
258 \cs_new_protected:Npn \ siunitx_print_text_replace:n #1
259 {
260 \group_begin:
261 \tl_set:Nn \l_siunitx_print_tmp_tl {#1}
262 \__siunitx_print_text_replace:N \l__siunitx_print_tmp_tl
263 \tl_use:N \l__siunitx_print_tmp_tl
264 \group_end:
265 }
266 \cs_new_protected:Npx \__siunitx_print_text_replace:N #1
267 \sim 5
268 \__siunitx_print_replace_font:N #1
269 \text{exp\_not:N } \_\text{simit\_print\_text\_replace:NNn #1}270 \text{exp not:}N \mathbf{1}271 \text{exp\_not}:N \ \text{pm}272 { \exp_{\text{not}:N} \text{ t}273 \text{exp\_not}:N \ \mp \274 \{ \exp_{\text{not}:n} \{ \hbox{ensemble} \{ \mp \} \}275 -
276 \{ \text{exp not:}N \text{textminus} \}277 \char_generate:nn { '\ } { 8 }
\{ \ \texttt{key\_not:N} \ \texttt{simit\_print\_text\_sub:n} \}279 ^
280 \{ \ \text{exp\_not:} N \ }_siunitx_print_text_super:n }
281 \text{exp\_not:} N \qquad \text{recursion\_tail}282 { ? }
283 \text{exp\_not:N} \qquad \text{recursion\_stop}284 }
285 \cs_new_protected:Npn \__siunitx_print_text_replace:NNn #1#2#3
286 {
287 \quark_if_recursion_tail_stop:N #2
\verb|288| \verb|11|: Nnn  #1 {#2} {#3}
```
 \\_\_siunitx\_print\_text\_replace:NNn #1 290 }

When the bidi package is loaded, we need to make sure that \text is doing the correct thing.

```
291 \sys_if_engine_xetex:T
292 {
293 \AtBeginDocument
294 {
295 \@ifpackageloaded { bidi }
296 \left\{\right.\cosset_protected:Npn \__siunitx_print_text_replace:n #1
298 \sim299 \group_begin:
300 \tilde{l}_sset:Nn \lceil l \rceil siunitx_print_tmp_tl {#1}
301 \ siunitx print text replace:N \l siunitx print tmp tl
302 \text{LRE} { \text{LISE} \lceil \cdot \text{LISE} \rceil }
\gamma<sub>303</sub> \group_end:
304 }
305 }
306 { }
307 }
308 }
```
Sub- and superscripts can be in any order in the source. The first step of handling them is therefore to do a look-ahead to work out whether only one or both are present.

```
309 \cs_new_protected:Npn \__siunitx_print_text_sub:n #1
310 {
311 \ siunitx print text scripts:NnN
312 \textsubscript {#1} \_siunitx_print_text_super:n
313 }
314 \text{ \&c}s_new_protected:Npn \__siunitx_print text super:n #1
315 \frac{1}{2}316 \__siunitx_print_text_scripts:NnN
317 \textsuperscript {#1} \_siunitx_print_text_sub:n
318 }
319 \cs_new_protected:Npn \__siunitx_print_text_scripts:NnN #1#2#3
320 {
321 \cs_set_protected:Npn \__siunitx_print_text_scripts:
322 \uparrow323 \if_meaning:w \l_peek_token #3
324 \exp_after:wN \__siunitx_print_text_scripts_two:NnNn
325 \text{le}:
326 \exp_after:wN \__siunitx_print_text_scripts_one:Nn
327 \fi:
328 #1 {#2}
329 }
330 \peek_after:Nw \__siunitx_print_text_scripts:
331 }
332 \cs_new_protected:Npn \__siunitx_print_text_scripts: { }
```
In the simple case of one script item, we have to do a search-and-replace to deal with anything inside the argument.

```
333 \cs_new_protected:Npn \__siunitx_print_text_scripts_one:Nn #1#2
334 \uparrow
```

```
335 \group_begin:
336 \tl_set:Nn \l__siunitx_print_tmp_tl {#2}
337 \__siunitx_print_text_replace:N \l__siunitx_print_tmp_tl
338 \verb|\\exp_args: NNV \ \gtrsim \mathbb{P}339 #1 \l__siunitx_print_tmp_tl
340 }
```
For the two scripts case, we cannot use \textsubscript/\textsuperscript as they don't stack directly. Instead, we sort out the ordering then use an implementation for both parts that is the same as the kernel text scripts.

```
341 \cs_new_protected:Npn \__siunitx_print_text_scripts_two:NnNn #1#2#3#4
342 \frac{1}{2}343 \cs if eq:NNTF #1 \textsubscript
_{344} { \ siunitx print text scripts two:nn {#4} {#2} }
345 { \__siunitx_print_text_scripts_two:nn {#2} {#4} }
346 }
347 \text{ } cs new protected:Npx \_ siunitx print text scripts two:nn #1#2
348 {
349 \group_begin:
350 \exp_not:N \m@th
_{351} \verb|\exp_not:N \rangle352 \{353 \hat{f} \ \text{exp\_not:} N \ \text{simitz\_print\_text\_scripts\_two:} n \ \{\#1\} \ \}354 \chargenerate:nn { '\ } { 8 }
355 \{ \exp not:N \setminus \sin itx\} rint text scripts two:n {#2} }
356 }
357 \qquad \qquad \qquad \text{group\_end:}358 }
359 \cs_new_protected:Npn \__siunitx_print_text_scripts_two:n #1
360 \frac{f}{g}361 \mbox
362 \uparrow363 \fontsize \sf@size \z@ \selectfont
364 \_siunitx_print_text_scripts_one:Nn \use:n {#1}
365 }
366 }
```
Fraction commands are always math mode, so we have to go back and forth: this is done after general font setting for performance reasons.

```
367 \cs_new_protected:Npn \__siunitx_print_text_fraction:Nnn #1#2#3
368 {
369 \ensuremath
370 \epsilonrac{371}{41}\frac{372}{100} { \mbox { \_siunitx_print_text_replace:n {#2} } }
\{ \hbox{ \char'43 } \} \}374 }
375 }
```
(*End definition for* \siunitx\_print\_text:n *and others. This function is documented on page [91.](#page-94-1)*)

# **2.3 Standard settings for module options**

Some of these follow naturally from the point of definition (*e.g.* boolean variables are always false to begin with), but for clarity everything is set here.

```
376 \keys_set:nn { siunitx }
377 {
378 color = ,
379 mode = math ,
380 \qquad \qquad {\tt number-color} \qquad \qquad = \qquad \qquad ,381 number-mode = math ,
382 propagate-math-font = false ,
383 reset-math-version = true ,
384 reset-text-shape = true ,
385 reset-text-series = true ,
386 reset-text-family = true ,
387 text-family-to-math = false,
\begin{array}{lll} \textit{388} & \textit{text-font-command} & \textit{=} \end{array}389 text-series-to-math = false,
390 unit-color =
391 unit-mode = math
392 }
```
These are separate as they all fall inside the same key.

```
393 \keys_set:nn { siunitx / series-version-mapping }
394 {
395 ul = light,
396 el = light,
397 1 = light,
398 sl = light399 m = normal,
400 sb = bold,
401 b = bold ,
402 eb = bold ,
403 \uparrow ub = bold<br>404 }
404 }
405 (/package)
```
# **Part VII siunitx-quantity – Quantities**

This submodule is focussed on providing controlled printing for quantities: the combination of a number and a unit. It largely builds on the submodules siunitx-number and siunitx-unit. A small number of adjustments are made to standard set up in the latter to reflect additional functionality added here.

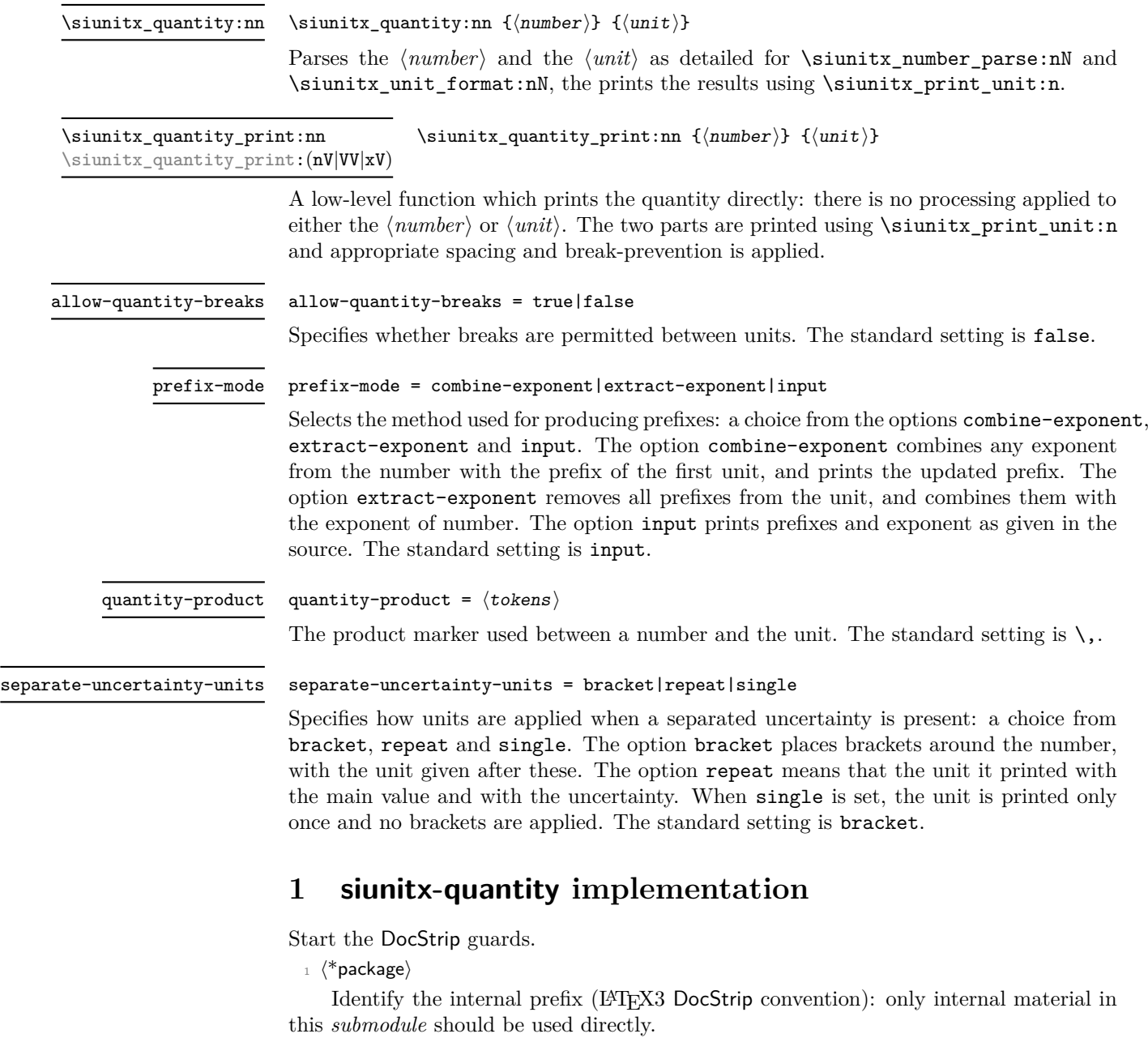

 $2 \langle \texttt{QQ=simitx\_quantity} \rangle$
#### **1.1 Initial set-up**

Scratch space.

```
\l__siunitx_quantity_tmp_fp
\l__siunitx_quantity_tmp_tl
```
 $\beta$  \tl\_new:N \l\_\_siunitx\_quantity\_tmp\_fp  $4 \ \text{t1_new}: N \ \lceil \_ \text{simitx} \text{quantity} \ \text{tmp} \ \text{t1}$ 

(*End definition for* \l\_\_siunitx\_quantity\_tmp\_fp *and* \l\_\_siunitx\_quantity\_tmp\_tl*.*)

#### **1.2 Main formatting routine**

\l\_\_siunitx\_quantity\_bracket\_close\_tl Purely internal for the present.

```
5 \tl_new:N \l__siunitx_quantity_bracket_close_tl
6 \tl_new:N \l__siunitx_quantity_bracket_open_tl
7 \tl_set:Nn \l__siunitx_quantity_bracket_open_tl { ( }
8 \tl_set:Nn \l__siunitx_quantity_bracket_close_tl { ) }
```
(*End definition for* \l\_\_siunitx\_quantity\_bracket\_close\_tl *and* \l\_\_siunitx\_quantity\_bracket\_ open\_tl*.*)

#### \l\_siunitx\_quantity\_prefix\_mode\_tl

\l\_\_siunitx\_quantity\_bracket\_open\_tl

\l\_\_siunitx\_quantity\_break\_bool \l\_\_siunitx\_quantity\_product\_tl \l\_\_siunitx\_quantity\_uncert\_bracket\_bool \l\_\_siunitx\_quantity\_uncert\_repeat\_bool

```
9 \tl new:N \l siunitx quantity prefix mode tl
10 \bool_new:N \l__siunitx_quantity_uncert_bracket_bool
11 \bool_new:N \l__siunitx_quantity_uncert_repeat_bool
12 \keys_define:nn { siunitx }
13 {
14 allow-quantity-breaks .bool set:N =15 \lambda1_siunitx_quantity_break_bool,
16 prefix-mode .choices:nn =
17 { combine-exponent , extract-exponent , input }
18 \{ \tilde{l}_1 \} \{ \tilde{l}_2 \} , \{ \tilde{l}_2 \} , \{ \tilde{l}_1 \} , \{ \tilde{l}_2 \} , \{ \tilde{l}_1 \} , \{ \tilde{l}_2 \} , \{ \tilde{l}_1 \} , \{ \tilde{l}_2 \} , \{ \tilde{l}_1 \} , \{ \tilde{l}_2 \} , \{ \tilde{l}_1 \} , \{ \tilde{l}_2 \} , \{ \tilde{l}_1 \} , \{ \tilde{l}_2 \19 quantity-product .tl_set:N =
20 \lambda_2 \lambda_3 \lambda_4 \lambda_5 \lambda_6 \lambda_7 \lambda_8 \lambda_9 \lambda_1 \lambda_2 \lambda_3 \lambda_5 \lambda_7 \lambda_8 \lambda_8 \lambda_9 \lambda_1 \lambda_2 \lambda_3 \lambda_5 \lambda_7 \lambda_8 \lambda_9 \lambda_8 \lambda_9 \lambda_8 \lambda_9 \lambda_8 \lambda_9 \lambda_8 \lambda_9 21 separate-uncertainty-units .choice: ,
22 separate-uncertainty-units / bracket .code:n =
23 \sim24 \bool_set_true:N \l__siunitx_quantity_uncert_bracket_bool
25 \bool_set_false:N \l__siunitx_quantity_uncert_repeat_bool
26 } ,
27 separate-uncertainty-units / repeat .code:n =
28 \sim 5
29 \bool_set_false:N \l__siunitx_quantity_uncert_bracket_bool
30 \bool_set_true:N \l__siunitx_quantity_uncert_repeat_bool
31 } ,
32 separate-uncertainty-units / single .code:n =
33 \{{\small \verb|34} \label{thm:1} \end{small} \verb|34} \label{thm:1}35 \bool_set_false:N \l__siunitx_quantity_uncert_repeat_bool
36 }
37 }
```
(*End definition for* \l\_siunitx\_quantity\_prefix\_mode\_tl *and others. This variable is documented on page* **??***.*)

\l\_\_siunitx\_quantity\_number\_tl

```
\lvert \text{arg}(\mathbf{x}_1) \rvert = \lvert \text{arg}(\mathbf{x}_2) \rvert and \lvert \text{arg}(\mathbf{x}_1) \rvert = \lvert \text{arg}(\mathbf{x}_1) \rvert and \lvert \text{arg}(\mathbf{x}_2) \rvert39 \text{ } t1 new:N \l_ siunitx quantity unit tl
```
(*End definition for* \l\_\_siunitx\_quantity\_number\_tl *and* \l\_\_siunitx\_quantity\_unit\_tl*.*)

#### [\siunitx\\_quantity:nn](#page-107-0)

\\_\_siunitx\_quantity\_parsed:nn siunitx\_quantity\_parsed\_combine-exponent:n \\_\_siunitx\_quantity\_parsed\_combine-exponent:n \\_\_siunitx\_quantity\_parsed\_input:n \\_\_siunitx\_quantity\_parsed\_aux:w \\_\_siunitx\_quantity\_parsed\_aux:nnnw \\_\_siunitx\_quantity\_parsed\_aux:nnnn

```
For quantities, there is bit to do to combine things. The first question is whether we
are parsing at all: if not, things are quite short. Notice that within this group we turn
off bracketing in the number formatter: we have to deal with quantity-based brackets
instead.
 40 \cs_new_protected:Npn \siunitx_quantity:nn #1#2
```

```
41 {
42 \group begin:
43 \siunitx_unit_options_apply:n {#2}
44 \text{ } \{t1 \text{ if blank:nTF } \{ \# 1 \}45 \{\frac{46}{46} \siunitx_unit_format:nN {#2} \l__siunitx_quantity_unit_tl
47 \sim{\texttt{y\_unit\_unit}}. \lceil \texttt{y\_unit\_t} \rceil48 }
49 {
50 \bool if:NTF \l siunitx number parse bool
\begin{array}{cc} 51 & \text{if} & \text{if}\overline{52} \overline{1}53 \tilde{t} set:Nn \l siunitx quantity number tl { \ensuremath {#1} }
                         \sinit x\_unit\_format:nN {#2} \lceil x\_sunit\_quantity\_unit\_tl \rceil55 \siunitx_quantity_print:VV
56 \l__siunitx_quantity_number_tl \l__siunitx_quantity_unit_tl
57 }
58 }
59 \qquad \qquad \qquad \text{group\_end:}60 }
```
For parsed numbers, we have two major questions to think about: whether we are combining prefixes, and whether we have a multi-part numbers to handle. Number processing has to be delayed it needs to come after any extracted exponent is combined.

```
61 \text{ } \cs_new_protected:Npn \__siunitx_quantity_parsed:nn #1#2
62 \frac{1}{2}63 \bool_set_false:N \l_siunitx_number_bracket_ambiguous_bool
\begin{equation} \begin{minipage}[c]{0.4cm} \begin{tabular}[c]{@{}l@{}} \textit{0.4cm} \begin{tabular}[c]{@{}l@{}} \textit{0.4cm} \end{tabular} \end{tabular} \end{minipage} \end{equation} \end{minipage}65 \use:c { __siunitx_quantity_parsed_ \l_siunitx_quantity_prefix_mode_tl :n } {#2}
\delta66 \tl_set:Nx \l__siunitx_quantity_number_tl
67 { \siunitx_number_output:NN \l__siunitx_quantity_number_tl \q_nil }
\delta\beta \exp_after:wN \__siunitx_quantity_parsed_aux:w \l__siunitx_quantity_number_tl \q_stop
69 }
70 \cs_new_protected:cpn { __siunitx_quantity_parsed_combine-exponent:n } #1
71 \frac{1}{2}72 \siunitx_number_process:NN \l__siunitx_quantity_number_tl \l__siunitx_quantity_number_tl
73 \exp_args:NV \__siunitx_quantity_extract_exp:nNN
\lambda_1 \l__siunitx_quantity_number_tl \l__siunitx_quantity_tmp_fp \l__siunitx_quantity_number_
\frac{75}{75} \siunitx_unit_format_combine_exponent:nnN {#1}
76 \l__siunitx_quantity_tmp_fp \l__siunitx_quantity_unit_tl
77 }
78 \cs_new_protected:cpn { __siunitx_quantity_parsed_extract-exponent:n } #1
79 f
```

```
80 \siunitx_unit_format_extract_prefixes:nNN {#1}
81 \lvert l\lvert_siunitx_quantity_unit_tl \l__siunitx_quantity_tmp_fp
82 \tl set:Nx \l siunitx quantity number tl
83 \uparrow84 \siunitx_number_adjust_exponent:Nn
85 \lvert \lvert siunitx_quantity_number_tl \lvert \lvert siunitx_quantity_tmp_fp
86 }
87 \siunitx_number_process:NN \l__siunitx_quantity_number_tl \l__siunitx_quantity_number_tl
88 }
89 \cs_new_protected:Npn \__siunitx_quantity_parsed_input:n #1
90 {
91 \siunitx_number_process:NN \l__siunitx_quantity_number_tl \l__siunitx_quantity_number_tl
\texttt{92} \qquad \texttt{\{simut\_format:} \${\tt 1} \${\tt 1}\_sim\; true} \label{11}93 }
```
To find out if we need to work harder, we first need to split the formatted number into the constituent parts. That is done using the table-like approach: that avoids needing to both check the settings and break down the input separately.

```
94 \text{ } \cs_new_protected:Npn \_ siunitx_quantity_parsed_aux:w
\frac{95}{41} \q_nil #2 \q_nil #3 \q_nil #4 \q_nil #5 \q_nil #6 \q_nil #7 \q_nil
96 #8 \q_nil #9 \q_stop
97 { \__siunitx_quantity_parsed_aux:nnnw {#1} {#2#3#4#5} {#6#7#8} #9 \q_stop }
98 \cs_new_protected:Npn \__siunitx_quantity_parsed_aux:nnnw
99 #1#2#3 #4 \q_nil #5 \q_nil #6 \q_stop
100 \quad {\{\ \}}\_siumitx\_quantity\_parsed\_aux:nnnn \ {#1} {#2} {#3#4} {#5#6} }
101 \cs_new_protected:Npn \__siunitx_quantity_parsed_aux:nnnn #1#2#3#4
102 \frac{102}{10}103 \tl if blank:nTF {#3}
104 { \siunitx_quantity_print:nV {#1#2#4} \l__siunitx_quantity_unit_tl }
105106 \bool_if:NTF \l__siunitx_quantity_uncert_bracket_bool
107 \{108 \siunitx_quantity_print:xV
\overline{109} \overline{109}110 \qquad \qquad \text{exp not:} \quad \text{f#1}\verb|keynot:V \ \l, \_s\texttt{quantity\_bracket\_open_t1}112 \exp_{\text{not}:n} {\#2\#3}113 \exp_not:V \l__siunitx_quantity_bracket_close_tl
\text{exp\_not:}n \{ \#4 \}115 }
116 \lambda \lambda siunitx quantity unit tl
117 }
118 \uparrow119 \bool_if:NTF \l__siunitx_quantity_uncert_repeat_bool
\overline{120} \overline{120}121 \siunitx_quantity_print:nV {#1#2}
122 \lambda \lambda<sub>-</sub>siunitx<sub>-</sub>quantity<sub>-</sub>unit<sub>-</sub>tl
\sum_{123} \siunitx quantity print:nV { { } #3 }
124 124 124125 \siunitx_print_number:n { { } #4 }
\frac{126}{ } }
127 { \siunitx_quantity_print:nV {#1#2#3#4} \l__siunitx_quantity_unit_tl }
128 }
129 }
```
(*End definition for* \siunitx\_quantity:nn *and others. This function is documented on page [104.](#page-107-0)*)

\\_\_siunitx\_quantity\_extract\_exp:nNN \\_\_siunitx\_quantity\_extract\_exp:nnnnnnnNN

> \\_\_siunitx\_quantity\_non\_latin:n \\_\_siunitx\_quantity\_non\_latin:nnnn

<sup>130</sup> }

To extract the exponent part for a combined prefix, we decompose the value and remove it.

```
131 \cs_new_protected:Npn \__siunitx_quantity_extract_exp:nNN #1#2#3
132 \{ \ \ \}_{\_\_S\}  \{ \ \ \}_{\_\_S\} 133 \cs_new_protected:Npn \__siunitx_quantity_extract_exp:nnnnnnnNN #1#2#3#4#5#6#7#8#9
134 \, \bigg\{135 \fp set:Nn #8 {#6#7}136 \tl_set:Nx #9
137 { {#1} {#2} {#3} {#4} {#5} { } { 0 } }
138 }
```
(*End definition for* \\_\_siunitx\_quantity\_extract\_exp:nNN *and* \\_\_siunitx\_quantity\_extract\_exp:nnnnnnnNN*.*)

\siunitx\_quanity\_print:nn \siunitx\_quanity\_print:nV For printing a single part of a quantity. This is needed for compound quantities and so is public: that's also the reason for passing both argument explicitly.

```
\siunitx_quanity_print:VV
\siunitx_quanity_print:xV
                           139 \cs_new_protected:Npn \siunitx_quantity_print:nn #1#2
                           140 \frac{1}{20}141 \siunitx_print_number:n {#1}
                           142 \tl_if_blank:nF {#2}
                           143 f
                           144 \tl_use:N \l__siunitx_quantity_product_tl
                           145 \bool_if:NTF \l__siunitx_quantity_break_bool
                           146 \{ \penalty \ binoppenalty \}147 { \nobreak }
                           148 \siunitx_print_unit:n {#2}
                           149 }
                           150 \frac{1}{2}151 \text{ } \text{c} senerate_variant:Nn \siunitx_quantity_print:nn { nV , VV , xV }
```
(*End definition for* \siunitx\_quanity\_print:nn*. This function is documented on page* **??***.*)

### **1.3 Standard settings for module options**

Some of these follow naturally from the point of definition (*e.g.* boolean variables are always false to begin with), but for clarity everything is set here.

```
152 \keys_set:nn { siunitx }
153 {
154 allow-quantity-breaks = false
155 prefix-mode = input,
156 quantity-product = \, \backslash,
157 separate-uncertainty-units = bracket
158 }
```
### **1.4 Adjustments to units**

As in siunitx-unit, but internal in both cases as it's rather specialised.

```
159 \bool lazy or:nnTF
160 { \text{sys}_if\_engine\_luates\_p: }161 { \sys_if_engine_xetex_p: }
162 \frac{162}{16}
```

```
\cos_1 63 \cs_new:Npn \__siunitx_quantity_non_latin:n #1
164 { \char_generate:nn {#1} { \char_value_catcode:n {#1} } } }
165 }
166 {
167 \cs_new:Npn \__siunitx_quantity_non_latin:n #1
168 {
169 \exp_last_unbraced:Nf \__siunitx_quantity_non_latin:nnnn
170 \{ \bar{t} \ \{ \bar{t} \}171 }
172 \cs_new:Npn \__siunitx_quantity_non_latin:nnnn #1#2#3#4
173 \overline{f}174 \text{key}after:wN \text{key}after:wN \text{key}after:wN
175 \text{exp\_not:N} \char 2 \text{energy}176 \qquad \qquad \verb|\exp_after:wN \exp_after:wN \exp_after: wN| \verb|\exp_after:wN \exp_after: wN \verb|\exp_after:wN \exp_after: wN| \verb|\exp_after: wN \verb|\exp_after: wN \verb|\exp_after: wN \verb|\exp_after: wN \verb|\exp_after: wN \verb|\exp_after: wN \verb|\exp_after: wN \verb|\exp_after: wN \verb|\exp_after: wN \verb|\exp_after: wN \verb|\exp_after: wN \verb|\exp_afters: wN \verb|\exp_afters: wN \verb|\exp_afters: wN \verb|\exp_afters: wN \verb|\exp_afters: wN \verb|\exp_afters: w177 \text{exp\_not:} N \ \text{char\_generate:} m \ \{#2\} \ \{ \ 13 \ \}178 }
179 }
```
(*End definition for* \\_\_siunitx\_quantity\_non\_latin:n *and* \\_\_siunitx\_quantity\_non\_latin:nnnn*.*)

[\degree](#page-145-0) The \degree unit is re-declared here: this is needed for using it in quantities. This is done here as it avoids a dependency in siunitx-unit on options it does not contain.

```
180 \siunitx_declare_unit:Nxn \degree
181 { \_siunitx_quantity_non_latin:n { "00B0 } }
182 { quantity-product = \{\}}
```
(*End definition for* \degree*. This function is documented on page [142.](#page-145-0)*)

183 (/package)

# **Part VIII siunitx-symbol – Symbol-related settings**

## **1 siunitx-symbol implementation**

Start the DocStrip guards.

 $2 \langle \texttt{QQ=siunitx\_symbol}\rangle$ 

 $_1$   $\langle$ \*package $\rangle$ 

Identify the internal prefix (LAT<sub>EX3</sub> DocStrip convention): only internal material in this *submodule* should be used directly.

```
\l__siunitx_symbol_tmpa_tl
                             Scratch space.
```

```
\l__siunitx_symbol_tmpb_tl
```

```
3 \tl_new:N \l__siunitx_symbol_tmpa_tl
4 \tl_new:N \l__siunitx_symbol_tmpb_tl
```
(*End definition for* \l\_\_siunitx\_symbol\_tmpa\_tl *and* \l\_\_siunitx\_symbol\_tmpb\_tl*.*)

A small number of commands are needed from the companion fonts when working with 8-bit engines. These are loaded by modern  $\text{LATEX } 2\varepsilon$  kernel, so for older ones, force loading them using textcomp.

```
5 \AtBeginDocument
                        6 \text{ } 6\csc_1 f_free:cT { T@TS1 }
                                8 { \RequirePackage { textcomp } }
                            9 }
  \__siunitx_symbol_non_latin:n
As in siunitx-unit, but internal in both cases as it's rather specialised.
\__siunitx_symbol_non_latin:nnnn
                        10 \bool_lazy_or:nnTF
                        11 { \sys_if_engine_luatex_p: }
                        12 { \sys_if_engine_xetex_p: }
                        \frac{13}{5} {
                        14 \cs new:Npn \ siunitx symbol non latin:n #1
                        15 \{ \char`>char\_generate: nn {\#1} {\char`>char\_value\_catcode: n {\#1}} \}16 }
                        17 f
                        18 \cs_new:Npn \__siunitx_symbol_non_latin:n #1
                        19 f
                        \verb|20| @ \verb|exp_last_unbraced:Nf \n_simitx_symbol_non_latin:nnnn21 { \char_to_utfviii_bytes:n {#1} }
                        22 }
                        \cos_1new:Npn \__siunitx_symbol_non_latin:nnnn #1#2#3#4
                        24 \{25 \exp_after:wN \exp_after:wN \exp_after:wN
                        26 \exp_not:N \char_generate:nn {#1} { 13 }
                        27 \exp after:wN \exp after:wN \exp after:wN
                        28 \text{exp\_not:N } \char 2 { 13 }
                        29 }
                        30 }
```
(*End definition for* \\_\_siunitx\_symbol\_non\_latin:n *and* \\_\_siunitx\_symbol\_non\_latin:nnnn*.*)

 $\langle$  siunitx symbol if replace:NnT A test to see if the unit definition which applies is still one we expect: here that means it is just using a (Unicode) codepoint. The comparison is string-based as unicode-math (at least) can alter some of them.

```
31 \prg_new_protected_conditional:Npnn \__siunitx_symbol_if_replace:Nn #1#2 { T , TF }
32 \frac{1}{2}33 \group_begin:
34 \tl set:Nx \l siunitx symbol tmpa tl { \ siunitx symbol non latin:n {#2} }
35 \protected@edef \l__siunitx_symbol_tmpa_tl
36 { \exp_not:N \mathrm { \l__siunitx_symbol_tmpa_tl } }
37 \keys_set:nn { siunitx } { parse-units = false }
38 \siunitx_unit_format:nN {#1} \l__siunitx_symbol_tmpb_tl
39 \str_if_eq:VVTF \l__siunitx_symbol_tmpa_tl \l__siunitx_symbol_tmpb_tl
4041 \qquad \qquad 
42 \prg_return_true:
43 }
44 \left\{\right.45 \qquad \qquad \qquad \setminus \text{group\_end}:\text{46} \prg_return_false:
47 }
48 }
```
(*End definition for* \\_\_siunitx\_symbol\_if\_replace:NnT*.*)

At the start of the document, fonts are fixed and the user may have altered unit set up. If things are unchanged, we can alter the settings such that they use something "more sensible".

```
49 \AtBeginDocument
50 {
\frac{51}{251} \__siunitx_symbol_if_replace:NnT \arcminute { "02B9 }
\overline{52} \overline{\mathbf{6}}53 \simitz\_declace\_unit:Nn \arcminute
_{54} { \exp_not:N \ensuremath { { } ' } }
55 }
56 \ siunitx symbol if replace:NnT \arcsecond { "02BA }
57 \uparrow58 \sim{\texttt{x}\_dec1} arcsecond
59 \{ \text{exp}_\text{not}:N \text{ensuremath} \{ \} \}60 }
```
For \degree, direct input works in text mode so there is only a need to tidy up for math mode. If fontspec is loaded then that problem goes away, so nothing needs to be done.

```
\begin{array}{ccc} 61 & \text{S} & \text{S} & \text{S} \\ 61 & \text{S} & \text{S} & \text{S} \end{array}62 \qquad \qquad \qquad \qquad63 \@ifpackageloaded { fontspec }
64 \left\{\right. \left. \right\}\epsilon<sub>65</sub> \epsilon \epsilon66 \siunitx_declare_unit:Nxn \degree
\overline{67} \overline{67}\delta8 \sin itx print_text:n
69 \{\ \setminus \_\text{simatrix}\ siunitx_symbol_non_latin:n { "00B0 } }
70 }
71 { quantity-product = { } }
\frac{72}{ } }
73 }
```
For \degreeCelsius, much the same to think about but the comparison must be done by hand.

```
74 \group_begin:
75 \tl_set:Nx \l__siunitx_symbol_tmpa_tl { \__siunitx_symbol_non_latin:n { "00B0 } C }
76 \protected@edef \l__siunitx_symbol_tmpa_tl
77 { \exp_{\text{mathrm}} {\ll} \78 \keys_set:nn { siunitx } { parse-units = false }
79 \siunitx_unit_format:nN { \degreeCelsius } \l__siunitx_symbol_tmpb_tl
80 \str_if_eq:VVTF \l__siunitx_symbol_tmpa_tl \l__siunitx_symbol_tmpb_tl
\delta1 \left\{82 \qquad \qquad \qquad \setminus \text{group\_end}:83 \@ifpackageloaded { fontspec }
\overline{\begin{array}{ccc} 84 \end{array}} \overline{\begin{array}{ccc} \{ & \} \end{array}}85 \{86 \siunitx_declare_unit:Nx \degreeCelsius
\overline{\mathcal{S}} \overline{\mathcal{S}} \overline{\88 \siunitx print text:n
89 \{\ \setminus \_\text{simitz\_symbol\_non\_latin:n \ \{ \ \text{"00BO } \ \} \ \} \ C90 \qquad \qquad \qquad \qquad\overline{91} }
\frac{92}{ } }
93 \{ \qquad \}
```
For \ohm, there is a math mode symbol we can use, so there has to be a mode-dependent definition.

```
\lambda_{94} \__siunitx_symbol_if_replace:NnT \ohm { "03A9 }
95 \sim96 \sinit x_declare_unit:Nx \ohm
 \overline{97} \overline{6}98 \text{QED not}:N \setminus \text{ifmmode}99 \cs_if_exist:NTF \upOmega
100 \{ \text{exp\_not:} N \uparrow \text{op} \text{Omega } \}101 { \exp_{\text{not}:N} \Omega }
102 \qquad \qquad \qquad \text{exp\_not:} N \text{ } \text{else}103 \siunitx_print_text:n
104 \left\{105 \boldsymbol{\backslash} \boldsymbol{bool\_lazy\_or:}\text{nnTF}106 { \text{sys\_if\_engine\_luates\_p: } }107 { \text{sys\_if\_engine\_xetex\_p: } }108 <br>
\{ \ \sum \text{simitx\_symbol\_non\_latin:n } \{ \ \ "03A9 } }
109 \{ \text{very\_not:N } \text{other} \}110 }
\text{exp\_not}: N \setminus \text{fix}112 }
113 }
Only a text mode command is available for \micro in the standard set up.
```

```
114 \_siunitx_symbol_if_replace:NnT \micro { "03BC }
```

```
115 \{116 \siunitx declare prefix:Nnx \micro { -6 }
117 \qquad \qquad118 \simeq \sinit x<sub>rint_text:n</sub>
\overline{119} \overline{119}120 \bool_lazy_or:nnTF
```

```
121 { \text{sys\_if\_engine\_luates\_p: } }122 { \text{sys\_if\_engine\_xetex\_p: } }\{ \ \setminus \ siunitx symbol non latin:n { "00B5 } }
124 \{ \ \text{exp\_not:} N \ \text{textmu } \}\frac{125}{125} }
126 }
127 }
128 }
```
For the times symbol, only LuaT<sub>EX</sub> allows us to use the math mode symbol directly. However, that likely won't follow the surrounding font appearance, so in all cases we use the TS1 version for text. Otherwise much the same as \textmu support. It's hard to check for the product symbol, so we just go with it an hope for the best!

```
129 \keys_set:nn { siunitx }
130 { product-symbol = \ifmmode \times \else \texttimes \fi }
131 \AtBeginDocument
132 {
133 \group_begin:
\verb|134| \verb|12_set:Nn l_simitx_symbol_tmpa_t1|135 { { } { } { 2 } { } { } { } { 1 } }
136 \tl_set:Nx \l_siunitx_symbol_tmpa_tl
137 { \siunitx_number_output:N \l__siunitx_symbol_tmpa_tl }
138 \tl set:Nn \l siunitx symbol tmpb tl { 2 \times 10 ^ { 1 } }
139 \tl_if_eq:NNTF \l__siunitx_symbol_tmpa_tl \l__siunitx_symbol_tmpb_tl
140 \{\qquad \qquad \qquad \setminus \text{group\_end:}142 \keys_set:nn { siunitx }
\overline{143} \overline{143}144 exponent-product =
145 \ifmmode \times \else \texttimes \fi
146 }
147 }
148 {
149 \lt lL_set:Nn \l}_s_iunitx_symbol_tmpb_tl { 2 \cdot 10 ^ { 1 } }150 \tl_if_eq:NNTF \l__siunitx_symbol_tmpa_tl \l__siunitx_symbol_tmpb_tl
\overline{151} \overline{151}\qquad \qquad \qquad \backslash group\_end:153 \keys_set:nn { siunitx }
154 \{155 exponent-product =
156 \ifmmode \cdot \else \textperiodcentered \fi
\frac{157}{157} }
158 }
\{ \qquad \} { \qquad \qquad { \qquad \qquad { 
160 }
161 \group_begin:
162 \keys_set:nn { siunitx } { forbid-literal-units = false }
163 \tilde{L}_set:Nn \lvert_{sim}t_xsymbol_tmp_1l \n\t \mathbb{m} \cdot \mathbb{m} \cdot \mathbb{m} \cdot \mathbb{m} \cdot \mathbb{m} \cdot \mathbb{m}164 \tl_set:Nn \l_siunitx_unit_font_tl { \mathrm }
165 \siunitx_unit_format:nN { m . s } \l__siunitx_symbol_tmpb_tl
\verb|1666| for the following text \texttt{if\_eq:NNTF} \lq l\_simitz\_symbol\_tmp\_tl \lq l\_simitx\_symbol\_tmp\_tl167 \overline{f}168 \group end:
169 \keys_set:nn { siunitx }
```

```
170 \{interr-unit-product =
172 \ifmmode\cdot\cdot\cdot\cdot\else \textperiodcentered \fi
173 }
174 }
175 { \group_end: }
176 }
```
## **1.1 Bookmark definitions**

Inside PDF strings we disable the text printing function. The definition of \ohm is also reset as otherwise engine-dependent strings are generated (XTEX and LuaTEX give different outcomes using for example \textohm).

```
177 \AtBeginDocument
178 {
179 \@ifpackageloaded { hyperref }
180 {
181 \hspace{35pt} \texttt{\&} \verb|exp_args:Nx \ \phi fstring definisableCommands182 \{\verb|183| = \verb|183| + \verb|183| + \verb|183| + \verb|183| + \verb|183| + \verb|183| + \verb|183| + \verb|183| + \verb|183| + \verb|183| + \verb|183| + \verb|183| + \verb|183| + \verb|183| + \verb|183| + \verb|183| + \verb|183| + \verb|183| + \verb|183| + \verb|183| + \verb|183| + \verb|183| + \verb|183| + \verb|183| + \verb|183| + \verb|183| + \verb|1\sum_{184} \siunitx declare unit:Nn \exp_not:N \ohm
185 <br> \{ \ \}_{\text{\_}sim} \{ \ \}_{\text{\_}sim} \{ \ \}_{\text{\_}sim} \} \} \}186 }
187 }
\begin{array}{cc} 188 & & \{ & \} \\ 189 & & \} \end{array}189 }
190 \langle/\texttt{package}\rangle
```
# **Part IX siunitx-table – Formatting numbers in tables**

## **1 Numbers in tables**

This submodule is concerned with formatting numbers in table cells or similar fixedwidth contexts. The main function, \siunitx\_cell\_begin:w, is designed to work with the normal L<sup>AT</sup>EX  $2_{\epsilon}$  tablular cell construct featuring **\ignorespaces**. Therefore, if used outside of a  $\text{LATEX } 2_{\varepsilon}$  tabular, it is necessary to provide this token.

<span id="page-118-0"></span>\siunitx\_cell\_begin:w \siunitx\_cell\_end:

 $\simeq \epsilon$  \siunitx\_cell\_begin:w  $\langle$ preamble $\rangle$  \ignorespaces  $\langle content\rangle$ \siunitx\_cell\_end:

Collects the  $\langle \text{preamble} \rangle$  and  $\langle \text{content} \rangle$  tokens, and determines if it is text or a number (as parsed by \siunitx\_number\_parse:nN). It produces output of a fixed width suitable for alignment in a table, although it is not *required* that the code is used within a cell. Note that  $\iota$  is must occur in the "cell": it marks the end of the T<sub>EX</sub>  $\hbar$ template.

## **1.1 Key–value options**

The options defined by this submodule are available within the l3keys siunitx tree.

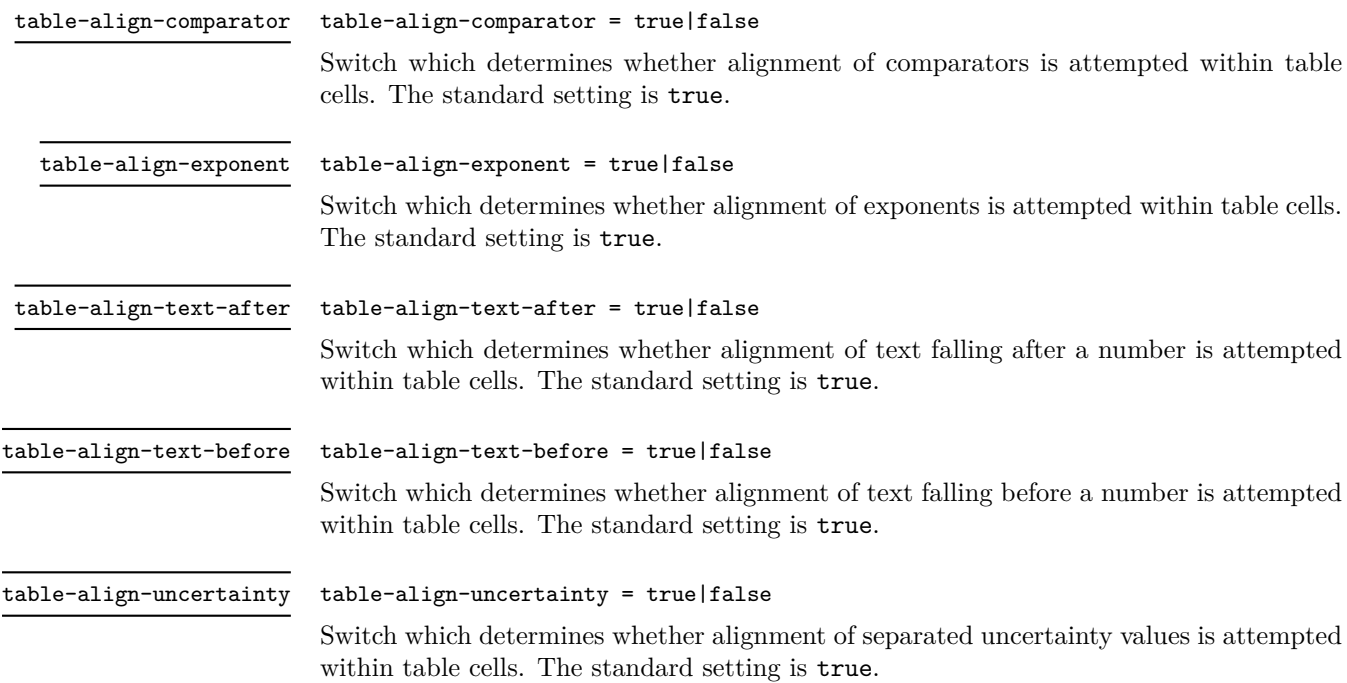

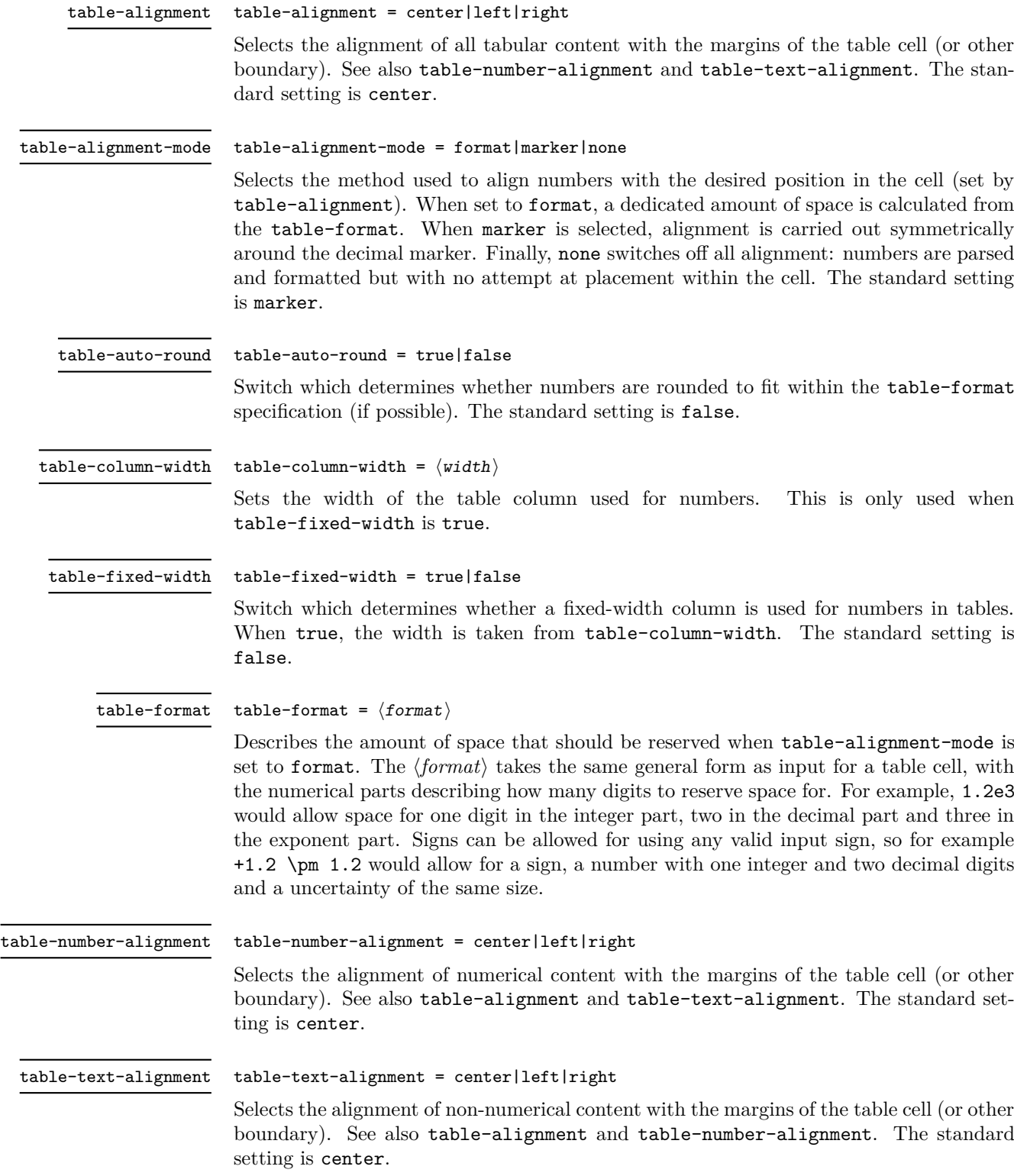

## **2 siunitx-table implementation**

Start the DocStrip guards.

 $_1$   $\langle$ \*package $\rangle$ 

Identify the internal prefix (IAT<sub>E</sub>X3 DocStrip convention): only internal material in this *submodule* should be used directly.

 $2 \langle \texttt{QQ=siunitx_table} \rangle$ 

\l\_\_siunitx\_table\_tmp\_box Scratch space.

```
\l__siunitx_table_tmp_dim
\l__siunitx_table_tmp_tl
```

```
3 \text{ box_new}: N \l_{\_sjunitx\_table\_tmp\_box}4 \dim_new:N \l__siunitx_table_tmp_dim
5 \ \text{t1_new}: N \ \lceil \frac{1}{2} \ \text{sunitx_table\_tmp_t1}
```
(*End definition for* \l\_\_siunitx\_table\_tmp\_box *,* \l\_\_siunitx\_table\_tmp\_dim *, and* \l\_\_siunitx\_ table\_tmp\_tl*.*)

## **2.1 Interface functions**

\l\_\_siunitx\_table\_text\_bool Used to track that a cell is purely text.

 $6 \&bool\_new:N \&J\_siumitx\_table\_text\_bool$ 

(*End definition for* \l\_\_siunitx\_table\_text\_bool*.*)

[\siunitx\\_cell\\_begin:w](#page-118-0) [\siunitx\\_cell\\_end:](#page-118-0) The start and end of the cell need to deal with the possibility of a cell containing only text.

```
7 \cs_new_protected:Npn \siunitx_cell_begin:w
8 {
9 \t\t \ bool\_set\_false:N \l1\_sionity\_table\_text\_bool10 \bool if:NTF \l siunitx number parse bool
11 { \_siunitx_table_collect_begin: }
12 \{ \ \}_{\text{\_}sim}\ \}13 }
14 \cs_new_protected:Npn \siunitx_cell_end:
15 {
16 \bool_if:NF \l__siunitx_table_text_bool
17 \{18 \bool_if:NTF \l_siunitx_number_parse_bool
19 \{\ \setminus \_ \text{simity\_table\_collect\_end: \ \}20 \{ \ \}_{\_sionitz\_table\_direct\_end: \}21 }
22 }
```
(*End definition for* \siunitx\_cell\_begin:w *and* \siunitx\_cell\_end:*. These functions are documented on page [115.](#page-118-0)*)

#### **2.2 Collecting tokens**

```
\l__siunitx_table_collect_tl Space for tokens.
```
 $23 \text{ } \text{ } \text{ }$   $lt1$ \_new:N  $\lceil l$ \_siunitx\_table\_collect\_tl

```
(End definition for \l__siunitx_table_collect_tl.)
```
siunitx table collect begin: \\_\_siunitx\_table\_collect\_begin:w

Collecting a tabular cell means doing a token-by-token collection. In previous versions of siunitx that was done along with picking out the numerical part, but the code flow ends up very tricky. Here, therefore, we just collect up the unchanged tokens first. The definition of  $\csc$  is used to allow collection of any tokens inserted after the main content when dealing with the last cell of a row: the "group" around it is needed to avoid issues with the underlying **\halign.** (The approach is based on that in collcell.) Whilst the group formed by a cell will normally tidy up  $\csc$ , we add an extra one as the collected material could be a tabular in itself. We use an auxiliary to fish out the \ignorespaces from the template: that has to go to avoid issues with the peek-ahead code (everything before the # needs to be read *before* the Appendix D trick gets applied). Some packages add additional tokens before the \ignorespaces, which are dealt with by the delimited argument.

 $24 \ \text{Cs\_new\_protected: Npn} \ \text{23}$  table\_collect\_begin:

```
25 {
26 \group_begin:
27 \text{tl}_\text{clear}:N \ l_\text{similar}_\text{table}_\text{collect}_t128 \iint_{1} 229 \cs_set_protected:Npn \cr
30 \{\lambda_siunitx_table_collect_loop:
32 \tex_cr:D
33 }
34 \{if\_false: \} \{fi\}35 \longrightarrow siunitx table collect begin:w
36 }
37 \cs_new_protected:Npn \__siunitx_table_collect_begin:w #1 \ignorespaces
    38 { \__siunitx_table_collect_loop: #1 }
```

```
(End definition for \__siunitx_table_collect_begin: and \__siunitx_table_collect_begin:w.)
```
\\_\_siunitx\_table\_collect\_loop: \\_\_siunitx\_table\_collect\_group:n \\_\_siunitx\_table\_collect\_token:N siunitx table collect token aux:N \\_\_siunitx\_table\_collect\_relax:N \\_\_siunitx\_table\_collect\_search:NnF \\_\_siunitx\_table\_collect\_search\_aux:NNn

Collecting up the cell content needs a loop: this is done using a peek approach as it's most natural. (A slower approach is possible using something like the \text\_lowercase:n loop code.) The set of possible tokens is somewhat limited compared to an arbitrary cell (*cf.* the approach in collcell): the special cases are pulled out for manual handling. The flexible lookup approach is more-or-less the same idea as in the kernel case functions. The \relax special case covers the case where \\ has been expanded in an empty cell. This has to be an explicit token as we can get the same meaning from \protect.

```
39 \cs_new_protected:Npn \__siunitx_table_collect_loop:
40 {
41 \peek_catcode_ignore_spaces:NTF \c group begin token
42 \{ \ \} siunitx table collect group:n }
\begin{array}{ll} \textit{43} & \textit{if $\{ \texttt{i\_sionitz\_table\_collect\_token: N }$} \end{array}44 }
45 \cs_new_protected:Npn \__siunitx_table_collect_group:n #1
46 {
\{t1\_put\_right:Mn \setminus l\_sionity\_table\_collect\_t1 \} \{ #1}\lambda<sup>48</sup> \lambda<sub>-</sub>siunitx_table_collect_loop:
4950 \cs_new_protected:Npn \__siunitx_table_collect_token:N #1
51 \frac{51}{5}52 \qquad \qquad \ siunitx table collect search:NnF #1
53 {
\{ \ siunitx table collect loop: }
```

```
55 \qquad \qquad \qquad \qquad \qquad \qquad \qquad \qquad \qquad \qquad \qquad \qquad \qquad \qquad \qquad \qquad \qquad \qquad \qquad \qquad \qquad \qquad \qquad \qquad \qquad \qquad \qquad \qquad \qquad \qquad \qquad \qquad \qquad \qquad \qquad \qquad \qquad56 \text{relax} \left\{ \ \text{zunitx_table_collect_{relax} \#1 } \right\}57 \tabularnewline \{ \tabularnewline58 \siunitx_cell_end: { \siunitx_cell_end: }
59 }
60 { \_siunitx_table_collect_token_aux:N #1 }
61 }
62 \ \text{Cs\_new\_protected: Npn} \ \text{ziumitx\_table\_collect\_token\_aux:N  #1}63 {
\text{64} \tl_put_right:Nn \l__siunitx_table_collect_tl {#1}
\delta5 \__siunitx_table_collect_loop:
66 }
67 \ \text{Cs\_new\_protected: Npn} \ \text{simitx\_table\_collect\_relax:N} \ #168 {
69 \strut\verb|str_if_eq:mmTF {#1} { \relax}70 { \relax }
71 { \_siunitx_table_collect_token_aux:N #1 }
72 }
73 \AtBeginDocument
74 {
75 \@ifpackageloaded { mdwtab }
76 \{\tau \cs_set_protected:Npn \__siunitx_table_collect_token:N #1
 78 \{\lambda_siunitx_table_collect_search:NnF #1
 8081 \@maybe@unskip {\_siunitx_table_collect_loop: }
% \begin{minipage}[c]{0.9\linewidth} \begin{tabular}{lcccc} \hline $82$ & \multicolumn{3}{c}{\textbf{Table}} & \multicolumn{3}{c}{\textbf{Table}} & \multicolumn{3}{c}{\textbf{Chapter}} & \multicolumn{3}{c}{\textbf{Chapter}} & \multicolumn{3}{c}{\textbf{Step}} & \multicolumn{3}{c}{\textbf{Step}} & \multicolumn{3}{c}{\textbf{Step}} & \multicolumn{3}{c}{\textbf{Step}} & \multicolumn{3}{c}{\textbf{Step}} & \multicolumn{3}{c}{\textbf{Step}} & \multicolumn{3}{c}{\textbf{Step}} & \multicolumn{3}{c}{\text83 \unskip { \_siunitx_table_collect_loop: }
\{ \kappa \} as \{ \kappa \}\text{85} \text{12} \text{13} \text{14} \text{15} \text{16} \text{18} \text{17} \text{18} \text{19} \text{19} \text{19} \text{19} \text{19} \text{19} \text{19} \text{19} \text{19} \text{19} \text{19} \text{19} \text{19} \text{19} \text{19} \text{186 \delta \tabularnewline { \tabularnewline }
87 \sum_{cell\_end: {\simatrix\_cell\_end: } }88 }
89 \{\ \setminus \_\text{simity\_table\_collect\_token\_aux: N #1 } \}90 }
91 }
92 { }
93 }
94 \cs_new_protected:Npn \__siunitx_table_collect_search:NnF #1#2#3
95 {
96 \__siunitx_table_collect_search_aux:NNn #1
97 #298 #1 {#3}
99 \qquad \qquad \qquad \q_stop
100 }
101 \cs_new_protected:Npn \__siunitx_table_collect_search_aux:NNn #1#2#3
102 {
103 \token_if_eq_meaning:NNTF #1 #2
104 { \use_i_delimit_by_q_stop:nw {#3} }
\begin{minipage}{0.9\linewidth} \textit{105} \hspace{1em} {\textbf{if (} \verb|=s i unitx_table_collect_ssearch_aux:NNn  #1 |)} \end{minipage}106 }
```

```
(End definition for \__siunitx_table_collect_loop: and others.)
```
#### **2.3 Separating collected material**

107 \tl\_new:N \l\_\_siunitx\_table\_before\_tl  $108$  \tl\_new:N \l\_\_siunitx\_table\_number\_tl 109 \tl\_new:N \l\_\_siunitx\_table\_after\_tl

The input needs to be divided into numerical tokens and those which appear before and after them. This needs a second loop and validation.

\l\_\_siunitx\_table\_before\_tl Space for tokens.

```
\l__siunitx_table_number_tl
\l__siunitx_table_after_tl
```
\\_\_siunitx\_table\_collect\_end: \\_\_siunitx\_table\_collect\_end:n \\_\_siunitx\_table\_collect\_end\_aux:n \\_\_siunitx\_table\_collect\_end:w

```
(End definition for \l__siunitx_table_before_tl , \l__siunitx_table_number_tl , and \l__siunitx_-
table_after_tl.)
```
At the end of the cell, escape the group and check for expansion. We only do that if the entire content is not a brace group: there is more likely to be problematic content in the case of a header.

```
110 \cs_new_protected:Npn \__siunitx_table_collect_end:
111 {
112 \exp_args:NNV \group_end:
113 \__siunitx_table_collect_end:n \l__siunitx_table_collect_tl
114 \exp args:NV \ siunitx table split:nNNN
115 \lambda<sup>1</sup>_siunitx_table_collect_tl
116 \l__siunitx_table_before_tl
117 \lambda_2_siunitx_table_number_tl
118 \l__siunitx_table_after_tl
119 \tl_if_empty:NTF \l__siunitx_table_number_tl
\begin{minipage}[c]{0.9\linewidth} \emph{120} \end{minipage} if $\mathcal{N}_1$ is a unitary matrix\_table\_before\_t1$ \label{eq:120}\overline{121} \overline{1}122 \ siunitx table print:VVV
123 \lambda_2_siunitx_table_before_tl
124 l_{2}siunitx_table_number_tl
125 \l__siunitx_table_after_tl
126 }
127 }
128 \cs_new_protected:Npn \__siunitx_table_collect_end:n #1
129 \{130 \str_if_eq:eeTF { \exp_not:n {#1} }
\{ \ {\} \ \setminus \_siunitx_table_collect_end_aux:n {#1} } }
132 { \tilde{t} set:Nn }
133 { \protected@edef }
11 \quad \text{11} siunitx_table_collect_tl {#1}
135 }
136 \cs_new:Npn \__siunitx_table_collect_end_aux:n #1
137 { \exp_after:wN \__siunitx_table_collect_end:w #1 \q_stop }
138 \cs_new:Npn \__siunitx_table_collect_end:w #1 \q_stop
139 { \exp_not:n {#1} }
```

```
(End definition for \__siunitx_table_collect_end: and others.)
```
\\_\_siunitx\_table\_split:nNNN \\_\_siunitx\_table\_split\_loop:NNN \\_\_siunitx\_table\_split\_group:NNNn \\_\_siunitx\_table\_split\_token:NNNN

Splitting into parts uses the fact that numbers cannot contain groups and that we can track where we are up to based on the content of the token lists.

```
140 \cs_new_protected:Npn \__siunitx_table_split:nNNN #1#2#3#4
141 \frac{1}{141}142 \tl_clear:N #2
```

```
143 \tl clear:N #3
144 \tl_clear:N #4
145 \ siunitx table split loop:NNN #2#3#4 #1 \q recursion tail \q recursion stop
146 \ siunitx table split tidy:N #2
147 \__siunitx_table_split_tidy:N #4
148 }
149 \cs_new_protected:Npn \__siunitx_table_split_loop:NNN #1#2#3
150 \frac{150}{150}151 \peek_catcode_ignore_spaces:NTF \c_group_begin_token
152 \{ \ \ \}_{\_\_s siunitx_table_split_group:NNNn #1#2#3 }
153 \{\ \setminus \_ \text{simity\_table\_split\_token: NNNN \ #1\#2\#3 \ \}154 }
155 \cs_new_protected:Npn \__siunitx_table_split_group:NNNn #1#2#3#4
156 \uparrow157 \text{t1}_if\_empty: NTF \#2158 { \tl put right:Nn #1 { {#4} } }
159 { \tl_put_right:Nn #3 { {#4} } }
160 \__siunitx_table_split_loop:NNN #1#2#3
161 }
162 \cs_new_protected:Npn \__siunitx_table_split_token:NNNN #1#2#3#4
163 {
164 \quark_if_recursion_tail_stop:N #4
165 \text{ltl}_if\_empty: \textit{NTF} \setminus l\_sivnity\_table\_after\_tl166 \frac{1}{2}167 \siunitx_if_number_token:NTF #4
168 {t1\_put\_right:Nn  #2  {#4}}169 \{170 \tilde{t}l\_if\_empty: NTF #2
171 \{ \tilde{\text{1}}_put\_right:Nn \#1 \ {}\}172 { \tl_put_right:Nn #3 {#4} }
173 }
174 }
175 { \tl_put_right:Nn #3 {#4} }
176 \ siunitx table split loop:NNN #1#2#3
177 }
```
(*End definition for* \\_\_siunitx\_table\_split:nNNN *and others.*)

\\_\_siunitx\_table\_split\_tidy:N \\_\_siunitx\_table\_split\_tidy:Nn \\_\_siunitx\_table\_split\_tidy:NV

A quick test for the entire content being surrounded by a set of braces: rather than look explicitly, use the fact that a string comparison can detect the same thing. The auxiliary is needed to avoid having to go *via* a :D function (for the expansion behaviour).

```
178 \cs_new_protected:Npn \__siunitx_table_split_tidy:N #1
179 {
180 \tl if empty:NF #1
181 { \bigcup siunitx_table_split_tidy:NV #1 #1 }
182 }
183 \cs_new_protected:Npn \__siunitx_table_split_tidy:Nn #1#2
184 \frac{1}{184}185 \str_if_eq:onT { \exp_after:wN { \use:n #2 } } {#2}
186 { \tl_set:No #1 { \use:n #2 } }
187 }
188 \cs generate variant:Nn \ siunitx table split tidy:Nn { NV }
(End definition for \__siunitx_table_split_tidy:N and \__siunitx_table_split_tidy:Nn.)
```
#### **2.4 Printing numbers in cells: spacing**

Getting the general alignment correct in tables is made more complex than one would like by the colortbl package. In the original  $\text{LATEX } 2\varepsilon$  definition, cell material is centred by a construction of the (primitive) form

\hfil # \hfil

which only uses fil stretch. That is altered by colortbl to broadly

```
\hskip 0pt plus 0.5fill
\kern 0pt
#
\hskip 0pt plus 0.5fill
```
which means there is fill stretch to worry about and the kern as well.

\\_\_siunitx\_table\_skip:n To prevent combination of skips, a kern is inserted after each one. This is best handled as a short auxiliary.

```
189 \cs_new_protected:Npn \__siunitx_table_skip:n #1
190 \frac{1}{2}191 \skip_horizontal:n {#1}
192 \tex_kern:D \c_zero_skip
103 }
```

```
(End definition for \__siunitx_table_skip:n.)
```
\l\_\_siunitx\_table\_column\_width\_dim \l\_\_siunitx\_table\_fixed\_width\_bool

Settings which apply to aligned columns in general. 194 \keys define:nn { siunitx } <sup>195</sup> {

```
196 table-column-width .dim set:N =
197 \lceil 197 \lceil 1 siunitx table column width dim ,
198 table-fixed-width .bool set:N =199 \l_siunitx_table_fixed_width_bool
200 }
```
(*End definition for* \l\_\_siunitx\_table\_column\_width\_dim *and* \l\_\_siunitx\_table\_fixed\_width\_bool*.*)

\\_\_siunitx\_table\_align\_center:n \\_\_siunitx\_table\_align\_left:n \\_\_siunitx\_table\_align\_right:n \\_\_siunitx\_table\_align\_auxi:nn \\_\_siunitx\_table\_align\_auxii:nn

```
The beginning and end of each table cell have to adjust the position of the content using
glue. When colortbl is loaded the glue is done in two parts: one for our positioning and
one to explicitly override that from the package. Using a two-step auxiliary chain avoids
needing to repeat any code and the impact of the extra expansion should be trivial.
```

```
201 \cs_new_protected:Npn \_ siunitx_table_align_center:n #1
202 { \ siunitx table align auxi:nn {#1} { 0pt~plus~0.5fill } }
203 \cs_new_protected:Npn \__siunitx_table_align_left:n #1
204 { \_siunitx_table_align_auxi:nn {#1} { 0pt } }
205 \cs_new_protected:Npn \__siunitx_table_align_right:n #1
206 { \bigcup_{206} siunitx_table_align_auxi:nn {#1} { Opt~plus~1fill } }
207 \cs_new_protected:Npn \__siunitx_table_align_auxi:nn #1#2
208 {
209 \bool if:NTF \l siunitx table fixed width bool
210 \{ \hbox{\hbox{hbox\_to}} wdim \lbox{\hbox{$\lambda$}}\} = \{ \hbox{\hbox{hbox\_to}} wdim \lbox{\hbox{$\lambda$}}\}211 \{ \text{luse:n } \}
```

```
212 \left\{\right.213 \qquad \qquad \setminus \_ \text{simity\_table\_skip:} \{ \#2 \}214 \#1215 \__siunitx_table_skip:n { 0pt~plus~1fill - #2 }
216 }
217 }
218 \AtBeginDocument
219 {
220 \@ifpackageloaded { colortbl }
221 \{222 \csc_1new_eq:NN
223 \__siunitx_table_align_auxii:nn
224 \__siunitx_table_align_auxi:nn
225 \cs_set_protected:Npn \__siunitx_table_align_auxi:nn #1#2
226 \left\{\right.227 \ siunitx table skip:n{ 0pt~plus~-0.5fill }
228 \__siunitx_table_align_auxii:nn {#1} {#2}
229 \_siunitx_table_skip:n { 0pt~plus~-0.5fill }
230 }
231 }
232 { }
233 }
```

```
(End definition for \__siunitx_table_align_center:n and others.)
```
#### **2.5 Printing just text**

In cases where there is no numerical part, siunitx allows alignment of the "escaped" text independent of the underlying column type.

```
\l_siunitx_table_align_text_tl Alignment is handled using a tl as this allows a fast lookup at the point of use.
```

```
234 \keys_define:nn { siunitx }
235 {
236 table-text-alignment .choices:nn =
237 { center , left , right }
238 \{ \tilde{\text{t}}_s = \{ \tilde{\text{t}}_s = \tilde{\text{t}}_s \mid \tilde{\text{t}}_s = \tilde{\text{t}}_s \text{ in } \tilde{\text{t}}_s = \tilde{\text{t}}_s \text{ in } \tilde{\text{t}}_s \text{ in } \tilde{\text{t}}_s = \tilde{\text{t}}_s \text{ in } \tilde{\text{t}}_s \text{ in } \tilde{\text{t}}_s \text{ in } \tilde{\text{t}}_s \text{ in } \tilde{\text{t}}_s \text{ in } \tilde{\text{t}}_s \text{ in } \tilde{\text{t}}_s239 }
240 \tl_new:N \l__siunitx_table_align_text_tl
```
(*End definition for* \l\_\_siunitx\_table\_align\_text\_tl*.*)

\\_\_siunitx\_table\_print\_text:n \\_\_siunitx\_table\_print\_text:V Printing escaped text is easy: just place it in correctly in the column. <sup>241</sup> \cs\_new\_protected:Npn \\_\_siunitx\_table\_print\_text:n #1  $242 \frac{1}{2}$  $243 \qquad \texttt{\texttt{book}\lnot\texttt{1\_sjunitx\_table\_text\_bool}}$  $\verb|l244| \verb|l244| \verb|l244| \verb|l244| \verb|l244| \verb|l244| \verb|l244| \verb|l244| \verb|l244| \verb|l244| \verb|l244| \verb|l244| \verb|l244| \verb|l244| \verb|l244| \verb|l244| \verb|l244| \verb|l244| \verb|l244| \verb|l244| \verb|l244| \verb|l244| \verb|l244| \verb|l244| \verb|l244| \verb|l244| \verb|l244| \verb|l$ <sup>245</sup> }

```
246 \text{ } \text{Cs\_generate\_variant}: Nn \__siunitx_table_print_text:n { V }
```

```
(End definition for \langle siunitx table print text:n.)
```
#### **2.6 Number alignment: core ideas**

```
\l__siunitx_table_integer_box
   \l__siunitx_table_decimal_box
                           Boxes for the content before and after the decimal marker.
                            247 \box_new:N \l__siunitx_table_integer_box
                            248 \box_new:N \l__siunitx_table_decimal_box
                            (End definition for \l__siunitx_table_integer_box and \l__siunitx_table_decimal_box.)
 \__siunitx_table_fil:
\__siunitx_table_fill:
                           Primitives renamed.
                            249 \cs_new_eq:NN \__siunitx_table_fil: \tex_hfil:D
                            250 \cs_new_eq:NN \__siunitx_table_fill: \tex_hfill:D
                            (End definition for \__siunitx_table_fil: and \__siunitx_table_fill:.)
\setminus siunitx table cleanup decimal:w To remove the excess marker tokens in a decimal part.
                            251 \cs_new:Npn \__siunitx_table_cleanup_decimal:w
                            252 #1 \q_nil #2 \q_nil #3 \q_nil #4 \q_nil #5 \q_nil #6 \q_nil #7 \q_nil
                            253 { #1#2#3#4#5#6#7 }
                            (End definition for \langle siunitx table cleanup decimal:w.)
  \__siunitx_table_color_check:N
  \__siunitx_table_color_check:w
 \__siunitx_table_color_check:Nnw
                           Handle the fact that splitting a number can leave a negative color dangling.
                            254 \text{ } \text{ } \text{ } \text{ } \text{ } cs_new_protected:Npn \__siunitx_table_color_check:N #1
                            255 { \exp_after:wN \_siunitx_table_color_check:w #1 \q_stop }
                            256 \text{ \& Cs\_new\_protected: Npn \ } \_ \text{siumitx\_table\_color\_check:w #1 \ } \_ \text{p} 1  #2 \ } \_ \text{stop}257 \sim258 \tl if head eq meaning:nNT {#1} \ \text{color}259 \{ \ \} siunitx table color check:Nnw #1 \qquad stop }
                            260 }
                            261 \cs_new_protected:Npn \__siunitx_table_color_check:Nnw #1#2#3 \q_stop
                                 \{ \ \{ keys\_set: nn \} \ {  number-color = #2 \}}
                            (End definition for \__siunitx_table_color_check:N , \__siunitx_table_color_check:w , and \__-
                            siunitx_table_color_check:Nnw.)
  \ siunitx table center marker: When centering on the decimal marker, the easiest approach is to simply re-box the two
                            parts. That is needed whether or not we are parsing numbers, so is best as a short
                           auxiliary. Notice that we need to allow for the width of the decimal marker itself.
                            263 \cs_new_protected:Npn \__siunitx_table_center_marker:
                            264 <del>f</del>
                            265 \hbox_set:Nn \l__siunitx_table_tmp_box
                            266 { \ensuremath { \mathord { \l siunitx number output decimal tl } } }
                            267 \dim compare:nNnTF
                            268 { \box_wd:N \l__siunitx_table_integer_box }
                            269 >270 \left\{271 \text{box}_wd:N \lvert l\_siumitx\_table\_decimal\_box272 - \box_wd:N \l__siunitx_table_tmp_box
                            273 }
                            274 \overline{f}275 \hbar \hbox_set_to_wd:Nnn \l__siunitx_table_decimal_box
                            276 \left\{ \begin{array}{c} 276 \end{array} \right.277 \text{box\_wd:} N \lq l\_sionitx\_table\_integer\_box\verb|278|+ \boxtimes_wd:N \ \lvert l\_siumitx\_table\_tmp\_box279 }
```

```
280 {
{\tt \label{th} \verb+\bbox_unpack:N \verb+\l_simitx_table_decimal_box282 \bigcup_siunitx_table_fil:
283 }
284 }
285 {
286 \hbox_set_to_wd:Nnn \l__siunitx_table_integer_box
287 \left\{\right.288 \text{box}_\texttt{wd:N} \lq l\_sionity\_table\_decimal\_box289 - \box_wd:N \l__siunitx_table_tmp_box
290 }
291 \left\{\right.292 \big\{\_\texttt{=} \texttt{simitx\_table\_fill}:
293 \hbox_unpack:N \l__siunitx_table_integer_box
294 }
295 }
296 }
```
(*End definition for* \\_\_siunitx\_table\_center\_marker:*.*)

\l\_\_siunitx\_table\_auto\_round\_bool \l\_\_siunitx\_table\_align\_mode\_tl Options for tables with defined space. \keys\_define:nn { siunitx }

```
\l__siunitx_table_align_number_tl
                            298 {
                            299 table-alignment .meta:n =
                            300 { table-number-alignment = #1 , table-text-alignment = #1 },
                            301 table-alignment-mode .choices:nn =
                            302 { none , format , marker }
                            303 { \tl_set_eq:NN \l__siunitx_table_align_mode_tl \l_keys_choice_tl } ,
                            304 table-auto-round .bool set:N =305 \l__siunitx_table_auto_round_bool ,
                            306 table-format .code:n =
                            307 \uparrow308 \__siunitx_table_split:nNNN {#1}
                            309 \l__siunitx_table_before_model_tl
                            310 \lambda_1 siunitx table model tl
                            311 \l_siunitx_table_after_model_tl
                            312 \exp_args:NV \__siunitx_table_generate_model:n \l__siunitx_table_model_tl
                            313 \tl_set:Nn \l__siunitx_table_align_mode_tl { format }
                            314 },
                            315 table-number-alignment .choices:nn =
                            316 { center, left, right }
                            317 { \tl_set_eq:NN \l_siunitx_table_align_number_tl \l_keys_choice_tl }
                            318 }
                            319 \tl_new:N \l__siunitx_table_align_mode_tl
                            320 \tl new:N \l siunitx table align number tl
                            (End definition for \l__siunitx_table_auto_round_bool , \l__siunitx_table_align_mode_tl , and
                            \l__siunitx_table_align_number_tl.)
\l__siunitx_table_format_tl
\l__siunitx_table_model_tl
                           The input and output versions of the model entry in a table.
                            321 \tl new:N \l siunitx table format tl
```

```
322 \tl_new:N \l__siunitx_table_before_model_tl
323 \tl new:N \l siunitx table model tl
324 \tl_new:N \l__siunitx_table_after_model_tl
```
(*End definition for* \l\_\_siunitx\_table\_format\_tl *and* \l\_\_siunitx\_table\_model\_tl*.*)

Creating a model for a table at this stage means parsing the format and converting that to an appropriate model. Things are quite straight-forward other than the uncertainty part. At this stage there is no point in formatting the model: that has to happen at point-of-use. Notice that the uncertainty part needs to allow for the case where we cross

\\_\_siunitx\_table\_generate\_model:n \\_\_siunitx\_table\_generate\_model:nnnnnnn \\_\_siunitx\_table\_generate\_model\_S:nnw \\_\_siunitx\_table\_generate\_model\_S:nnn

the decimal.

```
325 \cs_new_protected:Npn \__siunitx_table_generate_model:n #1
326 {
327 \group begin:
328 \bool_set_true:N \l_siunitx_number_parse_bool
329 \keys set:nn { siunitx } { retain-explicit-plus = true }
330 \siunitx_number_parse:nN {#1} \ l siunitx table format tl
331 \exp args:NNNV \group end:
332 \tl_set:Nn \l__siunitx_table_format_tl \l__siunitx_table_format_tl
333 \tl_if_empty:NF \l__siunitx_table_format_tl
334 {
335 \exp_after:wN \__siunitx_table_generate_model:nnnnnnn
\lambda<sup>336</sup> \lambda<sup>336</sup>
337 }
338 }
339 \cs_new_protected:Npn \__siunitx_table_generate_model:nnnnnnn #1#2#3#4#5#6#7
340 \frac{1}{2}341 \tl set:Nx \l siunitx table model tl
342 {
343 \exp_not:n { {#1} {#2} }
344 { \prg_replicate:nn {#3} { 8 } }
345 { \prg_replicate:nn { 0 #4 } { 8 } }
346 \uparrow347 \tl_if_blank:nF {#5}
348 \{\lambda_{349} \use:c { __siunitx_table_generate_model_ \tl_head:n {#5} :nnw }
350 \{ \#4 \} \#5\frac{351}{ } }
352 }
353 \exp_not:n { {#6} }
354 \sim355 \int \intcompare:nNnTF {#7} = 0
356 \{0\}357 \{ \pmb{\text{array}} \ \{ 8 \} \}\frac{358}{359} }
359
360 }
361 \text{ } \text{ } \text{ } \text{ } CS new:Npn \_ siunitx table generate model S:nnw #1#2#3
362 {
363 { S }
364 \bigg\{365 \exp_args:Nff \__siunitx_table_generate_model_S:nnn
366 { \tl_count:n {#1} } { \tl_count:n {#3} }
367 \{43\}368 }
369 }
370 \cs_new:Npn \__siunitx_table_generate_model_S:nnn #1#2#3
371 \frac{f}{f}
```

```
372 \prg_replicate:nn
373 \{374 \int_{374} \int_{10} \int_{10} \int_{10} \int_{10} \int_{10} \int_{10} \int_{10} \int_{10} \int_{10} \int_{10} \int_{10} \int_{10} \int_{10} \int_{10} \int_{10} \int_{10} \int_{10} \int_{10} \int_{10} \int_{10} \int_{10} \int_{10} \int_{10}375 \{376 \str_range:nnn {#3} { 1 } {#1}
377 +378 \strut \text{str\_range:} \text{nnn } {#3} { 1 + #1 } {#2}379 }
380 {#3}
381 }
382 { 8 }
383 }
```
(*End definition for* \\_\_siunitx\_table\_generate\_model:n *and others.*)

### **2.7 Directly printing without collection**

Collecting the number allows for various effects but is not as fast as simply aligning on the first token that is a decimal marker. The strategy here is that used by dcolumn.

After removing the \ignorespaces at the start of the cell (see comments for \\_\_siunitx\_table\_collect\_begin:N), check to see if there is a { and branch as appropriate.

```
384 \cs_new_protected:Npn \__siunitx_table_direct_begin:
385 \quad {\{\setminus\_sjunitx\_table\_direct\_begin}: \}386 \cs_new_protected:Npn \__siunitx_table_direct_begin:w #1 \ignorespaces
387 {
388 #1
389 \peek_catcode_ignore_spaces:NTF \c_group_begin_token
390 { \__siunitx_table_print_text:n }
391 {
392 \m@th
393 \text{Vuse:} c \{ _\_simitx\_table\_direct\_ \l1\_simitx\_table\_align\_mode\_tl : }394 }
395 }
396 \cs_new_protected:Npn \__siunitx_table_direct_end:
```
 $397$  { \use:c { \_\_siunitx\_table\_direct\_ \l\_\_siunitx\_table\_align\_mode\_tl \_end: } } When centring the content about a decimal marker, the trick is to collect everything into two boxes and then compare the sizes. As we are always in math mode, we can use a math active token to make the switch. The up-front setting of the decimal box deals with the case where there is no decimal part.

```
398 \cs_new_protected:Npn \__siunitx_table_direct_marker:
399 {
400 \hbox set:Nn \l_ siunitx table tmp box
401 { \ensuremath { \mathord { \l_siunitx_number_output_decimal_tl } } }
402 \hbox_set_to_wd:Nnn \l__siunitx_table_decimal_box
_{403} { \box_wd:N \l__siunitx_table_tmp_box }
        \{ \ \setminus \_ \text{simity\_table\_fill: } \}405 \hbox_set:Nw \l__siunitx_table_integer_box
406 \c_math_toggle_token
407 \tl_map_inline:Nn \l_siunitx_number_input_decimal_tl
408 \uparrow409 \char_set_active_eq:NN ##1 \__siunitx_table_direct_marker_switch:
410 \char set mathcode:nn { '##1 } { "8000 }
```
\\_\_siunitx\_table\_direct\_begin: \\_\_siunitx\_table\_direct\_begin:w \\_\_siunitx\_table\_direct\_end: \\_\_siunitx\_table\_direct\_marker: \\_\_siunitx\_table\_direct\_marker\_switch: \\_\_siunitx\_table\_direct\_marker\_end: \\_\_siunitx\_table\_direct\_format: \\_\_siunitx\_table\_direct\_format:nnnnnnn \\_\_siunitx\_table\_direct\_format:w \\_\_siunitx\_table\_direct\_format\_switch: \\_\_siunitx\_table\_direct\_format\_end: \\_\_siunitx\_table\_direct\_none: \ siunitx table direct none end:

```
411 }
412 }
413 \text{ } \cs_new_protected:Npn \_ siunitx_table_direct_marker_switch:
414 \sim415 \c_math_toggle_token
416 \hbox_set_end:
417 \hbox_set:Nw \l__siunitx_table_decimal_box
418 \c_math_toggle_token
419 \l_siunitx_number_output_decimal_tl
420 }
421 \cs_new_protected:Npn \__siunitx_table_direct_marker_end:
422 \{423 \c_math_toggle_token
424 \hbox_set_end:
\lambda_{-s} iunitx_table_center_marker:
426 \use:c { siunitx table align \l siunitx table align text tl :n }
427 \sim f
428 \box_use_drop:N \l__siunitx_table_integer_box
429 \box_use_drop:N \l__siunitx_table_decimal_box
430 }<br>431 }
431 }
```
For the version where there is space reserved, first format and decompose that, then create appropriately-sized boxes.

```
432 \cs_new_protected:Npn \__siunitx_table_direct_format:
433 \{434 \text{t1}\text{.} set:Nx \lceil \cdot \rceil \text{.} siunitx table tmp tl
435 { \siunitx_number_output:NN \l__siunitx_table_model_tl \q_nil }
436 \exp_after:wN \__siunitx_table_direct_format_aux:w
437 \l_siunitx_table_tmp_tl \q_stop
438 }
439 \cs_new_protected:Npn \__siunitx_table_direct_format_aux:w
440 #1 \q_nil #2 \q_nil #3 \q_nil #4 \q_stop
441 \sim442 \hbox set:Nn \l siunitx table tmp box
443 { \ensuremath { \__siunitx_table_cleanup_decimal:w #4 } }
444 \hbox_set_to_wd:Nnn \l__siunitx_table_decimal_box
_{445} { \box_wd:N \l__siunitx_table_tmp_box }
446 \{ \ \}_{\_}\in siunitx_table_fil: }
\Delta447 \hbox_set:Nn \l__siunitx_table_tmp_box { \ensuremath { #1#2#3 } }
448 \hbox_set_to_wd:Nnw \l__siunitx_table_integer_box
_{449} { \box_wd:N \l__siunitx_table_tmp_box }
450 \c_math_toggle_token
\verb|#1_map_inline:Mn \lq l_siumitx_number_input\_decimal_t1|452 \left\{\right.\{\texttt{char\_set\_active\_eq:} \} \{\texttt{char\_set\_active\_eq:} \} \{\texttt{char\_sub\_s} \}^{454} \char_set_mathcode:nn { '##1 } { "8000 }
455 }
456 \bigcup_{\substack{1 \leq j \leq n \leq n}} siunitx_table_fill:
457 }
458 \cs_new_protected:Npn \__siunitx_table_direct_format_switch:
459 {
460 \c_math_toggle_token
461 \hbox_set_end:
```

```
462 \hbox_set_to_wd:Nnw \l__siunitx_table_decimal_box
463 \{ \boxtimes xd:N \lrcorner_s\in \mathbb{Z}\} \{ \boxtimes xd:N \lrcorner_s\in \mathbb{Z}\}464 \c math toggle token
465 \mathord { \l_siunitx_number_output_decimal_tl }
466 }
467 \cs_new_protected:Npn \__siunitx_table_direct_format_end:
468 {
469 \c_math_toggle_token
470 \_siunitx_table_fil:
471 \hbox_set_end:
472 \use:c { __siunitx_table_align_ \l__siunitx_table_align_number_tl :n }
473 \qquad \qquad \begin{matrix} \end{matrix}474 \text{box\_use\_drop:N} \lvert l\_sionitx\_table\_integer\_box475 \text{box\_use\_drop:N} \lvert l\_sionitx\_table\_decimal\_box476 }
477 }
```
No parsing and no alignment is easy.

```
478 \cs_new_protected:Npn \__siunitx_table_direct_none: { \c_math_toggle_token }
479 \cs_new_protected:Npn \__siunitx_table_direct_none_end: { \c_math_toggle_token }
```
(*End definition for* \\_\_siunitx\_table\_direct\_begin: *and others.*)

#### **2.8 Printing numbers in cells: main functions**

```
\l__siunitx_table_before_box
\l__siunitx_table_after_box
                                For alignment of text outside of a number.
                                 480 \box new:N \l siunitx table before box
                                 481 \box_new:N \l__siunitx_table_after_box
                                (End definition for \l__siunitx_table_before_box and \l__siunitx_table_after_box.)
 \l__siunitx_table_carry_dim Used to "carry forward" the amount of white space which needs to be inserted after the
                                decimal marker.
                                 482 \dim_new:N \l__siunitx_table_carry_dim
                                (End definition for \lvert siunitx table carry dim.)
  \l__siunitx_table_align_comparator_bool
   \l__siunitx_table_align_exponent_bool
     \l__siunitx_table_align_after_bool
    \l__siunitx_table_align_before_bool
 \l__siunitx_table_align_uncertainty_bool
                                Alignment is handled using a tl as this allows a fast lookup at the point of use.
                                 483 \keys define:nn { siunitx }
                                 484 \overline{4}485 table-align-comparator .bool set:N =486 \l__siunitx_table_align_comparator_bool ,
                                 487 table-align-exponent .bool set:N =488 \backslash 1 siunitx table align exponent bool ,
                                 489 table-align-text-after .bool_set:N =
                                 490 \l__siunitx_table_align_after_bool ,
                                 491 table-align-text-before .bool_set:N =
                                 492 \l__siunitx_table_align_before_bool ,
                                 493 table-align-uncertainty .bool_set:N =
                                 494 \l__siunitx_table_align_uncertainty_bool
                                 495 }
```
#### (*End definition for* \l\_\_siunitx\_table\_align\_comparator\_bool *and others.*)

\\_\_siunitx\_table\_print:nnn \\_\_siunitx\_table\_print:VVV \\_\_siunitx\_table\_print\_marker:nnn \\_\_siunitx\_table\_print\_marker:w \\_\_siunitx\_table\_print\_marker\_aux:w \\_\_siunitx\_table\_print\_format:nnn \\_\_siunitx\_table\_print\_marker\_auxi:w \\_\_siunitx\_table\_print\_marker\_auxii:w \\_\_siunitx\_table\_print\_marker\_auxiii:w \\_\_siunitx\_table\_print\_format\_after:N \\_\_siunitx\_table\_print\_format\_box:Nn \\_\_siunitx\_table\_print\_none:nnn

```
496 \cs_new_protected:Npn \__siunitx_table_print:nnn #1#2#3
```

```
497 { \use:c { __siunitx_table_print_ \l__siunitx_table_align_mode_tl :nnn } {#1} {#2} {#3} }
498 \cs_generate_variant:Nn \__siunitx_table_print:nnn { VVV }
```
When centering on the decimal marker, alignment is relatively simple, and close in concept to that used without parsing. First we need to deal with any text before or after the number. For text *before*, there's the case where is has no width and might be a font or color change: that has to be filtered out first. Then we can adjust the size of this material and that after the number such that they are equal. The number itself can then be formatted, splitting at he decimal marker. A bit more size adjustment, then the number itself and any text at the end can be inserted.

```
499 \cs_new_protected:Npn \__siunitx_table_print_marker:nnn #1#2#3
500 \frac{f}{f}_{501} \hbox_set:Nn \l__siunitx_table_before_box {#1}
502 \dim_compare:nNnT { \box_wd:N \l_siunitx_table_before_box } = { 0pt }
503 {
504 \text{box\_clear:N} \lq l\_sionity\_table\_before\_box\frac{505}{606} #1
506 }
_{507} \hbox set:Nn \l siunitx table after box {#3}
508 \dim_compare:nNnTF
```

```
_{509} { \box wd:N \l siunitx table after box }
510 > { \box wd:N \l siunitx table before box }
511 {
512 \hbox_set_to_wd:Nnn \l__siunitx_table_before_box
_{513} { \box_wd:N \l__siunitx_table_after_box }
514 \{515 \qquad \qquad \setminus \_siunitx_table_fil:
516 \hbox_unpack:N \l__siunitx_table_before_box
517 }
518 }
519 {
520 \hbox set to wd:Nnn \l_ siunitx table after box
_{521} { \box wd:N \l siunitx table before box }
\overline{522} \overline{\mathbf{6}}523 \hbox_unpack:N \l__siunitx_table_after_box
\sum_{524} \sum_{525} \sum \sum \sum525 }
526 }
527 \text{box\_use\_drop:N} \lvert \lvert \lvert . . . . \rvert \lvert \lvert . . . . \rvert \lvert \lvert . . . \rvert528 \siunitx_number_parse:nN {#2} \l_siunitx_table_tmp_tl
529 \siunitx_number_process:NN \l__siunitx_table_tmp_tl \l__siunitx_table_tmp_tl
_{530} \tl set:Nx \l siunitx table tmp tl
531 { \siunitx_number_output:NN \l_siunitx_table_tmp_tl \q_nil }
\frac{532}{2} \__siunitx_table_color_check:N \l__siunitx_table_tmp_tl
533 \exp_after:wN \__siunitx_table_print_marker:w
1_siunitx_table_tmp_tl \q_stop
535 \box use drop:N \l siunitx table after box
536 }
537 \cs_new_protected:Npn \__siunitx_table_print_marker:w
538 #1 \q_nil #2 \q_nil #3 \q_nil #4 \q_stop
539 \sim
```

```
_{540} \hbox set:Nn \l_siunitx table integer box
```

```
_{541} { \siunitx_print_number:n { #1#2#3 } }
542 \hbox_set:Nn \l__siunitx_table_decimal_box
543 \overline{543}544 \siunitx_print_number:x
545 { \_siunitx_table_print_marker_aux:w #4 }
546 }
547 \_siunitx_table_center_marker:
548 \use:c { __siunitx_table_align_ \l__siunitx_table_align_text_tl :n }
549 \{\verb|box_use_drop:N \ \lvert l\_sionitz_table\_integer_box551 \box_use_drop:N \l__siunitx_table_decimal_box
552 }
553 }
554 \cs_new:Npn \__siunitx_table_print_marker_aux:w
555 #1 \q_nil #2 \q_nil #3 \q_nil #4 \q_nil #5 \q_nil #6 \q_nil #7 \q_nil
556 {
557 \exp_not:n {#1#2#3#4#5}
558 \tl_if_blank:nT {#1#2#3#4#5} { { } }
559 \exp_not:n {#6#7}
560 }
```
For positioning based on a format, we have to work part-by-part as there are a number of alignment points to get right. As for the marker approach, first we check if the material before the numerical content is of zero width. Next we need to format the model and content numbers, before starting an auxiliary chain to pick out the various parts in order.

```
561 \cs_new_protected:Npn \__siunitx_table_print_format:nnn #1#2#3
562 \frac{1}{2}563 \hbox_set:Nn \l__siunitx_table_tmp_box { \l__siunitx_table_before_model_tl }
564 \hbox_set:Nn \l__siunitx_table_before_box {#1}
565 \dim_compare:nNnT { \box_wd:N \l__siunitx_table_before_box } = { 0pt }
566 \frac{1}{2}567 \text{box\_clear:}N \ l__siunitx_table_before_box
568 #1
569 }
570 \hbox_set_to_wd:Nnn \l__siunitx_table_before_box
571 { \box_wd:N \l__siunitx_table_tmp_box }
572 \{573 \qquad \qquad \setminus \_ \text{sionity_table_file}.574 \hbox_unpack:N \l__siunitx_table_before_box
575 }
576 \siunitx_number_parse:nN {#2} \l_siunitx_table_tmp_tl
577 \group begin:
578 \bool_if:NT \l__siunitx_table_auto_round_bool
579 \overline{f}580 \exp_args:Nx \keys_set:nn { siunitx }
581 {
582 round-mode = places,
583 round-pad = true584 round-precision =
585 \exp_after:wN \__siunitx_table_print_format:nnnnnn
586 \lambda_{1}_siunitx_table_format_tl
587 }
588 }
589 \siunitx_number_process:NN \l__siunitx_table_tmp_tl \l__siunitx_table_tmp_tl
```

```
590 \exp_args:NNNV \group_end:
_{591} \tl_set:Nn \l__siunitx_table_tmp_tl \l__siunitx_table_tmp_tl
_{592} \tl set:Nx \l siunitx table tmp tl
593 {
594 \siunitx_number_output:NN \l__siunitx_table_model_tl \q_nil
595 \text{exp\_not:} N \q mark
596 \siunitx_number_output:NN \l__siunitx_table_tmp_tl \q_nil
597 }
598 \exp_after:wN \__siunitx_table_print_format_auxi:w
1_siunitx_table_tmp_tl \q_stop
\delta00 \hbox_set:Nn \l__siunitx_table_tmp_box { \l__siunitx_table_after_model_tl }
\delta01 \hbox_set_to_wd:Nnn \l__siunitx_table_after_box
602 { \box_wd:N \l__siunitx_table_tmp_box + \l__siunitx_table_carry_dim }
603 \uparrow\delta04 \bool_if:NT \l__siunitx_table_align_after_bool
\frac{605}{ } { \skip horizontal:n { \l siunitx table carry dim } }
606 #3
607 \qquad \qquad \setminus \_siunitx_table_fil:
608 }
\omega \use:c { __siunitx_table_align_ \l__siunitx_table_align_number_tl :n }
610 \uparrow611 \box_use_drop:N \l__siunitx_table_before_box
\delta12 \box_use_drop:N \l__siunitx_table_integer_box
613 \box_use_drop:N \l__siunitx_table_decimal_box
\delta14 \text{box\_use\_drop:N} \setminus l_siunitx_table_after_box
615 }
616 }
617 \cs_new:Npn \__siunitx_table_print_format:nnnnnn #1#2#3#4#5#6#7
618 { 0 #4 }
```
The first numerical part to handle is the comparator. Any white space we need to add goes into the text part *if* alignment is not active (*i.e.* we are looking "backwards" to place this filler).

```
_{619} \cs_new_protected:Npn \__siunitx_table_print_format_auxi:w
620 #1 \q_nil #2 \q_mark #3 \q_nil #4 \q_stop
621 \frac{1}{2}\delta22 \__siunitx_table_color_check:w #3 \q_nil \q_stop
\frac{623}{1} \_siunitx_table_print_format_box:Nn \l_siunitx_table_tmp_box {#1}
624 \bool_if:NTF \l__siunitx_table_align_before_bool
625 \uparrow626 \hbox_set_to_wd:Nnn \l_siunitx_table_integer_box
627 { \box_wd:N \l__siunitx_table_tmp_box }
628 \{\bigcup_{629} \qquad \qquad \qquad \bigcup_{\blacksquare} siunitx_table_fil:
\text{630} \text{t1}_if\_blank:nF \text{#3}631 { \siunitx_print_number:n {#3} }
632 }
633 }
634 \uparrow635 \__siunitx_table_print_format_box:Nn \l__siunitx_table_integer_box {#3}
\delta<sub>636</sub> \hbox set to wd:Nnn \l siunitx table before box
637 \{638 \text{box}_wd:N \lq l\_siumitx\_table\_before\_box639 + \box_wd:N \l__siunitx_table_tmp_box
```

```
640 - \box_wd:N \l__siunitx_table_integer_box
<sup>641</sup> }
642 \{\bigcup siunitx_table_fil:
hbox\_unpack:N \l1\_siumitx\_table\_before\_box645 }
646 }
\frac{647}{2} \__siunitx_table_print_format_auxii:w #2 \q_mark #4 \q_stop
648 }
```
The integer part follows much the same pattern, except now it is control of the comparator alignment that determines where the white space goes. As we already have content in the integer box, we need to measure how much *extra* material has been added. To avoid using more boxes or re-setting, we do that by recording sizes before and after the change. (In effect,  $\lceil \cdot \cdot \rceil$  siunitx\_table\_tmp\_dim is here "l\_@@\_comparator\_dim".)

```
649 \text{ } \cs_new_protected:Npn \_ siunitx_table_print_format_auxii:w
650 #1 \q_nil #2 \q_nil #3 \q_mark #4 \q_nil #5 \q_nil #6 \q_stop
651 {
652 \__siunitx_table_print_format_box:Nn \l__siunitx_table_tmp_box {#1#2}
653 \bool_lazy_and:nnTF
654 { \l__siunitx_table_align_comparator_bool }
655 { \dim_{\text{compare}}p:nNn { \boxtimes_{\text{subit}p}11_{\text{subit}p}11_{\text{subl}} and 3 > { 0pt } }
656 \uparrow657 \hbox set to wd:Nnn \l_siunitx table integer box
658 \{\text{box}_y \box_wd:N \l__siunitx_table_integer_box
660 + \box_wd:N \l__siunitx_table_tmp_box
661 }
662 \{663 \hbox_unpack:N \l__siunitx_table_integer_box
\big\{\begin{matrix} 664 \end{matrix} \quad \big\} \big\{\_\texttt{simity\_table\_fill}665 \siunitx_print_number:n {#4#5}
666 }
667 }
668 {
669 \bool_if:NTF \l__siunitx_table_align_before_bool
\overline{670} f
671 \hbox_set_to_wd:Nnn \l__siunitx_table_integer_box
672 \left\{ \begin{array}{c} 672 \end{array} \right.673 \box_wd:N \l__siunitx_table_integer_box
674 + \box_wd:N \l__siunitx_table_tmp_box <br>675\frac{675}{ } }
\overline{676} \overline{6}\setminus_siunitx_table_fil:
678 hbox\_unpack:N \l1_siunitx_table_integer_box
679 \siunitx_print_number:n {#4#5}
680 }
681 }
682 {
683 \dim_set:Nn \l__siunitx_table_tmp_dim
684 { \text{box}_Wd:N \l}_\_siumitx\_table\_integer\_box }685 \hbox_set:Nn \l__siunitx_table_integer_box
\overline{686} \overline{686}687 \hbox_unpack:N \l__siunitx_table_integer_box
```

```
688 \siunitx_print_number:n {#4#5}
<sup>689</sup> }
hbox set to wd:Nnn \l_siunitx table before box
\overline{691} \overline{1}692 \text{box}_wd:N \lq l\_sionity\_table\_before\_box693 + \box_wd:N \l_siunitx_table_tmp_box
694 + l_siunitx_table_tmp_dim
695 - \box_wd:N \l__siunitx_table_integer_box
696 }
\overline{697} \overline{697}\setminus_siunitx_table_fil:
699 \hbox_unpack:N \l__siunitx_table_before_box
700 }
701 }
702 }
703 \ siunitx table print format auxiii:w #3 \q mark #6 \q stop
704 }
```
We now deal with the decimal part: there is nothing already in the **decimal** box, so the basics are easy. We need to "carry forward" any white space, as where it gets inserted depends on the options for subsequent parts.

```
705 \text{ } \text{ } cs new protected:Npn \_ siunitx table print format auxiii:w
706 #1 \q_nil #2 \q_nil #3 \q_mark #4 \q_nil #5 \q_nil #6 \q_stop
707 {
708 \__siunitx_table_print_format_box:Nn \l__siunitx_table_tmp_box {#1#2}
709 \__siunitx_table_print_format_box:Nn \l__siunitx_table_decimal_box {#4#5}
710 \dim set:Nn l_siunitx_table_carry_dim
711 f
712 \text{box}_wd:N \lq l\_sionitx\_table\_tmp\_box713 - \box wd:N \l siunitx table decimal box
714 }
\frac{1}{15} \__siunitx_table_print_format_auxiv:w #3 \q_mark #6 \q_stop
716 }
```
Any separated uncertainty is now picked up. That has a number of parts, so the first step is to look for a sign (which will be #1). We then split, either simply tidying up the markers if there is no uncertainty, or setting it.

```
717 \cs_new_protected:Npn \__siunitx_table_print_format_auxiv:w
718 #1 \q_nil #2 \q_mark #3 \q_nil #4 \q_stop
719 {
\verb|720| \verb|VL_if_blank:nTF {#1}_{721} { \_siunitx_table_print_format_auxv:w }
722 { \__siunitx_table_print_format_auxvi:w }
723 #1#2 \q mark #3#4 \q stop
724 }
725 \cs_new_protected:Npn \__siunitx_table_print_format_auxv:w
726 #1 \q_nil #2 \q_nil #3 \q_nil #4 \q_mark
727 #5 \q_nil #6 \q_nil #7 \q_nil #8 \q_stop
728 { \_siunitx_table_print_format_auxvii:w #4 \q_mark #8 \q_stop }
```
Sorting out the placement of the uncertainty requires both the model and real data widths, so we store the former to avoiding needing more boxes. It's then just a case of putting the carry-over white space in the right place.

```
729 \cs_new_protected:Npn \__siunitx_table_print_format_auxvi:w
730 #1 \q nil #2 \q nil #3 \q nil #4 \q mark
```

```
731 #5 \q_nil #6 \q_nil #7 \q_nil #8 \q_stop
732 \frac{1}{2}733 \ siunitx table print format box:Nn \l siunitx table tmp box { { } #1#2#3 }
734 \dim_set:Nn \l__siunitx_table_tmp_dim { \box_wd:N \l__siunitx_table_tmp_box }
735 \__siunitx_table_print_format_box:Nn \l__siunitx_table_tmp_box { { } #5#6#7 }
736 \__siunitx_table_print_format_after:N \l__siunitx_table_align_uncertainty_bool
737 \__siunitx_table_print_format_auxvii:w #4 \q_mark #8 \q_stop
738 }
```
Finally, we get to the exponent part: the multiplication symbol is #1 and the number itself is #2. The code is almost the same as for uncertainties, which allows a shared auxiliary to be used.

```
739 \cs_new_protected:Npn \__siunitx_table_print_format_auxvii:w
740 #1 \q_nil #2 \q_mark #3 \q_nil #4 \q_stop
741 {
742 \tl_if_blank:nF {#2}
743 \uparrow744 \__siunitx_table_print_format_box:Nn \l__siunitx_table_tmp_box { { } #1#2 }
745 \dim set:Nn \l siunitx table tmp dim { \box wd:N \l siunitx table tmp box }
\frac{746}{14} \_siunitx_table_print_format_box:Nn \l_siunitx_table_tmp_box { { } #3#4 }
\setminus_siunitx_table_print_format_after:N \setminusl_siunitx_table_align_exponent_bool
748 }
749 }
```
A simple auxiliary to avoid relatively expensive use of the print routine for empty parts.

```
750 \text{ } \cs_new_protected:Npn \__siunitx_table_print_format_box:Nn #1#2
751 {
752 \hbox set:Nn #1
753 \overline{f}754 \{t1\_if\_blank:nF \{H2\}755 { \siunitx_print_number:n {#2} }
756 }
757 }
```
A common routine for placing material after the decimal marker and "shuffling".

```
758 \cs_new_protected:Npn \__siunitx_table_print_format_after:N #1
759 \uparrow
```

```
760 \bool_if:NTF #1
761 \qquad \qquad \qquad \qquad \qquad \qquad \qquad \qquad \qquad \qquad \qquad \qquad \qquad \qquad \qquad \qquad \qquad \qquad \qquad \qquad \qquad \qquad \qquad \qquad \qquad \qquad \qquad \qquad \qquad \qquad \qquad \qquad \qquad \qquad \qquad \qquad \762 \hbox_set_to_wd:Nnn \l__siunitx_table_decimal_box
763 \{764 \text{box}_wd:N \lvert l\_sionitx\_table\_decimal\_box765 + l_{2}siunitx_table_carry_dim
766 + \box_wd:N \l__siunitx_table_tmp_box
767 }
768 {
769 \hbox_unpack:N \l__siunitx_table_decimal_box
\label{eq:z1} \verb| \sum_{s} is unit \verb| x_table_file |.\lambdahbox unpack:N \l siunitx table tmp box
772 }
\lambdadim_set:Nn \l__siunitx_table_carry_dim
774 \{775 \l_siunitx_table_tmp_dim
776 - \box_wd:N \l__siunitx_table_tmp_box
777 }
```

```
778 }
779 {
780 \hbox set:Nn \l_siunitx_table_decimal_box
\overline{781} \overline{\textbf{6}}782 \hbox_unpack:N \l__siunitx_table_decimal_box
783 \hbox_unpack:N \l__siunitx_table_tmp_box
784 }
785 \dim_add:Nn \l__siunitx_table_carry_dim
786 \{\lambdal_siunitx_table_tmp_dim
788 - \box_wd:N \l__siunitx_table_tmp_box
789 }
790 }
791 }
```
With no alignment, everything supplied is treated more-or-less the same as  $\text{num}$  (but without the xparse wrapper).

```
792 \cs_new_protected:Npn \__siunitx_table_print_none:nnn #1#2#3
793 {
794 \use:c { __siunitx_table_align_ \l__siunitx_table_align_number_tl :n }
795 \overline{f}706 #1
797 \siunitx_number_format:nN {#2} \l__siunitx_table_tmp_tl
798 \siunitx_print_number:V \l__siunitx_table_tmp_tl
799 #3
800 }
801 }
```
(*End definition for* \\_\_siunitx\_table\_print:nnn *and others.*)

#### **2.9 Standard settings for module options**

Some of these follow naturally from the point of definition (*e.g.* boolean variables are always false to begin with), but for clarity everything is set here.

```
802 \keys_set:nn { siunitx }
803 {
804 table-align-comparator = true
805 table-align-exponent = true
806 table-align-text-after = true
807 table-align-text-before = true
808 table-align-uncertainty = true
809 table-alignment = center
810 table-auto-round = false
\begin{array}{lcl} \mathit{suble} - \mathit{column-width} & = \mathit{Opt} \end{array}812 table-fixed-width = false
813 table-format = 2.2
814 table-number-alignment = center,
815 table-text-alignment = center,
Out of order as table-format sets this implicitly too.
```

```
816 table-alignment-mode = marker
817 }
818 (/package)
```
# **Part X siunitx-unit – Parsing and formatting units**

This submodule is dedicated to formatting physical units. The main function,  $\sin$ iunitz unit\_format:nN, takes user input specify physical units and converts it into a formatted token list suitable for typesetting in math mode. While the formatter will deal correctly with "literal" user input, the key strength of the module is providing a method to describe physical units in a "symbolic" manner. The output format of these symbolic units can then be controlled by a number of key–value options made available by the module.

A small number of  $\text{LATEX } 2\varepsilon$  math mode commands are assumed to be available as part of the formatted output. The \mathchoice command (normally the TEX primitive) is needed when using per-mode = symbol-or-fraction. The commands \frac,  $\mathbb{L}$  and  $\infty$ ,  $\cup$  and  $\infty$ , are used by the standard module settings. For the display of colored (highlighted) and cancelled units, the commands \textcolor and \cancel are assumed to be available.

## **1 Formatting units**

\siunitx\_unit\_format:nN \siunitx\_unit\_format:xN \siunitx\_unit\_format:nN { $\langle units \rangle$ }  $\langle t1$  var $\rangle$ 

This function converts the input  $\langle units \rangle$  into a processed  $\langle tl \, var \rangle$  which can then be inserted in math mode to typeset the material. Where the *\units*} are given in symbolic form, described elsewhere, this formatting process takes place in two stages: the *\units*} are parsed into a structured form before the generation of the appropriate output form based on the active settings. When the *\units*} are given as literals, processing is minimal: the characters  $\ldots$  and  $\sim$  are converted to unit products (boundaries). In both cases, the result is a series of tokens intended to be typeset in math mode with appropriate choice of font for typesetting of the textual parts.

For example,

\siunitx\_unit\_format:nN { \kilo \metre \per \second } \l\_tmpa\_tl

will, with standard settings, result in  $\lceil \ln \mathcal{L} \rceil$  being set to

 $\mathrm{km}\,\mathrm{sn}\,\mathrm{s}^{-{-1}$ 

#### \siunitx\_unit\_format\_extract\_prefixes:nNN

```
\siunitx_unit_format_extract_prefixes:nNN \{units} \rangle \tl var
\langle fp \rangle var\rangle
```
This function formats the  $\langle units \rangle$  in the same way as described for **\siunity** unit format:nN. When the input is given in symbolic form, any decimal unit prefixes will be extracted and the overall power of ten that these represent will be stored in the  $\langle fp \rangle var \rangle$ . For example,

\siunitx\_unit\_format\_extract\_prefixes:nNN { \kilo \metre \per \second } \l\_tmpa\_tl \l\_tmpa\_fp

will, with standard settings, result in  $\lceil \cdot \frac{1 \text{tmpa_t1}}{1 \text{tempa_t2}} \rceil$ 

 $\mathrm{m}\,\mathrm{m}_{s}^{-1}$ 

with  $\lceil \ln \sqrt{1 - \frac{1}{n}} \rceil$  taking value 3. Note that the latter is a floating point variable: it is possible for non-integer values to be obtained here.

#### $\sum_{unit}$   $format_{combine\_exponent:nnN$  { $\{units)\}$  $\{\langle exponent \rangle\} \langle t1 \text{ var} \rangle$ \siunitx\_unit\_format\_combine\_exponent:nnN

This function formats the  $\langle units \rangle$  in the same way as described for  $\sinitx\_unit$ format:nN. The  $\langle exponent \rangle$  is combined with any prefix for the *first* unit of the  $\langle units \rangle$ , and an updated prefix is introduced.

For example,

\siunitx\_unit\_format\_combine\_exponent:nnN { \metre \per \second } { 3 } \l\_tmpa\_tl

will, with standard settings, result in  $\lceil \frac{t}{m} \rceil$  being set to

 $\mathrm{km}\,\mathrm{m\max}\$ 

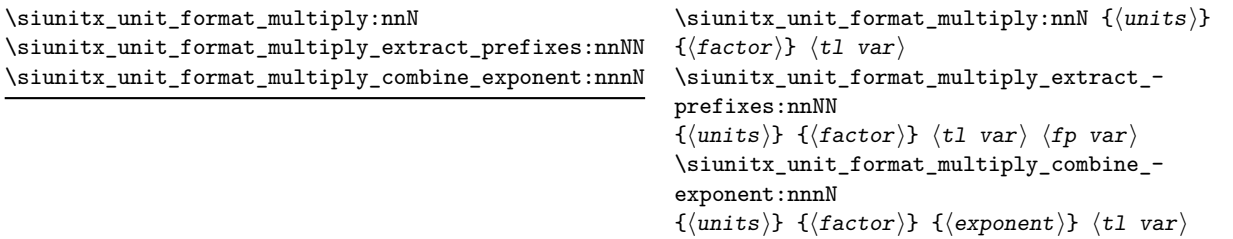

These function formats the *(units)* in the same way as described for  $\sinh x$  unit format:nN. The units are multiplied by the  $\langle factor \rangle$ , and further processing takes place as previously described.

For example,

#### \siunitx\_unit\_format\_multiply:nnN { \metre \per \second } { 3 } \l\_tmpa\_tl

will, with standard settings, result in  $\lambda$  tmpa tl being set to

 $\mathrm{km}^{3}\,\mathrm{m}_{\mathrm{s}^{--3}}$ 

# **2 Defining symbolic units**

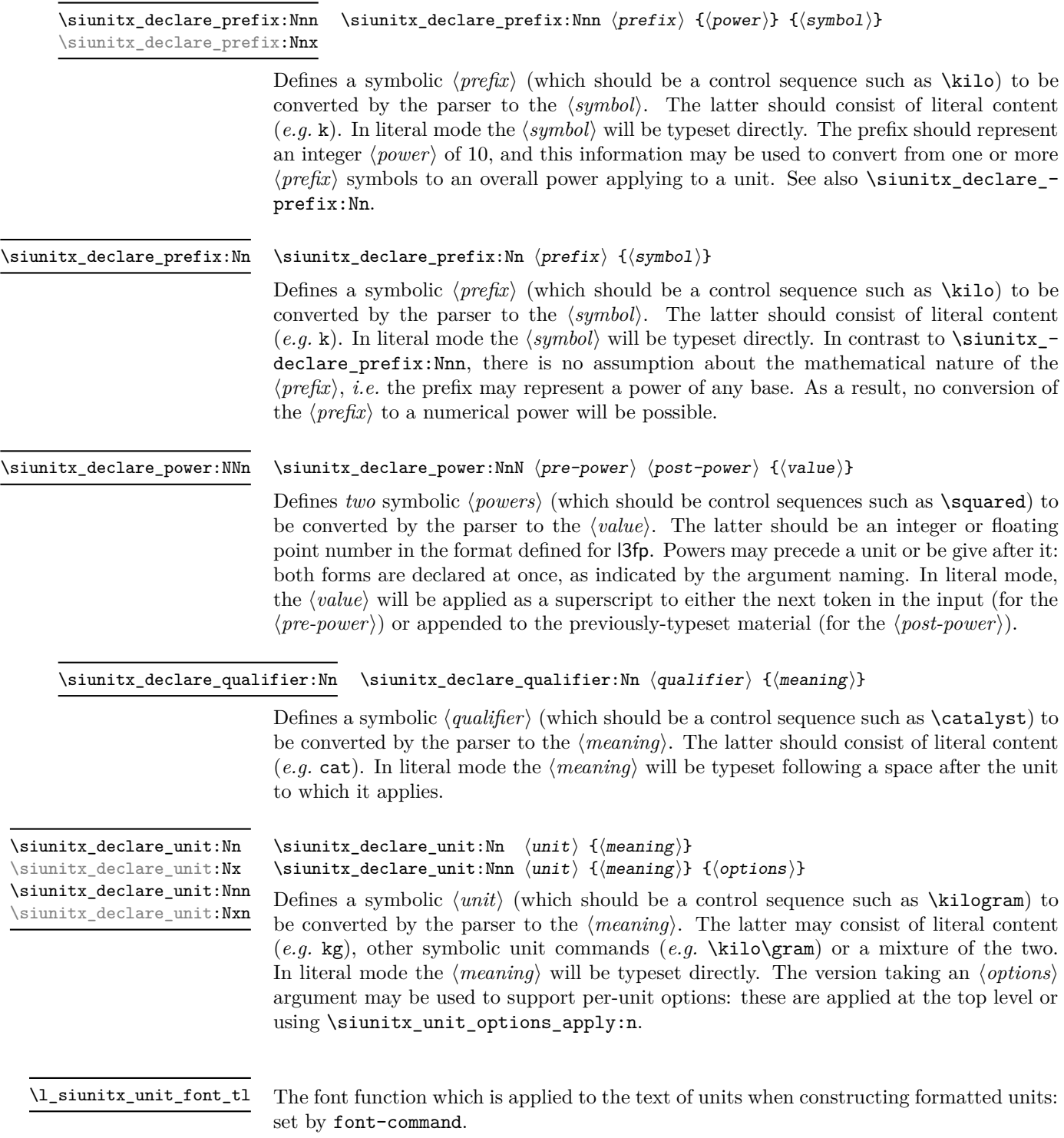

\l\_siunitx\_unit\_fraction\_tl

The fraction function which is applied whne constructing fractional units: set by fraction-command.

\l\_siunitx\_unit\_symbolic\_seq

This sequence contains all of the symbolic names defined: these will be in the form of control sequences such as \kilogram. The order of the sequence is unimportant. This includes prefixes and powers as well as units themselves.

\l\_siunitx\_unit\_seq

This sequence contains all of the symbolic *unit* names defined: these will be in the form of control sequences such as  $\kilogram$ . In contrast to  $\lceil$  siunitx unit symbolic seq, it *only* holds units themselves

## **3 Per-unit options**

 $\simitz\_unit\_options\_apply:n \simitz\_unit\_options\_apply:n \langle unit(s)\rangle$ 

Applies any unit-specific options set up using \siunitx\_declare\_unit:Nnn. This allows there use outside of unit formatting, for example to influence spacing in quantities. The options are applied only once at a given group level, which allows for user over-ride *via* \keys\_set:nn { siunitx } { ... }.

# **4 Units in (PDF) strings**

\siunitx\_unit\_pdfstring\_context:

```
\group_begin:
\siunitx_unit_pdfstring_context:
\langleExpansion context\rangle \langleunits\rangle\group_end:
```
Sets symbol unit macros to generate text directly. This is needed in expansion contexts where units must be converted to simple text. This function is itself not expandable, so must be using within a surrounding group as show in the example.

## **5 Pre-defined symbolic unit components**

The unit parser is defined to recognise a number of pre-defined units, prefixes and powers, and also interpret a small selection of "generic" symbolic parts.

Broadly, the pre-defined units are those defined by the bipm in the documentation for the *International System of Units* (si) [\[1\]](#page-179-0). As far as possible, the names given to the command names for units are those used by the bipm, omitting spaces and using only ascii characters. The standard symbols are also taken from the same documentation. In the following documentation, the order of the description of units broadly follows the si Brochure.
<span id="page-144-0"></span>\kilogram \metre \meter \mole \kelvin \candela \second \ampere

The base units as defined in the si Brochure  $[2]$ . Notice that  $\mathcal{I}$  meter is defined as an alias for \metre as the former spelling is common in the US (although the latter is the official spelling).

<span id="page-144-1"></span>\gram

The base unit \kilogram is defined using an si prefix: as such the (derived) unit \gram is required by the module to correctly produce output for the \kilogram.

<span id="page-144-2"></span>\yocto \zepto \atto \femto \pico \nano \micro \milli \centi \deci \deca \deka \hecto \kilo \mega \giga \tera \peta \exa \zetta \yotta

Prefixes, all of which are integer powers of 10: the powers are stored internally by the module and can be used for conversion from prefixes to their numerical equivalent. These prefixes are documented in Section 3.1 of the si Brochure.

Note that the \kilo prefix is required to define the base \kilogram unit. Also note the two spellings available for \deca/\deka.

<span id="page-145-0"></span>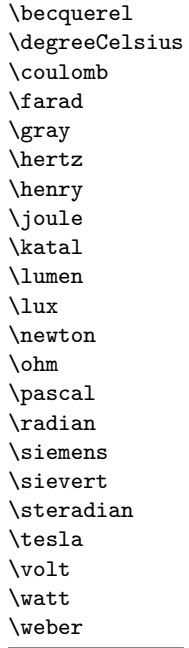

<span id="page-145-1"></span>\astronomicalunit \bel \dalton \day \decibel \electronvolt \hectare \hour \litre \liter \neper \minute \tonne

The defined si units with defined names and symbols, as given in Table 4 of the si Brochure. Notice that the names of the units are lower case with the exception of \degreeCelsius, and that this unit name includes "degree".

Units accepted for use with the si: here  $\minute$  is a unit of time not of plane angle. These units are taken from Table 8 of the si Brochure.

For the unit \litre, both l and L are listed as acceptable symbols: the latter is the standard setting of the module. The alternative spelling \liter is also given for this unit for US users (as with \metre, the official spelling is "re").

<span id="page-145-2"></span>\arcminute \arcsecond \degree

Units for plane angles accepted for use with the si: to avoid a clash with units for time, here \arcminute and \arcsecond are used in place of \minute and \second. These units are taken from Table 8 of the si Brochure.

<span id="page-145-3"></span>\percent

The mathematical concept of percent, usable with the si as detailed in Section 5.4.7 of the si Brochure.

<span id="page-145-4"></span>\square \cubic

\square  $\langle prefix \rangle$   $\langle unit \rangle$  $\langle \text{prefix} \rangle$   $\langle \text{unit} \rangle$ 

Pre-defined unit powers which apply to the next  $\langle prefix \rangle / \langle unit \rangle$  combination.

#### <span id="page-146-5"></span>\squared \cubed

 $\langle prefix \rangle$   $\langle unit \rangle$  \squared  $\langle prefix \rangle$   $\langle unit \rangle$  \cubed

Pre-defined unit powers which apply to the preceding  $\langle prefix \rangle / \langle unit \rangle$  combination.

<span id="page-146-0"></span> $\perp \$  (prefix)  $\langle \text{unit} \rangle$   $\langle \text{power} \rangle$ \per

> Indicates that the next  $\langle prefix \rangle / \langle unit \rangle / \langle power \rangle$  combination is reciprocal, *i.e.* raises it to the power  $-1$ . This symbolic representation may be applied in addition to a \power, and will work correctly if the **\power** itself is negative. In literal mode **\per** will print a slash ("*/*").

<span id="page-146-1"></span>\cancel

#### $\langle \text{prefix} \rangle$   $\langle \text{power} \rangle$

Indicates that the next  $\langle prefix \rangle / \langle unit \rangle$  /*power* $\rangle$  combination should be "cancelled out". In the parsed output, the entire unit combination will be given as the argument to a function \cancel, which is assumed to be available at a higher level. In literal mode, the same higher-level \cancel will be applied to the next token. It is the responsibility of the calling code to provide an appropriate definition for \cancel outside of the scope of the unit parser.

<span id="page-146-2"></span> $\in$ { $\{color\} \langle prefer\$  highlight { $\{color\} \langle prefer\$ } \highlight

> Indicates that the next  $\langle prefix \rangle / \langle unit \rangle / \langle power \rangle$  combination should be highlighted in the specified  $\langle color \rangle$ . In the parsed output, the entire unit combination will be given as the argument to a function \textcolor, which is assumed to be available at a higher level. In literal mode, the same higher-level \textcolor will be applied to the next token. It is the responsibility of the calling code to provide an appropriate definition for \textcolor outside of the scope of the unit parser.

<span id="page-146-3"></span>\of

 $\langle prefix \rangle$   $\langle unit \rangle$   $\langle power \rangle$  \of  ${\langle quantifier \rangle}$ }

Indicates that the  $\langle \textit{qualifier} \rangle$  applies to the current  $\langle \textit{prefix} \rangle / \langle \textit{unit} \rangle / \langle \textit{power} \rangle$  combination. In parsed mode, the display of the result will depend upon module options. In literal mode, the  $\langle \textit{qualifier} \rangle$  will be printed in parentheses following the preceding  $\langle \textit{unit} \rangle$  and a full-width space.

<span id="page-146-4"></span>\raiseto \tothe

 $\langle$ raiseto  $\langle$ power $\rangle$ }  $\langle$ prefix $\rangle$   $\langle$ unit $\rangle$ 

 $\langle prefix \rangle \langle unit \rangle \setminus \{ \langle power \rangle \}$ 

Indicates that the  $\langle power \rangle$  applies to the current  $\langle prefix \rangle / \langle unit \rangle$  combination. As shown, \raiseto applies to the next *\unit*} whereas \tothe applies to the preceding unit. In literal mode the \power will be printed as a superscript attached to the next token (\raiseto) or preceding token (\tothe) as appropriate.

#### **5.1 Key–value options**

The options defined by this submodule are available within the l3keys siunitx tree.

bracket-unit-denominator = true|false bracket-unit-denominator

> Switch to determine whether brackets are added to the denominator part of a unit when printed using inline fractional form (with per-mode as repeated-symbol, symbol or symbol-or-fraction). The standard setting is true.

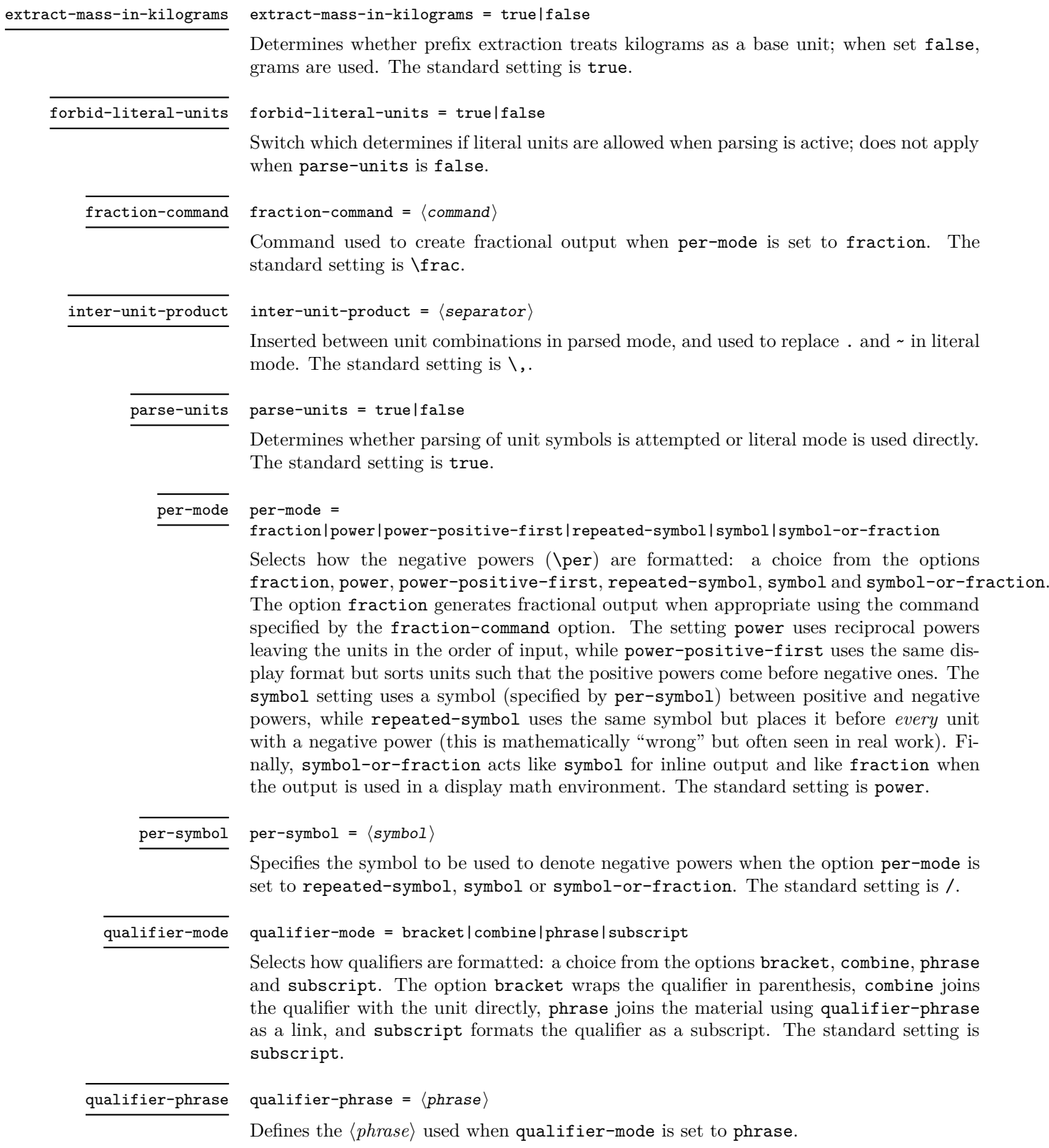

#### sticky-per = true|false sticky-per

Used to determine whether **\per** should be applied one a unit-by-unit basis (when **false**) or should apply to all following units (when true). The latter mode is somewhat akin conceptually to the  $T_{F}X \overline{Y}$  \over primitive. The standard setting is false.

#### unit-font-command =  $\langle command \rangle$ unit-font-command

Command applied to text during output of units: should be command usable in math mode for font selection. Notice that in a typical unit this does not (necessarily) apply to all output, for example powers or brackets. The standard setting is \mathrm.

# **6 siunitx-unit implementation**

Start the DocStrip guards.

 $_1$   $\langle$ \*package $\rangle$ 

Identify the internal prefix (LAT<sub>EX3</sub> DocStrip convention): only internal material in this *submodule* should be used directly.

 $2 \langle \texttt{QQ=siunit} \rangle$ 

#### **6.1 Initial set up**

The mechanisms defined here need a few variables to exist and to be correctly set: these don't belong to one subsection and so are created in a small general block.

Variants not provided by expl3.

```
3 \cs generate variant:Nn \tl replace all:Nnn { NnV }
```

```
\l__siunitx_unit_tmp_fp
Scratch space.
  \l__siunitx_unit_tmp_int
   \l__siunitx_unit_tmp_tl
                                 4 \ \ \forall fp\_new:N \ \ \lvert l\lvert\_sionitx\_unit\_tmp\_fp_5 \int_new:N \l_ siunitx_unit_tmp_int
                                  6 \ \text{tl\_new}: N \ \ \lvert 1\_sjunit\_unit\_tmp\_tl(End definition for \lceil siunitx unit tmp fp , \l_siunitx_unit tmp_int, and \l_siunitx_unit -
                                tmp_tl.)
   \c_siunitx_unit_math_subscript_tl Useful tokens with awkward category codes.
                                  7 \text{ } t1 \text{ const}:Nx \c_siunitx_unit_math_subscript_tl
                                  8 { \char_generate:nn { '\_ } { 8 } }
                                (End definition for \c__siunitx_unit_math_subscript_tl.)
       \l_siunitx_unit_parsing_bool A boolean is used to indicate when the symbolic unit functions should produce symbolic
                                or literal output. This is used when the symbolic names are used along with literal input,
                                and ensures that there is a sensible fall-back for these cases.
                                  9 \bool_new:N \l__siunitx_unit_parsing_bool
                                (End definition for \l__siunitx_unit_parsing_bool.)
\l__siunitx_unit_test_bool A switch used to indicate that the code is testing the input to find if there is any typeset
                                output from individual unit macros. This is needed to allow the "base" macros to be
                                found, and also to pick up the difference between symbolic and literal unit input.
                                 10 \text{ } \bool new:N \l siunitx unit test bool
```
(*End definition for* \l\_\_siunitx\_unit\_test\_bool*.*)

 $\langle$  siunitx unit if symbolic:nTF The test for symbolic units is needed in two places. First, there is the case of "pre-parsing" input to check if it can be parsed. Second, when parsing there is a need to check if the current unit is built up from others (symbolic) or is defined in terms of some literals. To do this, the approach used is to set all of the symbolic unit commands expandable and to do nothing, with the few special cases handled manually.

```
11 \prg_new_protected_conditional:Npnn \__siunitx_unit_if_symbolic:n #1 { TF }
12 \frac{12}{5}13 \group_begin:
14 \hspace{1.5cm} \textbf{bool\_set\_true:} \ \verb|N \ \verb|l_Siunit\_unit\_test \ boolean|}15 \pmb{\text{1} \text{1} \text{1} \text{2} \text{1} \text{2} \text{2} \text{2} \text{2} \text{2} \text{2} \text{2} \text{1} \text{2} \text{2} \text{2} \text{2} \text{2} \text{2} \text{2} \text{2} \text{2} \text{2} \text{2} \text{2} \text{2} \text{2}16 \exp_args:NNV \group_end:
17 \tl if blank:nTF \l siunitx unit tmp tl
18 \{ \preccurlyeq \int \frac{r}{r} \}19 { \prg_return_false: }
20 }
```
(*End definition for* \\_\_siunitx\_unit\_if\_symbolic:nTF*.*)

#### **6.2 Defining symbolic unit**

Unit macros and related support are created here. These exist only within the scope of the unit processor code, thus not polluting document-level namespace and allowing overlap with other areas in the case of useful short names (for example  $\pmb{\text{pm}}$ ). Setting up the mechanisms to allow this requires a few additional steps on top of simply saving the data given by the user in creating the unit.

[\l\\_siunitx\\_unit\\_symbolic\\_seq](#page-143-0) A list of all of the symbolic units, *etc.*, set up. This is needed to allow the symbolic names to be defined within the scope of the unit parser but not elsewhere using simple mappings.

<sup>21</sup> \seq\_new:N \l\_siunitx\_unit\_symbolic\_seq

(*End definition for* \l\_siunitx\_unit\_symbolic\_seq*. This variable is documented on page [140.](#page-143-0)*)

[\l\\_siunitx\\_unit\\_seq](#page-143-1) A second list featuring only the units themselves.

<sup>22</sup> \seq\_new:N \l\_siunitx\_unit\_seq

(*End definition for* \l\_siunitx\_unit\_seq*. This variable is documented on page [140.](#page-143-1)*)

\\_\_siunitx\_unit\_set\_symbolic:Nnn \\_\_siunitx\_unit\_set\_symbolic:Npnn \\_\_siunitx\_unit\_set\_symbolic:Nnnn The majority of the work for saving each symbolic definition is the same irrespective of the item being defined (unit, prefix, power, qualifier). This is therefore all carried out in a single internal function which does the common tasks. The three arguments here are the symbolic macro name, the literal output and the code to insert when doing full unit parsing. To allow for the "special cases" (where arguments are required) the entire mechanism is set up in a two-part fashion allowing for flexibility at the slight cost of additional functions.

Importantly, notice that the unit macros are declared as expandable. This is required so that literals can be correctly converted into a token list of material which does not depend on local redefinitions for the unit macros. That is required so that the unit formatting system can be grouped.

```
23 \ \text{Cs\_new\_protected: Npn} \ \_ \simeq \text{unit\_set\_symbolic: Nnn #1}\{ \ \right\} siunitx unit set symbolic:Nnnn #1 { } }
```

```
25 \cs_new_protected:Npn \__siunitx_unit_set_symbolic:Npnn #1#2#
        \{ \ \setminus \_ \text{simatrix\_unit\_set\_symbolic: Nnnn \ #1 \ {#2}} \ \}27 \cs_new_protected:Npn \__siunitx_unit_set_symbolic:Nnnn #1#2#3#4
28 \sim f
\verb|29| \ \ \texttt{\texttt{seq}\_put\_right:} \ \ \texttt{\texttt{Nn} \ \ \texttt{l\_simit\_sum} \ \texttt{t\_symbolic\_seq} \ \ \texttt{f#1}}30 \cs_set:cpn { __siunitx_unit_ \token_to_str:N #1 :w } #2
\overline{\mathcal{A}}32 \boldsymbol{\delta} \boldsymbol{\delta} 
3334 \bool_if:NTF \l__siunitx_unit_parsing_bool
\{44\}36 {#3}
37 }
38 }
39 }
```
(*End definition for* \\_\_siunitx\_unit\_set\_symbolic:Nnn *,* \\_\_siunitx\_unit\_set\_symbolic:Npnn *, and* \\_\_siunitx\_unit\_set\_symbolic:Nnnn*.*)

[\siunitx\\_declare\\_power:NNn](#page-142-0) Powers can come either before or after the unit. As they always come (logically) in matching, we handle this by declaring two commands, and setting each up separately.

```
40 \cs new protected:Npn \siunitx declare power:NNn #1#2#3
41 \frac{41}{2}42 \__siunitx_unit_set_symbolic:Nnn #1
\{ \ \setminus \_ \text{simity\_unit\_literal\_power:nn} \ \{\#3\} \ \}44 { \_siunitx_unit_parse_power:nnN {#1} {#3} \c_true_bool }
45 \__siunitx_unit_set_symbolic:Nnn #2
46 \{ \hat{ } f \circ \{ \# 3 \} \}47 \{ \ \}_{\text{simatrix\_unit\_parse\_power:nnN} \{ \#2 \} \{ \#3 \} \ \{ \text{calse\_bool } \}48 }
```
(*End definition for* \siunitx\_declare\_power:NNn*. This function is documented on page [139.](#page-142-0)*)

[\siunitx\\_declare\\_prefix:Nn](#page-142-1) [\siunitx\\_declare\\_prefix:Nnn](#page-142-2) \siunitx\_declare\_prefix:Nnx \l\_\_siunitx\_unit\_prefixes\_forward\_prop

\l\_\_siunitx\_unit\_prefixes\_reverse\_prop

For prefixes there are a couple of options. In all cases, the basic requirement is to set up to parse the prefix using the appropriate internal function. For prefixes which are powers of 10, there is also the need to be able to do conversion to/from the numerical equivalent. That is handled using two properly lists which can be used to supply the conversion data later.

```
49 \cs_new_protected:Npn \siunitx_declare_prefix:Nn #1#2
50 \frac{1}{20}51 \__siunitx_unit_set_symbolic:Nnn #1
52 {#2}
\begin{array}{ll} \textit{53} & \textit{if } \verb|&_\_sionitz\_unit\_parse\_prefix:Nn  #1  #2} \end{array}54 }
55 \cs_new_protected:Npn \siunitx_declare_prefix:Nnn #1#2#3
56 {
57 \siunitx_declare_prefix:Nn #1 {#3}
58 \prop_put:Nnn \l__siunitx_unit_prefixes_forward_prop {#3} {#2}
59 \prop_put:Nnn \l__siunitx_unit_prefixes_reverse_prop {#2} {#3}
60 }
61 \cs_generate_variant:Nn \siunitx_declare_prefix:Nnn { Nnx }
62 \prop_new:N \l__siunitx_unit_prefixes_forward_prop
63 \prop_new:N \l__siunitx_unit_prefixes_reverse_prop
```
(*End definition for* \siunitx\_declare\_prefix:Nn *and others. These functions are documented on page [139.](#page-142-1)*)

\siunitx declare qualifier:Nn Qualifiers are relatively easy to handle: nothing to do other than save the input appropriately.

```
64 \text{ } \csc \text{ } new_protected: Npn \siunitx_declare_qualifier: Nn #1#2
65 \frac{1}{2}66 \__siunitx_unit_set_symbolic:Nnn #1
67 \{ ~ \sim ~ \left( ~ \#2 ~ \right) ~ \}68 \{ \ \ \setminus \_ \text{simity\_unit\_parse\_qualifier:nn \ \{ \#1 \} \ \{ \#2 \} \ \}69 }
```
(*End definition for* \siunitx\_declare\_qualifier:Nn*. This function is documented on page [139.](#page-142-3)*)

[\siunitx\\_declare\\_unit:Nn](#page-142-4) \siunitx\_declare\_unit:Nx For the unit parsing, allowing for variations in definition order requires that a test is made for the output of each unit at point of use.

[\siunitx\\_declare\\_unit:Nnn](#page-142-4) \siunitx\_declare\_unit:Nxn

```
70 \cs_new_protected:Npn \siunitx_declare_unit:Nn #1#2
71 { \siunitx_declare_unit:Nnn #1 {#2} { } }
72 \cs_generate_variant:Nn \siunitx_declare_unit:Nn { Nx }
73 \cs_new_protected:Npn \siunitx_declare_unit:Nnn #1#2#3
74 {
75 \seq_put_right:Nn \l_siunitx_unit_seq {#1}
76 \__siunitx_unit_set_symbolic:Nnn #1
77 {#2}
78 {
\sum_{i=1}^{79} > \sum_{i=1}^{79} siunitx_unit_if_symbolic:nTF {#2}
80 f#2}
81 \{ \ \ \}_{\text{\_}sim}\82 }
83 \tl clear new: c { l _siunitx_unit_options \token_to_str:N #1 _tl }
84 \tl_if_empty:nF {#3}
85 { \tl_set:cn { l__siunitx_unit_options_ \token_to_str:N #1 _tl } {#3} }
86 }
87 \cs_generate_variant:Nn \siunitx_declare_unit:Nnn { Nx }
```
(*End definition for* \siunitx\_declare\_unit:Nn *and* \siunitx\_declare\_unit:Nnn*. These functions are documented on page [139.](#page-142-4)*)

### **6.3 Applying unit options**

\l\_\_siunitx\_unit\_options\_bool

88 \bool\_new:N \l\_\_siunitx\_unit\_options\_bool

(*End definition for* \l\_\_siunitx\_unit\_options\_bool*.*)

\siunitx unit options apply:n Options apply only if they have not already been set at this group level.

```
89 \cs_new_protected:Npn \siunitx_unit_options_apply:n #1
90 \frac{f}{f}91 \bool_if:NF \l__siunitx_unit_options_bool
92 {
93 \tilde{t}_i \tilde{t}_j \tilde{t}_j \tilde{t}_j \tilde{t}_j \tilde{t}_j \tilde{t}_j \tilde{t}_j \tilde{t}_j \tilde{t}_j \tilde{t}_j \tilde{t}_j \tilde{t}_j \tilde{t}_j \tilde{t}_j \tilde{t}_j \tilde{t}_j \tilde{t}_j \tilde{t}_j \tilde{t}_j \tilde{t}_j \tilde{t}_j\overline{94} \overline{4}95 \tl_if_exist:cT { l__siunitx_unit_options_ \token_to_str:N #1 _tl }
\overline{96} \overline{6}
```

```
97 \keys_set:nv { siunitx }
98 \{1_siunitx_unit_options_ \token_to_str:N #1 _tl }
99 }
100 }
101 }
102 \bool_set_true:N \l__siunitx_unit_options_bool
103 }
```
(*End definition for* \siunitx\_unit\_options\_apply:n*. This function is documented on page [140.](#page-143-2)*)

#### **6.4 Non-standard symbolic units**

A few of the symbolic units require non-standard definitions: these are created here. They all use parts of the more general code but have particular requirements which can only be addressed by hand. Some of these could in principle be used in place of the dedicated definitions above, but at point of use that would then require additional expansions for each unit parsed: as the macro names would still be needed, this does not offer any real benefits.

[\per](#page-146-0) The \per symbolic unit is a bit special: it has a mechanism entirely different from everything else, so has to be set up by hand. In literal mode it is represented by a very simple symbol!

104 \\_\_siunitx\_unit\_set\_symbolic:Nnn \per <sup>105</sup> { / } 106 { \\_\_siunitx\_unit\_parse\_per: }

```
(End definition for \per. This function is documented on page 143.)
```
[\cancel](#page-146-1) [\highlight](#page-146-2) The two special cases, \cancel and \highlight, are easy to deal with when parsing. When not parsing, a precaution is taken to ensure that the user level equivalents always get a braced argument.

> 107 \\_\_siunitx\_unit\_set\_symbolic:Npnn \cancel <sup>108</sup> { }  $109 \quad {\ \_{\ \}}\}$ 110 \\_siunitx\_unit\_set\_symbolic:Npnn \highlight #1  $111$  { \\_\_siunitx\_unit\_literal\_special:nN { \textcolor {#1} } } 112 { \\_siunitx\_unit\_parse\_special:n { \textcolor {#1} } }

(*End definition for* \cancel *and* \highlight*. These functions are documented on page [143.](#page-146-1)*)

[\of](#page-146-3) The generic qualifier is simply the same as the dedicated ones except for needing to grab an argument.

113 \\_\_siunitx\_unit\_set\_symbolic:Npnn \of #1  $114$   $\{ \ \ ( \ #1 ) \ \}$ 115 { \ siunitx unit parse qualifier:nn { \of {#1} } {#1} }

(*End definition for* \of*. This function is documented on page [143.](#page-146-3)*)

[\raiseto](#page-146-4) [\tothe](#page-146-4) Generic versions of the pre-defined power macros. These require an argument and so cannot be handled using the general approach. Other than that, the code here is very similar to that in \siunitx\_unit\_power\_set:NnN.

116 \ siunitx unit set symbolic:Npnn \raiseto #1

- 117  $\{ \ \ \}$  siunitx unit literal power:nn  $\{ #1 \}$  }
- 118 { \ siunitx unit parse power:nnN { \raiseto {#1} } {#1} \c true bool }

<sup>119</sup> \\_\_siunitx\_unit\_set\_symbolic:Npnn \tothe #1 <sup>120</sup> { ^ {#1} }

121 { \ siunitx unit parse power:nnN { \tothe {#1} } {#1} \c false bool }

(*End definition for* \raiseto *and* \tothe*. These functions are documented on page [143.](#page-146-4)*)

#### **6.5 Main formatting routine**

Unit input can take two forms, "literal" units (material to be typeset directly) or "symbolic" units (macro-based). Before any parsing or typesetting is carried out, a small amount of pre-parsing has to be carried out to decide which of these cases applies.

Options which apply to the main formatting routine, and so are not tied to either symbolic or literal input.

[\l\\_siunitx\\_unit\\_font\\_tl](#page-142-5) \l\_\_siunitx\_unit\_product\_tl \l\_\_siunitx\_unit\_mass\_kilogram\_bool

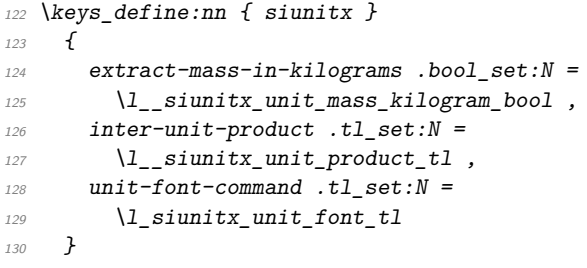

(*End definition for* \l\_siunitx\_unit\_font\_tl *,* \l\_\_siunitx\_unit\_product\_tl *, and* \l\_\_siunitx\_ unit\_mass\_kilogram\_bool*. This variable is documented on page [139.](#page-142-5)*)

 $\parallel$  signitz unit formatted tl A token list for the final formatted result: may or may not be generated by the parser, depending on the nature of the input.

131 \tl\_new:N \l\_\_siunitx\_unit\_formatted\_tl

(*End definition for* \l\_\_siunitx\_unit\_formatted\_tl*.*)

[\siunitx\\_unit\\_format:nN](#page-140-0) [\siunitx\\_unit\\_format\\_extract\\_prefixes:nNN](#page-141-0) [\siunitx\\_unit\\_format\\_combine\\_exponent:nnN](#page-141-1) [\siunitx\\_unit\\_format\\_multiply:nnN](#page-141-2) [\siunitx\\_unit\\_format\\_multiply\\_extract\\_prefixes:nnNN](#page-141-2) unit format multiply combine exponent:nnnN \\_\_siunitx\_unit\_format:nNN \\_\_siunitx\_unit\_format\_aux: Formatting parsed units can take place either with the prefixes printed or separated out into a power of ten. This variation is handled using two separate functions: as this submodule does not really deal with numbers, formatting the numeral part here would be tricky and it is better therefore to have a mechanism to return a simple numerical power. At the same time, most uses will no want this more complex return format and so a version of the code which does not do this is also provided.

The main unit formatting routine groups all of the parsing/formatting, so that the only value altered will be the return token list. As definitions for the various unit macros are not globally created, the first step is to map over the list of names and active the unit definitions: these do different things depending on the switches set. There is then a decision to be made: is the unit input one that can be parsed ("symbolic"), or is is one containing one or more literals. In the latter case, there is a still the need to convert the input into an expanded token list as some parts of the input could still be using unit macros.

Notice that for  $\sinh x$  unit format:nN a second return value from the auxiliary has to be allowed for, but is simply discarded.

```
132 \cs_new_protected:Npn \siunitx_unit_format:nN #1#2
133 \, 133
```

```
134 \bool set false:N \l siunitx unit prefix exp bool
```

```
135 \fp zero:N \l siunitx unit combine exp fp
```

```
\text{136} \fp_set:Nn \l__siunitx_unit_multiple_fp { \c_one_fp }
\frac{137}{2} \__siunitx_unit_format:nNN {#1} #2 \l__siunitx_unit_tmp_fp
138 }
139 \cs_new_protected:Npn \siunitx_unit_format_extract_prefixes:nNN #1#2#3
140 \frac{1}{140}141 \bool_set_true:N \l__siunitx_unit_prefix_exp_bool
142 \{fp\_zero:N \ l\_sionity\_unit\_combine\_exp\_fp\}143 \fp_set:Nn \l__siunitx_unit_multiple_fp { \c_one_fp }
144 \_siunitx_unit_format:nNN {#1} #2 #3
145 }
146 \cs_new_protected:Npn \siunitx_unit_format_combine_exponent:nnN #1#2#3
147 \frac{147}{140}\texttt{148} \verb+ \boldsymbol{148} \verb+ \boldsymbol{148} \verb+ \boldsymbol{141} \verb+ \boldsymbol{141} \verb+149 \{42\} \{42\}150 \fp_set:Nn \l__siunitx_unit_multiple_fp { \c_one_fp }
\sum_{151} \__siunitx_unit_format:nNN {#1} #3 \l__siunitx_unit_tmp_fp
152 }
153 \cs_new_protected:Npn \siunitx_unit_format_multiply:nnN #1#2#3
154 \, \{155 \bool_set_false:N \l__siunitx_unit_prefix_exp_bool
156 \{fp\ zero:N \ l\} siunitx unit combine exp fp
157 \{+p\_set:Nn \ l\_sionity\_unit\_multiple\_fp \ {#2}\}158 \__siunitx_unit_format:nNN {#1} #3 \l__siunitx_unit_tmp_fp
150160 \cs_new_protected:Npn \siunitx_unit_format_multiply_extract_prefixes:nnNN
161 #1#2#3#4
162 \frac{1}{2}163 \bool_set_true:N \l__siunitx_unit_prefix_exp_bool
164 \fp_zero:N \l__siunitx_unit_combine_exp_fp
165 \fp_set:Nn \l__siunitx_unit_multiple_fp {#2}
166 \__siunitx_unit_format:nNN {#1} #3 #4
167 }
168 \cs_new_protected:Npn \siunitx_unit_format_multiply_combine_exponent:nnnN
169 #1#2#3#4
170 \frac{f}{f}171 \bool_set_false:N \l__siunitx_unit_prefix_exp_bool
172 \{fg\_set:Nn \lvert 1\_sivnity\_unit\_combine\_exp_fp \{#3\}173 \{+p\_set: Nn \lceil \frac{1}{2} \rceil and \{mp\_null\} 1 \leq p \leq 42_{174} \__siunitx_unit_format:nNN {#1} #4 \l__siunitx_unit_tmp_fp
175 }
176 \cs_new_protected:Npn \__siunitx_unit_format:nNN #1#2#3
177 \frac{177}{2}178 \group_begin:
\texttt{179} \seq_map_inline:Nn \l_siunitx_unit_symbolic_seq
180 \{ \csc, set\_eq:Nc \#1 \} \_sionitx\_unit \to ken_to_str:N \#1 :w \}181 \text{tl}_\text{clear}:N \ l_\text{similar} unit_formatted_tl
182 \{fp\_zero:N \ l\_sionity\_unit\_prefix\_fp\}183 \bool_if:NTF \l__siunitx_unit_parse_bool
184 \sim\frac{185}{185} \ siunitx unit if symbolic:nTF {#1}
186 \{187 \qquad \qquad \setminus \_ \text{simity\_unit\_parse:n} {#1}
188 \prop_if_empty:NF \l__siunitx_unit_parsed_prop
189 \{\ \}_{\text{\_}simatrix} \{ \ \}_{\text{\_}simatrix} white format_parsed: }
```

```
190 }
\overline{191} \overline{191}192 \bool if:NTF \l_siunitx_unit_forbid_literal_bool
193 \{ \delta \} { \msg_error:nnn { siunitx } { unit / literal } {#1} }
194 { \sum siunitx_unit_format_literal:n {#1} }
195 }
196 }
197 { \bigcup siunitx_unit_format_literal:n {#1} }
198 \cs_set_protected:Npx \__siunitx_unit_format_aux:
199 {
200 \tilde{l} \tilde{l} set:Nn \exp_{\text{not}:N} #2
_{201} { \exp_not:V \l__siunitx_unit_formatted_tl }
\verb|202| \verb|| \verb|Yp_set|: \verb|M| \verb|| \verb|exp_not|: \verb|N#3|._{203} { \{ \ fpp_use:N \ l\_sionity\_unit\_prefix\_fp \}204 }
205 \exp after:wN \group end:
206 \__siunitx_unit_format_aux:
207 }
208 \text{ \&} \text{new}_{\text{protected}}:Npn \_siunitx_unit_format_aux: { }
```
(*End definition for* \siunitx\_unit\_format:nN *and others. These functions are documented on page [137.](#page-140-0)*)

#### **6.6 Formatting literal units**

While in literal mode no parsing occurs, there is a need to provide a few auxiliary functions to handle one or two special cases.

```
siunity unit literal power:nn For printing literal units which are given before the unit they apply to, there is a slight
                                   rearrangement. This is ex[EXP] pandable to cover the case of creation of a PDF string.
                                   209 \text{ \& S\_new: Npn \ } \underline{\quad} \text{sinitx\_unit\_literal\_power: nn  #1#2 { #2 ^ #1}} \}(End definition for \__siunitx_unit_literal_power:nn.)
     \__siunitx_unit_literal_special:nN When dealing with the special cases, there is an argument to absorb. This should be
                                   braced to be passed up to the user level, which is dealt with here.
                                   210 \cs_new:Npn \__siunitx_unit_literal_special:nN #1#2 { #1 {#2} }
                                   (End definition for \__siunitx_unit_literal_special:nN.)
       \__siunitx_unit_format_literal:n
   \__siunitx_unit_format_literal_tilde:
 siunitx_unit_format_literal_subscript:
siunitx unit format literal superscript:
   \__siunitx_unit_format_literal_auxi:w
  \__siunitx_unit_format_literal_auxii:w
 \__siunitx_unit_format_literal_auxiii:w
  \__siunitx_unit_format_literal_auxiv:w
   \__siunitx_unit_format_literal_auxv:w
         \l__siunitx_unit_separator_tl
                                   To format literal units, there are two tasks to do. The input is x-type expanded to
                                   force any symbolic units to be converted into their literal representation: this requires
                                   setting the appropriate switch. In the resulting token list, all \cdot and \sim tokens are then
                                   replaced by the current unit product token list. To enable this to happen correctly with
                                   a normal (active) ~, a small amount of "protection" is needed first. To cover active sub-
                                   and superscript tokens, appropriate definitions are provided at this stage. Those have to
                                   be expandable macros rather than implicit character tokens.
                                        As with other code dealing with user input, \protected@edef is used here rather
                                   than \text{t1_set:Nx} as \text{LTFX2}_{\varepsilon} robust commands may be present.
                                   211 \group_begin:
                                   212 \char_set_catcode_active:n { \' \
```
213 \cs\_new\_protected:Npx \\_\_siunitx\_unit\_format\_literal:n #1

214  $\sim$ 

215  $\qquad$   $\qquad$ 

```
216 \text{Perpiot:} { \boldsymbol{\delta}: \lceil \boldsymbol{\delta}:N \lceil \boldsymbol{z}_s\rceil and \boldsymbol{z}_s\rceil and \boldsymbol{\delta} and \boldsymbol{\delta}217 \text{ltl}\_set:\text{Nn} \text{exp}\_not:N \lceil\_sim\_infty \text{unit}\_tmp_t1 \{ \#1 \}218 \text{ } t \geq 2 \tl replace all:Nnn \exp_not:N \l siunitx_unit_tmp_tl
219 { \token_to_str:N ^ } { ^ }
220 \tl_replace_all:Nnn \exp_not:N \l__siunitx_unit_tmp_tl
221 \{ \t\to f \text{ } t \in \mathbb{R} \} \{ \c_{\text{ }s\infty,\text{ } t \in \mathbb{R} \}222 \lambda \text{char}\_\text{set}\_\text{active\_eq}: NN\text{exp\_not:N} \ \text{simitx\_unit\_format\_literal\_superscript:}224 \lambdachar_set_active_eq:NN _
{\tt \verb|expnot:N \verb|/=sunit\_unit_format_literal_subscript:}226 \char`>|char\_set\_active\_eq:NN \text{ } \verb"exp_not:N \text{ }{\tt \verb|expnot:N \verb|/zsuminit_format_literal_tilde:}228 \exp_not:n
229 \left\{\right.230 \protected@edef \l_siunitx_unit_tmp_tl
\{ \ \lambda \} siunitx unit tmp tl }
232 \tl_clear:N \l__siunitx_unit_formatted_tl
233 \tl_if_empty:NF \l__siunitx_unit_tmp_tl
234 \left\{ \begin{array}{c} 2 \end{array} \right\}235 \exp_after:wN \__siunitx_unit_format_literal_auxi:w
236 \lambda_2_siunitx_unit_tmp_tl .
237 \q_recursion_tail . \q_recursion_stop
238 \qquad \qquad \frac{1}{2}239 \text{key args: } NNNV \qquad \text{end:}240 \text{ } \text{ } \text{ } \text{ } \text{ } \text{ } \text{ } \text{ } \text{ } \text{ } \text{ } \text{ } \text{ } \text{ } \text{ } \text{ } \text{ } \text{ } \text{ } \text{ } \text{ } \text{ } \text{ } \text{ } \text{ } \text{ } \text{ } \text{ } \text{ } \text{ } \text{ }\verb|\ll_1sinnitx\_unit\_formatted_t1|242 }
243 }
244 \group end:
245 \cs_new:Npx \__siunitx_unit_format_literal_subscript: { \c__siunitx_unit_math_subscript_tl }
246 \text{ } \csc \text{ }new:Npn \__siunitx_unit_format_literal_superscript: { ^ }
```

```
247 \cs_new:Npn \__siunitx_unit_format_literal_tilde: { . }
```
To introduce the font changing commands while still allowing for line breaks in literal units, a loop is needed to replace one . at a time. To also allow for division, a second loop is used within that to handle /: as a result, the separator between parts has to be tracked.

```
248 \cs_new_protected:Npn \__siunitx_unit_format_literal_auxi:w #1 .
249 {
250 \quark_if_recursion_tail_stop:n {#1}
251 \ siunitx unit format literal auxii:n {#1}252 \tl_set_eq:NN \l__siunitx_unit_separator_tl \l__siunitx_unit_product_tl
253 \__siunitx_unit_format_literal_auxi:w
254 }
255 \cs_set_protected:Npn \__siunitx_unit_format_literal_auxii:n #1
256 \sim 1
257 \__siunitx_unit_format_literal_auxiii:w
258 #1 / \q_recursion_tail / \q_recursion_stop
259 }
260 \text{ } \text{C} \text{C} \text{C} \text{C} \text{C} \text{C} \text{C} \text{C} \text{C} \text{C} \text{C} \text{C} \text{C} \text{C} \text{C} \text{C} \text{C} \text{C} \text{C} \text{C} \text{C} \text{C} \text{C} \text{C} \text{C} \text{C} \text{C}261 \{262 \quark if recursion tail stop:n {#1}
263 \__siunitx_unit_format_literal_auxiv:w #1 ^ ^ \q_stop
264 \tl_set:Nn \l__siunitx_unit_separator_tl { / }
```

```
265 \__siunitx_unit_format_literal_auxiii:w
266 }
```
Within each unit any sub- and superscript parts need to be separated out: wrapping everything in the font command is incorrect. The superscript part is relatively easy as there is no catcode issue or font command to add, while the subscript part needs a bit more work. As the user might have the two parts in either order, picking up the subscript needs to look in two places. We assume that only one is given: odd input here is simply accepted.

```
267 \use:x
268 {
\cos_2new_protected:Npn \exp_not:N \__siunitx_unit_format_literal_auxiv:w
270 ##1 * ##2 * ##3 \exp_not:N \q_stop
271 f
\verb|272| \verb| \verb|exp_not:N \verb| L_siunit_zunit_format_literal_auxv:w| \\273 \# \# 1\mathcal{C}_{\texttt{S}} \mathcal{C}_{\texttt{S}} siunitx_unit_math_subscript tl
\mathcal{C}_\text{275} \mathcal{C}_\text{275} \mathcal{C}_\text{275} \mathcal{C}_\text{275} \mathcal{C}_\text{275} \mathcal{C}_\text{275} \mathcal{C}_\text{275} \mathcal{C}_\text{275} \mathcal{C}_\text{275} \mathcal{C}_\text{275} \mathcal{C}_\text{275} \mathcal{C}_\text{275} \mathcal{C}_\text{275} \mathcal{C}_\text{275276 \text{exp\_not:} N \qquad \text{maxk}277 ##2
278 \c_siunitx_unit_math_subscript_tl
279 \c__siunitx_unit_math_subscript_tl
280 \text{key\_not:N} \qquad \text{stop}281 }
282 \cs_new_protected:Npn \exp_not:N \__siunitx_unit_format_literal_auxv:w
\textit{283}\qquad \quad \textit{283}\qquad \quad \textit{284}\qquad \textit{12}\qquad \textit{12}\qquad \textit{22}\qquad \textit{23}\qquad \textit{24}\qquad \textit{25}\qquad \textit{26}\qquad \textit{26}\qquad \textit{28}\qquad \textit{27}\qquad \textit{28}\qquad \textit{29}\qquad \textit{29}\qquad \textit{20}\qquad \textit{20}\qquad \textit{20}\qquad \textit{20}\qquad \textit{20}\qquad \textit{20}\qquad \textit{21}\qquad \textit{22284 ##2 \c siunitx unit math subscript tl ##3
285 \text{exp\_not:} N \qquad \text{maxk}286 ##4 \c__siunitx_unit_math_subscript_tl
287 ##5 \c siunitx unit math subscript tl ##6
288 \text{exp\_not:} N \qquad \text{step}289 {
290 \tl_set:Nx \exp_not:N \l__siunitx_unit_formatted_tl
291 {
292 \text{exp\_not:} N \ \text{exp\_not:} V\verb|expnot:N \ \lvert _\_sjunit\_formatted_t1|294 \text{key\_not:N} \lt l\_if\_empty: NF295 \text{QED not:}N \setminus l siunitx unit formatted tl
296 \left\{297 \text{exp\_not:} N \text{ } \text{exp\_not:} V298 \exp_not:N \l__siunitx_unit_separator_tl
299 }
300 \text{exp\_not:N} \tlap{1_if\_blank:nF} \{#41\}301 \left\{302 \text{exp\_not:}N \ \text{exp\_not:}V303 \exp_not:N \l_siunitx_unit_font_tl
\{ \ \text{exp\_not:} N \ \ \text{exp\_not:} n \ \ \text{f#1} \ \}305 }
306 \text{exp\_not:N} \lt l\_if\_blank:nF \{#44\}307 \{ \hat{ } \exp_{.} N \exp_{.} n \times 1 \}308 \text{exp not:}N \ t1 \text{ if blank:}nF \ {\# \#2 \# \#5}309\mathcal{C}_\texttt{{=}} \texttt{simit}\_\texttt{unit}\_\texttt{match}\_\texttt{subscript}\_\texttt{t}\overline{\mathbf{3}} \overline{\mathbf{11}} \overline{\mathbf{4}}
```

```
312 \exp_not:N \exp_not:V
313 \exp_not:N \l_siunitx_unit_font_tl
\{ \exp not:N \exp not:n \{ \#42\#45 \} \}\frac{315}{2} }
\frac{316}{2} }
317 }
318 }
319 }
320 \tl_new:N \l__siunitx_unit_separator_tl
```

```
(End definition for \__siunitx_unit_format_literal:n and others.)
```
### **6.7 (PDF) String creation**

\siunitx unit pdfstring context: A simple function that sets up to make units equal to their text representation.

```
321 \cs_new_protected:Npn \siunitx_unit_pdfstring_context:
322 {
323 \bool_set_false:N \l__siunitx_unit_parsing_bool
324 \seq_map_inline:Nn \l_siunitx_unit_symbolic_seq
325 { \csc_{\text{eq:NC}} ##1 { \text{equity\_unit\_} \token_to_str:N ##1 :w } }
326 }
```
(*End definition for* \siunitx\_unit\_pdfstring\_context:*. This function is documented on page [140.](#page-143-3)*)

# **6.8 Parsing symbolic units**

Parsing units takes place by storing information about each unit in a prop. As well as the unit itself, there are various other optional data points, for example a prefix or a power. Some of these can come before the unit, others only after. The parser therefore tracks the number of units read and uses the current position to allocate data to individual units.

The result of parsing is a property list  $(\lceil \cdot \rceil)$  siunitx\_unit\_parsed\_prop) which contains one or more entries for each unit:

- prefix-*n* The symbol for the prefix which applies to this unit, *e.g.* for \kilo with (almost certainly) would be k.
- unit-*n* The symbol for the unit itself, *e.g.* for \metre with (almost certainly) would be m.
- power-*n* The power which a unit is raised to. During initial parsing this will (almost certainly) be positive, but is combined with per-*n* to give a "fully qualified" power before any formatting takes place
- per-*n* Indicates that per applies to the current unit: stored during initial parsing then combined with  $power-n$  (and removed from the list) before further work.
- qualifier-*n* Any qualifier which applies to the current unit.
- special-*n* Any "special effect" to apply to the current unit.
- command-1 The command corresponding to unit-*n*: needed to track base units; used for \gram only.

\l\_\_siunitx\_unit\_sticky\_per\_bool There is one option when *parsing* the input (as opposed to *formatting* for output): how to deal with \per. <sup>327</sup> \keys\_define:nn { siunitx }  $328$   $\uparrow$  $\text{sticky-per } . \text{bool\_set}: N = \lceil \frac{1}{2} \rceil = \text{simitx\_unit\_sticky\_per\_bool}$ <sup>330</sup> } (*End definition for* \l\_\_siunitx\_unit\_sticky\_per\_bool*.*) \l\_\_siunitx\_unit\_parsed\_prop \l\_\_siunitx\_unit\_per\_bool \l\_\_siunitx\_unit\_position\_int Parsing units requires a small number of variables are available: a prop for the parsed units themselves, a bool to indicate if \per is active and an int to track how many units have be parsed. <sup>331</sup> \prop\_new:N \l\_\_siunitx\_unit\_parsed\_prop <sup>332</sup> \bool\_new:N \l\_\_siunitx\_unit\_per\_bool <sup>333</sup> \int\_new:N \l\_\_siunitx\_unit\_position\_int (*End definition for* \l\_\_siunitx\_unit\_parsed\_prop *,* \l\_\_siunitx\_unit\_per\_bool *, and* \l\_\_siunitx\_ unit position int.) \\_\_siunitx\_unit\_parse:n The main parsing function is quite simple. After initialising the variables, each symbolic unit is set up. The input is then simply inserted into the input stream: the symbolic units themselves then do the real work of placing data into the parsing system. There is then a bit of tidying up to ensure that later stages can rely on the nature of the data here.  $334 \text{ }$  \cs\_new\_protected:Npn \\_ siunitx\_unit\_parse:n #1 <sup>335</sup> { <sup>336</sup> \prop\_clear:N \l\_\_siunitx\_unit\_parsed\_prop 337 \bool\_set\_true:N \l\_\_siunitx\_unit\_parsing\_bool <sup>338</sup> \bool\_set\_false:N \l\_\_siunitx\_unit\_per\_bool <sup>339</sup> \bool\_set\_false:N \l\_\_siunitx\_unit\_test\_bool <sup>340</sup> \int\_zero:N \l\_\_siunitx\_unit\_position\_int  $341$  \siunitx\_unit\_options\_apply:n {#1}  $342$  #1  $343$  \int step inline:nn \l\_ siunitx unit position int  $_{344}$  { \ siunitx unit parse finalise:n {##1} }  $345$  \\_\_siunitx\_unit\_parse\_finalise: 346 } (*End definition for* \\_\_siunitx\_unit\_parse:n*.*)  $\langle$  siunitx unit parse add:nnnn In all cases, storing a data item requires setting a temporary tl which will be used as the key, then using this to store the value. The tl is set using x-type expansion as this will expand the unit index and any additional calculations made for this.  $347 \text{ }$  \cs\_new\_protected:Npn \\_\_siunitx\_unit\_parse\_add:nnnn #1#2#3#4 <sup>348</sup> {  $349$  \tl\_set:Nx \l\_siunitx\_unit\_tmp\_tl { #1 - #2 } <sup>350</sup> \prop\_if\_in:NVTF \l\_\_siunitx\_unit\_parsed\_prop  $\lambda$ 1\_siunitx\_unit\_tmp\_tl  $352$   $\uparrow$ <sup>353</sup> \msg\_error:nnxx { siunitx } { unit / duplicate-part }  $_{354}$  { \exp\_not:n {#1} } { \token\_to\_str:N #3 } <sup>355</sup> }

357 \prop\_put:NVn \l\_\_siunitx\_unit\_parsed\_prop

 $356$   $\frac{1}{2}$ 

 $\lambda$ 1\_siunitx\_unit\_tmp\_tl {#4}  $359$  } <sup>360</sup> }

(*End definition for* \\_\_siunitx\_unit\_parse\_add:nnnn*.*)

\\_\_siunitx\_unit\_parse\_prefix:Nn \\_\_siunitx\_unit\_parse\_power:nnN siunitx unit parse qualifier:nn \\_\_siunitx\_unit\_parse\_special:n Storage of the various optional items follows broadly the same pattern in each case. The data to be stored is passed along with an appropriate key name to the underlying storage system. The details for each type of item should be relatively clear. For example, prefixes have to come before their "parent" unit and so there is some adjustment to do to add them to the correct unit.

```
361 \cs_new_protected:Npn \__siunitx_unit_parse_prefix:Nn #1#2
362 \frac{1}{10}363 \int set:Nn \l siunitx unit tmp int { \l siunitx unit position int + 1 }
364 \__siunitx_unit_parse_add:nnnn { prefix }
365 { \int_use:N \l__siunitx_unit_tmp_int } {#1} {#2}
366 }
367 \cs_new_protected:Npn \__siunitx_unit_parse_power:nnN #1#2#3
368 {
369 \tl_set:Nx \l__siunitx_unit_tmp_tl
\begin{minipage}[c]{0.27\linewidth} 370 \end{minipage} \begin{minipage}[c]{0.27\linewidth} 1_s i unit\_unit\_position\_int \end{minipage}371 \bool lazy or:nnTF
372 {#3}
373 \uparrow374 \lambdaprop_if_in_p:NV
\lambda_{1}siunitx_unit_parsed_prop \lambda_{1}_siunitx_unit_tmp_tl
376 }
377 \{378 \__siunitx_unit_parse_add:nnnn { power }
379 \{380 \int\int int eval:n
\label{eq:3.1} \begin{array}{l} \text{\normalsize{}}\\ \text{\normalsize{}}\\ \text{\normalsize{}} \end{array} \qquad \qquad \begin{array}{l} \text{\normalsize{}}\\ \text{\normalsize{}}\\ \text{\normalsize{}} \end{array} \qquad \begin{array}{l} \text{\normalsize{}}\\ \text{\normalsize{}}\\ \text{\normalsize{}} \end{array} \qquad \qquad \begin{array}{l} \text{\normalsize{}}\\ \text{\normalsize{}}\\ \text{\normalsize{}} \end{array} \qquad \begin{array}{l} \text{\normalsize{}}\\ \text{\normalsize{}}\\ \text{\normalsize{}} \end{array} \qquad382 }
\begin{array}{cc} 383 & \{ \text{#1} \} & \{ \text{#2} \} \\ 384 & \text{ } \end{array}384 }
385 {
386 \msg_error:nnxx { siunitx }
387 \{ unit / part-before-unit } {\ power } {\ tother\_str:N #1 }388 }
389 }
390 \cs_new_protected:Npn \__siunitx_unit_parse_qualifier:nn #1#2
391 \frac{1}{1}392 \tl_set:Nx \l__siunitx_unit_tmp_tl
393 { unit- \int_use:N \l__siunitx_unit_position_int }
394 \prop_if_in:NVTF \l__siunitx_unit_parsed_prop \l__siunitx_unit_tmp_tl
395 {
\sum_{396} \__siunitx_unit_parse_add:nnnn { qualifier }
\{ \int \text{use: } N \l_ \sint\_using \l_ \{ \#1 \} \{ \#2 \}398 }
399 {
400 \msg_error:nnnn { siunitx }
_{401} { unit / part-before-unit } { qualifier } { \token_to_str:N #1 }
402 }
403 }
```
Special (exceptional) items should always come before the relevant units.

```
404 \text{ } \cs_new_protected:Npn \_ siunitx_unit_parse_special:n #1
405 {
\lambda_{406} \__siunitx_unit_parse_add:nnnn { special }
_{407} { \int eval:n { \l siunitx unit position int + 1 } }
408 {#1} {#1}
409 }
```

```
(End definition for \__siunitx_unit_parse_prefix:Nn and others.)
```
 $\setminus$  siunitx unit parse unit:Nn Parsing units is slightly more involved than the other cases: this is the one place where the tracking value is incremented. If the switch  $\lceil \cdot \rceil$  siunitx unit per bool is set true then the current unit is also reciprocal: this can only happen if  $\lceil \cdot \rceil$  siunits unit sticky per bool is also true, so only one test is required.

```
410 \cs_new_protected:Npn \__siunitx_unit_parse_unit:Nn #1#2
411 \{412 \int_incr:N \l__siunitx_unit_position_int
413 \tl_if_eq:nnT {#1} { \gram }
414 \{\setminus_siunitx_unit_parse_add:nnnn { command }
_{416} { \int_use:N \l__siunitx_unit_position_int }
417 {#1} {#1}
418 }
\lambda_{19} \lambda_{25} siunitx_unit_parse_add:nnnn { unit }
_{420} { \int_use:N \l__siunitx_unit_position_int }
421 {#1} {#2}
422 \bool_if:NT \l__siunitx_unit_per_bool
423 \{424 \__siunitx_unit_parse_add:nnnn { per }
_{425} { \int_use:N \l__siunitx_unit_position_int }
426 \{ \perp \} { true }
427 }
428 }
(End definition for \__siunitx_unit_parse_unit:Nn.)
```
\\_\_siunitx\_unit\_parse\_per: Storing the \per command requires adding a data item separate from the power which applies: this makes later formatting much more straight-forward. This data could in principle be combined with the power, but depending on the output format required that may make life more complex. Thus this information is stored separately for later retrieval. If \per is set to be "sticky" then after parsing the first occurrence, any further uses are in error.

```
429 \verb|\cs_new_protected|: Npn \verb|\cs| is unit\_unit_parse\_per:430 \sim 5
\lambda_{431} \bool if:NTF \l_siunitx_unit_sticky_per_bool
432 \qquad \qquad \textbf{f}433 \bool_set_true:N \l__siunitx_unit_per_bool
434 \cs_set_protected:Npn \per
\{ \mathcal{A} \} { \{ \mathcal{A} \} \{ \mathcal{A} \} \{ \mathcal{A} \} \{ \mathcal{A} \} \{ \mathcal{A} \} \{ \mathcal{A} \} \{ \mathcal{A} \} \{ \mathcal{A} \} \{ \mathcal{A} \} \{ \mathcal{A} \} \{ \mathcal{A} \} \{ \mathcal{A} \} \{ \mathcal{A} \} \{ \mathcal{A} \} \{ \mathcal{A} \} \{ \mathcal{A} \}436 }
437 \uparrow438 \ siunitx unit parse add:nnnn
_{439} { per } { \int_eval:n { \l_siunitx_unit_position_int + 1 } }
440 \{ \perp \} \{ \perp \} \{ \perp \}
```
441 } 442 } (*End definition for* \\_\_siunitx\_unit\_parse\_per:*.*)

\ siunitx unit parse finalise:n If \per applies to the current unit, the power needs to be multiplied by −1. That is done using an fp operation so that non-integer powers are supported. The flag for \per is also removed as this means we don't have to check that the original power was positive. To be on the safe side, there is a check for a trivial power at this stage.

```
443 \cs_new_protected:Npn \__siunitx_unit_parse_finalise:n #1
444 {
445 \tl_set:Nx \l_siunitx_unit_tmp_tl { per- #1 }
446 \prop_if_in:NVT \l__siunitx_unit_parsed_prop \l__siunitx_unit_tmp_tl
447 \uparrow448 \prop_remove:NV \l__siunitx_unit_parsed_prop
\lambda_{449} \lambda_{1} siunitx_unit_tmp_tl
450 \setminustl set:Nx \setminusl siunitx unit tmp tl { power- #1 }
451 \prop get:NVNTF
452 \l__siunitx_unit_parsed_prop
\lambda<sup>453</sup> \lambda<sup>1</sup>_siunitx_unit_tmp_tl
\lambda_4 \lambda_2 siunitx_unit_part_tl
455 \left\{ \begin{array}{c} 455 \end{array} \right.(456 \text{ } \t\t\{t1\_set:Nx \ l\_\simeq\} \text{ } \t\t\{t1\_set:Nx \ l\_\simeq\}457 \{ \ \{ \pmb{\in} \mathbb{P}_z \mid \ \text{sum } z \text{ unit\_part\_tl} * -1 \ \} \}458 \fp_compare:nNnTF \l__siunitx_unit_part_tl = 1
459\verb|\prop\_remove:NV \ \l1\_sionitx\_unit\_parsed\_prop\lambda1_siunitx_unit_tmp_tl
462 \, \,463464 \prop_put:NVV \l__siunitx_unit_parsed_prop
465 \l__siunitx_unit_tmp_tl \l__siunitx_unit_part_tl
466 }
467 }
468 \{469 \prop_put:NVn \l__siunitx_unit_parsed_prop
\lambda_{1} siunitx_unit_tmp_tl { -1 }
471 }
472 }
473 }
```
(*End definition for* \\_\_siunitx\_unit\_parse\_finalise:n*.*)

\ siunitx unit parse finalise: The final task is to check that there is not a "dangling" power or prefix: these are added to the "next" unit so are easy to test for.

```
474 \text{ } \cs_new_protected:Npn \_ siunitx_unit_parse_finalise:
475 {
476 \clist_map_inline:nn { per , power , prefix }
477 \uparrow478 \tl set:Nx \l siunitx unit tmp tl
479 479 471 - \intnt_eval:n { \lceil \cdot \cdot \rceil and \lceil \cdot \cdot \cdot \rceil and 479 479480 \prop_if_in:NVT \l__siunitx_unit_parsed_prop \l__siunitx_unit_tmp_tl
481 { \msg_error:nnn { siunitx } { unit / dangling-part } { ##1 } }
482 }
483 }
```
(*End definition for* \\_\_siunitx\_unit\_parse\_finalise:*.*)

#### **6.9 Formatting parsed units**

\keys\_define:nn { siunitx }

Set up the options which apply to formatting.

```
\l_siunitx_unit_fraction_tl
```
\l\_\_siunitx\_unit\_denominator\_bracket\_bool \l\_\_siunitx\_unit\_forbid\_literal\_bool \l\_\_siunitx\_unit\_parse\_bool \l\_\_siunitx\_unit\_per\_symbol\_tl \l\_siunitx\_unit\_qualifier\_mode\_tl \l\_\_siunitx\_unit\_qualifier\_phrase\_tl

```
485 <del>f</del>
486 bracket-unit-denominator .bool_set:N =\lambda_{487} \lambda_{1}_siunitx_unit_denominator_bracket_bool,
488 forbid-literal-units .bool set:N =489 \l_siunitx_unit_forbid_literal_bool ,
490 fraction-command .tl set:N =491 \lambda siunitx unit fraction tl
492 parse-units .bool set:N =
493 \l__siunitx_unit_parse_bool ,
494 per-mode .choice: ,
495 per-mode / fraction .code:n =
496 {
497 \bool_set_false:N \l__siunitx_unit_autofrac_bool
498 \bool set false:N \l siunitx unit per symbol bool
499 \bool_set_true:N \l__siunitx_unit_powers_positive_bool
\verb|300001_set_true:N \ \ \l\lx\_sionitz\_unit\_two\_part\_bool|501 } ,
502 per-mode / power .code:n =
503 {
504 \bool_set_false:N \l__siunitx_unit_autofrac_bool
505 \bool_set_false:N \l__siunitx_unit_per_symbol_bool
\texttt{\texttt{506}} \qquad \qquad \texttt{\texttt{book}} \ \texttt{\texttt{12\_s}iunit\_unit\_powers\_positive\_bool}507 \bool_set_false:N \l__siunitx_unit_two_part_bool
508 } ,
509 per-mode / power-positive-first .code:n =
510 \overline{f}\texttt{\char'1}\xspace\longrightarrow\texttt{\char'1}\xspace\texttt{\char'1}\xspace\texttt{\char'1}\512 \bool_set_false:N \l__siunitx_unit_per_symbol_bool
513 \bool_set_false:N \l__siunitx_unit_powers_positive_bool
\begin{array}{ccc}\n 514 \end{array} \bool_set_true:N \l_siunitx_unit_two_part_bool
515 },
516 per-mode / repeated-symbol .code:n =
517 \uparrow518 \bool_set_false:N \l__siunitx_unit_autofrac_bool
519 \bool set true:N \l siunitx unit per symbol bool
520 \bool_set_true:N \l__siunitx_unit_powers_positive_bool
521 \bool_set_false:N \l__siunitx_unit_two_part_bool
522 } ,
523 per-mode / symbol .code:n =
524 f
525 \bool_set_false:N \l__siunitx_unit_autofrac_bool
526 \bool_set_true:N \l__siunitx_unit_per_symbol_bool
\texttt{\texttt{527}}\qquad \qquad \texttt{\texttt{book\_set\_true:N}} \quad \texttt{\texttt{1\_sionit}}\xspace\_nontrigspace\_positive\_bool528 \bool_set_true:N \l__siunitx_unit_two_part_bool
529 } ,
530 per-mode / symbol-or-fraction .code:n =
531 \sim532 \bool set true:N \l_siunitx_unit_autofrac_bool
```
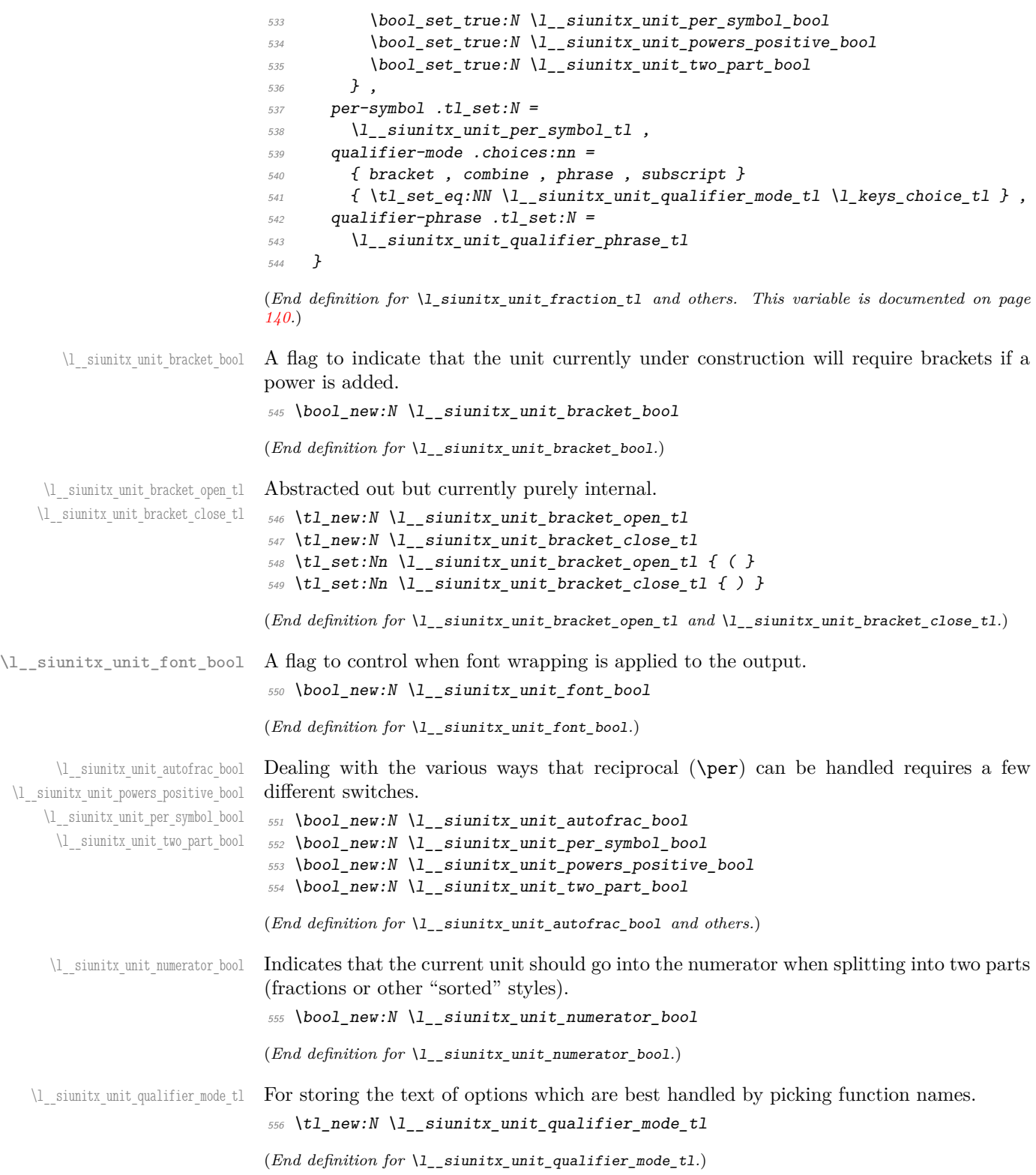

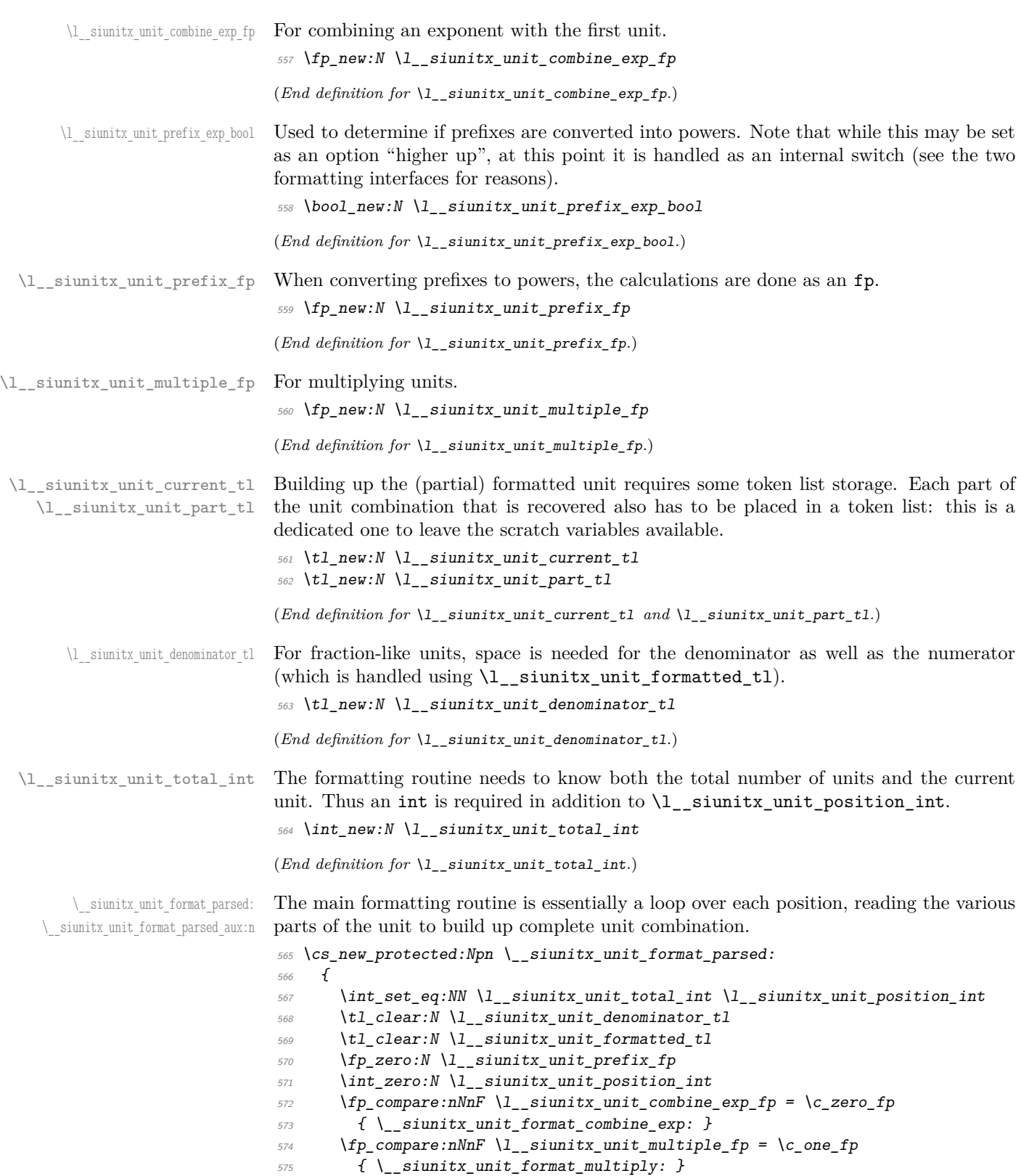

```
576 \bool_lazy_and:nnT
577 \{ \lvert \lvert 1\_sivnitz\_unit\_prefix\_exp\_bool \rvert \}578 { \l siunitx unit mass kilogram bool }
579 { \__siunitx_unit_format_mass_to_kilogram: }
580 \int do while:nNnn
581 \l__siunitx_unit_position_int < \l__siunitx_unit_total_int
582 {
583 \bool_set_false:N \l__siunitx_unit_bracket_bool
584 \tl_clear:N \l__siunitx_unit_current_tl
585 \hspace{1.5cm} \backslash bool\_set\_false:N \ \lbrace 1\_sivnitx\_unit\_font\_bool586 \hspace{1.5cm} \textbf{bool\_set\_true:} \ \verb|N \ \verb|l\_sjunit\_numberator_bool|587 \int_incr:N \l__siunitx_unit_position_int
588 \clist_map_inline:nn { prefix , unit , qualifier , power , special }
589 { \__siunitx_unit_format_parsed_aux:n {##1} }
\verb|+|_{{\texttt{\_sim}}}\space\text{simitz\_unit\_format\_output}|591 }
592 \__siunitx_unit_format_finalise:
593 }
594 \text{ (cs_new-protected: Npn } \_ssiunitx_unit_format_parsed_aux:n #1
595 {
596 \tl_set:Nx \l__siunitx_unit_tmp_tl
_{597} { #1 - \int_use:N \l__siunitx_unit_position_int }
{\small \texttt{598}} \qquad \texttt{\texttt{398}} \qquad \texttt{\texttt{598}}599 \l__siunitx_unit_tmp_tl \l__siunitx_unit_part_tl
\begin{array}{lll} 600 & \text{if } \text{``use:} \text{c} & \text{if } \text{``s}' \text{``f} \text{``f} & \text{if } \text{``f} \text{''} \text{''} \text{''} \end{array}601 }
```
(*End definition for* \\_\_siunitx\_unit\_format\_parsed: *and* \\_\_siunitx\_unit\_format\_parsed\_aux:n*.*)

 $\setminus$  siunitx unit format combine exp: To combine an exponent into the first prefix, we first adjust for any power, then deal with any existing prefix, before looking up the final result.

```
602 \text{ } \csc 1new_protected:Npn \__siunitx_unit_format_combine_exp:
603 \uparrow604 \prop_get:NnNF \l__siunitx_unit_parsed_prop { power-1 } \l__siunitx_unit_tmp_tl
\begin{array}{ccc} 605 \end{array} { \tl set:Nn \l siunitx unit tmp tl { 1 } }
606 \{fp\_set: Nn \ l\_sionity\_unit\_tmp\_fp\begin{array}{ll}\n\text{for} & \{\ \setminus 1\_\text{s} \text{sinnitz\_unit\_combine\_exp\_fp} \ / \ \setminus 1\_\text{s} \text{sinnitz\_unit\_tmp\_t1} \ \}\n\end{array}608 \prop_get:NnNTF \l__siunitx_unit_parsed_prop { prefix-1 } \l__siunitx_unit_tmp_tl
609 {
610 \prop_get:NVNF \l__siunitx_unit_prefixes_forward_prop
611 \l__siunitx_unit_tmp_tl \l__siunitx_unit_tmp_tl
612 \{\phi (1) \phi arrors the sum its parsed prop { prefix-1 } \l siunitx unit tmp tl
614 \msg_error:nnx { siunitx } { unit / non-numeric-exponent }
615 { \lceil \frac{1}{2} \cdot 5i \cdot 1 \rceil }
(616) \lt1 set:Nn \lceil \frac{1}{2} \rceil siunitx_unit_tmp_tl { 0 }
617 }
618 }
f \setminus t1_set:Nn \l__siunitx_unit_tmp_tl { 0 } }
\text{620} \tl_set:Nx \l__siunitx_unit_tmp_tl
\delta21 { \fp_eval:n { \l__siunitx_unit_tmp_fp + \l__siunitx_unit_tmp_tl } }
622 \fp_compare:nNnTF \l_siunitx_unit_tmp_tl = \c_zero_fp
\begin{array}{ll}\n\text{623} \\
\text{4} \text{ (prop\_remove:Nn } l\text{ =} \text{simit\_parity\_unif\_parsed\_prop } \text{f } \text{prefix=1 } } \text{ } \end{array}624 \uparrow
```

```
\verb|forop_get:NVNTF \l_simist1_mitt_unit_prefixes_reverse_prob|\lambda<sup>626</sup> \l_siunitx_unit_tmp_tl \l_siunitx_unit_tmp_tl
627 { \prop_put:NnV \l__siunitx_unit_parsed_prop { prefix-1 } \l__siunitx_unit_tmp_tl }
628 \{629 \msg_error:nnx { siunitx } { unit / non-convertible-exponent }
\{ \lvert \lvert \mathcal{L}_1 \rvert = 0 \text{ is } 1 \text{ and } \lvert \mathcal{L}_2 \rvert = 0 \text{ and } \lvert \mathcal{L}_1 \rvert = 0 \text{ and } \lvert \mathcal{L}_2 \rvert = 0 \text{ and } \lvert \mathcal{L}_2 \rvert = 0 \text{ and } \lvert \mathcal{L}_2 \rvert = 0 \text{ and } \lvert \mathcal{L}_3 \rvert = 0 \text{ and } \lvert \mathcal{L}_4 \rvert = 0 \text{ and } \lvert \mathcal{L}_5 \rvert = 0 \text{ and } \lvert \mathcal{L}_6 \rvert = 0 \text{631 }
632 }
633 }
```
(*End definition for* \\_\_siunitx\_unit\_format\_combine\_exp:*.*)

\ siunitx unit format multiply: A simple mapping.

```
634 \text{ \&Cs\_new\_protected: Npn \ } \_ \text{siumitx\_unit\_format\_multiply:}635 {
636 \int step_inline:nn { \prop_count:N \l_ siunitx_unit_parsed_prop }
637 \uparrow638 \prop_get:NnNF \l__siunitx_unit_parsed_prop { power- ##1 } \l__siunitx_unit_tmp_tl
f \setminus t1_set:Nn \lceil \cdot l \rceil_siunitx_unit_tmp_tl { 1 } }
\bigcirc \{fp\text{ set}:Nn \setminus l\} siunitx unit tmp fp
\begin{array}{ccc} \text{641} & \text{641} \end{array} { \1 siunitx unit tmp tl * \1 siunitx unit multiple fp }
642 \fp_compare:nNnTF \l__siunitx_unit_tmp_fp = \c_one_fp
\begin{array}{ccc} \text{643} & \text{444} \\ \text{484} & \text{643} \end{array}644 \{645 \prop_put:Nnx \l__siunitx_unit_parsed_prop { power- ##1 }
\begin{array}{ccc} 646 & \text{if } \text{p\_use}:N \setminus l\_sionitz\_unit\_tmp\_fp \end{array}647 }
648 }
649 }
```
(*End definition for* \\_\_siunitx\_unit\_format\_multiply:*.*)

\ siunitx unit format mass to kilogram: To deal correctly with prefix extraction in combination with kilograms, we need to coerce the prefix for grams. Currently, only this one special case is recorded in the property list, so we do not actually need to check the value. If there is then no prefix we do a bit of gymnastics to create one and then shift the starting point for the prefix extraction.

```
650 \cs_new_protected:Npn \__siunitx_unit_format_mass_to_kilogram:
651 \frac{f}{f}652 \int_step_inline:nn \l__siunitx_unit_total_int
653 \{\text{for } \text{array} \655 \{656 \prop_if_in:NnF \l__siunitx_unit_parsed_prop { prefix- ##1 }
\overline{657} \overline{657}\zeta<sub>658</sub> \group begin:
659 \bool_set_false:N \l__siunitx_unit_parsing_bool
\text{660} \tl_set:Nx \l__siunitx_unit_tmp_tl { \kilo }
\text{exp}_{\text{args}:NNNV} \group_end:
662 \tl_set:Nn \l__siunitx_unit_tmp_tl \l__siunitx_unit_tmp_tl
663 \prop_put:NnV \l__siunitx_unit_parsed_prop { prefix- ##1 }
\lambda<sup>664</sup> \lambda<sub>-</sub>siunitx<sub>-</sub>unit<sub>-</sub>tmp<sub>-</sub>tl
\text{for } p \in \text{Supp\_get:} \text{Supp\_g} \{ \text{Supp\_g} \}\lambda<sup>666</sup> \lambda<sub>-</sub>siunitx_unit_tmp_tl
\begin{array}{cccc}\n667 \\
\end{array} { \tl_set:Nn \l_siunitx_unit_tmp_tl { 1 } }
```

```
668 \fp_set:Nn \l__siunitx_unit_prefix_fp
\{ \lq \ldots \lq \text{simitz\_unit\_prefix\_fp - 3 * \lq \ldots \lq \text{simitz\_tmp\_tl } } \}670 }
671 }
672 }
673 }
```
(*End definition for* \\_\_siunitx\_unit\_format\_mass\_to\_kilogram:*.*)

\ siunitx unit format bracket:N A quick utility function which wraps up a token list variable in brackets if they are required.

```
674 \cs_new:Npn \__siunitx_unit_format_bracket:N #1
675 {
676 \bool_if:NTF \l__siunitx_unit_bracket_bool
677 \{678 \exp_not:V \l__siunitx_unit_bracket_open_tl
679 \text{exp not:V #1}680 \exp_not:V \l__siunitx_unit_bracket_close_tl
681 }
682 { \exp_not:V #1 }
683 }
```

```
(End definition for \__siunitx_unit_format_bracket:N.)
```
Formatting powers requires a test for negative numbers and depending on output format requests some adjustment to the stored value. This could be done using an fp function, but that would be slow compared to a dedicated if lower-level approach based on delimited arguments.

```
684 \cs_new_protected:Npn \__siunitx_unit_format_power:
685 {
% \begin{tabular}{ll} $\delta_{\mathcal{B}}$ & $\mathcal{S}_-\mathcal{S}$ & $\mathcal{S}_-\mathcal{S}$ & $\mathcal{S}_-\mathcal{S}$ & $\mathcal{S}_-\mathcal{S}_-\mathcal{S}_-\mathcal{S}$ & $\mathcal{S}_-\mathcal{S}_-\mathcal{S}_-\mathcal{S}_-\mathcal{S}_-\mathcal{S}_-\mathcal{S}_-\mathcal{S}_-\mathcal{S}_-\mathcal{S}_-\mathcal{S}_-\mathcal{S}_-\mathcal{S}_-\mathcal{S}_-\mathcal{S}_-\mathcal{S}_-\mathcal{S}_-\mathcal{S}_-\mathcal{S}_-\mathcal{S}_-\mathcal{S}_-\mathcal{S}_-\mathcal{687 \exp_after:wN \__siunitx_unit_format_power_aux:wTF
688 \l__siunitx_unit_part_tl - \q_stop
689 {\__siunitx_unit_format_power_negative: }
690 { \ siunitx unit format power positive: }
691 }
692 \ \text{Cs\_new: Npn } \_ \text{sunit} \_ \text{unit} \_ \text{format\_power\_aux: wTF #1 - #2 } \qquad \text{stop}693 { \tl_if_empty:nTF {#1} }
```
In the case of positive powers, there is little to do: add the power as a subscript (must be required as the parser ensures it's  $\neq$  1).

```
694 \cs_new_protected:Npn \__siunitx_unit_format_power_positive:
695 { \__siunitx_unit_format_power_superscript: }
```
Dealing with negative powers starts by flipping the switch used to track where in the final output the current part should get added to. For the case where the output is fractionlike, strip off the  $\sim$  then ensure that the result is not the trivial power 1. Assuming all is well, addition to the current unit combination goes ahead.

```
696 \cs_new_protected:Npn \__siunitx_unit_format_power_negative:
697 {
698 \bool_set_false:N \l__siunitx_unit_numerator_bool
699 \bool_if:NTF \l__siunitx_unit_powers_positive_bool
700 \sim\verb|701| + \verb|12| + \verb|12| + \verb|12| + \verb|12| + \verb|12| + \verb|12| + \verb|12| + \verb|12| + \verb|12| + \verb|12| + \verb|12| + \verb|12| + \verb|12| + \verb|12| + \verb|12| + \verb|12| + \verb|12| + \verb|12| + \verb|12| + \verb|12| + \verb|12| + \verb|12| + \verb|12| + \verb|12| + \verb|12| + \verb|12| + \verb|12| + \verb|12| + \verb|12| + \verb|12| + \verb702 \{
```
\\_\_siunitx\_unit\_format\_power: \\_\_siunitx\_unit\_format\_power\_aux:wTF \\_\_siunitx\_unit\_format\_power\_positive: \\_\_siunitx\_unit\_format\_power\_negative: siunitx\_unit\_format\_power\_negative\_aux:w \\_\_siunitx\_unit\_format\_power\_superscript:

```
\verb|exp_after:wN \ \_sunitz\_unit\_format\_power_negative_aux:w|\begin{array}{ccc}\n\sqrt{704} & \sqrt{1} & \text{sinatrix\_unit\_part\_t1} & \sqrt{q} & \text{stop}\n\end{array}705 }
706 \str_if_eq:VnF \l__siunitx_unit_part_tl { 1 }
{f} \_siunitx_unit_format_power_superscript: }
708 }
709 { \__siunitx_unit_format_power_superscript: }
710 }
711 \cs_new:Npn \__siunitx_unit_format_power_negative_aux:w - #1 \q_stop
712 { \exp_not:n {#1} }
```
Adding the power as a superscript has the slight complication that there is the possibility of needing some brackets. The superscript itself uses \sp as that avoids any category code issues and also allows redirection at a higher level more readily.

```
713 \text{ \textdegree} \cs_new_protected:Npn \__siunitx_unit_format_power_superscript:
714 {
715 \exp_after:wN \_ siunitx_unit_format_power_superscipt:w
716 \lvert l\_sionitx\_unit\_part\_tl \rvert. \lvert q\_stop717 }
718 \cs_new_protected:Npn \__siunitx_unit_format_power_superscipt:w #1 . #2 . #3 \q_stop
719 {
720 \tl if blank:nTF {#2}
721 \{\verb|7222| + \verb|1_set:Nx |_ is iunitz\_unit\_current_t1|723 \{724 \__siunitx_unit_format_bracket:N \l__siunitx_unit_current_tl
725 \hat{t} + 1} \hat{t}726 }
727 }
728 {
729 \tl_set:Nx \l__siunitx_unit_tmp_tl
730731 { }
732 \tilde{L}_if\_head\_eq\_charactered::nNTF {#1} -
733 { { - } { \exp_not:o { \use_none:n #1 } } }
{ f } { f } { \text{ } \exp\_not: n } { \# 1 } }735 {42}736 \{ \}737 \{ \}738 { 0 }
739 }
\verb|740| \verb|Vl_set:Nx \ \lvert l\_sivnitz\_unit\_current_t1|741 \uparrow742 \__siunitx_unit_format_bracket:N \l__siunitx_unit_current_tl
\begin{array}{ccc} \uparrow & \uparrow & \downarrow \quad \text{number\_output}: N \setminus l\_siumitz\_unit\_tmp_tl} \end{array}744 }
745 }
746 \bool_set_false:N \l__siunitx_unit_bracket_bool
747 }
```

```
(End definition for \__siunitx_unit_format_power: and others.)
```
\\_\_siunitx\_unit\_format\_prefix: \\_\_siunitx\_unit\_format\_prefix\_exp: \\_\_siunitx\_unit\_format\_prefix\_gram: \\_\_siunitx\_unit\_format\_prefix\_symbol:

Formatting for prefixes depends on whether they are to be expressed as symbols or collected up to be returned as a power of 10. The latter case requires a bit of processing,

which includes checking that the conversion is possible and allowing for any power that applies to the current unit.

```
748 \cs_new_protected:Npn \__siunitx_unit_format_prefix:
749 \overline{f}750 \bool_if:NTF \l__siunitx_unit_prefix_exp_bool
751 { \bigcup siunitx_unit_format_prefix_exp: }
752 { \__siunitx_unit_format_prefix_symbol: }
753 }
754 \text{ } \cs_new_protected:Npn \_ siunitx_unit_format_prefix_exp:
755 {
756 \prop_get:NVNTF \l__siunitx_unit_prefixes_forward_prop
757 \l__siunitx_unit_part_tl \l__siunitx_unit_part_tl
758 {
759 \bool_if:NT \l__siunitx_unit_mass_kilogram_bool
760 \{761 \tl_set:Nx \l__siunitx_unit_tmp_tl
_{762} { command- \int_use:N \l__siunitx_unit_position_int }
763 \prop_if_in:NVT \l__siunitx_unit_parsed_prop \l__siunitx_unit_tmp_tl
764 { \__siunitx_unit_format_prefix_gram: }
765 }
766 \tl_set:Nx \l__siunitx_unit_tmp_tl
_{767} { power- \int_use:N \l_siunitx_unit_position_int }
768 \prop_get:NVNF \l__siunitx_unit_parsed_prop
769 \l__siunitx_unit_tmp_tl \l__siunitx_unit_tmp_tl
_{770} { \tl_set:Nn \l_siunitx_unit_tmp_tl { 1 } }
\{fp\_add:Nn \setminus l\_sionity\_unit\_prefix\_fp\}772 { \l__siunitx_unit_tmp_tl * \l__siunitx_unit_part_tl }
773 }
774 { \sum_{\text{sim}} siunitx_unit_format_prefix_symbol: }
775 }
When the units in use are grams, we may need to deal with conversion to kilograms.
776 \cs_new_protected:Npn \__siunitx_unit_format_prefix_gram:
777 {
```

```
778 \tl_set:Nx \l__siunitx_unit_part_tl
_{779} { \int_eval:n { \l_siunitx_unit_part_tl - 3 } }
780 \group_begin:
781 \bool_set_false:N \l__siunitx_unit_parsing_bool
782 \tl_set:Nx \l_siunitx_unit_current_tl { \kilo }
783 \exp_args:NNNV \group_end:
784 \tl_set:Nn \l__siunitx_unit_current_tl \l__siunitx_unit_current_tl \?
795
786 \cs_new_protected:Npn \__siunitx_unit_format_prefix_symbol:
787 { \tl_set_eq:NN \l__siunitx_unit_current_tl \l__siunitx_unit_part_tl }
```
(*End definition for* \\_\_siunitx\_unit\_format\_prefix: *and others.*)

There are various ways that a qualifier can be added to the output. The idea here is to modify the "base" text appropriately and then add to the current unit. Notice that when the qualifier is just treated as "text", the auxiliary is actually a no-op.

```
788 \cs_new_protected:Npn \__siunitx_unit_format_qualifier:
789 {
790 \use: c
791 {
```
\\_\_siunitx\_unit\_format\_qualifier: \\_\_siunitx\_unit\_format\_qualifier\_bracket: \\_\_siunitx\_unit\_format\_qualifier\_combine: \\_\_siunitx\_unit\_format\_qualifier\_phrase: \ siunitx unit format qualifier subscript:

```
792 __siunitx_unit_format_qualifier_
\begin{array}{ccc} \n\sqrt{1} & \text{simity\_unit\_qualifier\_mode\_t1} : \\ \n\end{array}794 }
795 \tl_put_right:NV \l__siunitx_unit_current_tl \l__siunitx_unit_part_tl
796 }
797 \cs_new_protected:Npn \__siunitx_unit_format_qualifier_bracket:
798 {
799 \__siunitx_unit_format_font:
800 \tl_set:Nx \l__siunitx_unit_part_tl
801 {
% \begin{equation} \begin{minipage}{.4\linewidth} \end{minipage} \begin{minipage}{.4\linewidth} \end{minipage} \begin{minipage}{.4\linewidth} \end{minipage} \begin{minipage}{.4\linewidth} \end{minipage} \begin{minipage}{.4\linewidth} \end{minipage} \begin{minipage}{.4\linewidth} \end{minipage} \begin{minipage}{.4\linewidth} \end{minipage} \begin{minipage}{.4\linewidth} \end{minipage} \begin{minipage}{.4\linewidth} \end{minipage} \begin{minipage}{.4\linewidth} \end{minipage} \begin{minipage}{.4\linewidth} \end{minipage} \begin{min803 \exp_not:V \l_siunitx_unit_font_tl
\begin{array}{ll}\n 804 \end{array} { \exp_not:V \l_siunitx_unit_part_tl }
805 \exp_not:V \l__siunitx_unit_bracket_close_tl
806 }
807 }
808 \cs_new_protected:Npn \__siunitx_unit_format_qualifier_combine: { }
809 \cs_new_protected:Npn \__siunitx_unit_format_qualifier_phrase:
810 {
\sum_{s=1} \sum_{s=1} \sum_{s=1}^{s} and \sum_{s=1}^{s} format f and s812 \tl_set:Nx \l__siunitx_unit_part_tl
813 {
{\small \begin{array}{c} {\scriptstyle \text{814}} \end{array}} \qquad \qquad \texttt{\textcolor{red}{\text{key\_not:V \setminus l\_simit\_unit\_qualifier\_phrase\_tl}}815 \text{exp\_not:V} \lvert \lvert x\_unit\_font\_tl816 \{ \text{exp\_not:V} \l\}_\text{simitx\_unit\_part\_tl}817 }
818 }
819 \cs_new_protected:Npn \__siunitx_unit_format_qualifier_subscript:
820 \frac{1}{20}\verb|321| \verb|122| \verb|122| \verb|122| \verb|122| \verb|122| \verb|122| \verb|122| \verb|122| \verb|122| \verb|122| \verb|122| \verb|122| \verb|122| \verb|122| \verb|122| \verb|122| \verb|122| \verb|122| \verb|122| \verb|122| \verb|122| \verb|122| \verb|122| \verb|122| \verb|122| \verb|122| \verb|122| \verb|122| \verb|122| \verb|122| \verb|822 \tl_set:Nx \l__siunitx_unit_part_tl
\overline{\mathcal{S}}\verb|&c_sivnitz\_unit\_math\_subscript_t1|825 \{826 \exp_not:V \l_siunitx_unit_font_tl
\{ \ \text{exp\_not:} V \ \l} \_ \q \828 }
829 }
830 }
```

```
(End definition for \__siunitx_unit_format_qualifier: and others.)
```
\ siunitx unit format special: Any special odds and ends are handled by simply making the current combination into an argument for the recovered code. Font control needs to be *inside* the special formatting here.

```
831 \cs_new_protected:Npn \__siunitx_unit_format_special:
832 {
833 \tl_set:Nx \l__siunitx_unit_current_tl
834 {
835 \exp_not:V \l__siunitx_unit_part_tl
836 \{\verb+\book_if: NTF \ \l, l\_sionitx\_unit\_font\_bool838 { \text{Use:n } }839 { \exp_{\text{l} \ll 1} }
```

```
\label{eq:3.1} \begin{array}{ll} \text{\rm{}} & \text{\rm{}} & \text{\rm{}} \\ \text{\rm{}} & \text{\rm{}} & \text{\rm{}} \\ \text{\rm{}} & \text{\rm{}} & \text{\rm{}} \end{array} \text{\rm{}} \begin{array}{ll} \text{\rm{}} & \text{\rm{}} \\ \text{\rm{}} & \text{\rm{}} \\ \text{\rm{}} & \text{\rm{}} \end{array} \begin{array}{ll} \text{\rm{}} \\ \text{\rm{}} \\ \text{\rm{}} \end{array} \begin{array}{ll} \text{\rm{}} \\ \text{\rm{}} \\ \text{\rm{}} \end{array} \begin{array}{ll} \text{\rm{}} \\\frac{841}{ } }
 842 }
 843 \bool_set_true:N \l__siunitx_unit_font_bool
 844 }
(End definition for \__siunitx_unit_format_special:.)
```
\ siunitx unit format unit: A very simple task: add the unit to the output currently being constructed.

```
845 \cs_new_protected:Npn \__siunitx_unit_format_unit:
846 {
847 \tl_put_right:NV
848 \l__siunitx_unit_current_tl \l__siunitx_unit_part_tl
849 }
(End definition for \__siunitx_unit_format_unit:.)
```
The first step here is to make a choice based on whether the current part should be stored as part of the numerator or denominator of a fraction. In all cases, if the switch \l\_\_siunitx\_unit\_numerator\_bool is true then life is simple: add the current part to the numerator with a standard separator

```
850 \cs_new_protected:Npn \__siunitx_unit_format_output:
851 \frac{1}{2}852 \ siunitx unit format font:
853 \bool_set_false:N \l__siunitx_unit_bracket_bool
854 \use: c
855 \sim856 __siunitx_unit_format_output_
857 \bool if:NTF \l siunitx unit numerator bool
858 { aux: }
859 { denominator: }
\frac{1}{2}861 }
862 \cs_new_protected:Npn \ siunitx_unit_format_output_aux:
863 {
864 \__siunitx_unit_format_output_aux:nV { formatted }
865 \l_siunitx_unit_product_tl
866 }
```
There are a few things to worry about at this stage if the current part is in the denominator. Powers have already been dealt with and some formatting outcomes only need a branch at the final point of building the entire unit. That means that there are three possible outcomes here: if collecting two separate parts, add to the denominator with a product separator, or if only building one token list there may be a need to use a symbol separator. When the repeated-symbol option is in use there may be a need to add a leading 1 to the output in the case where the first unit is in the denominator: that can be picked up by looking for empty output in combination with the flag for using a symbol in the output but not a two-part strategy.

```
867 \cs_new_protected:Npn \__siunitx_unit_format_output_denominator:
868 {
869 \bool if:NTF \l siunitx unit two part bool
870 {
871 \bool lazy and:nnT
872 { \lvert \lvert \lvert \lvert \lvert \lvert \lvert \lvert siunitx_unit_denominator_bracket_bool }
```
siunitx unit format output: \\_\_siunitx\_unit\_format\_output\_aux: \\_\_siunitx\_unit\_format\_output\_denominator: \\_\_siunitx\_unit\_format\_output\_aux:nn \\_\_siunitx\_unit\_format\_output\_aux:nV \\_\_siunitx\_unit\_format\_output\_aux:nv

```
873 { ! \tl_if_empty_p:N \l__siunitx_unit_denominator_tl }
                                \textit{874} \qquad \qquad \{ \ \texttt{\textbf{book}\textbf{}=}\textit{Blue}: N \ \ \texttt{\textbf{1}\textbf{__}}\textit{simitz}\textit{\textbf{__}}\textit{bracket}\textit{\textbf{__}}\textit{book} \ \}875 \ siunitx unit format output aux:nV { denominator }
                                876 \l_siunitx_unit_product_tl
                                877 }
                                878 {
                                879 \bool_lazy_and:nnT
                                880 { \l__siunitx_unit_per_symbol_bool }
                                881 { \tl_if_empty_p:N \l__siunitx_unit_formatted_tl }
                                882 { \tl_set:Nn \l__siunitx_unit_formatted_tl { 1 } }
                                883 \__siunitx_unit_format_output_aux:nv { formatted }
                                884 {
                                1_siunitx_unit_
                                886 \bool_if:NTF \l__siunitx_unit_per_symbol_bool
                                887 <br/>
{ \{ \ per\_symbol 1} \}888 {foroduct}\begin{array}{cc} \text{\small 889} & \text{\small -} & \text{\small t1} \end{array}890 }
                                891 }
                                892 }
                                893 \cs_new_protected:Npn \__siunitx_unit_format_output_aux:nn #1#2
                                894 {
                                895 \tl_set:cx { l__siunitx_unit_ #1 _tl }
                                896 \sim\text{exp\_not:} v \{ 1\_sjunitx\_unit\_ #1\_tl \}898 \tl_if_empty:cF { l__siunitx_unit_ #1 _tl }
                                899 \{ \text{exp\_not:n } \#2 \}900 \exp_not:V \l__siunitx_unit_current_tl
                                901 }
                                902 }
                                903 \cs_generate_variant:Nn \__siunitx_unit_format_output_aux:nn { nV , nv }
                                (End definition for \__siunitx_unit_format_output: and others.)
\__siunitx_unit_format_font: A short auxiliary which checks if the font has been applied to the main part of the output:
                                if not, add it and set the flag.
                                904 \cs_new_protected:Npn \__siunitx_unit_format_font:
                                905 {
                                \textit{906} \verb+ \bold_if:NF \l_simitz\_unit\_font\_bool907 {
                                {\tt 908} \qquad \verb+\til_set:Nx \ \lbrack1\_sivnitz\_unit\_current\_tl909 \{910 \text{QED not:V} \1 \nsim \text{unit} \nint t1911 \{ \text{key\_not:V} \l_{\_sjunit\_current\_tl} \}
```

```
\__siunitx_unit_format_finalise:
 \_siunitx_unit_format_finalise_autofrac:
\ siunitx unit format finalise fractional:
    \__siunitx_unit_format_finalise_power:
```
912 **}** 

 $914$  } <sup>915</sup> }

Finalising the unit format is really about picking up the cases involving fractions: these require assembly of the parts with the need to add additional material in some cases <sup>916</sup> \cs\_new\_protected:Npn \\_\_siunitx\_unit\_format\_finalise:

 $\verb|913| \verb|125| = \verb|125| \verb|125| \verb|125| \verb|125| \verb|125| \verb|125| \verb|125| \verb|125| \verb|125| \verb|125| \verb|125| \verb|125| \verb|125| \verb|125| \verb|125| \verb|125| \verb|125| \verb|125| \verb|125| \verb|125| \verb|125| \verb|125| \verb|125| \verb|125| \verb|125| \verb|125| \verb|125| \verb|125| \verb|125| \verb$ 

(*End definition for* \\_\_siunitx\_unit\_format\_font:*.*)

```
917 {
918 \tl_if_empty:NF \l__siunitx_unit_denominator_tl
919 f
920 \bool_if:NTF \l__siunitx_unit_powers_positive_bool
\begin{array}{l} \text{\normalsize $\left\{ \right. \right\} \quad \text{\normalsize $\left\{ \right. \left. \right\} \quad \text{\normalsize $\left\{ \right. \left. \right\} \quad \text{\normalsize $\left\{ \right. \right\} \quad \text{\normalsize $\left\{ \right. \right\} \quad \text{\normalsize $\left\{ \right. \left. \right\} \quad \text{\normalsize $\left\{ \right. \right\} \quad \text{\normalsize $\left\{ \right. \right\} \quad \text{\normalsize $\left\{ \right. \right\} \quad \text{\normalsize $\left\{ \right. \right\} \quad \text{\normalsize $\left\{ \right. \922 { \_siunitx_unit_format_finalise_power: }
923 }
924 }
```
For fraction-like output, there are three possible choices and two actual styles. In all cases, if the numerator is empty then it is set here to 1. To deal with the "auto-format" case, the two styles (fraction and symbol) are handled in auxiliaries: this allows both to be used at the same time! Beyond that, the key here is to use a single  $\tilde{\tau}$  set:Nx to keep down the number of assignments.

```
925 \text{ \&} new protected:Npn \_ siunitx_unit_format_finalise_fractional:
926 {
927 \tl_if_empty:NT \l__siunitx_unit_formatted_tl
\{ \tilde{\text{1}} \} { \tilde{\text{2}} { \tilde{\text{2}} { \tilde{\text{3}} } \}929 \bool_if:NTF \l__siunitx_unit_autofrac_bool
930 \{\ \setminus \_\texttt{simity\_unit\_format\_finalise\_autofrac: \ }931 \sim932 \bool_if:NTF \l__siunitx_unit_per_symbol_bool
933 \{\ \setminus \_\text{simitz\_unit\_format\_finalise\ symbol: } \}934 { \__siunitx_unit_format_finalise_fraction: }
935 }
936 }
```
For the "auto-selected" fraction method, the two other auxiliary functions are used to do both forms of formatting. So that everything required is available, this needs one group so that the second auxiliary receives the correct input. After that it is just a case of applying \mathchoice to the formatted output.

```
937 \cs_new_protected:Npn \__siunitx_unit_format_finalise_autofrac:
938 {
939 \group_begin:
\verb|940| \verb|121| \verb|131| \verb|140| \verb|141| \verb|141| \verb|141| \verb|141| \verb|141| \verb|141| \verb|141| \verb|141| \verb|141| \verb|141| \verb|141| \verb|141| \verb|141| \verb|141| \verb|141| \verb|141| \verb|141| \verb|141| \verb|141| \verb|141| \verb|141| \verb|141| \verb|141| \verb|141| \verb|141| \verb|141| \verb|141| \verb|941 \exp_args:NNNV \group_end:
\text{942} \tl_set:Nn \l__siunitx_unit_tmp_tl \l__siunitx_unit_formatted_tl
\verb|943| \verb| \verb|+12|, junit{\_}format{\_}finalise\_symbol1;944 \tl set:Nx \l siunitx unit formatted tl
945 \uparrow946 \mathchoice
\frac{947}{2} { \exp_not:V \l__siunitx_unit_tmp_tl }
948 { \exp_not:V \l__siunitx_unit_formatted_tl }
949 { \exp_not:V \l__siunitx_unit_formatted_tl }
950 \{ \ \text{exp\_not:} V \ l\_sionity\_unit\_formatted\_tl \ }951 }
952 }
When using a fraction function the two parts are now assembled.
953 \text{ \&} new protected:Npn \_ siunitx unit format finalise fraction:
954 {
955 \tl_set:Nx \l__siunitx_unit_formatted_tl
956 \sim957 \exp_not:V \l_siunitx_unit_fraction_tl
958 \{ \text{exp\_not: } V \setminus l\_\text{simitz unit formatted t1 } \}
```

```
959 \{ \text{key\_not:V \l}_\_sivnitz\_unit\_denominator_t1 \}960 }
961 }
962 \cs_new_protected:Npn \__siunitx_unit_format_finalise_symbol:
963 {
964 \tl_set:Nx \l__siunitx_unit_formatted_tl
965 \uparrow966 \exp_not:V \l__siunitx_unit_formatted_tl
967 \exp_not:V \l__siunitx_unit_per_symbol_tl
\sum_{s \in S} siunitx_unit_format_bracket:N \lceil l \rceil_siunitx_unit_denominator_tl
969 }
970 }
```
In the case of sorted powers, there is a test to make sure there was at least one positive power, and if so a simple join of the two parts with the appropriate product.

```
971 \text{ } cs new protected:Npn \_ siunitx unit format finalise power:
972 \frac{1}{2}973 \tl_if_empty:NTF \l__siunitx_unit_formatted_tl
\overline{974} \overline{9}975 \tilde{\text{t1}} set_eq:NN
976 \lceil \frac{1}{2} \rceil siunitx_unit formatted tl
977 \l_siunitx_unit_denominator_tl
978 }
\frac{979}{2} \frac{1}{2}980 \tl_set:Nx \l__siunitx_unit_formatted_tl
981 \{982 \exp_not:V \l__siunitx_unit_formatted_tl
983 \exp_not:V \l__siunitx_unit_product_tl
984 \exp_not:V \l_ siunitx_unit_denominator_tl
985 }
986 }
987 }
```
(*End definition for* \\_\_siunitx\_unit\_format\_finalise: *and others.*)

#### **6.10 Non-Latin character support**

\\_\_siunitx\_unit\_non\_latin:n \\_\_siunitx\_unit\_non\_latin:nnnn

A small amount of code to make it convenient to include non-Latin characters in units without having to directly include them in the sources directly.

```
988 \bool_lazy_or:nnTF
989 { \sys_if_engine_luatex_p: }
990 { \sys_if_engine_xetex_p: }
991 {
\texttt{992} \qquad \verb|\cs_new: Npn \verb||-siumitx_unit\_non_latin:n  #1993 { \char_generate:nn {#1} { \char_value_catcode:n {#1} } }
994 }
995 {
996 \cs_new:Npn \__siunitx_unit_non_latin:n #1
997 \sim998 \exp_last_unbraced:Nf \__siunitx_unit_non_latin:nnnn
999 { \char' { \char' \char_to_utfviii_bytes:n {#1} }
1000 }
1001 \cs_new:Npn \__siunitx_unit_non_latin:nnnn #1#2#3#4
1002 {
```

```
1003 \exp_after:wN \exp_after:wN \exp_after:wN
1004 \exp_not:N \char_generate:nn {#1} { 13 }
1005 \exp after:wN \exp after:wN \exp after:wN
1006 \exp_not:N \char_generate:nn {#2} { 13 }
1007 }
1008 }
```
(*End definition for* \\_\_siunitx\_unit\_non\_latin:n *and* \\_\_siunitx\_unit\_non\_latin:nnnn*.*)

### **6.11 Pre-defined unit components**

Quite a number of units can be predefined: while this is a code-level module, there is little point having a unit parser which does not start off able to parse any units!

[\kilogram](#page-144-0) [\metre](#page-144-0) The basic si units: technically the correct spelling is \metre but US users tend to use \meter.

```
\meter
  \mole
\kelvin
\candela
\second
\ampere
         1009 \siunitx_declare_unit:Nn \kilogram { \kilo \gram }
         1010 \siunitx_declare_unit:Nn \metre { m }
         1011 \siunitx_declare_unit:Nn \meter { \metre }
         1012 \siunitx_declare_unit:Nn \mole { mol }
         1013 \siunitx_declare_unit:Nn \second { s }
         1014 \siunitx declare unit:Nn \ampere { A }
         1015 \siunitx_declare_unit:Nn \kelvin { K }
         1016 \siunitx_declare_unit:Nn \candela { cd }
```
(*End definition for* \kilogram *and others. These functions are documented on page [141.](#page-144-0)*)

[\gram](#page-144-1) The gram is an odd unit as it is needed for the base unit kilogram.

```
1017 \siunitx declare unit:Nn \gram { g }
```
(*End definition for* \gram*. This function is documented on page [141.](#page-144-1)*)

[\yocto](#page-144-2) The various si multiple prefixes are defined here: first the small ones.

```
\zepto
\atto
\femto
 \pico
1021 \siunitx_declare_prefix:Nnn \femto { -15 } { f }
\nano
\micro
\milli
\centi
\deci
       1018 \siunitx declare prefix:Nnn \yocto { -24 } { y }
       1019 \siunitx declare prefix:Nnn \zepto { -21 } { z }
       1020 \siunitx_declare_prefix:Nnn \atto { -18 } { a }
       1022 \siunitx_declare_prefix:Nnn \pico { -12 } { p }
       1023 \siunitx_declare_prefix:Nnn \nano { -9 } { n }
       1024 \siunitx_declare_prefix:Nnx \micro { -6 } { \__siunitx_unit_non_latin:n { "03BC } }
       1025 \siunitx_declare_prefix:Nnn \milli { -3 } { m }
       1026 \siunitx_declare_prefix:Nnn \centi { -2 } { c }
       1027 \siunitx_declare_prefix:Nnn \deci { -1 } { d }
```
(*End definition for* \yocto *and others. These functions are documented on page [141.](#page-144-2)*)

```
\deca
Now the large ones.
\deka
      1028 \siunitx_declare_prefix:Nnn \deca { 1 } { da }
```

```
\hecto
 \kilo
1030 \siunitx_declare_prefix:Nnn \hecto { 2 } { h }
 \mega
1031 \siunitx_declare_prefix:Nnn \kilo { 3 } { k }
\giga
\tera
\peta
 \exa
\zetta
\yotta
       1029 \siunitx_declare_prefix:Nnn \deka { 1 } { da }
       1032 \siunitx_declare_prefix:Nnn \mega { 6 } { M }
       1033 \siunitx_declare_prefix:Nnn \giga { 9 } { G }
       1034 \siunitx_declare_prefix:Nnn \tera { 12 } { T }
       1035 \siunitx declare_prefix:Nnn \peta { 15 } { P }
                                               173
```

```
1036 \siunitx_declare_prefix:Nnn \exa { 18 } { E }
1037 \siunitx_declare_prefix:Nnn \zetta { 21 } { Z }
1038 \siunitx declare prefix:Nnn \yotta { 24 } { Y }
```
(*End definition for* \deca *and others. These functions are documented on page [141.](#page-144-2)*)

```
\becquerel
\degreeCelsius
     \coulomb
        \farad
1041 \siunitx_declare_unit:Nn \coulomb { C }
         \gray
1042 \siunitx_declare_unit:Nn \farad { F }
        \hertz
1043 \siunitx_declare_unit:Nn \gray { Gy }
        \henry 1044 \siunitx_declare_unit:Nn \hertz { Hz }
        \joule 1045 \siunitx_declare_unit:Nn \henry { H }
        \lambdakatal 1046 \siunitx_declare_unit:Nn \joule { J }
       \lumen
         \lux
               Named derived units: first half of alphabet.
               1039 \siunitx declare unit:Nn \becquerel { Bq }
               1040 \siunitx_declare_unit:Nx \degreeCelsius { \__siunitx_unit_non_latin:n { "00B0 } C }
               1047 \siunitx_declare_unit:Nn \katal { kat }
               1048 \siunitx_declare_unit:Nn \lumen { lm }
               1049 \siunitx_declare_unit:Nn \lux { lx }
```
(*End definition for* \becquerel *and others. These functions are documented on page [142.](#page-145-0)*)

[\newton](#page-145-0) Named derived units: second half of alphabet.

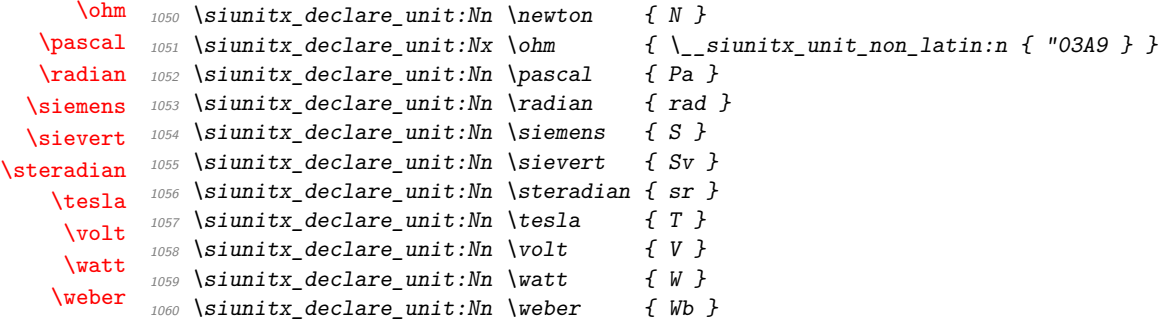

(*End definition for* \newton *and others. These functions are documented on page [142.](#page-145-0)*)

[\astronomicalunit](#page-145-1) Non-si, but accepted for general use. Once again there are two spellings, here for litre [\bel](#page-145-1) and with different output in this case.

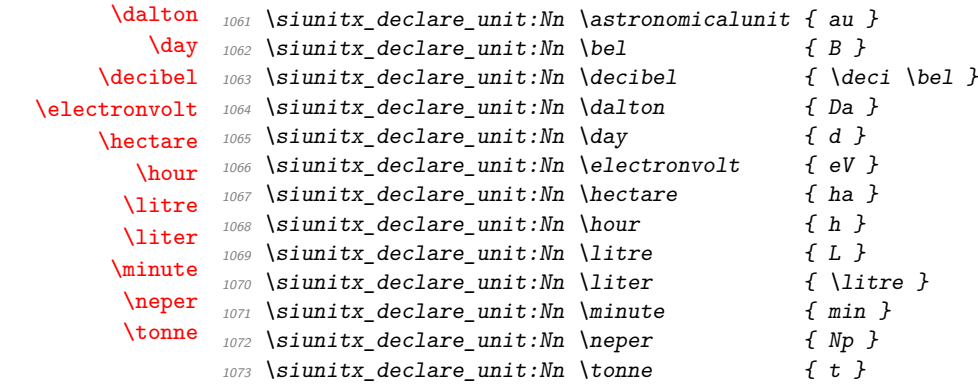

(*End definition for* \astronomicalunit *and others. These functions are documented on page [142.](#page-145-1)*)

```
\arcminute
\arcsecond
   \degree
           Arc units: again, non-si, but accepted for general use.
            1074 \siunitx_declare_unit:Nx \arcminute { \__siunitx_unit_non_latin:n { "02B9 } }
            _{1075} \siunitx_declare_unit:Nx \arcsecond { \__siunitx_unit_non_latin:n { "02BA } }
            1076 \siunitx_declare_unit:Nx \degree { \_siunitx_unit_non_latin:n { "00B0 } }
             (End definition for \arcminute , \arcsecond , and \degree. These functions are documented on page
             142.)
  \percent For percent, the raw character is the most flexible way of handling output.
             1077 \siunitx declare unit:Nx \percent { \cs to str:N \% }
```
(*End definition for* \percent*. This function is documented on page [142.](#page-145-3)*)

1078 \siunitx\_declare\_power:NNn \square \squared { 2 } 1079 \siunitx\_declare\_power:NNn \cubic \cubed { 3 }

[\square](#page-145-4) Basic powers.

[\squared](#page-146-5) [\cubic](#page-145-4) [\cubed](#page-146-5)

(*End definition for* \square *and others. These functions are documented on page [142.](#page-145-4)*)

#### **6.12 Messages**

```
1080 \msg new:nnnn { siunitx } { unit / dangling-part }
1081 { Found~#1~part~with~no~unit. }
1082 \frac{1}{2}1083 Each~#1~part~must~be~associated~with~a~unit:~a~#1~part~was~found~
1084 but~no~following~unit~was~given.
1085 }
1086 \msg_new:nnnn { siunitx } { unit / duplicate-part }
1087 { Duplicate~#1~part:~#2. }
1088 {
1089 Each~unit~may~have~only~one~#1:\\
1090 the~additional~#1~part~'#2'~will~be~ignored.
1091 }
1092 \msg_new:nnnn { siunitx } { unit / duplicate-sticky-per }
1093 { Duplicate~\token to str:N \per. }
1094 {
1095 When~the~'sticky-per'~option~is~active,~only~one~
1096 \token_to_str:N \per \ may~appear~in~a~unit.
1097 }
1098 \msg_new:nnnn { siunitx } { unit / literal }
1099 { Literal~units~disabled. }
1100 \frac{f}{f}1101 You~gave~the~literal~input~'#1'~
1102 but~literal~unit~output~is~disabled.
1103 }
1104 \msg_new:nnnn { siunitx } { unit / non-convertible-exponent }
1105 { Exponent~'#1'~cannot~be~converted~into~a~symbolic~prefix. }
1106 \uparrow1107 The~exponent~'#1'~does~not~match~with~any~of~the~symbolic~prefixes~
1108 set~up.
1109 }
1110 \msg_new:nnnn { siunitx } { unit / non-numeric-exponent }
1111 { Prefix~'#1'~does~not~have~a~numerical~value. }
1112 {
1113 The~prefix~'#1'~needs~to~be~combined~with~a~number,~but~it~has~no
```

```
1114 numerical~value.
1115 }
1116 \msg new:nnnn { siunitx } { unit / part-before-unit }
1117 { Found~#1~part~before~first~unit:~#2. }
1118 <del>{</del>
1119 The~#1~part~'#2'~must~follow~after~a~unit:~
1120 it~cannot~appear~before~any~units~and~will~therefore~be~ignored.
1121 }
```
# **6.13 Standard settings for module options**

Some of these follow naturally from the point of definition (*e.g.* boolean variables are always false to begin with), but for clarity everything is set here.

```
1122 \keys_set:nn { siunitx }
1123 f
1124 bracket-unit-denominator = true ,
1125 \hspace{1cm} for bid-lateral-units \hspace{1cm} = false \hspace{1cm} ,1126 fraction-command = \frac
1127 inter-unit-product = \langle ,1128 extract-mass-in-kilograms = true ,
1129 parse-units = true
1130 per-mode = power
per\textit{-symbol} \hspace{2em} = \textit{\hspace{1em}} \hspace{2em}1132 qualifier-mode = subscript
1133 qualifier-phrase =
1134 sticky-per = false
1135 unit-font-command = \mathrm
1136 }
```
1137  $\langle$ /package $\rangle$ 

# **References**

- [1] *The International System of Units (*si*)*, [https://www.bipm.org/en/](https://www.bipm.org/en/measurement-units/) [measurement-units/](https://www.bipm.org/en/measurement-units/).
- <span id="page-179-0"></span>[2] *SI base units*, <https://www.bipm.org/en/measurement-units/si-base-units>.
# <span id="page-180-6"></span>**Part XI siunitx-abbreviations – Abbreviatons**

<span id="page-180-4"></span><span id="page-180-3"></span><span id="page-180-2"></span><span id="page-180-0"></span>\A Abbreviations for currents. \pA \nA \uA \mA \kA \fg Abbreviations for masses. \pg \ng \ug \mg  $\lg$  $\verb|\kg|$ \K Abbreviations for temperature. \m Abbreviations for lengths. \pm  $\verb|\nm|$ \um  $\mathrm{\ensuremath{\backslash }}\mathrm{mm}$ \cm \dm  $\verb|\km|$ \s Abbreviations for times. \as \fs \ps \ns \us \ms

<span id="page-180-5"></span><span id="page-180-1"></span>\Hz Abbreviations for frequencies. \mHz \kHz \MHz \GHz \THz

<span id="page-181-2"></span><span id="page-181-1"></span>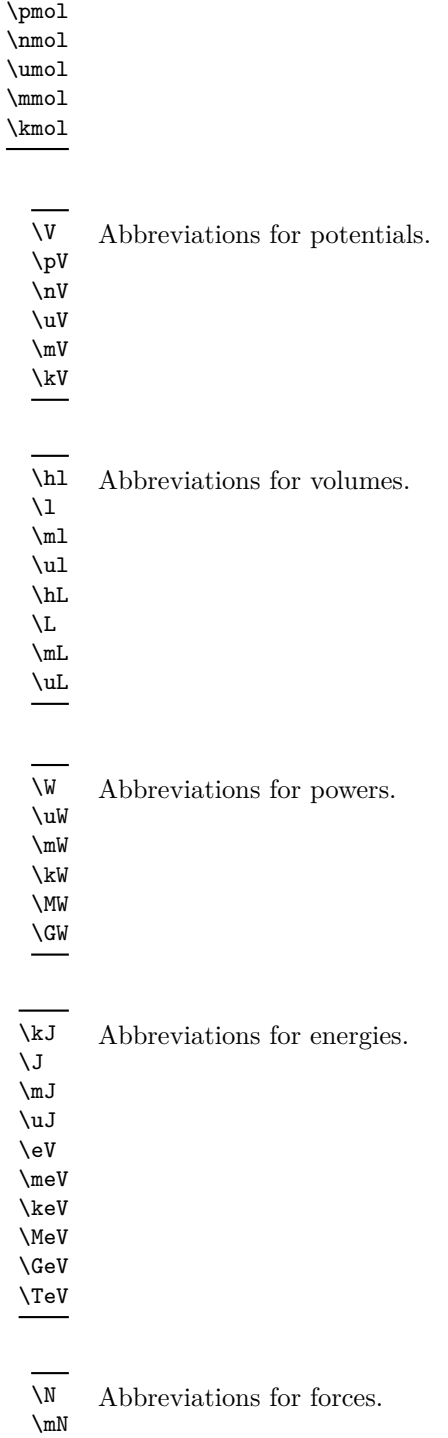

<span id="page-181-6"></span><span id="page-181-0"></span>\mol Abbreviations for moles.

\fmol

<span id="page-181-5"></span><span id="page-181-4"></span><span id="page-181-3"></span> $\chi_N$ \MN

178

<span id="page-182-12"></span><span id="page-182-3"></span>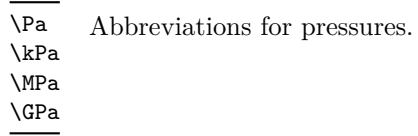

<span id="page-182-4"></span>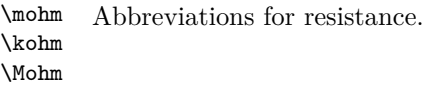

<span id="page-182-2"></span>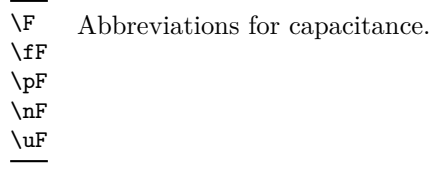

<span id="page-182-1"></span>\dB Abbreviation for decibel.

<span id="page-182-0"></span>\kWh Abbreviation for kilowatt–hours.

# **1 siunitx-abbreviation implementation**

Start the DocStrip guards.

 $1 \langle *$ package $*$ 

The abbreviation file contains a number of short (mainly two or three letter) versions of the usual long names. They are divided up into related groups, mainly to avoid an overly long list in one place.

```
\A
   Currents.
```
<span id="page-182-9"></span><span id="page-182-8"></span><span id="page-182-7"></span><span id="page-182-6"></span>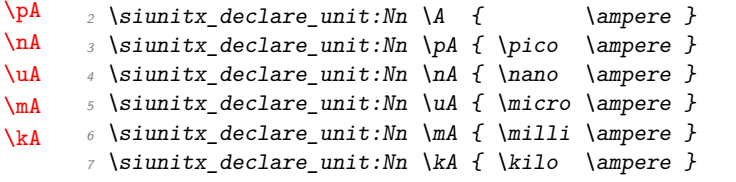

<span id="page-182-11"></span><span id="page-182-10"></span>(*End definition for* \A *and others. These functions are documented on page [177.](#page-180-0)*)

<span id="page-182-15"></span><span id="page-182-13"></span>[\Hz](#page-180-1) Then frequencies.

<span id="page-182-19"></span><span id="page-182-18"></span><span id="page-182-17"></span><span id="page-182-16"></span><span id="page-182-14"></span>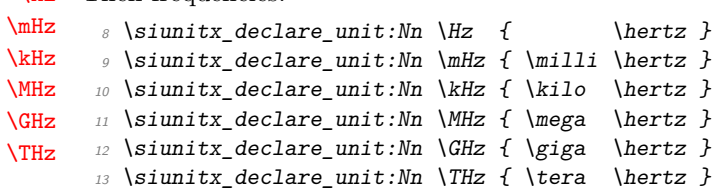

<span id="page-183-4"></span>(*End definition for* \Hz *and others. These functions are documented on page [177.](#page-180-1)*)

<span id="page-183-34"></span>[\mol](#page-181-0) Amounts of substance (moles).

```
\fmol
\pmol
\nmol
\umol
\mmol
\kmol
        14 \siunitx declare unit:Nn \mol { \mole }
        15 \siunitx_declare_unit:Nn \fmol { \femto \mole }
        16 \siunitx_declare_unit:Nn \pmol { \pico \mole }
        17 \siunitx_declare_unit:Nn \nmol { \nano \mole }
        \textit{is } \simitz\_declace\_unit: Nn \umol { \micro \molo } \}19 \siunitx declare unit:Nn \mmol { \milli \mole }
        20 \siunitx_declare_unit:Nn \kmol { \kilo \mole }
```
<span id="page-183-31"></span><span id="page-183-28"></span><span id="page-183-17"></span>(*End definition for* \mol *and others. These functions are documented on page [178.](#page-181-0)*)

<span id="page-183-39"></span><span id="page-183-20"></span>[\V](#page-181-1) Potentials.

<span id="page-183-38"></span><span id="page-183-37"></span><span id="page-183-29"></span>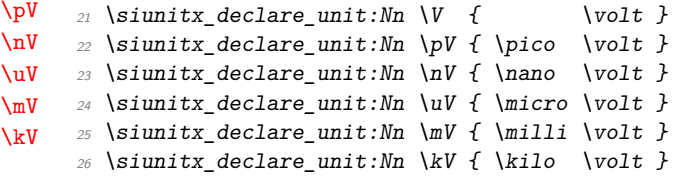

<span id="page-183-32"></span><span id="page-183-18"></span>(*End definition for* \V *and others. These functions are documented on page [178.](#page-181-1)*)

<span id="page-183-14"></span>[\hl](#page-181-2) Volumes.

```
\lambda\mbox{m}\mathbf{u}\hL
\LambdaL
\mL
\uL
     27 \siunitx_declare_unit:Nn \hl { \hecto \litre }
     28 \siunitx_declare_unit:Nn \l { \litre }
     29 \siunitx declare unit:Nn \ml { \milli \litre }
     30 \siunitx_declare_unit:Nn \ul { \micro \litre }
     31 \siunitx_declare_unit:Nn \hL { \hecto \liter }
      \text{32} \siunitx_declare_unit:Nn \L { \liter }
      33 \siunitx_declare_unit:Nn \mL { \milli \liter }
      34 \siunitx declare unit:Nn \uL { \micro \liter }
```
<span id="page-183-23"></span><span id="page-183-22"></span><span id="page-183-21"></span>(*End definition for* \hl *and others. These functions are documented on page [178.](#page-181-2)*)

```
\fg
Masses.
```
[\kWh](#page-182-0)

```
\pg
\ng
\ug
\mg
\chi\kg
     35 \siunitx_declare_unit:Nn \fg { \femto \gram }
     36 \siunitx_declare_unit:Nn \pg { \pico \gram }
    37 \siunitx_declare_unit:Nn \ng { \nano \gram }
    38 \siunitx_declare_unit:Nn \ug { \micro \gram }
     39 \siunitx_declare_unit:Nn \mg { \milli \gram }
     40 \siunitx_declare_unit:Nn \g { \gram }
     41 \siunitx_declare_unit:Nn \kg { \kilo \gram }
```
<span id="page-183-11"></span><span id="page-183-10"></span><span id="page-183-9"></span><span id="page-183-0"></span>(*End definition for* \fg *and others. These functions are documented on page [177.](#page-180-2)*)

```
\W
Energies and powers
 \uW
 \mW
 \kW
 \MW
 \sqrt{GW}\lambdakJ
 \sqrt{J}\mJ
 \uJ
\eV
\meV
\keV
\MeV
\GeV
\TeV
       42 \siunitx_declare_unit:Nn \W { \watt }
       43 \siunitx_declare_unit:Nn \uW { \micro \watt }
       44 \siunitx declare unit:Nn \mW { \milli \watt }
       45 \siunitx_declare_unit:Nn \kW { \kilo \watt }
       46 \siunitx_declare_unit:Nn \MW { \mega \watt }
       47 \siunitx_declare_unit:Nn \GW { \giga \watt } 48 \siunitx_declare_unit:Nn \J { \joule }
       48 \siunitx_declare_unit:Nn \J
       49 \siunitx declare unit:Nn \uJ { \micro \joule }
                                                  180
```

```
_{50} \siunitx_declare_unit:Nn \mJ { \milli \joule }
51 \siunitx_declare_unit:Nn \kJ { \kilo \joule }
52 \siunitx_declare_unit:Nn \eV { \electronvolt }
53 \siunitx declare unit:Nn \meV { \milli \electronvolt }
_{54} \siunitx declare unit:Nn \keV { \kilo \electronvolt }
55 \siunitx_declare_unit:Nn \MeV { \mega \electronvolt }
56 \siunitx_declare_unit:Nn \GeV { \giga \electronvolt }
_{57} \siunitx_declare_unit:Nn \TeV { \tera \electronvolt }
58 \siunitx_declare_unit:Nnn \kWh { \kilo \watt \hour }
59 { inter-unit-product = }
```
<span id="page-184-21"></span><span id="page-184-10"></span><span id="page-184-9"></span>(*End definition for* \W *and others. These functions are documented on page [178.](#page-181-3)*)

#### <span id="page-184-30"></span><span id="page-184-2"></span>[\m](#page-180-3) Lengths.

```
\pm\nm
\um
\mm
\chi_{\rm cm}\dm
\chi_{km}60 \siunitx declare unit:Nn \m { \metre }
     61 \siunitx declare unit:Nn \pm { \pico \metre }
     62 \siunitx_declare_unit:Nn \nm { \nano \metre }
     63 \siunitx_declare_unit:Nn \um { \micro \metre }
     64 \siunitx_declare_unit:Nn \mm { \milli \metre }
     65 \siunitx_declare_unit:Nn \cm { \centi \metre }
      66 \siunitx_declare_unit:Nn \dm { \deci \metre }
      67 \siunitx_declare_unit:Nn \km { \kilo \metre }
```
<span id="page-184-26"></span><span id="page-184-4"></span><span id="page-184-1"></span>(*End definition for* \m *and others. These functions are documented on page [177.](#page-180-3)*)

#### <span id="page-184-24"></span>[\K](#page-180-4) Temperatures.

<span id="page-184-25"></span><sup>68</sup> \siunitx\_declare\_unit:Nn \K { \kelvin }

(*End definition for* \K*. This function is documented on page [177.](#page-180-4)*)

#### <span id="page-184-3"></span>[\dB](#page-182-1)

<span id="page-184-0"></span> $69$  \siunitx\_declare\_unit:Nn \dB { \deci \bel }

(*End definition for* \dB*. This function is documented on page [179.](#page-182-1)*)

#### <span id="page-184-12"></span><span id="page-184-11"></span>[\F](#page-182-2) Capacitance.

```
\fF
\mathcal{P}\lnF
\uF
      70 \text{ is } 10 and 70 \text{ is } 10 and 70 \text{ is } 10071 \siunitx_declare_unit:Nn \fF { \femto \farad }
      72 \siunitx_declare_unit:Nn \pF { \pico \farad }
      73 \siunitx_declare_unit:Nn \nF { \nano \farad }
      74 \siunitx_declare_unit:Nn \uF { \micro \farad }
```
<span id="page-184-16"></span><span id="page-184-15"></span>(*End definition for* \F *and others. These functions are documented on page [179.](#page-182-2)*)

```
\H
Capacitance.
```

```
\mbox{m}\uH
      75 \siunitx_declare_unit:Nn \H { \henry }
      \frac{1}{76} \sum_{\text{dec} \in \mathbb{N}} \in \mathbb{N} { \milli \henry }
       77 \siunitx_declare_unit:Nn \uH { \micro \henry }
```
<span id="page-184-20"></span>(*End definition for* \H *,* \mH *, and* \uH*. These functions are documented on page* **??***.*)

<span id="page-184-28"></span>[\N](#page-181-5) Forces.

```
\mN
\kN
\MN
     78 \siunitx_declare_unit:Nn \N { \newton }
     79 \siunitx declare unit:Nn \mN { \milli \newton }
     80 \siunitx_declare_unit:Nn \kN { \kilo \newton }
     81 \siunitx declare_unit:Nn \MN { \mega \newton }
```
(*End definition for* \N *and others. These functions are documented on page [178.](#page-181-5)*)

<span id="page-185-14"></span><span id="page-185-4"></span>[\Pa](#page-182-3) Pressures.

```
\kPa
\MPa
\GPa
      82 \siunitx_declare_unit:Nn \Pa { \pascal }
      83 \siunitx_declare_unit:Nn \kPa { \kilo \pascal }
      84 \siunitx_declare_unit:Nn \MPa { \mega \pascal }
      85 \siunitx_declare_unit:Nn \GPa { \giga \pascal }
```
<span id="page-185-8"></span><span id="page-185-7"></span><span id="page-185-3"></span>(*End definition for* \Pa *and others. These functions are documented on page [179.](#page-182-3)*)

#### [\mohm](#page-182-4) Resistances.

```
\kohm
\Mohm
        86 \siunitx_declare_unit:Nn \mohm { \milli \ohm }
       87 \siunitx_declare_unit:Nn \kohm { \kilo \ohm }
       88 \siunitx_declare_unit:Nn \Mohm { \mega \ohm }
```
<span id="page-185-9"></span><span id="page-185-6"></span>(*End definition for* \mohm *,* \kohm *, and* \Mohm*. These functions are documented on page [179.](#page-182-4)*)

<span id="page-185-16"></span><span id="page-185-0"></span>[\s](#page-180-5) Finally, times.

```
\as
\fs
\ps
\ns
\us
\ms
     89 \siunitx_declare_unit:Nn \s { \second }
     \Box90 \siunitx_declare_unit:Nn \as { \atto \second }
     91 \siunitx_declare_unit:Nn \fs { \femto \second }
     92 \siunitx_declare_unit:Nn \ps { \pico \second }
     93 \siunitx declare unit:Nn \ns { \nano \second }
     94 \siunitx_declare_unit:Nn \us { \micro \second }
      95 \siunitx_declare_unit:Nn \ms { \milli \second }
```
<span id="page-185-13"></span><span id="page-185-12"></span><span id="page-185-10"></span>(*End definition for* \s *and others. These functions are documented on page [177.](#page-180-5)*)

96 (/package)

# <span id="page-186-2"></span>**Part XII siunitx-binary – Binary units**

This submodule provides binary units and prefixes. These are not formally part of the si but are recommended by bipm as units of information.

<span id="page-186-0"></span>Prefixes, all of which are integer powers of 2: the powers are *not* stored or available for conversion. \kibi \mebi

\gibi \tebi \pebi \exbi \zebi \yobi

<span id="page-186-1"></span>\bit Units for bits and bytes. \byte

## **1 siunitx-binary implementation**

Start the DocStrip guards.

```
_1 \langle*package\rangle
```
[\kibi](#page-186-0) All very simple.

```
\mebi
\gibi
\tebi
\pebi
\exbi
\zebi
\yobi
        2 \siunitx_declare_prefix:Nn \kibi { Ki }
        3 \siunitx declare prefix:Nn \mebi { Mi }
        4 \siunitx_declare_prefix:Nn \gibi { Gi }
        5 \siunitx_declare_prefix:Nn \tebi { Ti }
        6 \siunitx_declare_prefix:Nn \pebi { Pi }
        7 \sinit x declare prefix:Nn \exbi { Ei }
        8 \siunitx_declare_prefix:Nn \zebi { Zi }
        9 \siunitx_declare_prefix:Nn \yobi { Yi }
```
<span id="page-186-12"></span><span id="page-186-11"></span><span id="page-186-10"></span><span id="page-186-9"></span><span id="page-186-3"></span>(*End definition for* \kibi *and others. These functions are documented on page [183.](#page-186-0)*)

```
\bit
\label{thm:1} \begin{array}{lll} \texttt{\textbackslash} \texttt{byte} & \texttt{\textbackslash} \texttt{d} = \texttt{\textbackslash} \texttt{do} \texttt{do} \texttt11 \siunitx_declare_unit:Nn \byte { B }
```
<span id="page-186-14"></span><span id="page-186-13"></span>(*End definition for* \bit *and* \byte*. These functions are documented on page [183.](#page-186-1)*)

12  $\langle$ /package)

# <span id="page-187-1"></span>**Part XIII siunitx-command – Units as document command**

This submodule provides support for creating free-standing document commands for unit macros.

# **1 Creating units as document commands**

<span id="page-187-0"></span>\siunitx\_command\_create:

\siunitx\_command\_create:

Maps over the list of know unit commands and creates the appropriate document command to support them, as controlled by the options below.

#### **1.1 Key–value options**

The options defined by this submodule are available within the l3keys siunitx tree. These options are all preamble-only.

free-standing-units = true|false free-standing-units

> Switch to determine whether free standing document commands are created for symbolic units. This will include not only units themselves but also prefixes, *etc.* The standard setting is false.

overwrite-commands = true|false overwrite-commands

> Switch to determine whether when creating free standing document commands, any existing document commands are overwritten. The standard setting is false.

#### space-before-unit = true|false space-before-unit

Switch to determine whether a space is inserted before free standing document commands. The standard setting is false.

unit-optional-argument

unit-optional-argument = true|false

Switch to determine whether free standing document commands take an optional argument (a number). The standard setting is false.

 $use-xspace = true|false$ use-xspace

> Switch to determine whether free standing document commands use the xparse package to insert space after the command names. The standard setting is false. When set true, the xparse package will be loaded at the start of the document if not already available.

# **2 siunitx-command implementation**

Start the DocStrip guards.

 $_1$   $\langle$ \*package $\rangle$ 

Identify the internal prefix (IAT<sub>E</sub>X3 DocStrip convention): only internal material in this *submodule* should be used directly.

2  $\langle \texttt{QQ=siunitx\_command} \rangle$ 

\l\_\_siunitx\_command\_tmp\_tl

 $\beta$  \tl\_new:N \l\_\_siunitx\_command\_tmp\_tl

(*End definition for* \l\_\_siunitx\_command\_tmp\_tl*.*)

<span id="page-188-2"></span><sup>4</sup> \keys\_define:nn { siunitx }

#### **2.1 Options**

\l\_siunitx\_command\_create\_bool \l\_\_siunitx\_command\_overwrite\_bool \l\_\_siunitx\_command\_prespace\_bool \l\_\_siunitx\_command\_optarg\_bool \l\_siunitx\_command\_xspace\_bool

```
5 {
6 free-standing-units .bool_set:N =7 \qquad \qquad \setminus l_{-.} siunitx_command_create_bool,
8 overwrite-commands .bool_set:N =
9 \l__siunitx_command_overwrite_bool ,
10 space-before-unit .bool_set:N =
11 \l__siunitx_command_prespace_bool ,
12 unit-optional-argument .bool_set:N =
13 \l__siunitx_command_optarg_bool ,
14 use-xspace .bool_set:N =
11_siunitx_command_xspace_bool
16 }
```
(*End definition for* \l\_\_siunitx\_command\_create\_bool *and others.*)

These preamble-only options are all disabled at the start of the document.

```
17 \AtBeginDocument
18 {
19 \clist_map_inline:nn
20 {
21 free-standing-units ,
22 overwrite-commands ,
23 space-before-unit ,
24 unit-optional-argument ,
25 use-xspace
26 }
27 \sim \sim28 \keys_define:nn { siunitx }
29 \sim30 #1 .code:n =
31 { \msg_warning:nnn { siunitx } { option-preamble-only } {#1} }
32 }
33 }
34 }
35 \text{ Nmsg new:}nn { siunitx } { option-preamble-only }
36 { Option~'#1'~only~available~in~the~preamble. }
```
#### <span id="page-189-17"></span>**2.2 Creation of unit document commands**

[\siunitx\\_command\\_create:](#page-187-0) \\_\_siunitx\_command\_create: \\_\_siunitx\_command\_create:N <span id="page-189-22"></span>Creating document commands is all done by a single function which is set up using expansion: that way the tests are only run once. Other than that, this is all just a question of picking up all the various routes. Where the soulpos package is loaded *after* siunitx, the commands \hl and \ul will be created only after the hook is used. The soul package creates those using \newcommand, so we have to avoid an issue.

```
37 \cs_new_protected:Npn \siunitx_command_create:
38 {
39 \bool_if:NT \l__siunitx_command_create_bool
40 {
\setminus_siunitx_command_create:
42 \qquad \qquad \backslash @ifpackageloaded \{ soulpos \}43 \{44 \@ifpackageloaded { soul }
45 \{ \}\overline{46} \overline{4}\cos\omega and \cos\omega and \sinh\omega48 \csc\_undefine:N \ulap{\xrightarrow{48}}49 \, }
50 }
\begin{array}{cc} 51 & & \{ \end{array} \begin{array}{cc} \{ \end{array}52 }
```
<span id="page-189-13"></span><span id="page-189-12"></span>At the beginning of table cells and inside x-type expansion, all symbolic units need to have *some* definition.

```
53 \seq_map_inline:Nn \l_siunitx_unit_symbolic_seq
\overline{54} \overline{64}55 \csc_1f\_free:NT ##1
56 { \csc{set\_protected: Npn ##1 { \E{RRROR} } }
57 }
58 }
59 \AtBeginDocument { \siunitx_command_create: }
60 \cs_new_protected:Npn \__siunitx_command_create:
61 \frac{1}{2}\delta2 \bool if:NT \l siunitx command xspace bool
63 { \RequirePackage { xspace } }
\delta4 \bool_if:NT \l__siunitx_command_overwrite_bool
\epsilon<sub>65</sub> \epsilon66 \seq_map_inline:Nn \l_siunitx_unit_symbolic_seq
67 { \cs undefine:N ##1 }
68 }
\cos \cs_set_protected:Npx \__siunitx_command_create:N ##1
70 \{71 \ProvideDocumentCommand ##1 { \bool_if:NT \l__siunitx_command_optarg_bool { o } }
\overline{72} \overline{6}73 \mod e\text{-leave\_vertical}:
\gamma<sup>74</sup> \group_begin:
75 \bool if:NTF \l siunitx command optarg bool
\frac{1}{6} \{ \text{exp not:} N \ If \text{NoValueTF } \ \# \# \# \}77 { \text{Use}_i:nn }\overline{z} \overline{z} \overline{79 \siunitx_unit_options_apply:n {##1}
80 \boldsymbol{\delta} \boldsymbol{\delta} \
```

```
81 \sum_{i=1}^{8} \sum_{i=1}^{8}\verb|exp_not:N \ \l, \ \l, \ \lnot \ \text{sum} x \ \text{command\_tmp_t1}83 \simeq \siunitx_print_unit:V
\verb|exp_not:N \l_simitz\_countx\_command\_tmp_t1|\frac{85}{3} }
86 { \siunitx_quantity:nn {####1} {##1} }
87 \qquad \qquad \qquad \qquad \setminus \text{group\_end:}88 \bool_if:NT \l_siunitx_command_xspace_bool { \exp_not:N \xspace }
89 }
90 }
91 \seq_map_function:NN \l_siunitx_unit_seq \__siunitx_command_create:N
92 }
93 \text{ \&sub>cos_new\_protected: Npn \ \_sintex} \text{command\_create:} \ #1 \ { }
```

```
(End definition for \siunitx_command_create: , \__siunitx_command_create: , and \__siunitx_command_-
create:N. This function is documented on page 184.)
```
### **2.3 Standard settings for module options**

Some of these follow naturally from the point of definition (*e.g.* boolean variables are always false to begin with), but for clarity everything is set here.

```
94 \keys_set:nn { siunitx }
95 {
96 free-standing-units = false,
97 overwrite-commands = false,
98 space-before-unit = false,
99 unit-optional-argument = false ,
\begin{array}{lll} \textit{100} & \textit{use-xspace} & = \textit{false} \\ \textit{101} & \textit{1} & \end{array}101102 (/package)
```
# **Part XIV siunitx-emulation – Emulation**

## **1 siunitx-emulation implementation**

Identify the internal prefix (LATEX3 DocStrip convention). In contrast to other parts of the bundle, the functions here may need to redefine those from various submodules.

```
1 \langle @@=siunitx}
```
Start the DocStrip guards.

```
2 \langle*package\rangle
```

```
3 (*options)
```
Some messages.

```
4 \msg_new:nnn { siunitx } { option-deprecated }
5 \frac{5}{10}0ption~"#1"~has~been~deprecated~in~this~release.\\\\
```

```
Use~"#2"~as~a~replacement.
```

```
8 }
```

```
9 \msg_new:nnn { siunitx } { option-removed }
   \{ Option~"#1"~has~been~removed~in~this~release. \}
```
\\_\_siunitx\_option\_deprecated:nn Abstract out a simple wrapper.

```
\__siunitx_option_deprecated:nnn
      \__siunitx_option_deprecated:nnV
                               11 \cs_new_protected:Npn \__siunitx_option_deprecated:nn #1#2
                               12 \frac{1}{2}\lim_{13} \msg info:nnnn { siunitx } { option-deprecated } {#1} {#2}
                               14 \keys_set:nn { siunitx } {#2}15 }
                               16 \cs_new_protected:Npn \__siunitx_option_deprecated:nnn #1#2#3
                               17 f
                               \lim_{18} \msg_info:nnnn { siunitx } { option-deprecated } {#1} {#2}
                               19 \keys_set:nn { siunitx } { #2 = #3 }
                               20 }
                               21 \cs generate variant:Nn \ siunitx option deprecated:nnn { nnV }
                              (End definition for \__siunitx_option_deprecated:nn and \__siunitx_option_deprecated:nnn.)
\__siunitx_option_removed:n
\__siunitx_option_removed:V
                              Abstract out a simple wrapper.
                               22 \cs_new_protected:Npn \__siunitx_option_removed:n #1
                               23 \{24 \msg_warning:nnx { siunitx } { option-removed }
                               25 \{ \#1 \}26 }
```
(*End definition for* \\_\_siunitx\_option\_removed:n*.*)

<span id="page-191-12"></span><span id="page-191-7"></span><span id="page-191-5"></span><span id="page-191-2"></span><span id="page-191-1"></span><sup>27</sup> \cs\_generate\_variant:Nn \\_\_siunitx\_option\_removed:n { V }

#### **1.1 Load-time option**

```
28 \clist map inline:nn { abbreviations , binary-units , version-1-compatibility }
29 {
30 \keys_define:nn { siunitx } { #1 .code:n = \__siunitx_option_removed:n {#1} }
31
```
#### **1.2 Angle options**

All straight-forward emulation.

```
32 \keys_define:nn { siunitx }
33 {
34 add-arc-degree-zero .code:n =
35 \{36 \__siunitx_option_deprecated:nnV
37 { add-arc-degree-zero }
38 { fill-angle-degrees }
39 \lambda<sup>1</sup>_keys_value_tl
40 \frac{1}{2},
41 add-arc-degree-zero .default:n = true ,
42 add-arc-minute-zero .code:n =
43 \overline{f}44 \__siunitx_option_deprecated:nnV
45 { add-arc-minute-zero }
46 { fill-angle-minutes }
47 \lambda<sup>1</sup>_keys_value_tl
48 } ,
49 add-arc-minute-zero .default:n = true ,
50 add-arc-second-zero .code:n =
51 {
52 \__siunitx_option_deprecated:nnV
53 { add-arc-second-zero }
54 { fill-angle-seconds }
55 $\uparrow 1\_keys\_value\_t1$56 } ,
57 add-arc-second-zero .default:n = true,
58 arc-separator .code:n =
59 {
60 \__siunitx_option_deprecated:nnV
61 { arc-separator }
62 { angle-separator }
\bigcup_{64} \text{keys\_value\_t1}64 65 }
65 }
```
## <span id="page-192-7"></span><span id="page-192-6"></span>**1.3 Combination functions options**

```
66 \keys define:nn { siunitx }
67 \frac{1}{2}68 list-units / brackets .code:n =
69 \uparrow70 \__siunitx_option_deprecated:nn
71 \{ list-units~=~brackets }
72 { list-units~=~bracket }
73 },
```

```
74 range-units / brackets .code:n =
75 \{\setminus_siunitx_option_deprecated:nn
77 { range-units~=~brackets }
78 { range-units~=~bracket }
79 },
80 product-units / brackets .code:n =
81 \{82 \__siunitx_option_deprecated:nn
83 { product-units~=~brackets }
84 { product-units~=~bracket }
85 }
86 }
```
### **1.4 Command options**

```
87 \keys_define:nn { siunitx }
88 {
89 overwrite-functions .code:n =
90 {
\big\backslash \_simsiunitx_option_deprecated:nnV
92 { overwrite-functions }
93 { overwrite-commands }
04 \lambda<sup>1</sup>_keys_value_tl
95 } ,
96 overwrite-functions .default:n = true
97 }
```
#### <span id="page-193-2"></span>**1.5 Print options**

```
98 \keys_define:nn { siunitx }
99 {
100 detect-all .code:n =
\overline{101} \overline{f}102 \__siunitx_option_deprecated:nn
103 { detect-all }
104 \{105 mode~=~match, ~
106 propagate-math-font-=-true, \sim107 reset-math-version ~=~false, ~
108 reset-text-family~=~false, ~
109 reset-text-series~=~false, ~
110 text-family-to-math~=~true . ~
111 text-series-to-math--true<br>112 }
112 }
113 } ,
114 detect-family .code:n =
115 f
116 \__siunitx_option_deprecated:nn
117 { detect-family }
118 \{119 reset-text-family~=~false, ~
120 text-family-to-math~=~true
121 }
122 } ,
123 detect-mode .code:n =
```

```
124 \{125 \__siunitx_option_deprecated:nn
126 \qquad \qquad \qquad \qquad \qquad \qquad \qquad \qquad \qquad \qquad \qquad \qquad \qquad \qquad \qquad \qquad \qquad \qquad \qquad \qquad \qquad \qquad \qquad \qquad \qquad \qquad \qquad \qquad \qquad \qquad \qquad \qquad \qquad \qquad \qquad \qquad \127 { mode~=~match }
128 },
129 detect-none .code:n =
130 \{131 \__siunitx_option_deprecated:nn
132 { detect-none }
133 {
134 mode~=~math , ~
135 propagate-math-font-=-false, \sim136 reset-math-version~=~true, ~
137 reset-text-family~=~true, ~
138 reset-text-series~=~true, ~
139 text-family-to-math~=~false, ~
140 text-series-to-math~=~false
141 }
142 },
143 detect-shape .code:n =
144 \{145 \__siunitx_option_deprecated:nn
146 { detect-shape }
147 { reset-text-shape~=~false }
148 },
149 detect-weight .code:n =
150 \{151 \__siunitx_option_deprecated:nn
152 { detect-weight }
153 \{154 reset-text-series~=~false , ~
155 text-series-to-math~=~true
156 }
157 }
158 }
159 \clist_map_inline:nn
160 {
161 detect-display-math
162 detect-inline-family,
163 detect-inline-weight
164 }
165 {
166 \keys_define:nn { siunitx } { #1 .code:n = \__siunitx_option_removed:n {#1} }
167 }
   The old font insertion options.
168 \clist_map_inline:nn
169 {
170 math-rm ,
171 math-sf
172 math-tt
173 number-math-rm,
174 number-math-sf,
175 number-math-tt,
176 number-text-rm.
```

```
177 number-text-sf,
178 number-text-tt,
179 text-rm ,
180 text-sf ,
181 text-tt
182 unit-math-rm
183 unit-math-sf
184 unit-math-tt
185 unit-text-rm ,
186 unit-text-sf,
187 unit-text-tt
188 }
189 {
190 \keys_define:nn { siunitx } { #1 .code:n = \_siunitx_option_removed:n {#1} }
191 }
```
## <span id="page-195-1"></span>**1.6 Symbol options**

```
192 \clist_map_inline:nn
193 {
194 math-angstrom ,
195 math-arcminute,
196 math-arcsecond,
197 math-celsius
198 math-degree ,
199 math-micro ,
200 math-ohm
201 text-angstrom ,
202 text-arcminute ,
203 text-arcsecond ,
204 text-celsius ,
205 text-degree ,
206 text-micro ,
207 text-ohm
208 }
209 {
210 \keys_define:nn { siunitx } { #1 .code:n = \__siunitx_option_removed:n {#1} }
211 }
```
### <span id="page-195-2"></span>**1.7 Number options**

```
212 \keys_define:nn { siunitx }<br>213 {
213 {
214 group-digits / false .code:n =
215 \sim216 \__siunitx_option_deprecated:nn
217 \{ group-digits \sim = \sim false \}218 \{ \text{group-digits} \sim = \sim \text{none} \}219 },
220 group-digits / true .code:n =
221 f
222 \__siunitx_option_deprecated:nn
223 {for <i>cup</i>-digits <math>~</math> = ~ true }224 {group-digits - = ~ all }225 },
226 input-symbols .code:n =
```

```
227 \{228 \msg_info:nnnn { siunitx } { option-deprecated }
229 { input-symbols } { input-digits }
230 \tl_put_right:Nn \l__siunitx_number_input_digit_tl {#1}
231 },
232 separate-uncertainty .choice: ,
233 separate-uncertainty / false .code:n =
234 {
235 \__siunitx_option_deprecated:nn
236 { separate-uncertainty }
237 { uncertainty-mode~=~compact }
238 } ,
\begin{array}{lclclclcl} \textit{separate-uncertainty} \textit{ / true .code:n =} \end{array}240 \sim \sim241 \__siunitx_option_deprecated:nn
242 { separate-uncertainty }
243 { uncertainty-mode~=~separate }
244 },
245 separate-uncertainty .default:n = true
246 }
    A small number of removed options.
247 \clist_map_inline:nn
248 {
249 input-protect-tokens ,
250 input-quotient ,
251 quotient-mode
252 }
253 {
254 \keys define:nn { siunitx } { #1 .code:n = \ siunitx option removed:n {#1} }
255 }
    Options for number processing: largely removals.
256 \keys_define:nn { siunitx }
257 {
258 add-decimal-zero .choice: ,
259 add-decimal-zero / false .code:n =
260 \uparrow261 \__siunitx_option_deprecated:nn
262 {4} {4} {4} {4} {4} {4} {4} {4} {4} {4} {4} {4} {4} {4} {4} {4} {4} {4} {4} {4} {4} {4} {4} {4} {4} {4} {4} {4} {4} {4} {4} {4} {4} {4} {4} {4}263 { minimum-decimal-digits~=~0 }
264 } ,
265 add-decimal-zero / true .code:n =
266 \uparrow267 \ siunitx option deprecated:nn
268 { add-decimal-zero }
269 { minimum-decimal-digits~=~1 }
270 \qquad } ,
271 add-decimal-zero .default:n = true,
272 add-integer-zero .code:n =
\{ \ \setminus \_ \text{simity\_optim} \},
274 close-bracket .code:n =
275 { \__siunitx_option_removed:V \l_keys_key_tl },
276 bracket-numbers .choice: ,
277 bracket-numbers / false .code:n =
```

```
278 {
279 \__siunitx_option_deprecated:nn
280 { bracket-numbers }
281 { bracket-ambiguous-numbers~=~false }
282 } ,
283 bracket-numbers / true .code:n =
284 {
285 \__siunitx_option_deprecated:nn
286 { bracket-numbers }
287 { bracket-ambiguous-numbers~=~true }
288 } ,
\label{eq:289} {\it 289} \qquad \hbox{bracket-numbers \;\; .default:} \: n \; = \; true \;\; ,290 explicit-sign .code:n =
291 \sim \sim292 \text{str\_if\_eq:nnTF } \{ \#1 \} \{ + \}293 \sim294 \__siunitx_option_deprecated:nn
295 { explicit-sign }
296 { print-implicit-plus~=~true }
297 }
298 \{\ \setminus \_\texttt{simitx\_option\_removed:V} \ \setminus \_\texttt{keys\_key\_tl} \ \}299 },
300 omit-uncertainty .code:n =
301 \uparrow302 \__siunitx_option_deprecated:nnV
303 { omit-uncertainty }
304 { drop-uncertainty }
305 \lambda<sup>1</sup>_keys_value_tl
306 } ,
307 omit-uncertainty .default:n = true ,
308 open-bracket .code:n =
309 { \_siunitx_option_removed:V \l_keys_key_tl },
310 retain-unity-mantissa .code:n =
311 \{312 \__siunitx_option_deprecated:nnV
313 { retain-unity-mantissa }
314 { print-unity-mantissa }
315 \lambda<sup>1</sup>_keys_value_tl
316 } ,
317 retain-unity-mantisa .default:n = true,
318 retain-zero-exponent .code:n =
319 \sim320 \__siunitx_option_deprecated:nnV
321 { retain-zero-exponent }
322 { print-zero-exponent }
323 \lambda<sup>1</sup>_keys_value_tl
324 },
325 retain-zero-exponent .default:n = true ,
326 round-integer-to-decimal .code:n =
327 { \_siunitx_option_removed:V \l_keys_key_tl },
328 scientific-notation .choice: ,
329 scientific-notation / engineering .code:n =
330 \frac{1}{10}331 \__siunitx_option_deprecated:nn
```

```
332 { scientific-notation~=~engineering }
333 { exponent-mode~=~engineering }
334 }
335 scientific-notation / fixed .code:n =
336 \uparrow337 \__siunitx_option_deprecated:nn
338 { scientific-notation~=~fixed }
339 { exponent-mode~=~fixed }
340 },
341 scientific-notation / false .code:n =
\frac{342}{ } \int343 \__siunitx_option_deprecated:nn
344 { scientific-notation~=~false }
345 \{ exponent-mode~=~input \}346 },
347 scientific-notation / true .code:n =
348 {
349 \__siunitx_option_deprecated:nn
350 { scientific-notation~=~true }
351 { exponent-mode~=~scientific }
352 }
353 scientific-notation .default:n = true ,
354 zero-decimal-to-integer .code:n =
355 \sim356 \__siunitx_option_deprecated:nnV
357 { zero-decimal-to-integer }
358 { drop-zero-decimal }
359 \lambda<sup>1</sup>_keys_value_tl
360 } ,
361 zero-decimal-to-integer .default:n = true
362 }
```
#### <span id="page-198-1"></span>**1.7.1 Table options**

All straight-forward emulation.

```
363 \keys_define:nn { siunitx }
364 {
365 table-align-text-post .code:n =
366 \uparrow367 \__siunitx_option_deprecated:nnV
368 { table-align-text-post }
369 { table-align-text-after }
370 \l_keys_value_tl
371 },
372 table-align-text-post .default:n = true,
373 table-align-text-pre .code:n =
374 \uparrow375 \__siunitx_option_deprecated:nnV
376 { table-align-text-pre }
377 { table-align-text-before }
378 \l_keys_value_tl
379 },
380 table-align-text-pre .default:n = true ,
381 table-number-alignment / center-decimal-marker .code:n =
382 {
```

```
383 \msg_info:nnnn { siunitx } { option-deprecated }
384 { table-number-alignment~=~center-decimal-marker }
385 { table-alignment-mode~=~marker }
386 \keys set:nn
387 { siunitx }
388 { table-alignment-mode = marker }
389 },
390 table-omit-exponent .code:n =
391 \{392 \__siunitx_option_deprecated:nnV
393 { table-omit-exponent }
394 { drop-exponent }
\verb|395| \verb|395| \verb|395| \verb|395| \verb|395| \verb|395| \verb|395| \verb|395| \verb|395| \verb|395| \verb|395| \verb|395| \verb|395| \verb|395| \verb|395| \verb|395| \verb|395| \verb|395| \verb|395| \verb|395| \verb|395| \verb|395| \verb|395| \verb|395| \verb|395| \verb|395| \verb|395| \verb|395| \verb|395| \verb|395| \verb|395| \verb|396 },
397 table-omit-exponent .default:n = true ,
398 table-parse-only .code:n =
399 {
400 \msg_info:nnnn { siunitx } { option-deprecated }
401 { table-parse-only }
402 { table-alignment-mode~=~none }
\text{403} \str_if_eq:VnTF \l_keys_value_tl { false }
404 \{405 \ensuremath{\text{keys\_set:}}\xspace .
406 { siunitx }
407 { table-alignment-mode = marker }
408 }
409 \left\{ \begin{array}{c} 400 \end{array} \right.410 \keys_set:nn
_{411} \{ siunitx \}412 { table-alignment-mode = none }
413 }
414 } ,
415 table-space-text-post .code:n =
416 \overline{f}417 \msg_info:nnnn { siunitx } { option-deprecated }
418 { table-space-text-post }
419 				{ table-format }
420 \tl_set:Nn \l_siunitx_table_after_model_tl {#1}
421 }
422 table-space-text-pre .code:n =
423 \{424 \msg_info:nnnn { siunitx } { option-deprecated }
425 { table-space-text-post }
426 { table-format }
\text{427} \tl_set:Nn \l__siunitx_table_before_model_tl {#1}
428 }
429 }
```
\\_\_siunitx\_option\_table\_format:n

\\_\_siunitx\_option\_table\_comparator:nnnnnnn unitx\_option\_table\_figures-decimal:nnnnnnnnn nitx\_option\_table\_figures-exponent:nnnnnnnnn unitx\_option\_table\_figures-integer:nnnnnnnnn x option table figures-uncertainty:nnnnnnnnn \\_\_siunitx\_option\_table\_sign-exponent:nnnnnnnn siunitx\_option\_table\_sign-mantissa:nnnnnnnnn <span id="page-199-10"></span><span id="page-199-9"></span><span id="page-199-8"></span><span id="page-199-3"></span><span id="page-199-0"></span> \cs\_new\_protected:Npn \\_\_siunitx\_option\_table\_format:n #1 431  $\{$  \msg\_info:nnnn { siunitx } { option-deprecated } { table- #1 } { table-format }

```
435 \tl_set:Nx \l__siunitx_table_format_tl
436 {
437 \csc w siunitx option table #1 :nnnnnnnnn
\text{exp}\left\{ \exp\left( \frac{1}{\exp\left( \frac{1}{\exp439 \exp_after:wN \l_siunitx_table_format_tl
\langle 440 \rangle \exp_after:wN { \l_keys_value_tl }
441 }
442 \exp_after:wN \__siunitx_table_generate_model:nnnnnnn
443 \l__siunitx_table_format_tl
444 }
445 \text{ \& Cs\_new: Npn \ } \_ \text{siumitz\_option\_table\_component:nnnnnnnnn #1#2#3#4#5#6#7#8}446 { \exp_not:n { {#8} {#2} {#3} {#4} {#5} {#6} {#7} } }
447 \cs_new:cpn { __siunitx_option_table_figures-decimal:nnnnnnnn }
448 #1#2#3#4#5#6#7#8
449 { \exp_not:n { {#1} {#2} {#3} {#8} {#5} {#6} {#7} } }
450 \cs_new:cpn { __siunitx_option_table_figures-exponent:nnnnnnnn }
451 #1#2#3#4#5#6#7#8
452 { \exp_not:n { {#1} {#2} {#3} {#4} {#5} {#6} {#8} } }
453 \cs_new:cpn { __siunitx_option_table_figures-integer:nnnnnnnn }
454 #1#2#3#4#5#6#7#8
455 { \exp_not:n { {#1} {#2} {#8} {#4} {#5} {#6} {#7} } }
456 \cs_new:cpn { __siunitx_option_table_figures-uncertainty:nnnnnnnn }
457 #1#2#3#4#5#6#7#8
458 { \exp_not:n { {#1} {#2} {#3} {#4} { { S } {#8} } {#6} {#7} } }
459 \cs_new:cpn { __siunitx_option_table_sign-exponent:nnnnnnnn }
460 #1#2#3#4#5#6#7#8
461 { \exp_not:n { {#1} {#2} {#3} {#4} {#5} {#8} {#7} } }
462 \cs_new:cpn { __siunitx_option_table_sign-mantissa:nnnnnnnn }
463 #1#2#3#4#5#6#7#8
464 { \exp_not:n { {#1} {#8} {#3} {#4} {#5} {#6} {#7} } }
(End definition for \__siunitx_option_table_format:n and others.)
     Options which all use the same emulation set up.
465 \keys_define:nn { siunitx }
466 <del>{</del>
467 table-comparator .code:n =
468 { \_siunitx_option_table_format:n { comparator } },
469 table-figures-decimal .code:n =
470 { \_siunitx_option_table_format:n { figures-decimal } },
471 table-figures-exponent .code:n =
472 { \_siunitx_option_table_format:n { figures-exponent } },
473 table-figures-integer .code:n =
474 { \setminus_siunitx_option_table_format:n { figures-integer } },
475 table-figures-uncertainty .code:n =
476 \{ \ \setminus \_ \text{simity\_option\_table\_format:n} \ \{ \ \text{figures-uncertainty} \ \} \ \}477 table-sign-exponent .code:n =
478 { \_siunitx_option_table_format:n { sign-exponent } },
479 table-sign-mantissa .code:n =
480 { \ siunitx option table format:n { sign-mantissa } }
481 }
```
#### <span id="page-200-19"></span><span id="page-200-18"></span><span id="page-200-17"></span><span id="page-200-8"></span>**1.8 Unit options**

<span id="page-200-20"></span>\keys define:nn { siunitx }

```
483 {
484 fraction-function .code:n =
485 \overline{f}486 \__siunitx_option_deprecated:nnV
487 { fraction-function }
488 { fraction-command }
489 \lambda L_{keys\_value\_t1}490 } ,
491 literal-superscript-as-power .code:n =
492 { \_siunitx_option_removed:V \l_keys_key_tl },
493 per-mode / reciprocal .code:n =
494 \, \text{J}495 \__siunitx_option_deprecated:nn
496 { per-mode~=~reciprocal }
497 { per-mode~=~power }
498 }
499 per-mode / reciprocal-positive-first .code:n =
500 {
501 \__siunitx_option_deprecated:nn
502 { per-mode~=~reciprocal-positive-first }
503 { per-mode~=~power-positive-first }
504 } ,
505 power-font .code:n =
506 { \_siunitx_option_removed:V \l_keys_key_tl },
507 qualifier-mode / brackets .code:n =
508 {
509 \__siunitx_option_deprecated:nn
510 { qualifier-mode~=~brackets }
511 { qualifier-mode~=~bracket }
512 },
513 qualifier-mode / space .code:n =
514 \uparrow515 \msg_info:nnnn { siunitx } { option-deprecated }
516 { qualifier-mode~=~space }
517 { qualifier-mode~=~phrase"~plus~"qualifier-phrase=\ }
518 \keys set:nn
519 { siunitx }
520 { qualifier-mode = phrase, qualifier-phrase = \ }
521 }
522 qualifier-mode / text .code:n =
523 \{524 \__siunitx_option_deprecated:nn
525 { qualifier-mode~=~text }
526 { qualifier-mode~=~combine }
527 }
528 }
```
#### <span id="page-201-7"></span><span id="page-201-5"></span><span id="page-201-1"></span><span id="page-201-0"></span>**1.9 Quantity units**

```
529 \keys define:nn { siunitx }
530 {
531 allow-number-unit-breaks .code:n =
532 {
533 \__siunitx_option_deprecated:nnV
534 { allow-number-unit-breaks }
```

```
535 { allow-quantity-breaks }
536 \lambda_1 keys_value_tl
537 }
538 allow-number-unit-breaks .default:n = true ,
539 exponent-to-prefix .choice: ,
540 exponent-to-prefix / false .code:n =
541 \{542 \__siunitx_option_deprecated:nn
543 { exponent-to-prefix~=~false }
544 { prefix-mode~=~input }
545 },
546 exponent-to-prefix / true .code:n =
547 \uparrow548 \__siunitx_option_deprecated:nn
549 { exponent-to-prefix~=~true }
550 { prefix-mode~=~combine-exponent }
551 } ,
552 exponent-to-prefix .default:n = true ,
553 multi-part-units .choice: ,
554 multi-part-units / brackets . code:n =
555 \sim556 \__siunitx_option_deprecated:nn
557 { multi-part-units~=~brackets }
558 { separate-uncertainty-units~=~bracket }
559 },
560 multi-part-units / repeat . code:n =
561 {
562 \__siunitx_option_deprecated:nn
563 { multi-part-units~=~repeat }
564 { separate-uncertainty-units~=~repeat }
565 } ,
566 multi-part-units / single . code:n =
567 {
568 \ siunitx option deprecated:nn
569 { multi-part-units~=~single }
570 { separate-uncertainty-units~=~single }
571 },
572 number-unit-product .code:n =
573 \{574 \__siunitx_option_deprecated:nnV
575 { number-unit-product }
576 { quantity-product }
577 \l_keys_value_tl
578 }
579 prefixes-as-symbols .choice: ,
580 prefixes-as-symbols / false . code:n =
581 {
582 \__siunitx_option_deprecated:nn
583 { prefixes-as-symbols~=~false }
584 { prefix-mode~=~extract-exponent }
585 },
586 prefixes-as-symbols / true . code:n =
587 {
588 \__siunitx_option_deprecated:nn
```

```
589 { prefixes-as-symbols~=~true }
590 { prefix-mode~=~input }
591 }
592 prefixes-as-symbols .default:n = true
593 }
594 (/options)
```
#### **1.10 Preamble commands**

595 (\*interfaces)

#### \DeclareBinaryPrefix We simply drop #3.

```
596 \NewDocumentCommand \DeclareBinaryPrefix { +m m m }
507 {
598 \siunitx_declare_prefix:Nn #1 {#2}
599 }
```
<span id="page-203-1"></span>(*End definition for* \DeclareBinaryPrefix*. This function is documented on page* **??***.*)

\DeclareSIPrePower \DeclareSIPostPower Simply use a throw-away command for the part we do not need: this can be followed by some clean-up.

```
600 \NewDocumentCommand \DeclareSIPrePower { +m m }
601 \frac{f}{f}\delta02 \siunitx_declare_power:NNn #1 \__siunitx_tmp:w {#2}
\delta_{603} \seq_remove_all:Nn \l_siunitx_unit_symbolic_seq { \__siunitx_tmp:w }
604 }
605 \NewDocumentCommand \DeclareSIPostPower { +m m }
606 \bigcup607 \siunitx declare power:NNn \ siunitx tmp:w #1 {#2}608 \seq_remove_all:Nn \l_siunitx_unit_symbolic_seq { \_siunitx_tmp:w }
609 }
```
<span id="page-203-19"></span><span id="page-203-15"></span>(*End definition for* \DeclareSIPrePower *and* \DeclareSIPostPower*. These functions are documented on page* **??***.*)

### **1.11 Document commands**

```
\si A straight copy of \unit.
              610 \NewDocumentCommand \si { O { } m }
              611 \t f612 \mode leave vertical:
               \delta13 \group_begin:
               \begin{array}{c} \text{614} \\ \text{keys\_set:nn} \end{array} { siunitx } {#1}
               \text{615} \siunitx_unit_format:nN {#2} \l__siunitx_tmp_tl
               % \begin{equation} \begin{minipage}[c]{0.9\linewidth} \begin{minipage}[c]{0.9\linewidth} \begin{minipage}[c]{0.9\linewidth} \end{minipage}[t]{0.9\linewidth} \begin{minipage}[c]{0.9\linewidth} \begin{minipage}[c]{0.9\linewidth} \end{minipage}[t]{0.9\linewidth} \end{minipage}[t]{0.9\linewidth} \begin{minipage}[c]{0.9\linewidth} \begin{minipage}[c]{0.9\linewidth} \end{minipage}[t]{0.9\linewidth} \end{minipage}[t]{0.9\linewidth} \end{minipage}[t]{0.9\linewidth} \begin{minipage}[c]{0.9\linewidth} \begin{rac{617}{618} \group_end:
              618 }
```
<span id="page-203-5"></span><span id="page-203-4"></span>(*End definition for* \si*. This function is documented on page* **??***.*)

\SI Almost the same as \qty, but with the addition pre-unit.

```
619 \NewDocumentCommand \SI { O { } m o m }
620 \frac{1}{20}621 \mode leave vertical:
622 \group begin:
```

```
623 \keys_set:nn { siunitx } {#1}
624 \{IfNoValueF \{#3\}625 \{\frac{626}{ } \siunitx_unit_format:nN {#3} \l_siunitx_tmp_tl
627 \siunitx_print_unit:V \l__siunitx_tmp_tl
628 \nobreak
629 }
\delta30 \siunitx_quantity:nn {#2} {#4}
\delta31 \group_end:
632 }
```
<span id="page-204-21"></span><span id="page-204-18"></span><span id="page-204-9"></span>(*End definition for* \SI*. This function is documented on page* **??***.*)

```
\SIlist
Straight copies.
```

```
\SIrange
                633 \NewDocumentCommand \SIlist
                634 { 0 \{ } } > { \SplitList { ; } } m > { \TrimSpaces } m }
                635 \{636 \mode leave vertical:
                637 \group begin:
                 638 \siunitx_unit_options_apply:n {#3}
                 \text{639} \keys_set:nn { siunitx } {#1}
                 \frac{640}{ } \siunitx_quantity_list:nn {#2} {#3}
                 641 \group end:
                 642 }
                 643 \NewDocumentCommand \SIrange { O { } m m > { \TrimSpaces } m }
                644 \frac{1}{2}645 \mode_leave_vertical:
                 646 \group begin:
                 647 \siunitx_unit_options_apply:n {#4}
                 648 \keys set:nn { siunitx } {#1}
                 \begin{align} \text{649} \\ \text{51} \\ \text{649} \end{align} \quad \text{(51)} \\ \text{649} \\ \text{640} \\ \text{641} \\ \text{65} \\ \text{661} \\ \text{67} \\ \text{68} \\ \text{69} \\ \text{69} \\ \text{60} \\ \text{60} \\ \text{61} \\ \text{62} \\ \text{63} \\ \text{64} \\ \text{65} \\ \text{66} \\ \text{67} \\ \text{68} \\ \text{69} \\ \text{69} \\ \text{60} \\ \text{60} \\ \text{61} \\ \text{62} \\650 \qquad \qquad \text{group\_end:}651 }
```
<span id="page-204-19"></span><span id="page-204-17"></span><span id="page-204-15"></span><span id="page-204-11"></span><span id="page-204-8"></span>(*End definition for* \SIlist *and* \SIrange*. These functions are documented on page* **??***.*)

#### **1.12 Symbol commands**

 $652$  (00=siunitx emulation)

As in siunitx-unit, but internal in both cases as it's rather specialised.

```
653 \bool lazy or:nnTF
654 { \text{Sys_if\_engine\_luates\_p: }655 { \sys_if_engine_xetex_p: }
656 \frac{1}{2}\frac{657}{657} \cs new:Npn \ siunitx emulation non latin:n #1
658 { \char_generate:nn {#1} { \char_value_catcode:n {#1} } }
659 }
660 \frac{1}{2}\frac{661}{661} \cs new:Npn \ siunitx emulation non latin:n #1
662 f
\cos \exp_last_unbraced:Nf \__siunitx_emulation_non_latin:nnnn
f \char to utfviii bytes:n {#1} }
665 }
\cos \cs_new:Npn \__siunitx_emulation_non_latin:nnnn #1#2#3#4
```
\\_\_siunitx\_emulation\_non\_latin:n \\_\_siunitx\_emulation\_non\_latin:nnnn

```
667 {
\texttt{668} \verb+\exp_after: wN \exp_after: wN \text{ \texttt{exp_after: wN}}\begin{array}{c} 669 \end{array} \exp_not:N \char_generate:nn {#1} { 13 }
670 \exp_{after:wN} \exp_{after:wN} \exp_{after:wN}\begin{array}{c} 671 \\ 671 \end{array} \exp_not:N \char_generate:nn {#2} { 13 }
672 }
673 }
```

```
(End definition for \__siunitx_emulation_non_latin:n and \__siunitx_emulation_non_latin:nnnn.)
```
\SIUnitSymbolAngstrom The same setup as elsewhere but localised to the emulation module

```
\SIUnitSymbolArcminute
\SIUnitSymbolArcsecond
  \SIUnitSymbolCelsius
   \SIUnitSymbolDegree
    \SIUnitSymbolMicro
      \SIUnitSymbolOhm
                           674 \AtBeginDocument
                           675 {
                           676 \cs_new_protected:Npn \SIUnitSymbolArcminute
                           677 \{ \text{ensuremath } {\} \}678 \cs_new_protected:Npn \SIUnitSymbolArcsecond
                           679 { \ensuremath { { } '' } }
                           680 \@ifpackageloaded { fontspec }
                           681 {
                           682 \cs_new_protected:Npx \SIUnitSymbolAngstrom
                           \begin{array}{c} 683 \end{array} { \ siunitx emulation non latin:n { "00C5 } }
                           684 \cs_new_protected:Npx \SIUnitSymbolDegree
                           685 { \_siunitx_emulation_non_latin:n { "OOBO } }
                            686 \cs_new_protected:Npx \SIUnitSymbolCelsius
                            \begin{array}{l} \textit{687} \\[-1mm] \textit{687} \end{array} \qquad \qquad \textit{for all } n \in \{1,2,3,4,5\} \label{eq:67}688 }
                           689 {
                           690 \cs_new_protected:Npx \SIUnitSymbolAngstrom
                            691 \{692 \siunitx_print_text:n
                           \{ \ \}_{\text{\_}sim} \{ \ \}_{\text{\_}sim} \{ \ \}_{\text{\_}sim} \{ \ \}_{\text{\_}sim} \}694 }
                           695 \cs_new_protected:Npx \SIUnitSymbolCelsius
                            696 \{697 \siunitx_print_text:n
                            \begin{array}{ccccc}\n698 & & f \setminus \_ \text{siumitz\_emulation\_non\_latin:n} & f \stackrel{\text{00BO}}{\longrightarrow} & f \end{array}699 }
                            700 \cs_new_protected:Npx \SIUnitSymbolDegree
                            701 \{702 \siunitx_print_text:n
                           {703} { \{\_ \space{15} xiunitx_emulation_non_latin:n { "OOBO } }
                            704 }
                           705 }
                           706 \cs_new_protected:Npx \SIUnitSymbolMicro
                            707 \qquad708 \siunitx_print_text:n
                            709710 \bool_lazy_or:nnTF
                           711 { \sys\_if\_engine\_luates\_p: } }712 { \text{Sys_if\_engine\_xetex\_p: }{ {\ }_{ \ } { {\ }_{ \ }}} { {\ }_{ \ }}} {\{ \ \exp\_not : N \ \text{tr} \}715 }
                           716 }
```

```
717 \cs_new_protected:Npx \SIUnitSymbolOhm
718 {
719 \text{exp not:}N \text{ if }m\text{ node}720 \cs_if_exist:NTF \upOmega
721 { \exp_not:N \upOmega }
\{ \ \text{exp\_not}: N \ \text{Omega } \}723 \text{exp\_not:} N \text{ } \text{else}724 \siunitx_print_text:n
725726 \boldsymbol{\backslash} \boldsymbol{\text{bool}\_} \boldsymbol{\text{1azy}\_} or: \boldsymbol{\text{nnTF}}727 \{ \syst\_engine\_luates\_p: \}\{ \ \text{ksys\_if\_engine\_xetex\_p: } \}{ {\ }_{ - }} { {\ }_{ - }} { {\ }_{\{ \ \text{exp\_not:} N \ \text{textohm } \}\frac{731}{ } }
732 \qquad \qquad \text{exp not:} N \text{ if }733 }
734 }
```
<span id="page-206-19"></span><span id="page-206-18"></span>(*End definition for* \SIUnitSymbolAngstrom *and others. These functions are documented on page* **??***.*)

#### \celsius Deprecated but should work.

```
735 \siunitx_declare_unit:Nn \celsius { \degreeCelsius }
(End definition for \celsius. This function is documented on page ??.)
    Units that have been removed.
736 \msg_new:nnnn { siunitx } { unit-removed }
737 { Unit~macro~#1~has~been~removed~in~this~release. }
738 {
739 The~BIPM~have~removed~this~unit~from~the~SI~Brochure.~
740 You~will~need~to~define~it~yourself~using~\token_to_str:N \DeclareSIUnit.
741 }
742 \clist_map_inline:nn
743 {
744 \angstrom ,
745 \atomicmassunit ,
746 \bar
747 \bohr
748 \clight
749 \electronmass
750 \elementarycharge ,
751 \hartree
752 \planckbar
753 }
754 {
755 \siunitx_declare_unit:Nx #1
756 { \msg_error:nnn { siunitx } { unit-removed } { \token_to_str:N #1 } }
757 }
758 (/interfaces)
759 (/package)
```
# **Index**

The italic numbers denote the pages where the corresponding entry is described, numbers underlined point to the definition, all others indicate the places where it is used.

#### **Symbols** \% . . . . . . . . . . . . . . . . . . . . . . . . . . [1077](#page-178-0) \, . . . . . . . . . . . . . . . . . . . . . . . . *[104](#page-107-0)*, *[137](#page-140-0)*, [9,](#page-39-0) [15,](#page-39-1) [21,](#page-39-2) [27,](#page-39-3) [156,](#page-111-0) [1127,](#page-179-0) [1972,](#page-92-0) [1978](#page-92-1) \- . . . . . . . . . . . . . . . . . . . . . . . . . . . [101](#page-50-0) \\ . . . . . . . . . . . . . . . . . . . . . . [6,](#page-191-0) [84,](#page-6-0) [1089](#page-178-1)  $\setminus$  . . . . . . . . . . . . . . . [8,](#page-148-0) [197,](#page-102-0) [208,](#page-102-1) [277,](#page-103-0) [354](#page-105-0) \~ . . . . . . . . . . . . . . . . . . . . . . . . . . . [212](#page-155-0)

\␣ [48,](#page-40-0) [50,](#page-40-1) [54,](#page-40-2) [56,](#page-40-3) [60,](#page-40-4) [62,](#page-40-5) [80,](#page-189-0) [114,](#page-152-0) [517,](#page-201-0) [520,](#page-201-1) [539,](#page-37-0) [541,](#page-37-1) [545,](#page-37-2) [547,](#page-37-3) [550,](#page-37-4) [556,](#page-37-5) [558,](#page-38-0) [562,](#page-38-1) [564,](#page-38-2) [567,](#page-38-3) [573,](#page-38-4) [575,](#page-38-5) [582,](#page-38-6) [584,](#page-38-7) [1096](#page-178-2)

#### **A** \A . . . . . . . . . . . . . . . . . . . . . . . . . *[177](#page-180-6)*, [2](#page-182-5) allow-quantity-breaks . . . . . . . . . . . *[104](#page-107-0)* \ampere . . . . . . . . *[141](#page-144-0)*, [2,](#page-182-6) [3,](#page-182-7) [4,](#page-182-8) [5,](#page-182-9) [6,](#page-182-10) [7,](#page-182-11) [1009](#page-176-0) \ang . . . . . . . . . . . . . . . . . *[6](#page-9-0)*, [100,](#page-7-0) [277,](#page-11-0) [313](#page-12-0) angle-mode . . . . . . . . . . . . . . . . . . . . . *[12](#page-15-0)* angle-symbol-degree . . . . . . . . . . . . . . *[12](#page-15-0)* angle-symbol-minute . . . . . . . . . . . . . . *[12](#page-15-0)* angle-symbol-over-decimal . . . . . . . . . *[12](#page-15-0)* angle-symbol-second . . . . . . . . . . . . . . *[12](#page-15-0)* \angstrom . . . . . . . . . . . . . . . . . . . . . [744](#page-206-0) \approx . . . . . . . . . . . . . . . . . . . . . . [1974](#page-92-2) arc-separator . . . . . . . . . . . . . . . . . . . *[12](#page-15-0)* \arcminute . . . *[142](#page-145-0)*, [51,](#page-114-0) [53,](#page-114-1) [286,](#page-22-0) [353,](#page-13-0) [1074](#page-178-3) \arcsecond . . . *[142](#page-145-0)*, [56,](#page-114-2) [58,](#page-114-3) [288,](#page-22-1) [358,](#page-13-1) [1074](#page-178-3) \as . . . . . . . . . . . . . . . . . . . . . . . *[177](#page-180-6)*, [89](#page-185-0) \astronomicalunit ......... *[142](#page-145-0)*, <u>[1061](#page-177-0)</u> \AtBeginDocument [5,](#page-113-0) [17,](#page-188-0) [37,](#page-5-0) [49,](#page-114-4) [59,](#page-189-1) [73,](#page-122-0) [131,](#page-116-0) [177,](#page-117-0) [218,](#page-126-0) [221,](#page-102-2) [244,](#page-10-0) [293,](#page-104-0) [318,](#page-12-1) [674](#page-205-0)  $\lambda$ atomicmassunit ................. [745](#page-206-1) \atto . . . . . . . . . . . . . . . . . . *[141](#page-144-0)*, [90,](#page-185-1) [1018](#page-176-1)

#### **B**

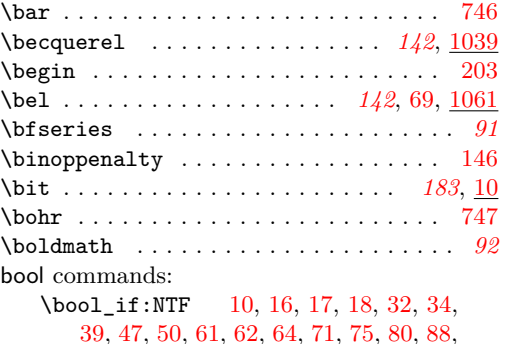

[91,](#page-151-0) [96,](#page-27-0) [101,](#page-99-0) [106,](#page-110-0) [108,](#page-28-0) [110,](#page-50-1) [116,](#page-28-1) [119,](#page-110-1) [121,](#page-50-2) [126,](#page-100-0) [144,](#page-19-0) [145,](#page-111-2) [149,](#page-101-0) [158,](#page-51-0) [164,](#page-29-0) [164,](#page-101-1) [182,](#page-29-1) [183,](#page-154-0) [186,](#page-20-1) [192,](#page-155-1) [209,](#page-125-0) [233,](#page-53-0) [239,](#page-103-1) [241,](#page-103-2) [243,](#page-103-3) [253,](#page-31-0) [255,](#page-31-1) [256,](#page-21-0) [265,](#page-31-2) [375,](#page-33-0) [380,](#page-56-0) [381,](#page-160-0) [407,](#page-57-0) [415,](#page-57-1) [422,](#page-161-0) [431,](#page-161-1) [437,](#page-58-0) [475,](#page-59-0) [476,](#page-59-1) [479,](#page-36-0) [492,](#page-36-1) [578,](#page-134-0) [582,](#page-61-0) [604,](#page-135-0) [624,](#page-135-1) [669,](#page-136-0) [676,](#page-168-0) [699,](#page-168-1) [750,](#page-170-0) [759,](#page-170-1) [760,](#page-138-0) [837,](#page-171-0) [857,](#page-172-0) [869,](#page-172-1) [886,](#page-173-0) [906,](#page-173-1) [920,](#page-174-0) [929,](#page-174-1) [932,](#page-174-2) [995,](#page-70-0) [1005,](#page-71-0) [1282,](#page-77-0) [1446,](#page-80-0) [1618,](#page-84-0) [1624,](#page-84-1) [1640,](#page-85-0) [1679,](#page-86-0) [1872,](#page-90-0) [1883](#page-90-1) \bool\_lazy\_all:nTF ...... [1581,](#page-83-0) [1654](#page-85-1) \bool\_lazy\_all\_p:n ...... [1093,](#page-73-0) [1111](#page-73-1) \bool\_lazy\_and:nnTF .... [111,](#page-28-2) [137,](#page-51-1) [217,](#page-52-0) [268,](#page-31-3) [283,](#page-31-4) [431,](#page-58-1) [515,](#page-60-0) [576,](#page-166-0) [653,](#page-136-1) [675,](#page-64-0) [699,](#page-64-1) [871,](#page-172-2) [879,](#page-173-2) [1375,](#page-79-0) [1603,](#page-84-2) [1867](#page-90-2)  $\boldsymbol{\lambda}$  \bool\_lazy\_any:nTF ............... [245](#page-103-4) \bool\_lazy\_or:nnTF ............ . . . . . [10,](#page-113-1) [105,](#page-115-0) [120,](#page-115-1) [159,](#page-111-3) [171,](#page-101-2) [257,](#page-31-5) [317,](#page-55-0) [371,](#page-160-1) [388,](#page-33-1) [443,](#page-58-2) [543,](#page-61-1) [653,](#page-204-0) [710,](#page-205-1) [726,](#page-206-4) [988,](#page-175-0) [1090,](#page-73-2) [1108,](#page-73-3) [1406,](#page-79-1) [1847,](#page-89-0) [1863](#page-89-1) \bool\_lazy\_or\_p:nn .......... [1587](#page-84-3) \bool\_new:N . [3,](#page-16-0) [6,](#page-120-3) [9,](#page-148-1) [10,](#page-108-0) [10,](#page-148-2) [11,](#page-108-1) [12,](#page-25-0) [18,](#page-26-0) [19,](#page-26-1) [20,](#page-26-2) [21,](#page-26-3) [22,](#page-26-4) [23,](#page-26-5) [43,](#page-17-2) [44,](#page-17-3) [76,](#page-49-0) [88,](#page-151-1) [332,](#page-159-0) [445,](#page-35-0) [545,](#page-164-0) [550,](#page-164-1) [551,](#page-164-2) [552,](#page-164-3) [553,](#page-164-4) [554,](#page-164-5) [555,](#page-164-6) [558,](#page-165-0) [662,](#page-63-0) [1486,](#page-81-0) [1546,](#page-83-1) [1547](#page-83-2) \bool\_set\_false:N . . . . . . . . . . . . . . . . . . . . [9,](#page-120-4) [12,](#page-16-1) [16,](#page-16-2) [21,](#page-16-3) [22,](#page-16-4) [25,](#page-108-2) [29,](#page-26-6) [29,](#page-108-3) [34,](#page-108-4) [35,](#page-108-5) [39,](#page-26-7) [40,](#page-26-8) [50,](#page-26-9) [57,](#page-26-10) [58,](#page-26-11) [63,](#page-109-1) [64,](#page-27-1) [68,](#page-27-2) [70,](#page-27-3) [74,](#page-27-4) [75,](#page-27-5) [80,](#page-27-6) [81,](#page-27-7) [82,](#page-27-8) [88,](#page-27-9) [134,](#page-153-0) [148,](#page-154-1) [155,](#page-154-2) [171,](#page-154-3) [209,](#page-20-2) [216,](#page-156-0) [256,](#page-31-6) [260,](#page-31-7) [323,](#page-158-0) [338,](#page-159-1) [339,](#page-159-2) [456,](#page-35-1) [497,](#page-163-0) [498,](#page-163-1) [504,](#page-163-2) [505,](#page-163-3) [506,](#page-163-4) [507,](#page-163-5) [511,](#page-163-6) [512,](#page-163-7) [513,](#page-163-8) [518,](#page-163-9) [521,](#page-163-10) [525,](#page-163-11) [583,](#page-166-1) [585,](#page-166-2) [651,](#page-63-1) [659,](#page-167-0) [698,](#page-168-2) [746,](#page-169-0) [781,](#page-170-2) [853,](#page-172-3) [1507,](#page-82-0) [1511,](#page-82-1) [1516,](#page-82-2) [1517](#page-82-3) \bool\_set\_true:N . . . . . . . . . . . . . . . . . . . . . . . [11,](#page-16-5) [14,](#page-149-0) [17,](#page-16-6) [24,](#page-108-6) [30,](#page-26-12) [30,](#page-108-7) [34,](#page-26-13) [35,](#page-26-14) [52,](#page-26-15) [56,](#page-26-16) [62,](#page-27-10) [63,](#page-27-11) [69,](#page-27-12) [76,](#page-27-13) [102,](#page-152-1) [141,](#page-154-4) [163,](#page-154-5) [208,](#page-20-3) [209,](#page-30-0) [234,](#page-30-1) [243,](#page-126-1) [254,](#page-31-8) [261,](#page-31-9) [328,](#page-129-0) [337,](#page-159-3) [433,](#page-161-2) [454,](#page-35-2) [499,](#page-163-12) [500,](#page-163-13) [514,](#page-163-14) [519,](#page-163-15) [520,](#page-163-16) [526,](#page-163-17) [527,](#page-163-18) [528,](#page-163-19) [532,](#page-163-20) [533,](#page-164-7) [534,](#page-164-8) [535,](#page-164-9) [586,](#page-166-3) [649,](#page-63-2) [843,](#page-172-4) [874,](#page-173-3) [913,](#page-173-4) [1501,](#page-82-4) [1502,](#page-82-5) [1506,](#page-82-6) [1512,](#page-82-7) [1898,](#page-90-3) [1899](#page-90-4) \c\_false\_bool [47,](#page-150-2) [121,](#page-153-1) [387,](#page-56-1) [449,](#page-58-3) [453,](#page-58-4) [458,](#page-58-5) [466,](#page-59-2) [490,](#page-59-3) [496,](#page-59-4) [534,](#page-60-1) [549,](#page-61-2) [591,](#page-62-0) [614](#page-62-1)  $\c$ \_true\_bool ......... [44,](#page-150-3) [118,](#page-152-2) [372,](#page-56-2) [387,](#page-56-1) [447,](#page-58-6) [463,](#page-59-5) [490,](#page-59-3) [496,](#page-59-4) [547,](#page-61-3) [618](#page-62-2) box commands: \box\_clear:N . . . . . . . . . . . . . [504,](#page-133-0) [567](#page-134-1)

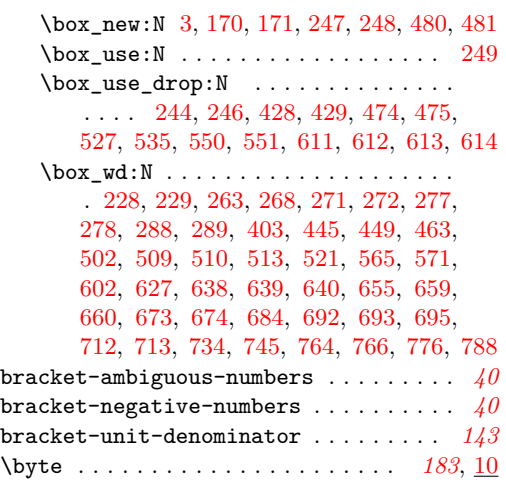

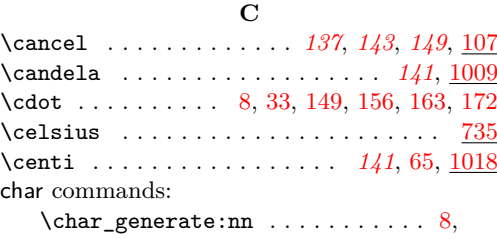

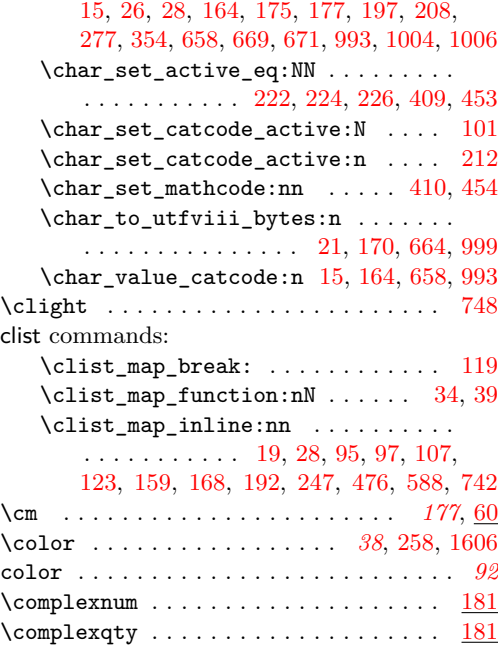

compound-exponents . . . . . . . . . . . . . . . *[21](#page-24-0)* compound-final-separator . . . . . . . . . . *[21](#page-24-0)* compound-pair-separator . . . . . . . . . . *[21](#page-24-0)* compound-separator . . . . . . . . . . . . . . . *[21](#page-24-0)* compound-separator-mode . . . . . . . . . . *[21](#page-24-0)* compound-units . . . . . . . . . . . . . . . . . . *[21](#page-24-0)* \coulomb . . . . . . . . . . . . . . . . . . *[142](#page-145-0)*, [1039](#page-177-1)

#### \cs:w . . . . . . . [117,](#page-18-2) [182,](#page-101-3) [437,](#page-200-0) [714,](#page-65-0) [1019](#page-71-1) \cs\_end: ... [117,](#page-18-2) [182,](#page-101-3) [438,](#page-200-1) [717,](#page-65-1) [1022](#page-71-2)  $\text{cs\_generate\_variant}:$  Nn  $\ldots$  [2,](#page-25-1) [3,](#page-148-3) 3, [4,](#page-46-1) [5,](#page-46-2) [5,](#page-97-0) [6,](#page-46-3) [21,](#page-191-1) [27,](#page-191-2) [61,](#page-150-4) [62,](#page-98-0) [65,](#page-98-1) [72,](#page-151-2) [87,](#page-151-3) [114,](#page-50-3) [123,](#page-100-1) [144,](#page-100-2) [151,](#page-111-4) [181,](#page-20-6) [188,](#page-124-0) [193,](#page-52-1) [199,](#page-20-7) [205,](#page-102-3) [207,](#page-52-2) [246,](#page-126-2) [302,](#page-32-0) [368,](#page-13-2) [379,](#page-33-2) [496,](#page-36-2) [498,](#page-133-8) [788,](#page-66-0) [843,](#page-67-0) [871,](#page-68-0) [903,](#page-173-5) [1032,](#page-71-3) [1194,](#page-75-0) [1197,](#page-75-1) [1208,](#page-75-2) [1676,](#page-85-2) [1822,](#page-89-2) [1837](#page-89-3)  $\csin f_eq: NNTF$  . . . . . . . . . . . . . . [343](#page-105-1)  $\csc_i f_{exist:NTF} \ldots \ldots \ldots$ . . . . . [99,](#page-115-2) [113,](#page-100-3) [116,](#page-100-4) [223,](#page-10-1) [250,](#page-10-2) [333,](#page-12-2) [720](#page-206-8)  $\cs[if\_free:NTF \dots \dots \dots \ 7, 55$  $\cs[if\_free:NTF \dots \dots \dots \ 7, 55$  $\cs[if\_free:NTF \dots \dots \dots \ 7, 55$  $\cs[if\_free:NTF \dots \dots \dots \ 7, 55$  $\csc_{new: Npn}$  . . . . . . . . . . . [14,](#page-113-7) [18,](#page-113-8) [23,](#page-113-9) [67,](#page-48-0) [111,](#page-100-5) [121,](#page-100-6) [136,](#page-123-0) [138,](#page-123-1) [163,](#page-112-4) [167,](#page-112-5) [168,](#page-19-2) [172,](#page-112-6) [209,](#page-155-2) [210,](#page-155-3) [229,](#page-53-1) [240,](#page-53-2) [246,](#page-156-4) [247,](#page-156-5) [251,](#page-127-8) [344,](#page-12-3) [346,](#page-12-4) [361,](#page-13-3) [361,](#page-129-1) [363,](#page-56-3) [369,](#page-13-4) [370,](#page-129-2) [380,](#page-33-3) [382,](#page-33-4) [384,](#page-13-5) [386,](#page-13-6) [386,](#page-33-5) [389,](#page-13-7) [445,](#page-200-2) [447,](#page-200-3) [450,](#page-200-4) [453,](#page-200-5) [456,](#page-200-6) [459,](#page-200-7) [462,](#page-200-8) [554,](#page-134-6) [617,](#page-135-10) [657,](#page-204-3) [661,](#page-204-4) [666,](#page-204-5) [671,](#page-64-2) [674,](#page-168-3) [692,](#page-168-4) [711,](#page-169-1) [725,](#page-65-2) [731,](#page-65-3) [738,](#page-65-4) [740,](#page-65-5) [746,](#page-65-6) [766,](#page-66-1) [778,](#page-66-2) [789,](#page-66-3) [795,](#page-66-4) [801,](#page-66-5) [807,](#page-67-1) [819,](#page-67-2) [826,](#page-67-3) [844,](#page-67-4) [866,](#page-68-1) [872,](#page-68-2) [873,](#page-68-3) [880,](#page-68-4) [900,](#page-68-5) [905,](#page-69-0) [919,](#page-69-1) [929,](#page-69-2) [942,](#page-69-3) [950,](#page-69-4) [963,](#page-70-1) [977,](#page-70-2) [983,](#page-70-3) [988,](#page-70-4) [992,](#page-175-3) [996,](#page-175-4) [1001,](#page-70-5) [1001,](#page-175-5) [1013,](#page-71-4) [1025,](#page-71-5) [1027,](#page-71-6) [1033,](#page-71-7) [1042,](#page-71-8) [1058,](#page-72-0) [1072,](#page-72-1) [1083,](#page-72-2) [1104,](#page-73-4) [1122,](#page-73-5) [1152,](#page-74-0) [1179,](#page-74-1) [1186,](#page-74-2) [1193,](#page-75-3) [1195,](#page-75-4) [1198,](#page-75-5) [1209,](#page-75-6) [1219,](#page-75-7) [1226,](#page-75-8) [1233,](#page-75-9) [1234,](#page-75-10) [1235,](#page-75-11) [1242,](#page-76-0) [1244,](#page-76-1) [1250,](#page-76-2) [1255,](#page-76-3) [1269,](#page-76-4) [1277,](#page-76-5) [1286,](#page-77-1) [1301,](#page-77-2) [1309,](#page-77-3) [1327,](#page-78-0) [1343,](#page-78-1) [1344,](#page-78-2) [1362,](#page-78-3) [1371,](#page-79-2) [1373,](#page-79-3) [1395,](#page-79-4) [1404,](#page-79-5) [1421,](#page-80-1) [1430,](#page-80-2) [1452,](#page-80-3) [1462,](#page-81-1) [1464,](#page-81-2) [1469,](#page-81-3) [1474,](#page-81-4) [1476,](#page-81-5) [1549,](#page-83-3) [1551,](#page-83-4) [1553,](#page-83-5) [1555,](#page-83-6) [1557,](#page-83-7) [1562,](#page-83-8) [1567,](#page-83-9) [1579,](#page-83-10) [1594,](#page-84-5) [1601,](#page-84-6) [1608,](#page-84-7) [1614,](#page-84-8) [1632,](#page-85-3) [1638,](#page-85-4) [1644,](#page-85-5) [1652,](#page-85-6) [1663,](#page-85-7) [1677,](#page-85-8) [1688,](#page-86-1) [1697,](#page-86-2) [1699,](#page-86-3) [1701,](#page-86-4) [1703,](#page-86-5) [1709,](#page-86-6) [1719,](#page-86-7) [1724,](#page-87-0) [1744,](#page-87-1) [1753,](#page-87-2) [1755,](#page-87-3) [1778,](#page-88-0) [1783,](#page-88-1) [1797,](#page-88-2) [1802,](#page-88-3) [1823,](#page-89-4) [1838,](#page-89-5) [1843,](#page-89-6) [1845,](#page-89-7) [1854,](#page-89-8) [1860,](#page-89-9) [1892,](#page-90-5) [1927,](#page-91-0) [1933,](#page-91-1) [1938](#page-91-2) \cs new:Npx . . . . . . . . . [245,](#page-156-6) [391,](#page-13-8) [400](#page-14-0) \cs\_new\_eq:NN . . . . . [222,](#page-126-3) [249,](#page-127-9) [250,](#page-127-10) [764](#page-66-6)  $\text{ks new protected:} \text{Non}$  . . . . . . . [7,](#page-120-6) [11,](#page-191-3) [14,](#page-47-1) [14,](#page-120-7) [16,](#page-191-4) [22,](#page-191-5) [23,](#page-149-1) [24,](#page-121-2) [25,](#page-150-5) [27,](#page-150-6) [28,](#page-5-3) [37,](#page-121-3) [37,](#page-189-8) [39,](#page-121-4) [40,](#page-109-2) [40,](#page-150-7) [45,](#page-17-4) [45,](#page-121-5) [49,](#page-150-8) [50,](#page-121-6) [55,](#page-150-9) [59,](#page-17-5) [60,](#page-98-2) [60,](#page-189-9) [61,](#page-109-3) [62,](#page-122-1) [63,](#page-98-3) [64,](#page-151-4) [66,](#page-98-4) [67,](#page-122-2) [68,](#page-17-6) [70,](#page-109-4) [70,](#page-151-5) [73,](#page-151-6) [77,](#page-49-1) [78,](#page-109-5) [80,](#page-99-3) [85,](#page-27-14) [86,](#page-99-4) [89,](#page-110-2) [89,](#page-151-7) [91,](#page-18-3) [93,](#page-27-15) [93,](#page-190-1) [94,](#page-110-3) [94,](#page-122-3) [98,](#page-110-4) [99,](#page-99-5) [101,](#page-110-5) [101,](#page-122-4) [105,](#page-28-3) [108,](#page-50-4) [110,](#page-123-2) [115,](#page-50-5) [124,](#page-100-7) [128,](#page-123-3) [130,](#page-100-8) [131,](#page-28-4) [131,](#page-111-5) [132,](#page-153-2) [133,](#page-51-2) [133,](#page-111-6) [138,](#page-28-5) [139,](#page-111-7) [139,](#page-154-6) [140,](#page-19-3) [140,](#page-123-4) [144,](#page-28-6) [145,](#page-101-4) [146,](#page-154-7) [147,](#page-101-5) [149,](#page-124-1) [152,](#page-28-7) [153,](#page-154-8) [155,](#page-124-2) [156,](#page-19-4) [160,](#page-154-9) [162,](#page-29-2) [162,](#page-101-6) [162,](#page-124-3) [166,](#page-51-3) [168,](#page-154-10) [169,](#page-101-7)

\cr . . . . . . . . . . . . . . . . . . . . . . . *[118](#page-121-0)*, [29](#page-121-1)

cs commands:

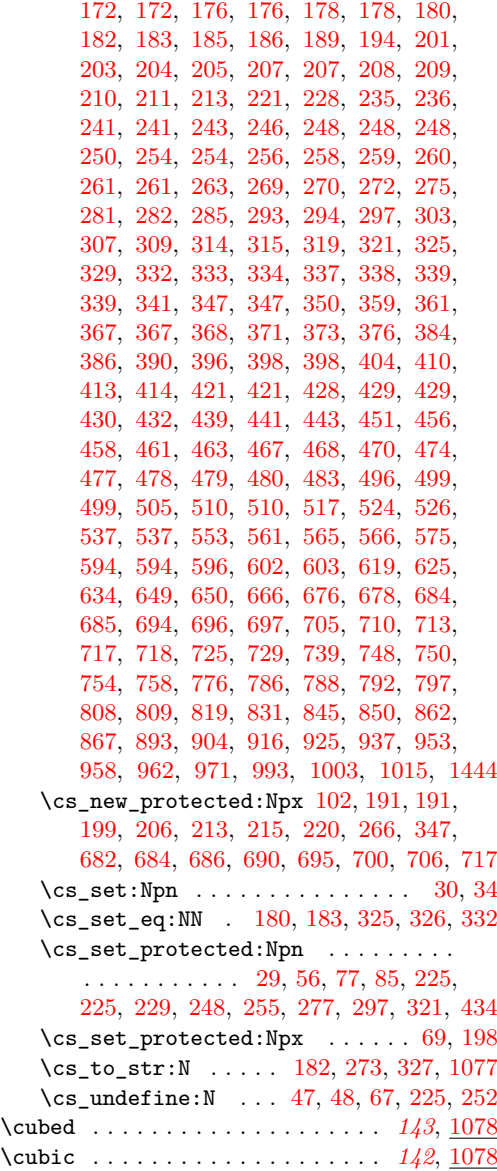

# **D**

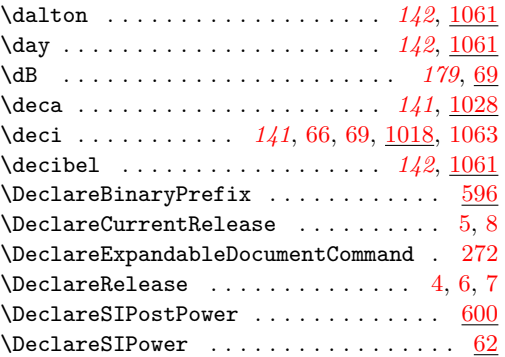

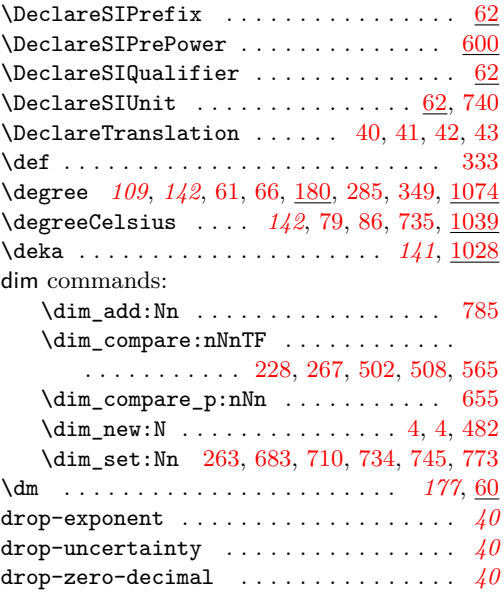

### **E**

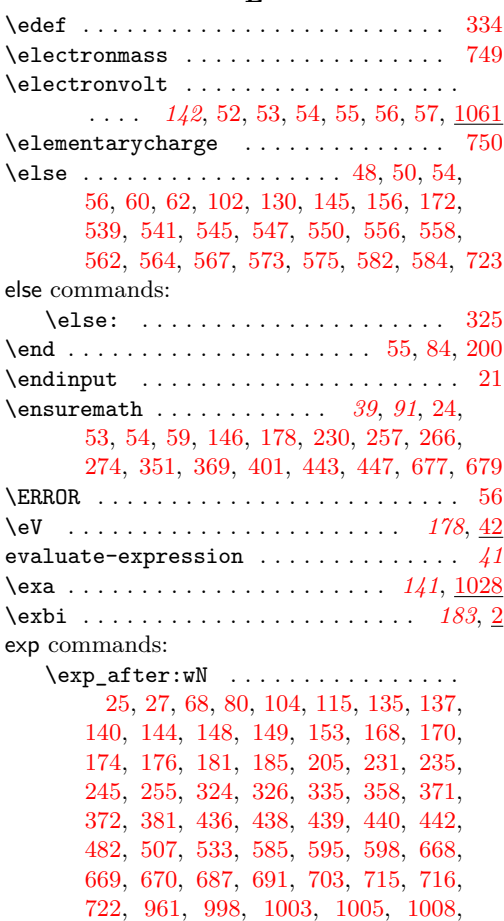

[1021,](#page-71-12) [1264,](#page-76-6) [1389,](#page-79-6) [1449,](#page-80-5) [1560,](#page-83-11) [1935](#page-91-3)

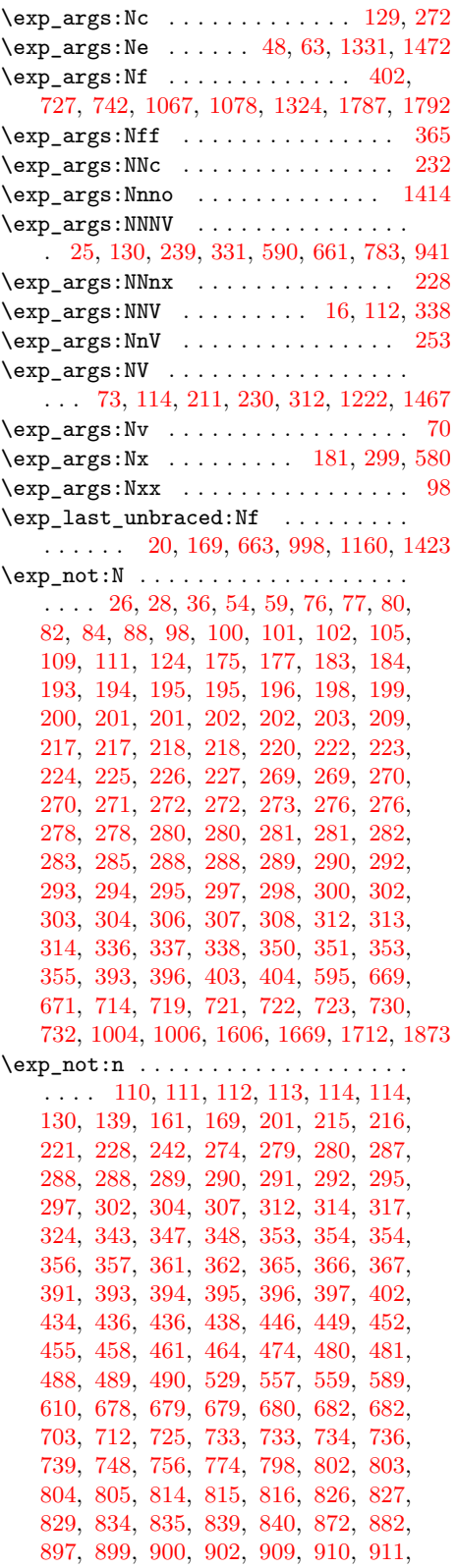

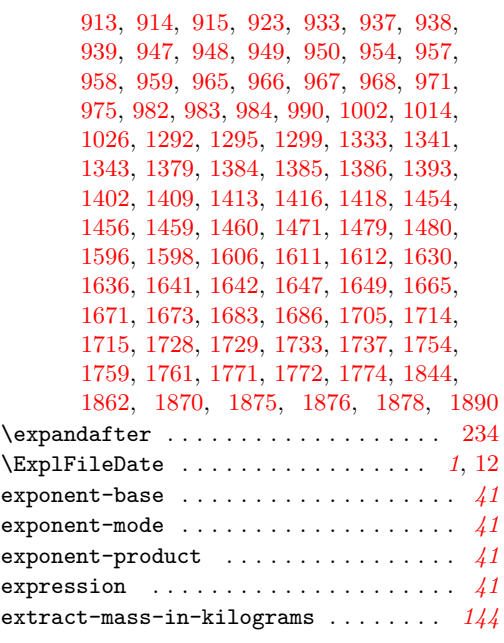

#### **F**

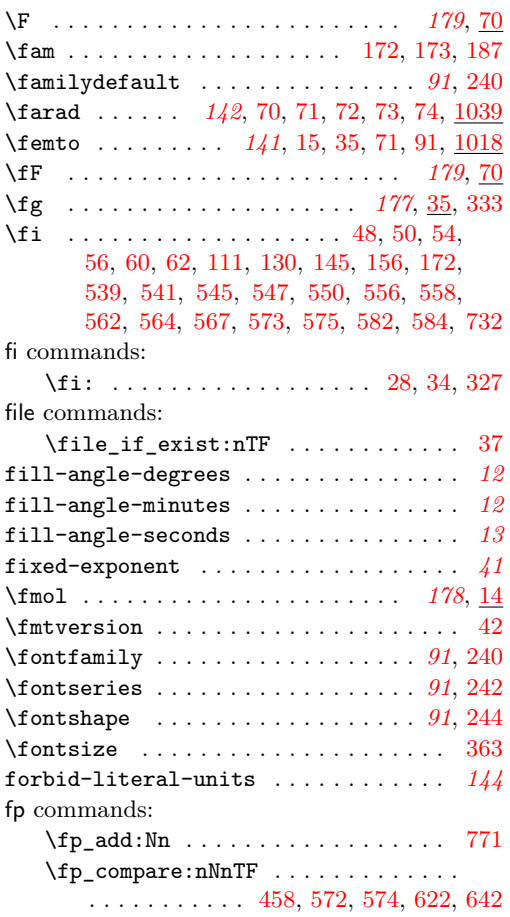

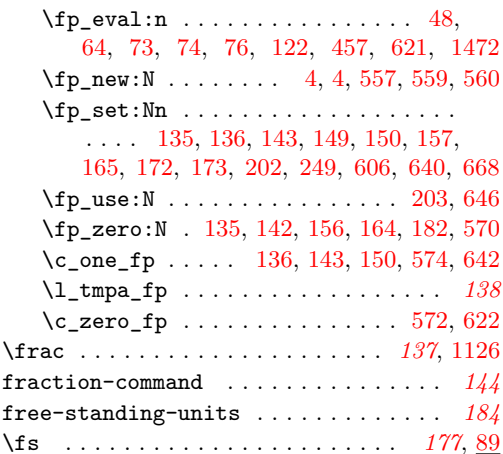

# **G**

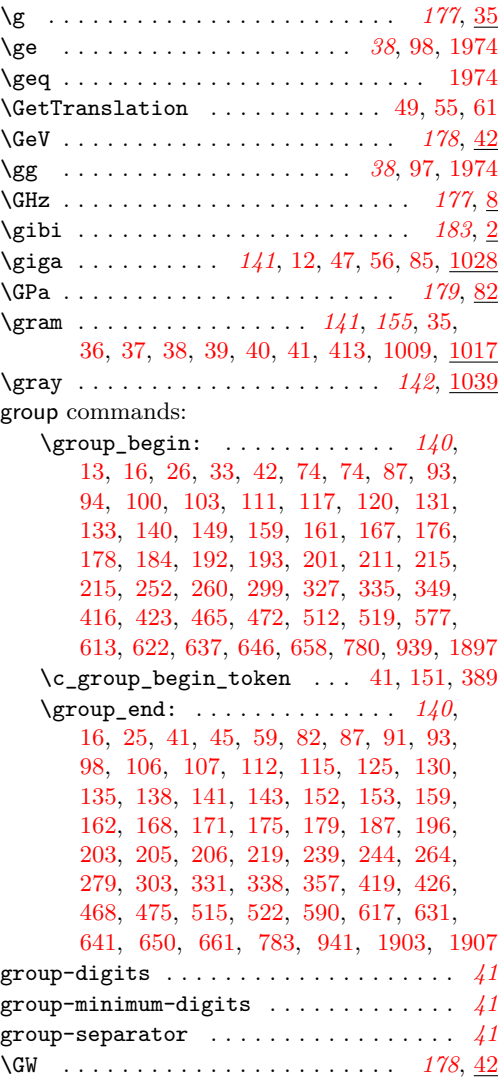

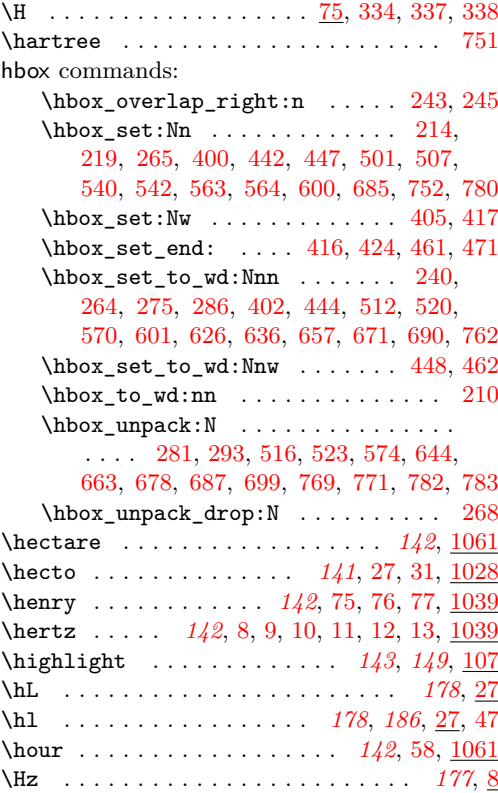

**H**

# **I**

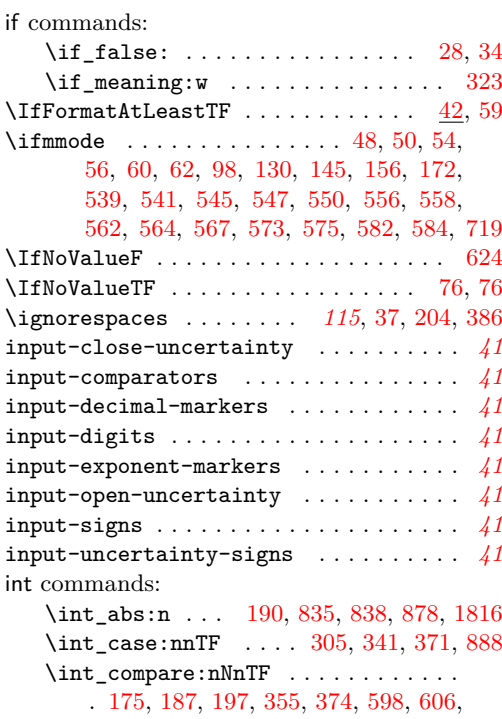

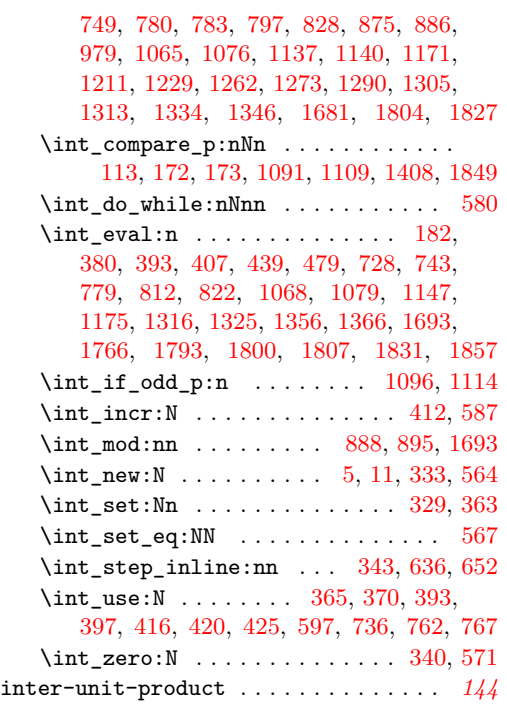

# **J**

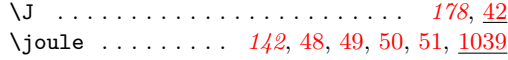

# **K**

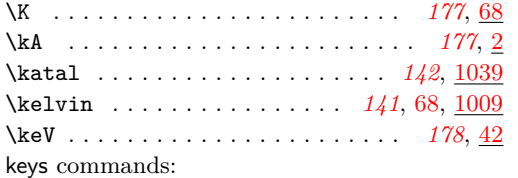

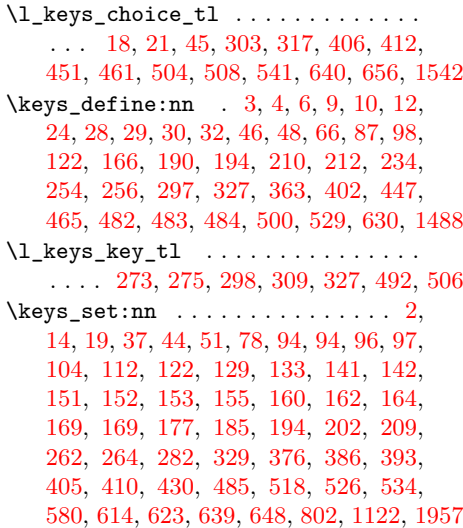

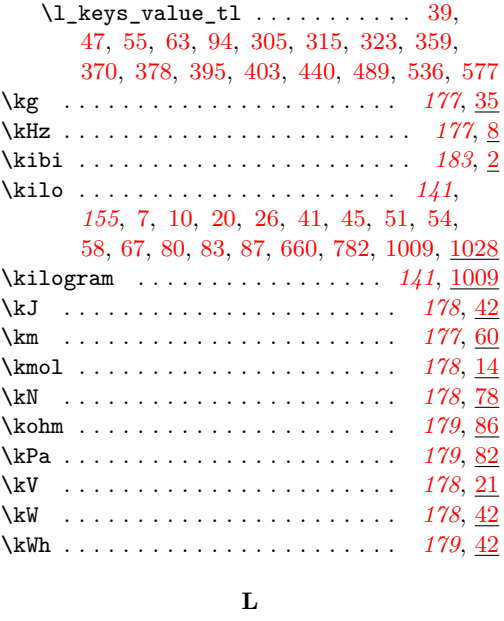

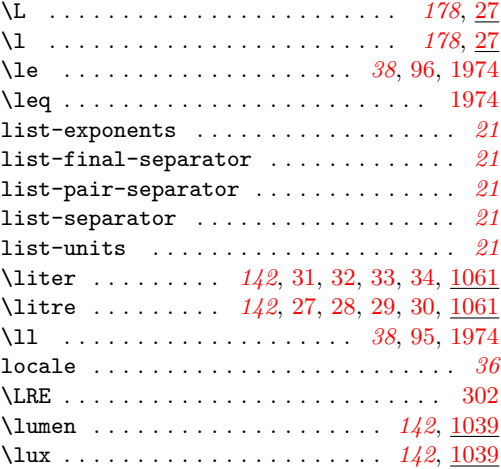

#### **M**

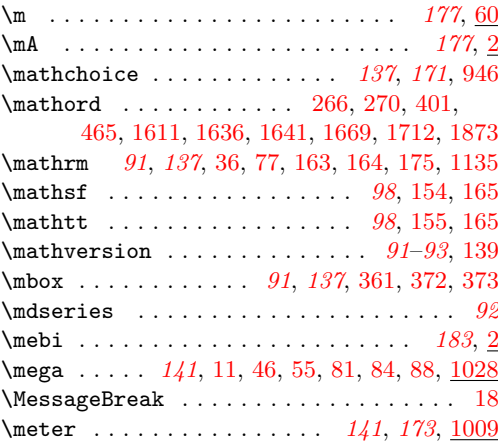

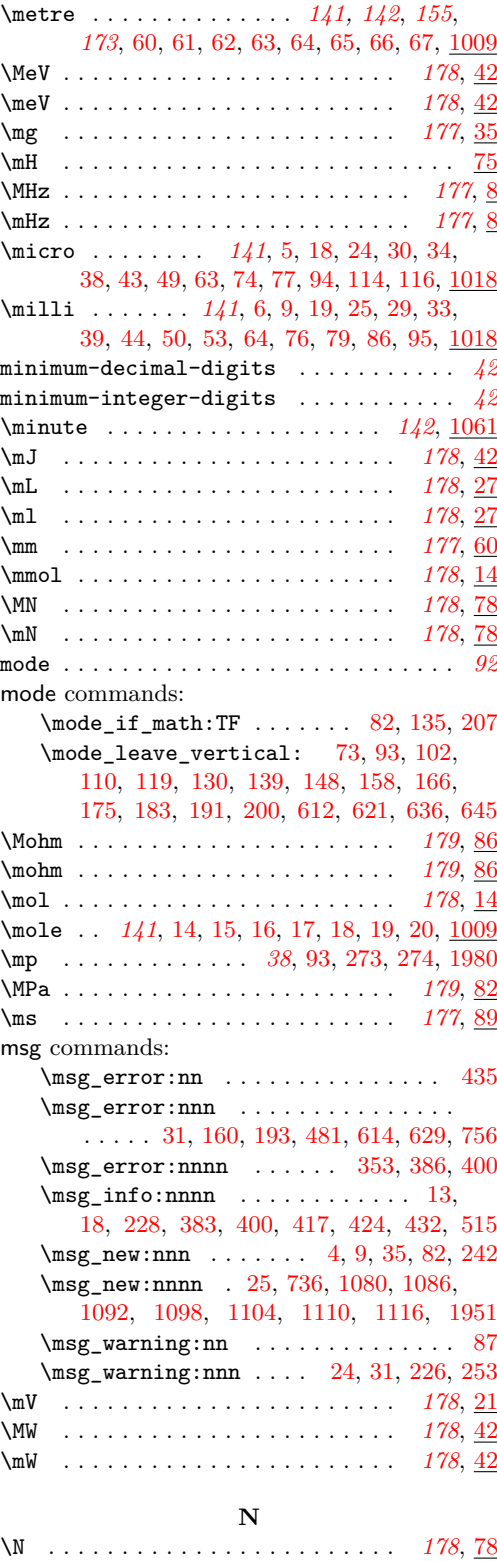

\nA . . . . . . . . . . . . . . . . . . . . . . . . *[177](#page-180-6)*, [2](#page-182-5)

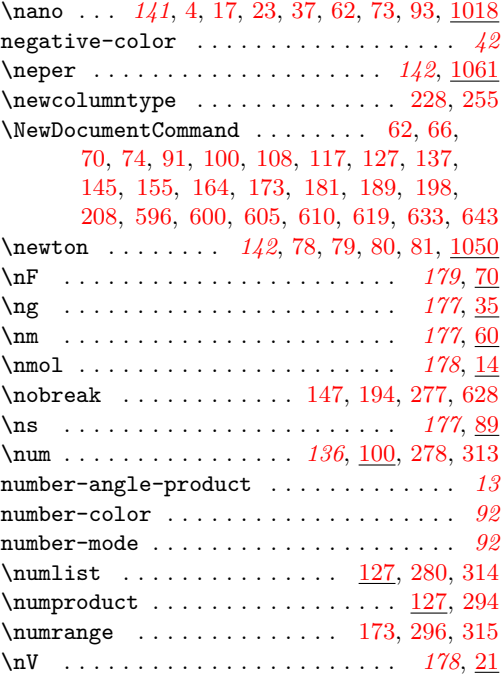

#### **O**

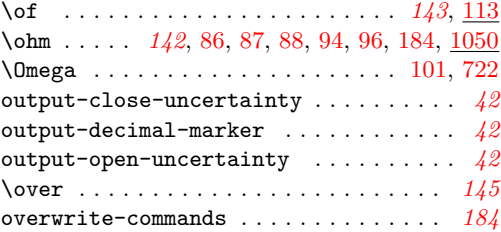

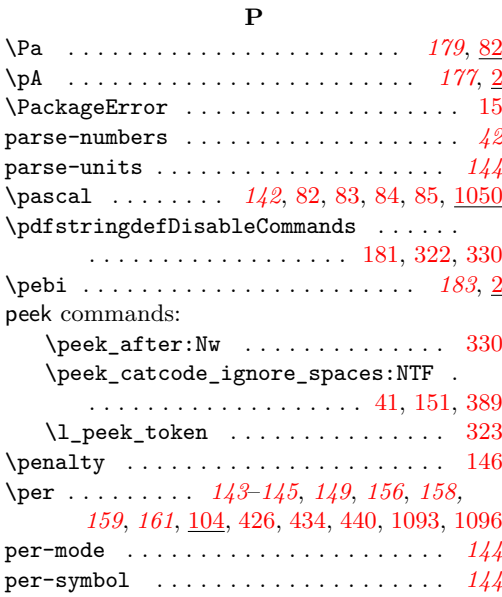

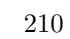

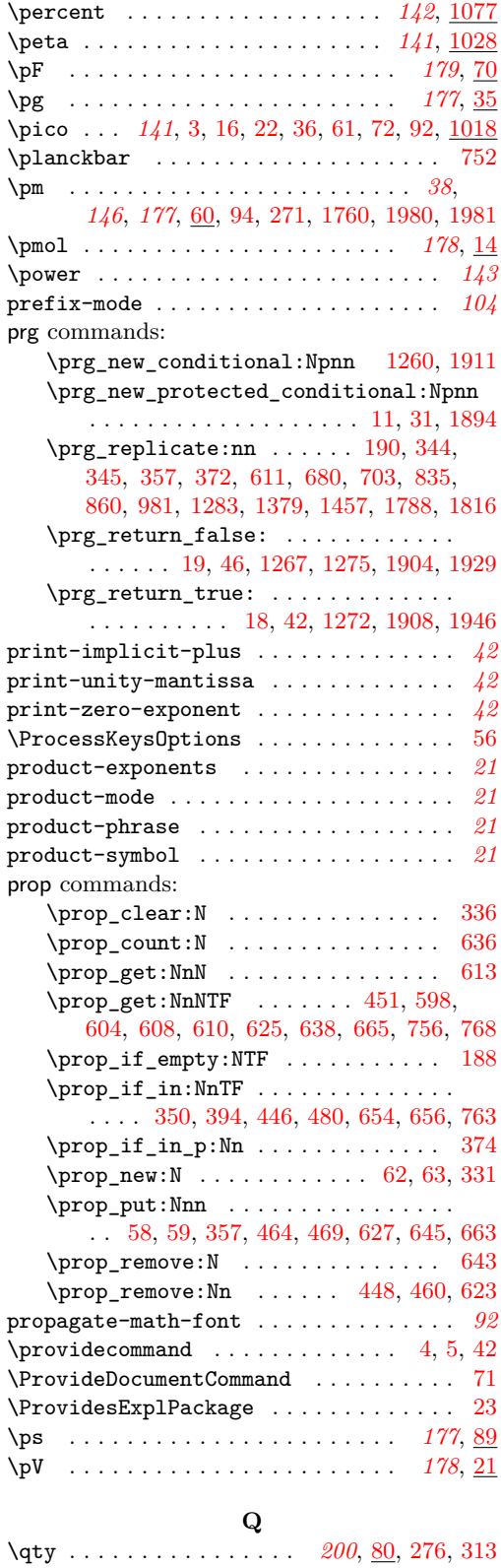

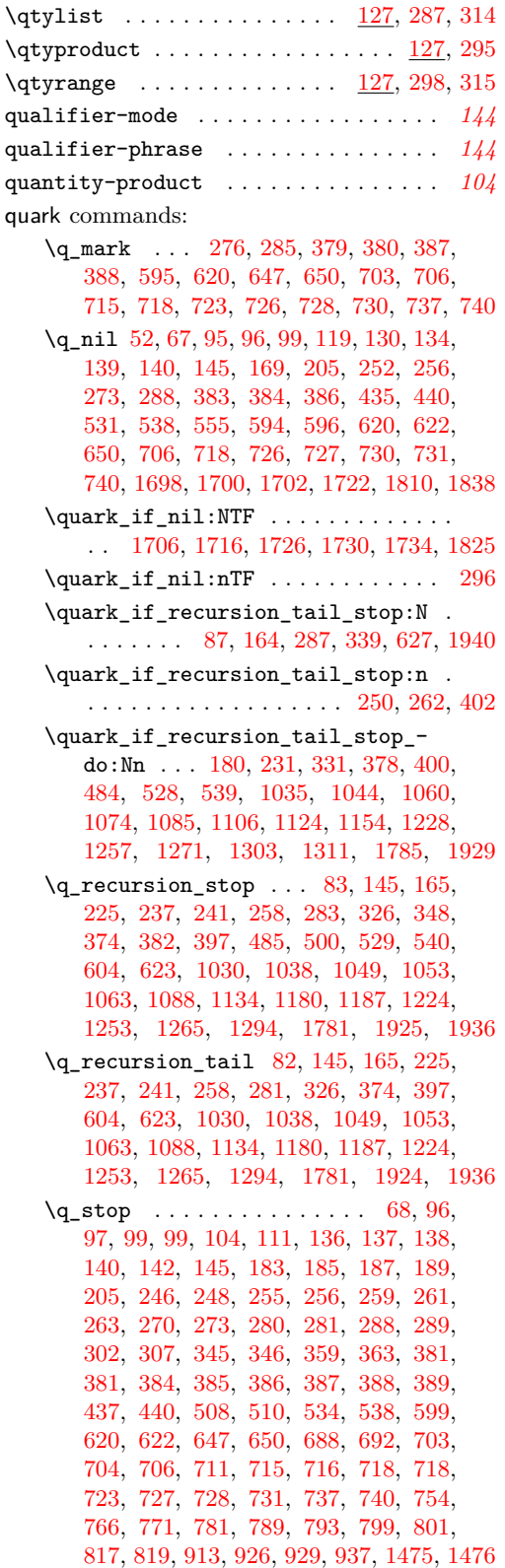

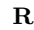

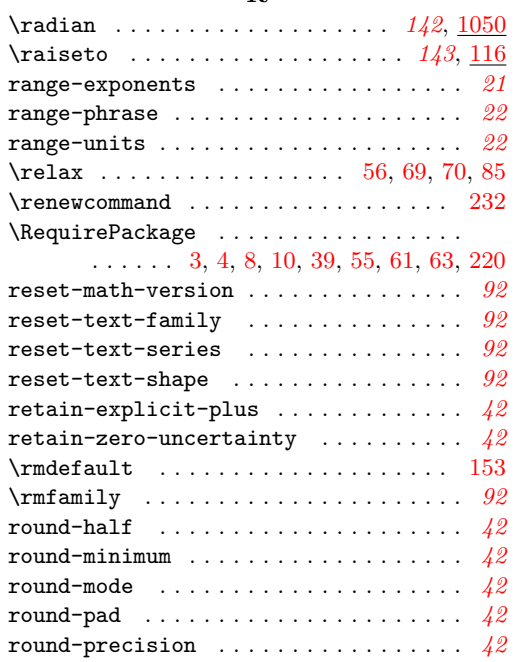

# **S**

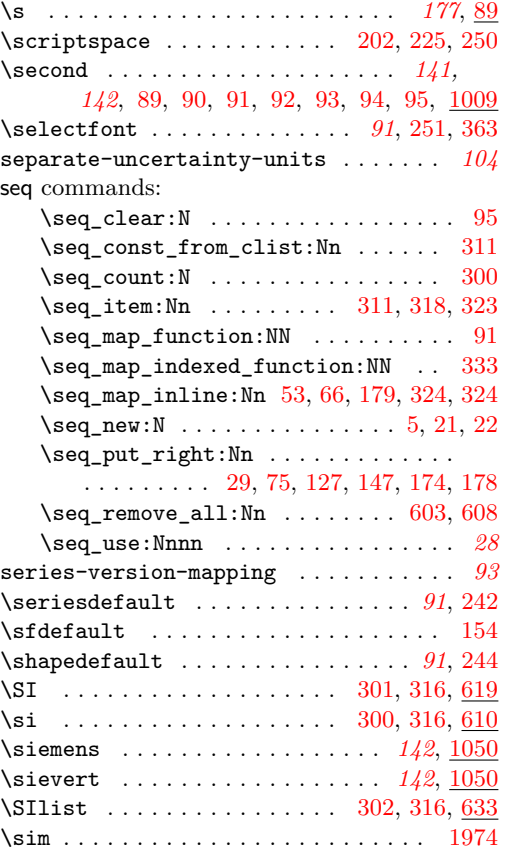

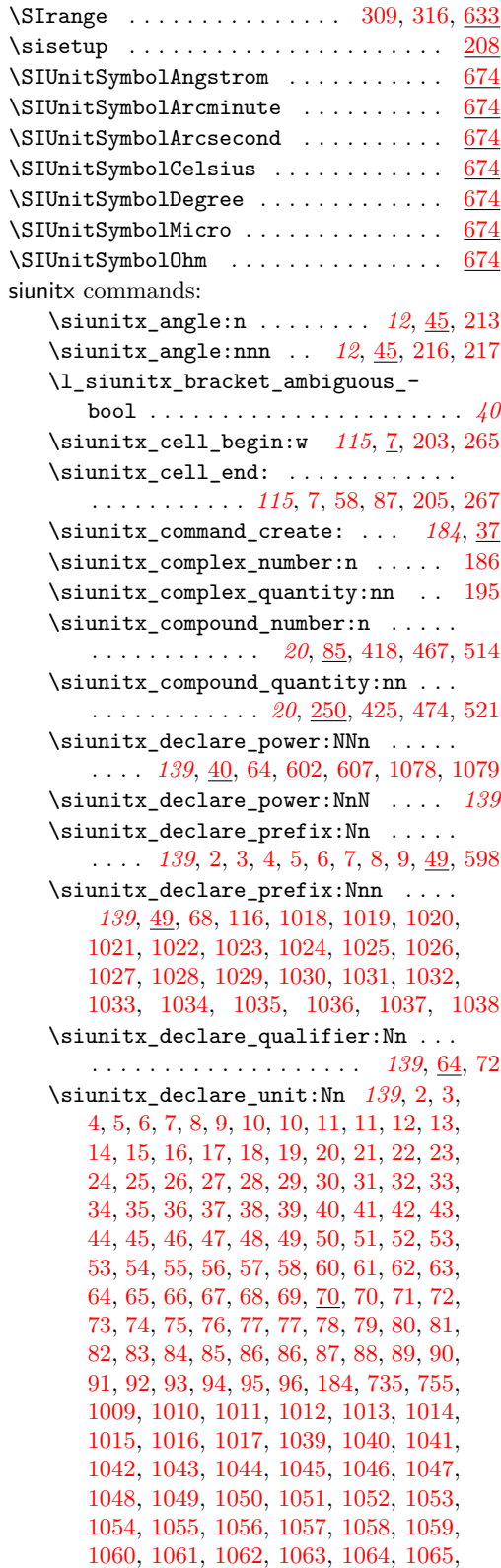
```
1066, 1067, 1068, 1069, 1070, 1071,
   1072, 1073, 1074, 1075, 1076, 1077
\siunitx_declare_unit:Nnn . . . . . .
   . . . . . . . 139, 140, 58, 66, 70, 78, 180
\siunitx_format_number:nN . . . . . . 12
\siunitx_if_number:nTF . . . . . 40, 1894
\siunitx_if_number_p:n . . . . . . . . . 40
\siunitx_if_number_token:NTF . . .
   . . . . . . . . . . . . . . . . . . 40, 167, 1911
\siunitx_if_number_token_p:N . 1911
\l_siunitx_list_separator_final_-
   tl . . . . . 20, 285, 292, 307, 400, 434
\l_siunitx_list_separator_pair_-
   tl . . . . . 20, 283, 290, 305, 400, 436
\l_siunitx_list_separator_tl . . .
   . . . . . . . . 20, 284, 291, 306, 400, 438
\siunitx_number_adjust_exponent:Nn
   . . . . . . . . . . . . . . . 39, 84, 232, 1462
\siunitx_number_adjust_exponent:nn
   . . . . . . . . . . . . . . . . . . . . . 39, 1462
\l_siunitx_number_bracket_-
   ambiguous_bool . . . . . . . . . . .
    63,260,1491,1584\l_siunitx_number_comparator_tl . 40
\l_siunitx_number_exponent_tl . . . 40
\siunitx_number_format:nN . . . . . .
   . . . . . . . . . . . . 39, 14, 113, 173, 797
\l_siunitx_number_input_comparator_-
   tl \ldots \ldots \ldots \ldots \ldots29,250,1917
\l_siunitx_number_input_decimal_-
   tl . . . . . . . . . . . . . . . . . . . 40,
   28, 40, 390, 405, 407, 451, 561, 1915
\l_siunitx_number_input_exponent_-
   tl \ldots29,261,269,270,1919
\l_siunitx_number_input_sign_tl .
   . . . . . . . . . . . 29, 309, 417, 512, 1922
\siunitx_number_list:nn . 20, 142, 414
\siunitx_number_normalize_-
   symbols:N . . . . . . . . . . 40, 77, 126
\siunitx_number_output:N . . . . . . .
   . . . . . . . . 39, 22, 125, 137, 743, 1549
\siunitx_number_output:n . . . 39, 1549
\siunitx_number_output:NN . . . . . .
    . . . . . . . . . . . 38, 39, 52, 67, 119,
   129, 134, 169, 435, 531, 594, 596, 1549
\siunitx_number_output:nN . . 39, 1549
\l_siunitx_number_output_-
   decimal_tl . . . . . . . . . 40, 266,
   401, 419, 465, 1487, 1529, 1668, 1671
\siunitx_number_parse:nN . . . . . . .
    . 38, 39, 104, 115, 19, 50, 64, 107,
   108, 152, 166, 330, 528, 576, 668, 1900
```
\l\_siunitx\_number\_parse\_bool . . . . . . . . . . . . . . . . . . . . . *[39,](#page-42-0) [40](#page-43-0)*, [9,](#page-46-0) [10,](#page-46-1) [10,](#page-120-0) [17,](#page-47-4) [18,](#page-120-1) [50,](#page-109-3) [61,](#page-48-2) [96,](#page-27-0) [110,](#page-50-2) [328,](#page-129-1) [1899](#page-90-2) \siunitx\_number\_process:N . . . . . . *[39](#page-42-0)* \siunitx\_number\_process:NN . . . . . . . . . . . . . *[39](#page-42-0)*, [20,](#page-47-5) [72,](#page-109-4) [87,](#page-110-1) [91,](#page-110-2) [110,](#page-28-4) [167,](#page-29-3) [210,](#page-30-1) [233,](#page-30-2) [238,](#page-30-3) [243,](#page-30-4) [529,](#page-133-2) [589,](#page-134-1) [685](#page-64-0) \siunitx\_number\_product:n *[20](#page-23-0)*, [161,](#page-8-1) [463](#page-35-3) \siunitx\_number\_range:nn *[20](#page-23-0)*, [178,](#page-8-2) [510](#page-36-0) \l\_siunitx\_number\_sign\_tl . . . . . . *[40](#page-43-0)* \siunitx\_prin\_number:n . . . . . . . . . *[92](#page-95-0)* \siunitx\_print\_...:n . . . . . *[28](#page-31-1)*, *[91](#page-94-0)*–*[93](#page-96-0)* \siunitx print match:n . . . . . . [91](#page-94-0), [80](#page-99-0) \siunitx\_print\_math:n . . . . *[91](#page-94-0)*, [83,](#page-99-1) [99](#page-99-2) \siunitx\_print\_number:n . . . . . *[91](#page-94-0)*, [60,](#page-98-0) [90,](#page-27-1) [114,](#page-7-1) [125,](#page-110-3) [141,](#page-111-0) [210,](#page-20-0) [217,](#page-20-1) [251,](#page-21-0) [272,](#page-31-2) [273,](#page-31-3) [274,](#page-22-0) [274,](#page-31-4) [276,](#page-31-5) [377,](#page-33-0) [541,](#page-134-2) [544,](#page-134-3) [631,](#page-135-2) [665,](#page-136-0) [679,](#page-136-1) [688,](#page-137-0) [755,](#page-138-0) [798](#page-139-1) \siunitx\_print\_text:n . . . . . . . . . . . . . . . . . . . . *[91](#page-94-0)*, [68,](#page-114-1) [84,](#page-99-3) [88,](#page-115-0) [103,](#page-115-1) [118,](#page-115-2) [183,](#page-117-0) [235,](#page-102-0) [692,](#page-205-0) [697,](#page-205-1) [702,](#page-205-2) [708,](#page-205-3) [724](#page-206-0) \siunitx\_print\_unit:n . . *[91](#page-94-0)*, *[104](#page-107-0)*, [47,](#page-109-5) [60,](#page-98-0) [83,](#page-190-0) [124,](#page-7-2) [148,](#page-111-1) [224,](#page-21-1) [280,](#page-22-1) [616,](#page-203-0) [627](#page-204-0) \siunitx\_quanity\_print:nn  $\dots$  [139](#page-111-2) \siunitx\_quantity:nn . . . . . . . . . . . . . . . . . . . . . . . *[104](#page-107-0)*, [40,](#page-109-6) [86,](#page-190-1) [97,](#page-7-3) [630](#page-204-1) \siunitx\_quantity\_list:nn ...... . . . . . . . . . . . . . . . *[20](#page-23-0)*, [134,](#page-7-4) [414,](#page-34-1) [640](#page-204-2) \l\_siunitx\_quantity\_prefix\_mode\_ tl  $\ldots \ldots \ldots \frac{9}{65}$ , [184,](#page-29-4) [188,](#page-29-5) [263](#page-31-6) \siunitx\_quantity\_print:nn . . . . . . . . . . . . . . . . . . . . . . . . *[104](#page-107-0)*, [55,](#page-109-8) [104,](#page-110-4) [108,](#page-110-5) [121,](#page-110-6) [123,](#page-110-7) [127,](#page-110-8) [139,](#page-111-3) [151,](#page-111-4) [372](#page-33-1) \siunitx\_quantity\_product:nn . . . . . . . . . . . . . . . . . . . . . . *[20](#page-23-0)*, [152,](#page-8-3) [463](#page-35-3) \siunitx\_quantity\_range:nnn . . . . . . . . . . . . . . . . . . . *[20](#page-23-0)*, [170,](#page-8-4) [510,](#page-36-0) [649](#page-204-3) \l\_siunitx\_range\_phrase\_tl . . . . . . . . . . . . . *[21](#page-24-0)*, [297,](#page-11-6) [299,](#page-11-7) [310,](#page-12-3) [498,](#page-36-1) [529](#page-37-0) \l\_siunitx\_unit\_font\_tl . . . . . . . . . . . . . . . . . . . . . *[139](#page-142-0)*, [88,](#page-99-4) [91,](#page-99-5) [122,](#page-153-0) [164,](#page-116-1) [303,](#page-157-0) [313,](#page-158-0) [803,](#page-171-0) [815,](#page-171-1) [826,](#page-171-2) [839,](#page-171-3) [910](#page-173-0) \siunitx\_unit\_format:nN . . . . *[104](#page-107-0)*, *[137,](#page-140-0) [138](#page-141-0)*, *[150](#page-153-1)*, [38,](#page-114-2) [46,](#page-109-9) [54,](#page-109-10) [79,](#page-115-3) [81,](#page-190-2) [92,](#page-110-9) [123,](#page-7-5) [132,](#page-153-2) [165,](#page-116-2) [223,](#page-21-2) [239,](#page-30-5) [279,](#page-22-2) [615,](#page-203-1) [626](#page-204-4) \siunitx\_unit\_format\_combine\_- exponent:nnN . . . . [138](#page-141-0), [75,](#page-109-11) [132,](#page-153-2) [195](#page-29-6) \siunitx\_unit\_format\_extract\_ prefixes:nNN . . . . *[138](#page-141-0)*, [80,](#page-110-10) [132,](#page-153-2) [218](#page-30-6) \siunitx\_unit\_format\_multiply:nnN . . . . . . . . . . . . . . . . . . *[138](#page-141-0)*, [132,](#page-153-2) [244](#page-30-7) \siunitx\_unit\_format\_multiply\_ combine\_exponent:nnnN *[138](#page-141-0)*, [132,](#page-153-2) [203](#page-30-8)

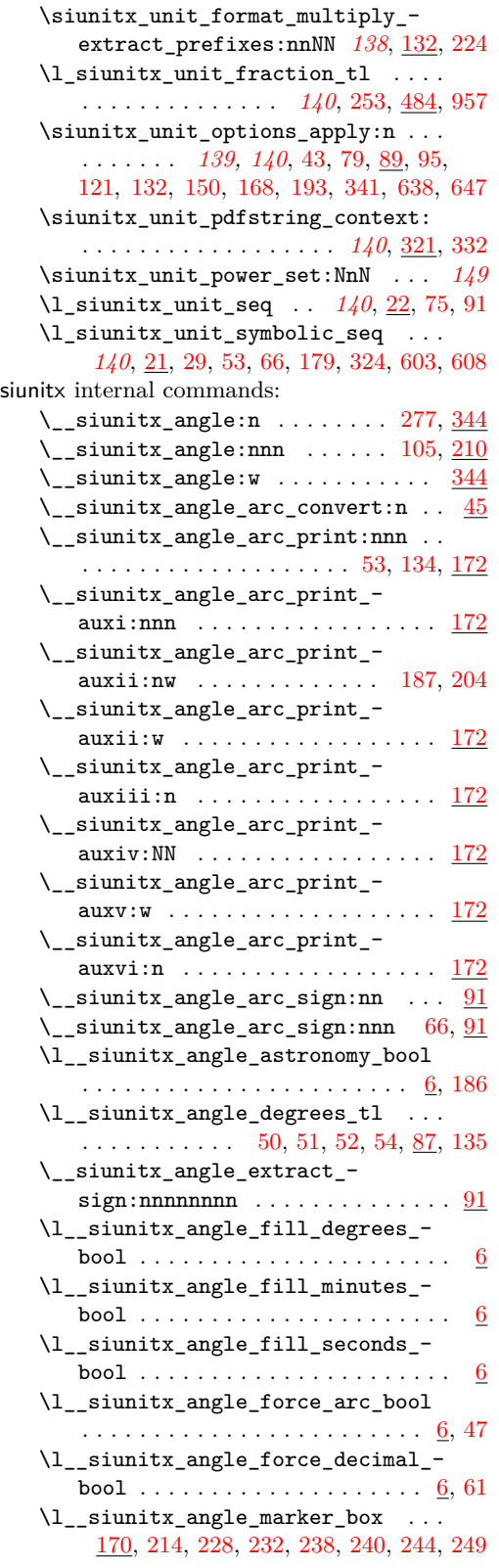

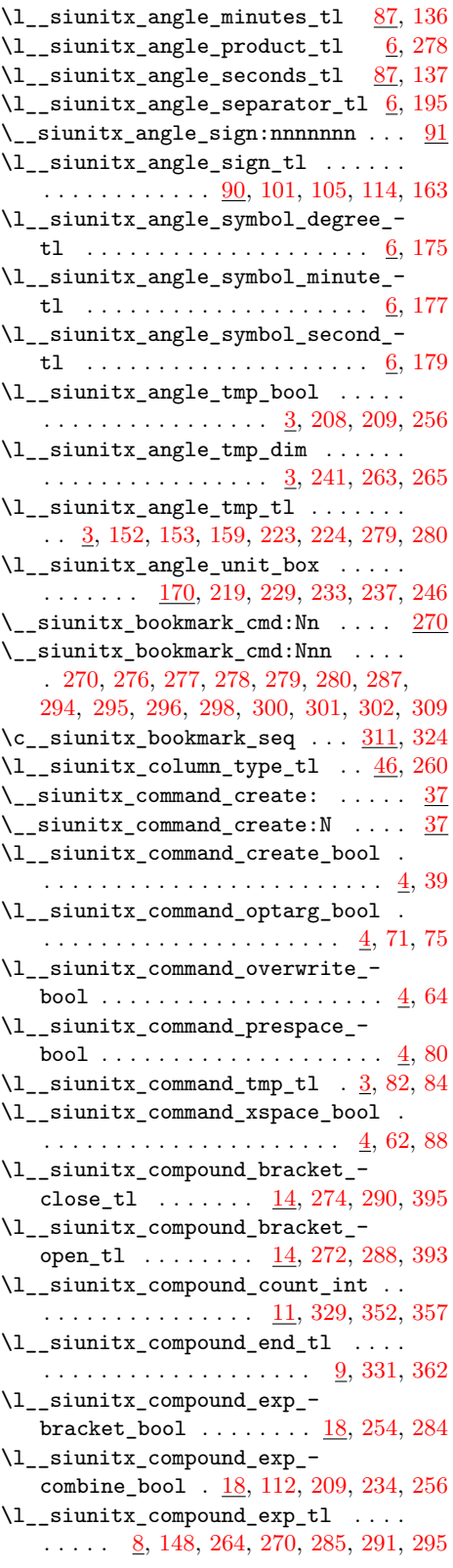

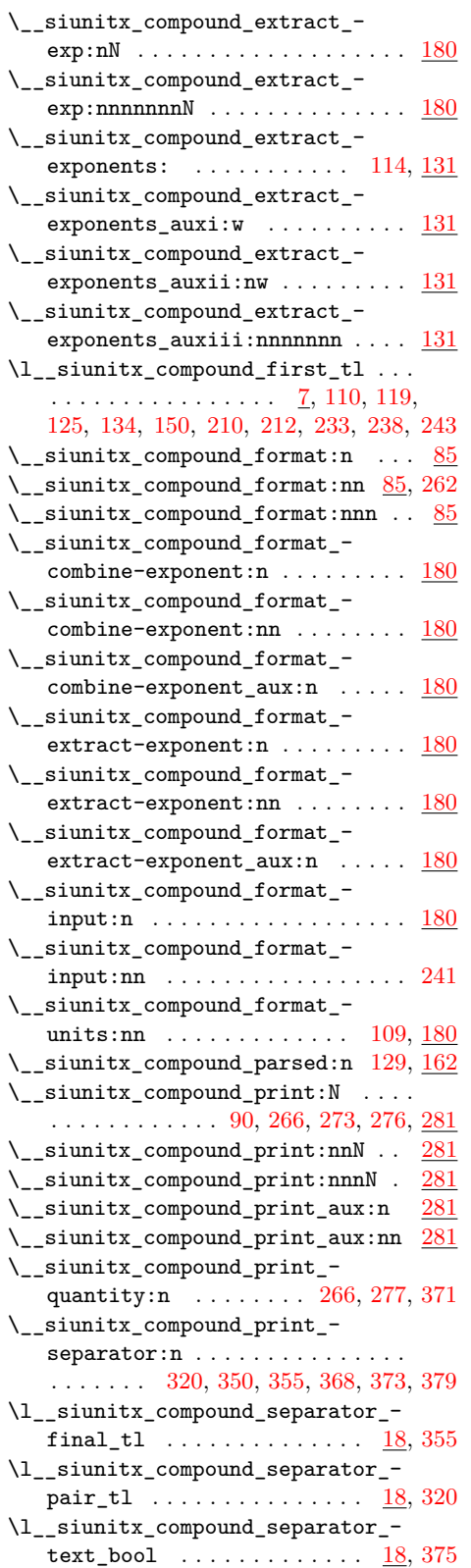

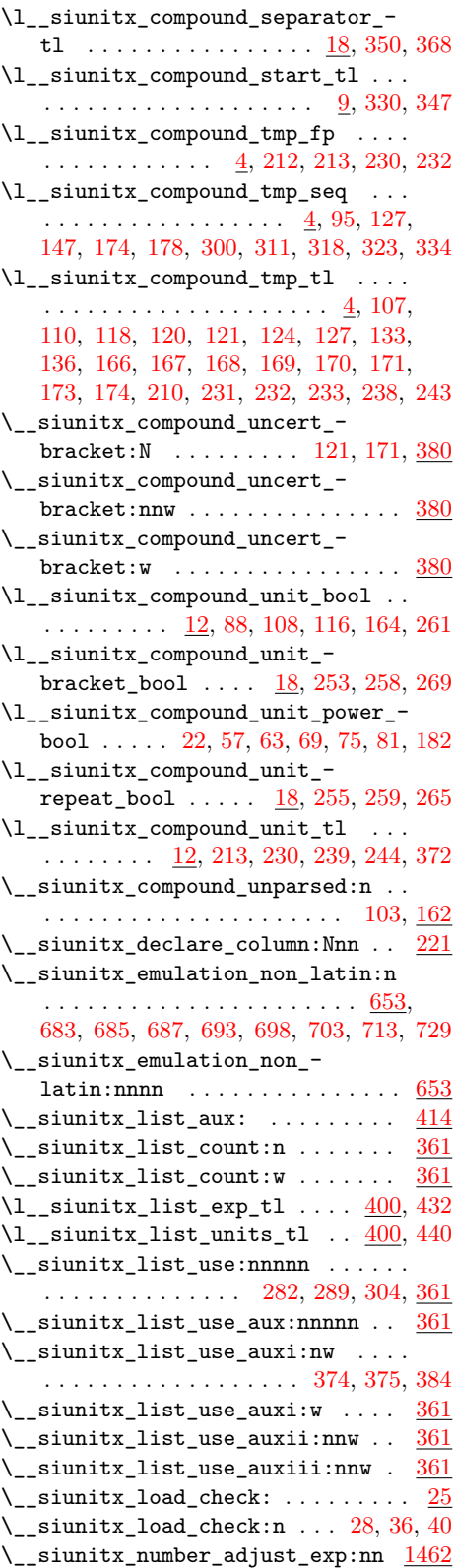

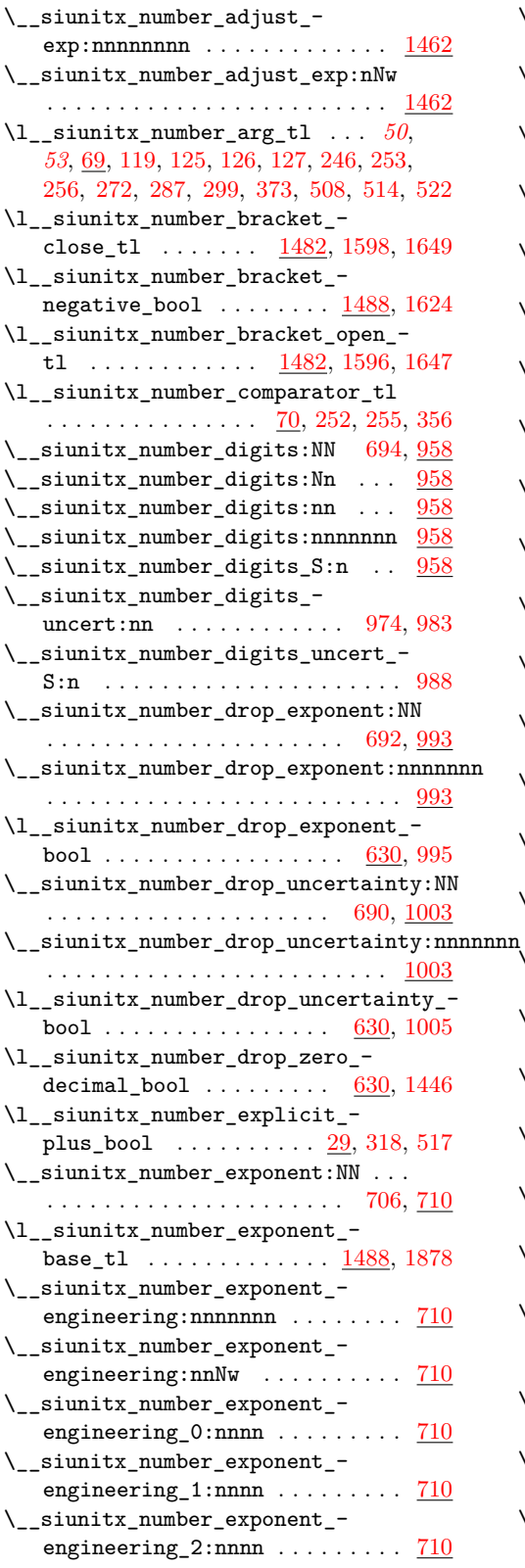

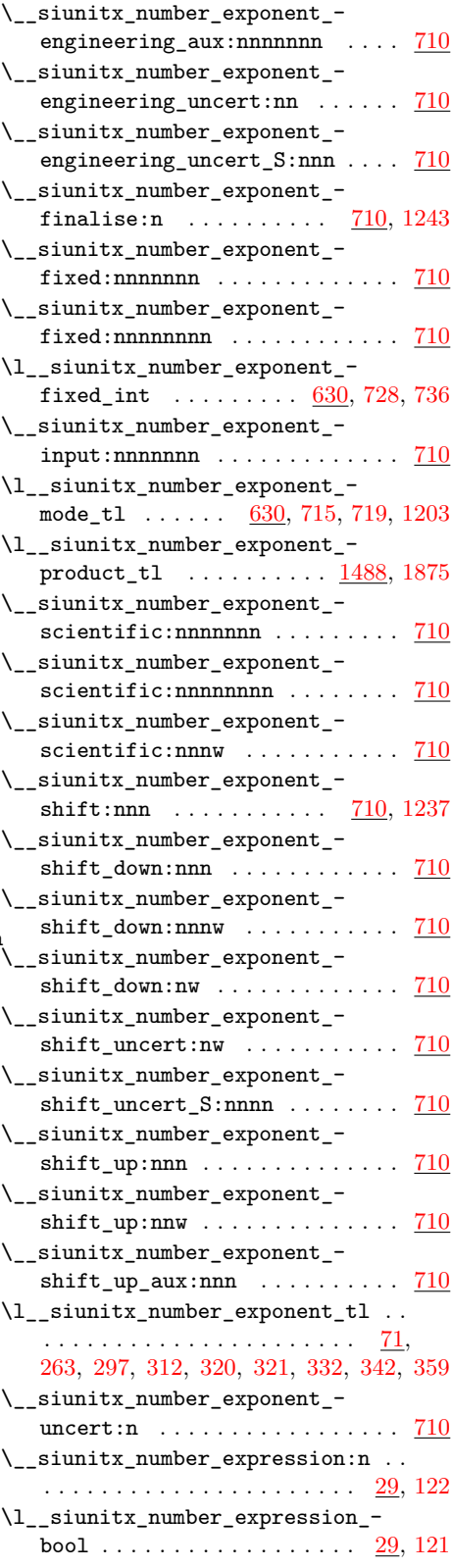

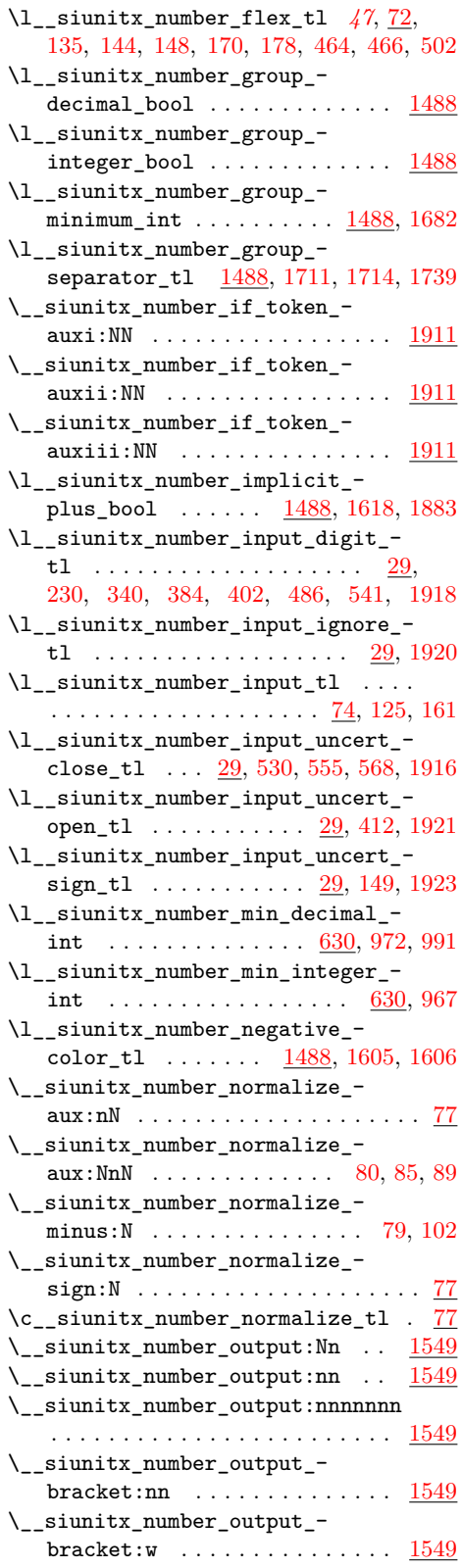

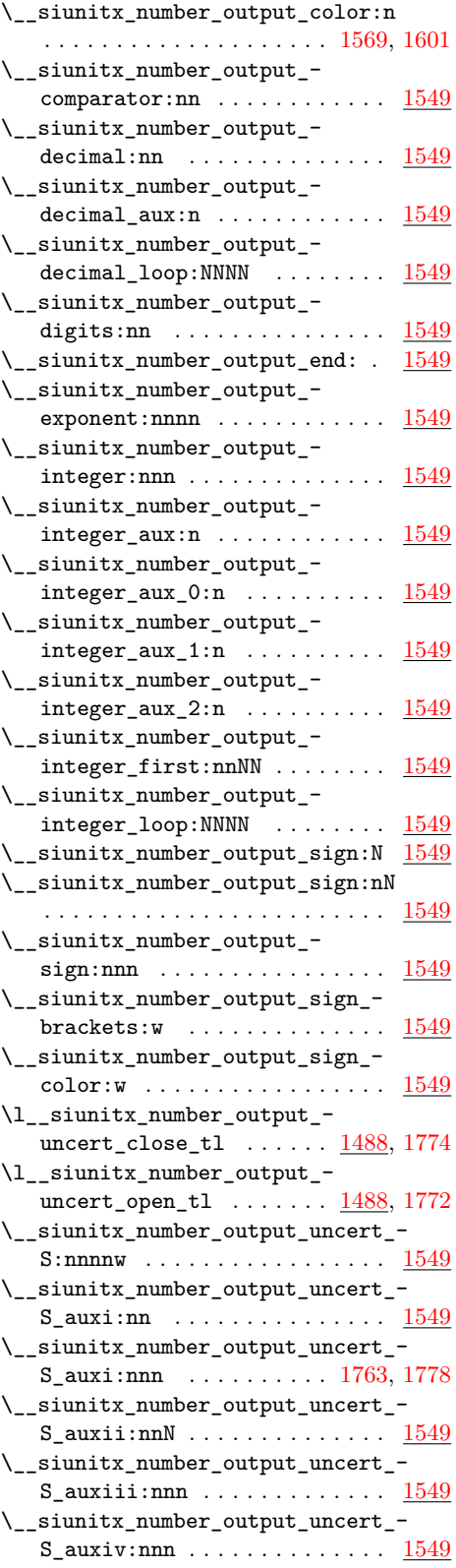

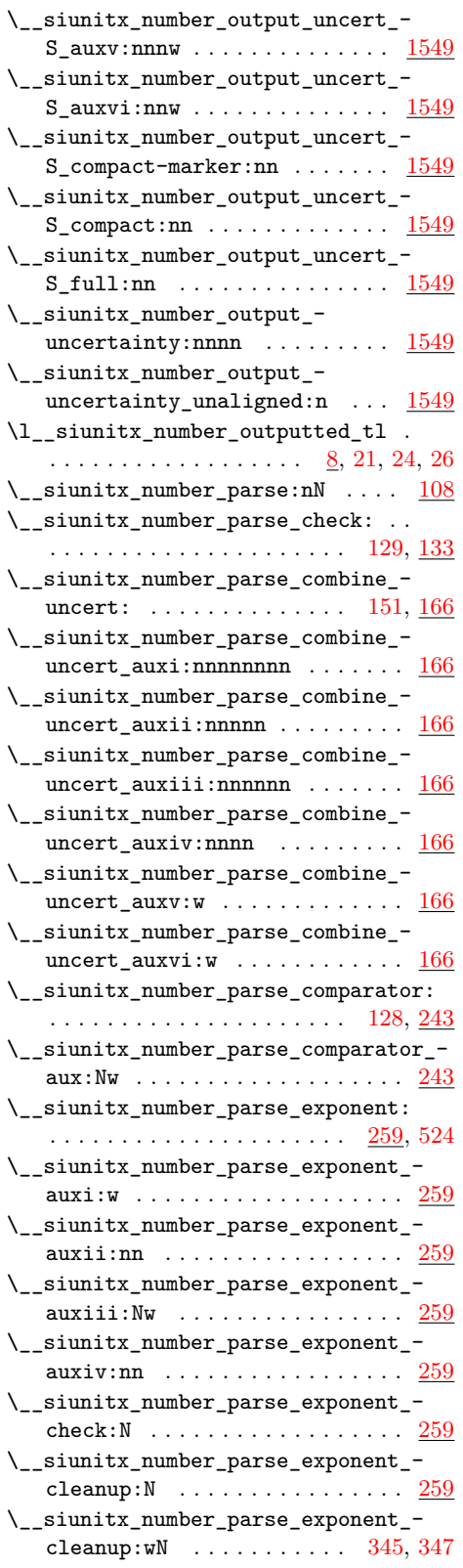

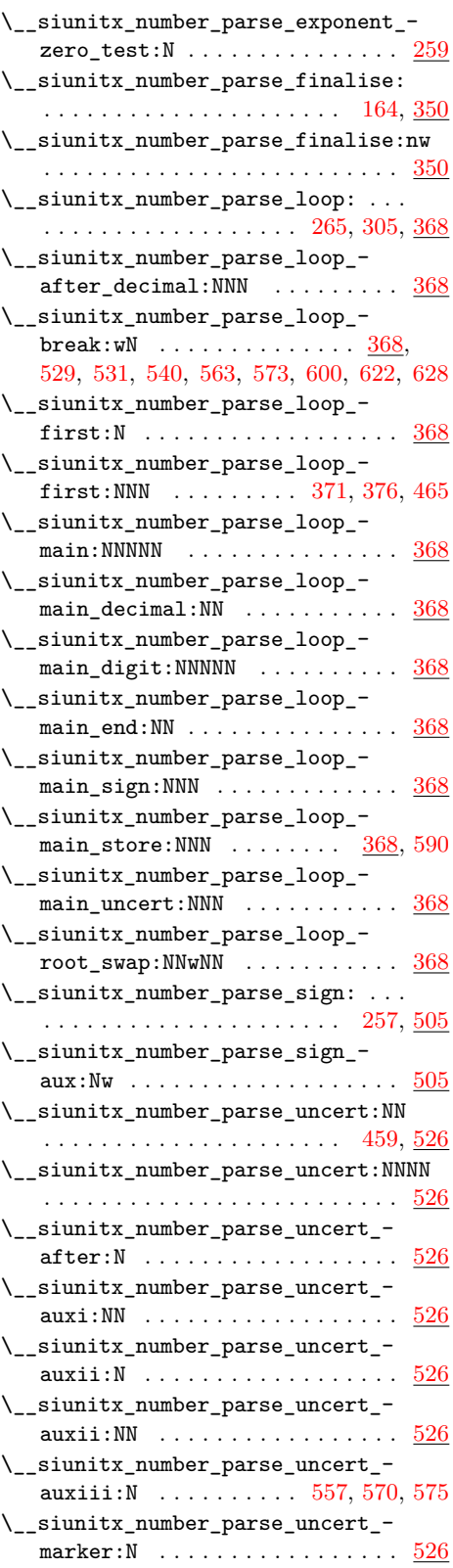

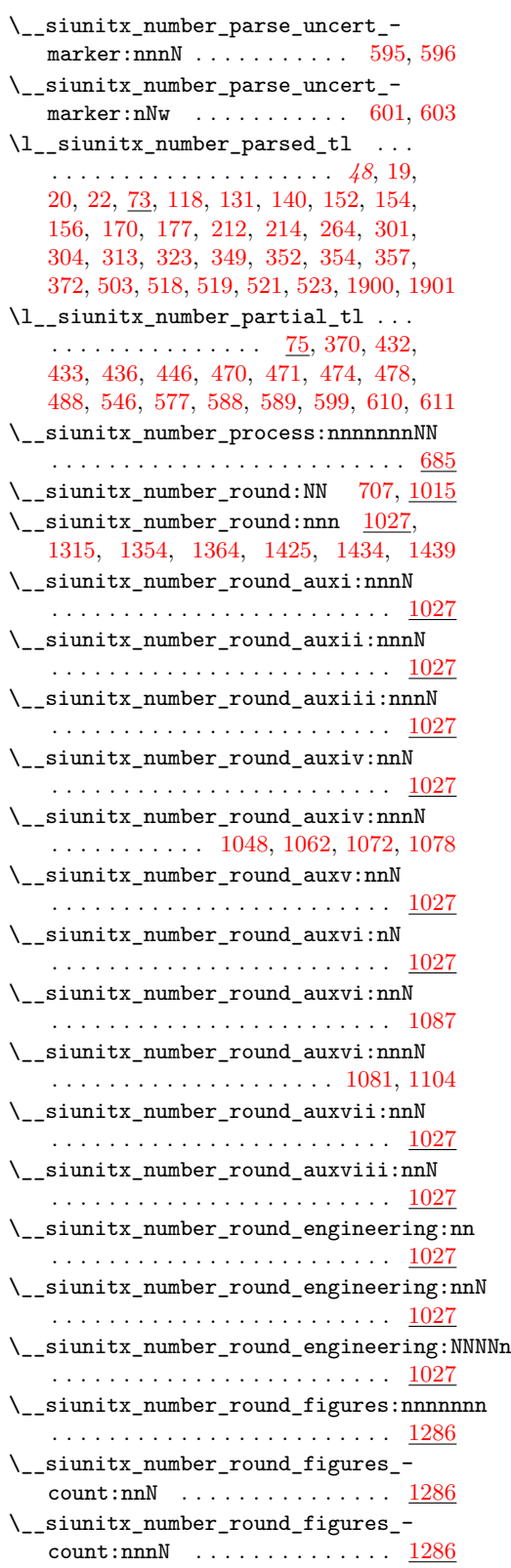

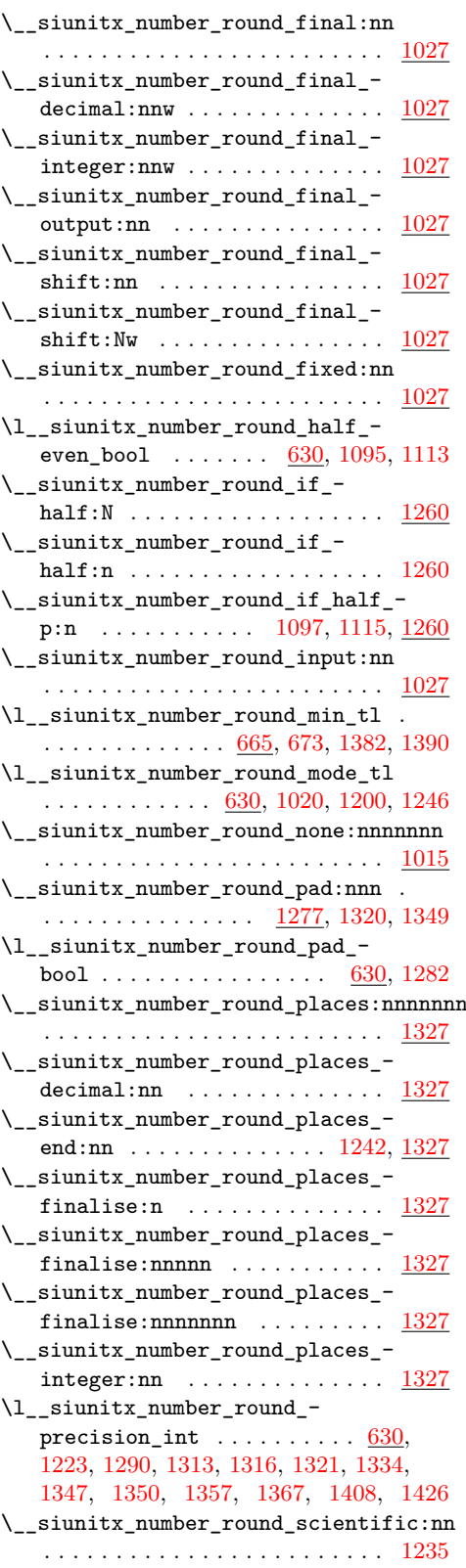

```
\__siunitx_number_round_scientifitc:nn
   . . . . . . . . . . . . . . . . . . . . . . . . 1027
\__siunitx_number_round_truncate:n
   . . . . . . . . . . . . . . . . . . . . . . . . 1027
\__siunitx_number_round_truncate:nnN
   . . . . . . . . . . . . . . . . . . . . . . . . 1027
\__siunitx_number_round_truncate_-
   1027,1441
\__siunitx_number_round_uncertainty:nnn
   . . . . . . . . . . . . . . . . . . . . . . . . 1404
   . . . . . . . . . . . . . . . . . . . . . . . . 1404
   . . . . . . . . . . . . . . . . . . . . . . . . 1404
\__siunitx_number_set_round_-
   653,666
\__siunitx_number_set_round_-
   min:nnnnnnn . . . . . . . . . . . . . . . 666
\l__siunitx_number_tight_bool . . .
   . . . . . . . . . . . . . . . 1488, 1640, 1872
\l__siunitx_number_tmp_tl . . . . . .
   7,150,268, 273, 279, 280, 288, 289, 668, 669
\__siunitx_number_token_auxi:NN .
   . . . . . . . . . . . . . . . 1914, 1927, 1931
\__siunitx_number_token_auxii:NN
   . . . . . . . . . . . . . . . . . . . . 1930, 1933
\__siunitx_number_token_auxiii:NN
   . . . . . . . . . . . . . . . 1935, 1938, 1949
\l__siunitx_number_uncert_mode_-
   tl \ldots \ldots \frac{1488}{1583}1757,1773
\l__siunitx_number_uncert_-
   1771}\l__siunitx_number_unity_-
   1488,1659,1869
1893
\l__siunitx_number_validate_bool
   . . . . . . . . . . . . . . . . . . 76, 158, 1898
\__siunitx_number_zero_decimal:NN
   . . . . . . . . . . . . . . . . . . . . 693, 1444
\__siunitx_number_zero_decimal:nnnnnnn
   . . . . . . . . . . . . . . . . . . . . . . . . 1444
\l__siunitx_number_zero_exponent_-
   bool . . . . . . . . . . . 1488, 1588, 1864
\l__siunitx_number_zero_uncert_-
   bool 233,582}\__siunitx_option_deprecated:nn .
   \ldots11,70,76,82,102,
   116, 125, 131, 145, 151, 216, 222,
   235, 241, 261, 267, 279, 285, 294,
   331, 337, 343, 349, 495, 501, 509,
   524, 542, 548, 556, 562, 568, 582, 588
\__siunitx_option_deprecated:nnn
   . . 11, 36, 44, 52, 60, 91, 302, 312,
```
\\_\_siunitx\_number\_round\_uncertainty:nnnnn \\_\_siunitx\_option\_table\_figures-exponent:nnnnnnnn \\_\_siunitx\_number\_round\_uncertainty:nnnnnnn \\_\_siunitx\_option\_table\_figures-integer:nnnnnnnn [320,](#page-197-6) [356,](#page-198-3) [367,](#page-198-4) [375,](#page-198-5) [392,](#page-199-0) [486,](#page-201-4) [533,](#page-201-5) [574](#page-202-7) \\_\_siunitx\_option\_removed:n . . . .  $\ldots$  . . . . . . . [22,](#page-191-1) [30,](#page-192-5) [166,](#page-194-4) [190,](#page-195-2) [210,](#page-195-3) [254,](#page-196-5) [273,](#page-196-6) [275,](#page-196-7) [298,](#page-197-7) [309,](#page-197-8) [327,](#page-197-9) [492,](#page-201-6) [506](#page-201-7) \\_\_siunitx\_option\_table\_comparator:nnnnnnn . . . . . . . . . . . . . . . . . . . . . . . . . [430](#page-199-1) \\_\_siunitx\_option\_table\_comparator:nnnnnnnn . . . . . . . . . . . . . . . . . . . . . . . . . [445](#page-200-0) \\_\_siunitx\_option\_table\_figures-decimal:nnnnnnnn . . . . . . . . . . . . . . . . . . . . . . . . . [430](#page-199-1) . . . . . . . . . . . . . . . . . . . . . . . . . [430](#page-199-1) . . . . . . . . . . . . . . . . . . . . . . . . . [430](#page-199-1) \\_\_siunitx\_option\_table\_figures-uncertainty:nnnnnnn . . . . . . . . . . . . . . . . . . . . . . . . . [430](#page-199-1) \\_\_siunitx\_option\_table\_format:n [430,](#page-199-1) [468,](#page-200-1) [470,](#page-200-2) [472,](#page-200-3) [474,](#page-200-4) [476,](#page-200-5) [478,](#page-200-6) [480](#page-200-7) \\_\_siunitx\_option\_table\_sign-exponent:nnnnnnnn . . . . . . . . . . . . . . . . . . . . . . . . . [430](#page-199-1) \\_\_siunitx\_option\_table\_sign-mantissa:nnnnnnnn . . . . . . . . . . . . . . . . . . . . . . . . . [430](#page-199-1)  $\setminus$ \_siunitx\_print\_aux:nn ....... [60](#page-98-0) \\_\_siunitx\_print\_convert\_ series:n  $\dots \dots \dots \dots \dots \dots \frac{99}{99}$  $\dots \dots \dots \dots \dots \dots \frac{99}{99}$  $\dots \dots \dots \dots \dots \dots \frac{99}{99}$ \\_\_siunitx\_print\_extract\_ series:Nw  $\ldots \ldots \ldots \ldots \ldots \frac{99}{99}$  $\ldots \ldots \ldots \ldots \ldots \frac{99}{99}$  $\ldots \ldots \ldots \ldots \ldots \frac{99}{99}$  $\setminus$ \_siunitx\_print\_math\_aux:N ....  $99$  $\_{\_sivnitz\_print\_math\_aux:Nn$  ...  $99$  $\setminus$ \_siunitx\_print\_math\_aux:w .... [99](#page-99-2)  $\setminus$ \_siunitx\_print\_math\_auxi:n ...  $99$ \\_siunitx\_print\_math\_auxii:n . . . [99](#page-99-2) \\_\_siunitx\_print\_math\_auxiii:n . . [99](#page-99-2) \\_\_siunitx\_print\_math\_auxiv:n . . . [99](#page-99-2) \\_\_siunitx\_print\_math\_auxv:n ... [99](#page-99-2) \l\_\_siunitx\_print\_math\_family\_ bool . . . . . . . . . . . . . . . . . . . [7,](#page-97-0) [149](#page-101-0) \l\_\_siunitx\_print\_math\_font\_bool . . . . . . . . . . . . . . . . . . . . . . . [7,](#page-97-0) [164](#page-101-1) \\_\_siunitx\_print\_math\_script:n . . [99](#page-99-2) \\_\_siunitx\_print\_math\_sub:n .... [99](#page-99-2) \\_\_siunitx\_print\_math\_super:n . . . [99](#page-99-2) \\_siunitx\_print\_math\_text:n ... [99](#page-99-2) \\_\_siunitx\_print\_math\_version:nn [99](#page-99-2) \l\_\_siunitx\_print\_math\_version\_ bool . . . . . . . . . . . . . . . . . . . [7,](#page-97-0) [126](#page-100-0) \l\_\_siunitx\_print\_math\_weight\_ bool . . . . . . . . . . . . . . . . . . . [7,](#page-97-0) [101](#page-99-6) \l\_\_siunitx\_print\_number\_color\_ tl . . . . . . . . . . . . . . . . . . . . . . . [7](#page-97-0) \l\_\_siunitx\_print\_number\_mode\_tl . [7](#page-97-0) \\_\_siunitx\_print\_replace\_font:N . . . . . . . . . . . . . . . . [86,](#page-99-7) [195,](#page-102-1) [217,](#page-102-2) [268](#page-103-1)

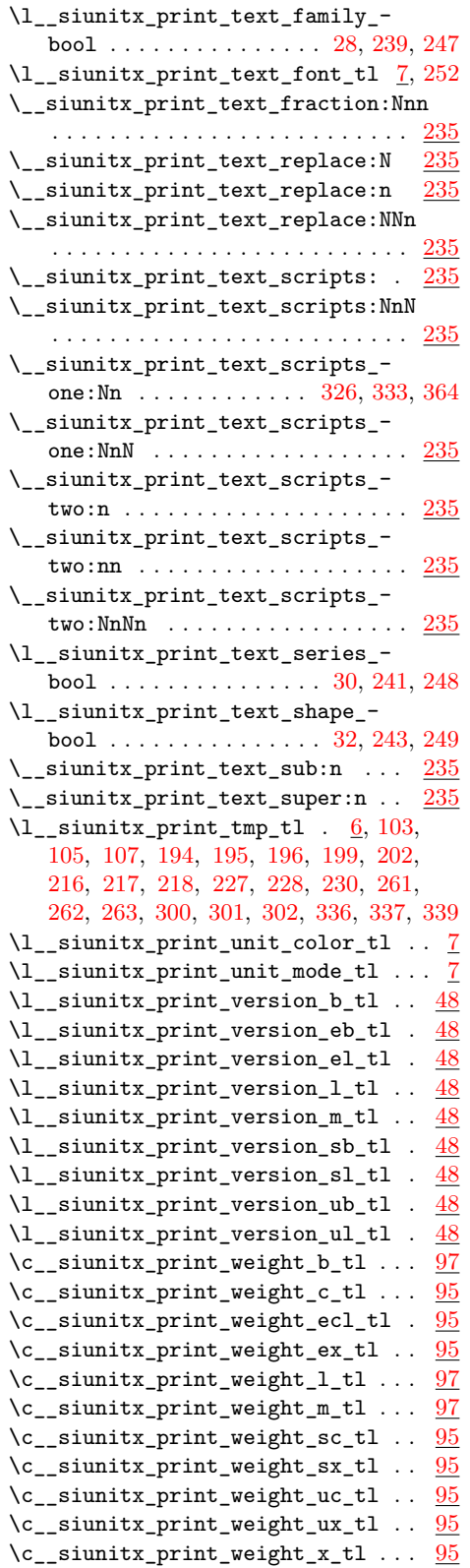

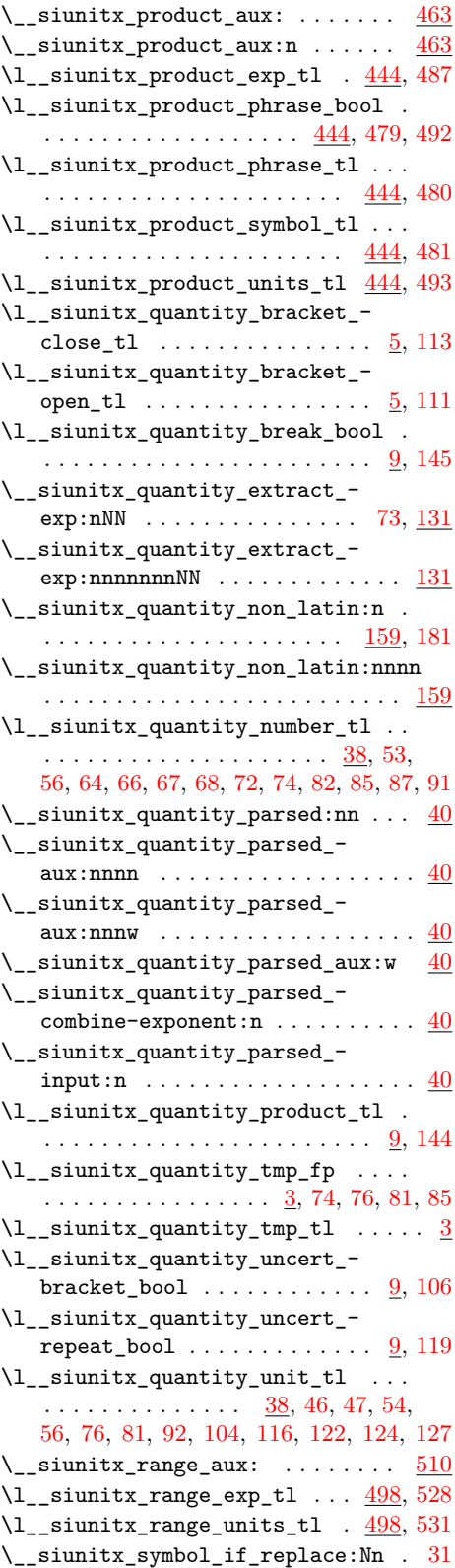

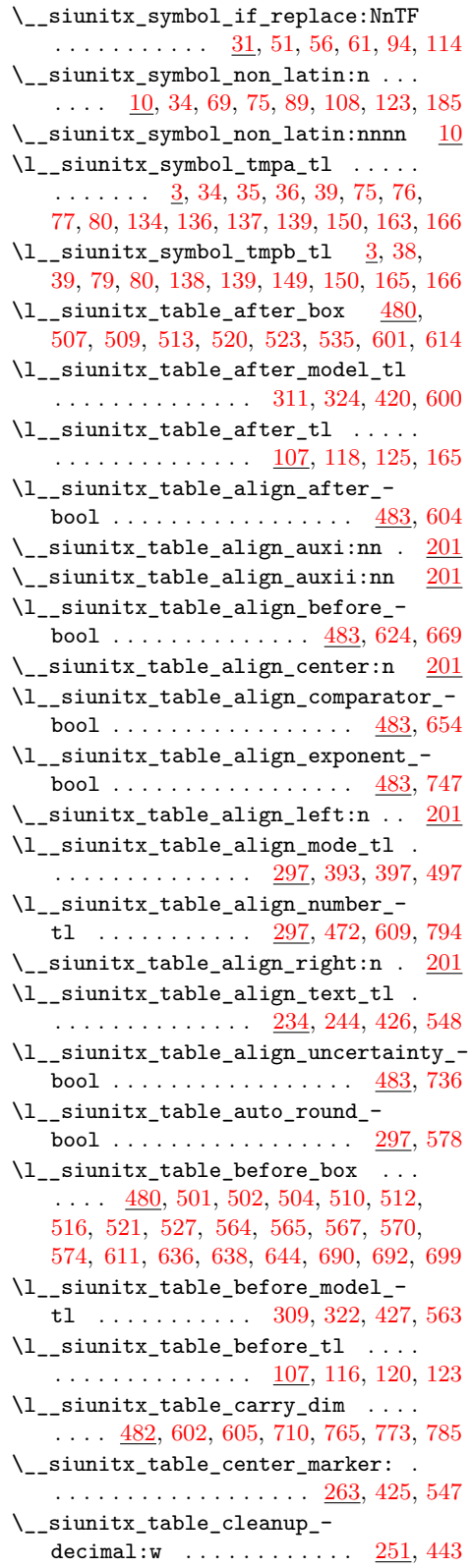

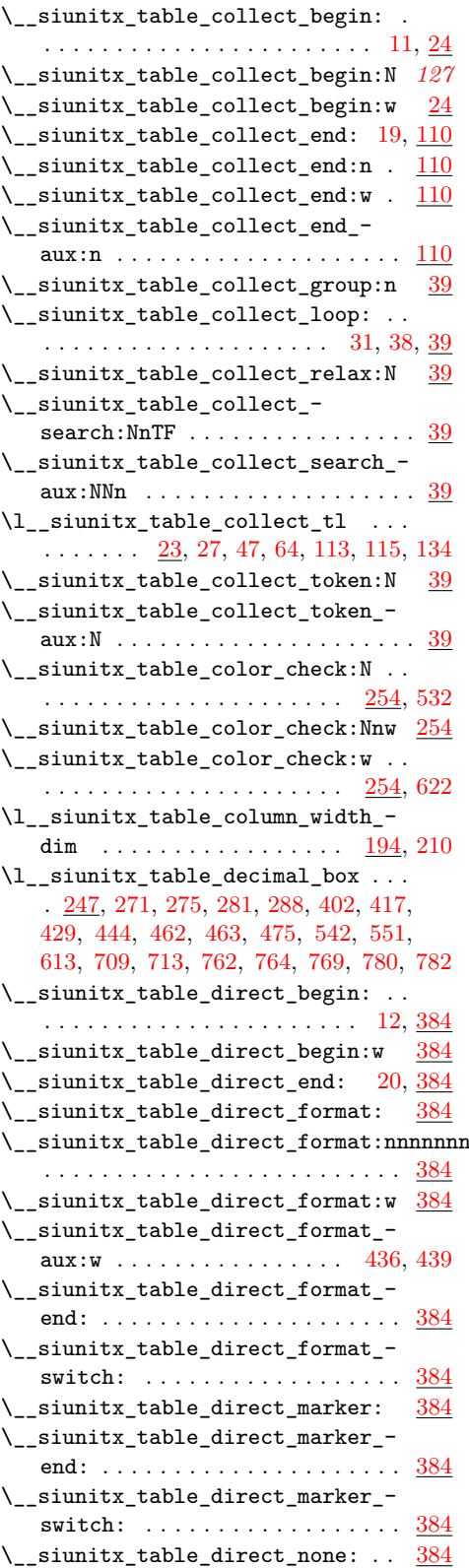

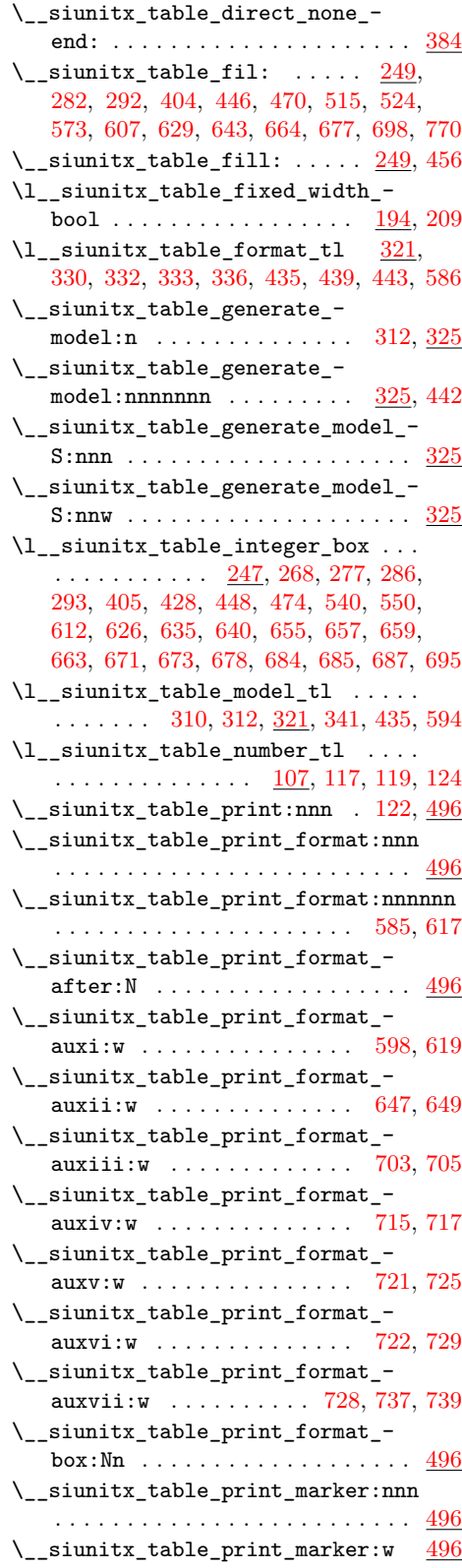

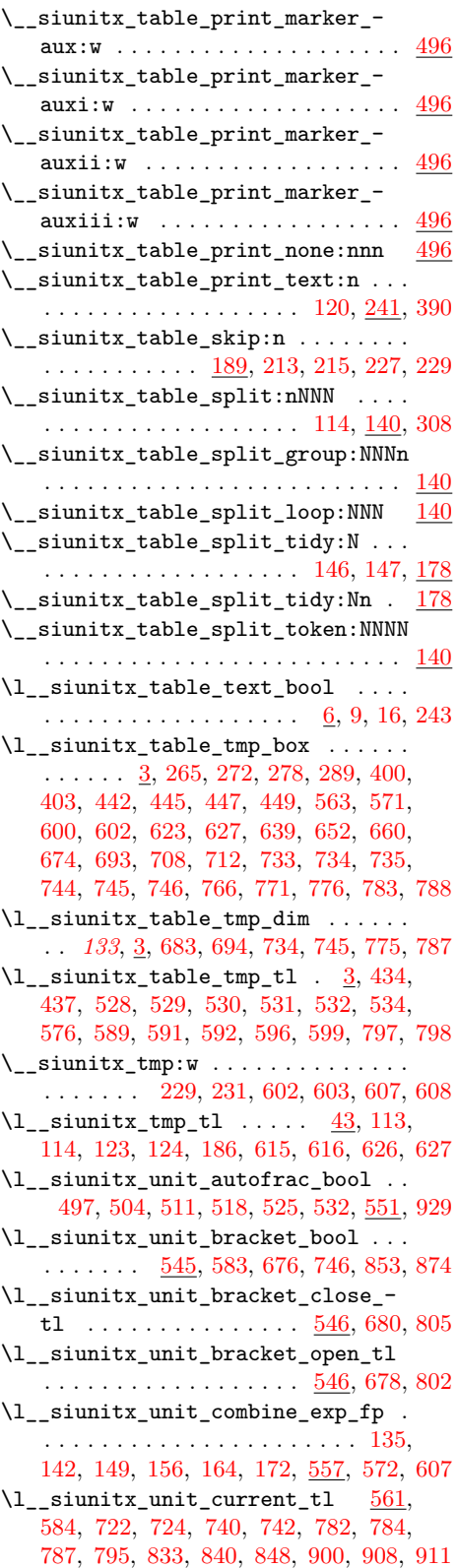

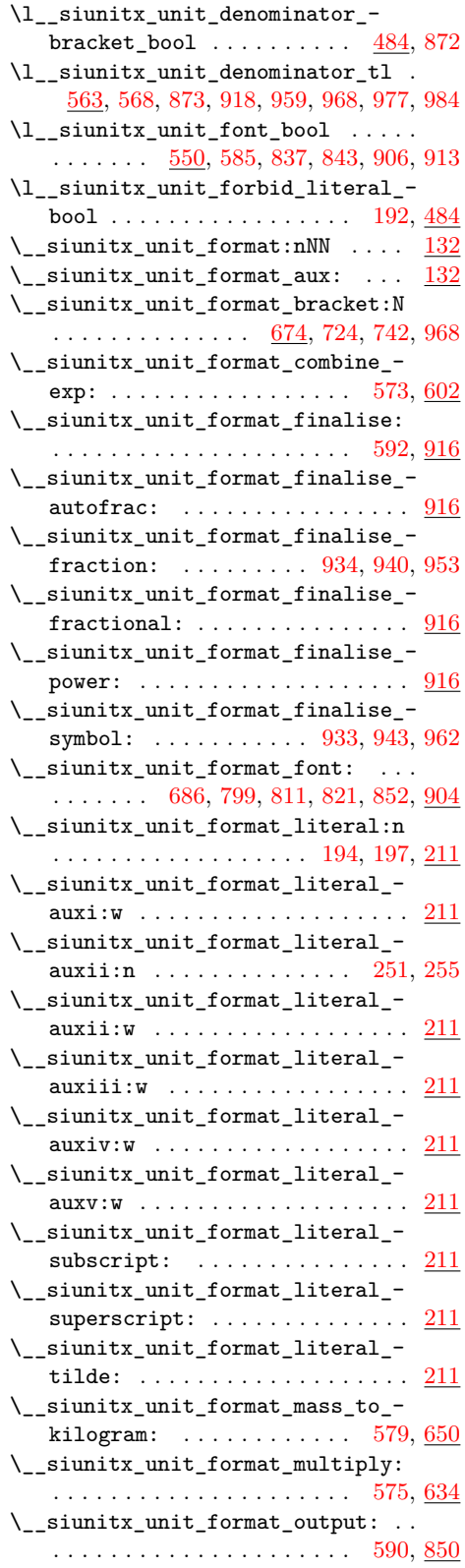

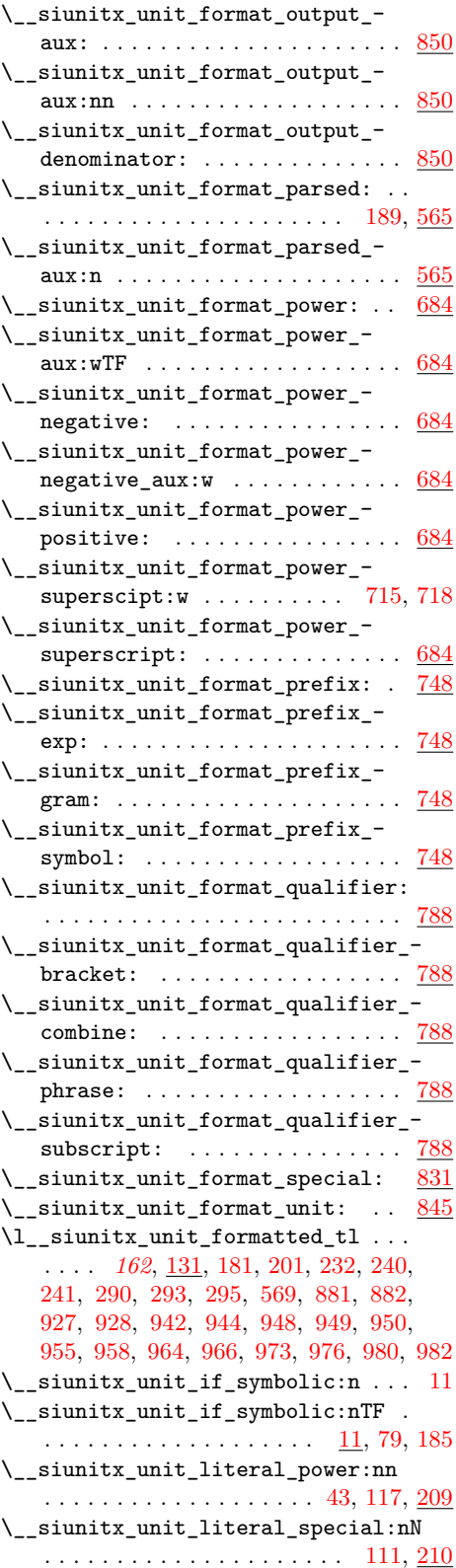

\l\_\_siunitx\_unit\_mass\_kilogram\_- bool . . . . . . . . . . . . . . [122,](#page-153-0) [578,](#page-166-8) [759](#page-170-4) \c\_\_siunitx\_unit\_math\_subscript\_ tl  $\ldots$  . . . . [7,](#page-148-0) [221,](#page-156-5) [245,](#page-156-6) [274,](#page-157-4) [275,](#page-157-5) [278,](#page-157-6) [279,](#page-157-7) [283,](#page-157-8) [284,](#page-157-9) [286,](#page-157-10) [287,](#page-157-11) [310,](#page-157-12) [824](#page-171-13) \l\_\_siunitx\_unit\_multiple\_fp [136,](#page-154-9) [143,](#page-154-10) [150,](#page-154-11) [157,](#page-154-12) [165,](#page-154-13) [173,](#page-154-14) [560,](#page-165-10) [574,](#page-165-11) [641](#page-167-2)  $\setminus$ \_siunitx\_unit\_non\_latin:n ... [988,](#page-175-11) [1024,](#page-176-0) [1040,](#page-177-8) [1051,](#page-177-9) [1074,](#page-178-0) [1075,](#page-178-1) [1076](#page-178-2) \\_\_siunitx\_unit\_non\_latin:nnnn . [988](#page-175-11) \l\_\_siunitx\_unit\_numerator\_bool . . . . . . . . . . . . *[169](#page-172-8)*, [555,](#page-164-4) [586,](#page-166-9) [698,](#page-168-6) [857](#page-172-9) \l\_\_siunitx\_unit\_options\_bool . . . . . . . . . . . . . . . . . . . . . . [88,](#page-151-4) [91,](#page-151-5) [102](#page-152-3) \\_\_siunitx\_unit\_parse:n .... [187,](#page-154-15) [334](#page-159-1) \\_\_siunitx\_unit\_parse\_add:nnnn . . . . . . . . . . . . . . . . . . . . . . . . [347,](#page-159-2) [364,](#page-160-0) [378,](#page-160-1) [396,](#page-160-2) [406,](#page-161-0) [415,](#page-161-1) [419,](#page-161-2) [424,](#page-161-3) [438](#page-161-4) \l\_\_siunitx\_unit\_parse\_bool [183,](#page-154-16) [484](#page-163-0) \\_\_siunitx\_unit\_parse\_finalise: . . . . . . . . . . . . . . . . . . . . . . [345,](#page-159-3) [474](#page-162-0) \\_\_siunitx\_unit\_parse\_finalise:n . . . . . . . . . . . . . . . . . . . . . [344,](#page-159-4) [443](#page-162-1) \\_\_siunitx\_unit\_parse\_per: . [106,](#page-152-4) [429](#page-161-5) \\_\_siunitx\_unit\_parse\_power:nnN .  $\ldots$ ........ [44,](#page-150-2) [47,](#page-150-3) [118,](#page-152-5) [121,](#page-153-5) <u>[361](#page-160-3)</u>  $\verb|\\__sionitz\_unit\_parse\_prefix:Nn | .$ . . . . . . . . . . . . . . . . . . . . . . [53,](#page-150-4) [361](#page-160-3) \\_\_siunitx\_unit\_parse\_qualifier:nn . . . . . . . . . . . . . . . . . . . [68,](#page-151-6) [115,](#page-152-6) [361](#page-160-3)  $\setminus$ \_siunitx\_unit\_parse\_special:n . . . . . . . . . . . . . . . . . . . [109,](#page-152-7) [112,](#page-152-8) <u>[361](#page-160-3)</u>  $\_{\_sionit\_unit\_parse\_unit:Nn}$  [81,](#page-151-7)  $\frac{410}{10}$  $\frac{410}{10}$  $\frac{410}{10}$ \l\_\_siunitx\_unit\_parsed\_prop . . . . . . . . . . . . . . . . . . . . . *[155](#page-158-3)*, [188,](#page-154-17) [331,](#page-159-5) [336,](#page-159-6) [350,](#page-159-7) [357,](#page-159-8) [375,](#page-160-4) [394,](#page-160-5) [446,](#page-162-2) [448,](#page-162-3) [452,](#page-162-4) [460,](#page-162-5) [464,](#page-162-6) [469,](#page-162-7) [480,](#page-162-8) [598,](#page-166-10) [604,](#page-166-11) [608,](#page-166-12) [613,](#page-166-13) [623,](#page-166-14) [627,](#page-167-3) [636,](#page-167-4) [638,](#page-167-5) [643,](#page-167-6) [645,](#page-167-7) [654,](#page-167-8) [656,](#page-167-9) [663,](#page-167-10) [665,](#page-167-11) [763,](#page-170-5) [768](#page-170-6) \l\_\_siunitx\_unit\_parsing\_bool . . .  $\ldots$  . . . . [9,](#page-148-1) [34,](#page-150-5) [216,](#page-156-7) [323,](#page-158-4) [337,](#page-159-9) [659,](#page-167-12) [781](#page-170-7) \l\_\_siunitx\_unit\_part\_tl . . . . . . . . . . . . . . . . . . [454,](#page-162-9) [456,](#page-162-10) [457,](#page-162-11) [458,](#page-162-12) [465,](#page-162-13) [561,](#page-165-2) [599,](#page-166-15) [688,](#page-168-7) [701,](#page-168-8) [704,](#page-169-9) [706,](#page-169-10) [716,](#page-169-11) [757,](#page-170-8) [772,](#page-170-9) [778,](#page-170-10) [779,](#page-170-11) [787,](#page-170-2) [795,](#page-171-6) [800,](#page-171-14) [804,](#page-171-15) [812,](#page-171-16) [816,](#page-171-17) [822,](#page-171-18) [827,](#page-171-19) [835,](#page-171-20) [848](#page-172-2) \l\_\_siunitx\_unit\_per\_bool . . . . . . . . . . . . . . . . . *[158](#page-161-7)*, [331,](#page-159-5) [338,](#page-159-10) [422,](#page-161-8) [433](#page-161-9) \l\_\_siunitx\_unit\_per\_symbol\_bool . . . . . . . . . . . . . . . . . . [498,](#page-163-7) [505,](#page-163-8) [512,](#page-163-9) [519,](#page-163-10) [526,](#page-163-11) [533,](#page-164-5) [551,](#page-164-0) [880,](#page-173-12) [886,](#page-173-13) [932](#page-174-17) \l\_\_siunitx\_unit\_per\_symbol\_tl . . . . . . . . . . . . . . . . . . . . . . . [484,](#page-163-0) [967](#page-175-12)

\l\_\_siunitx\_unit\_position\_int . . . . . . . . . . . . . . . . . . . . . . . . . *[162](#page-165-8)*, [331,](#page-159-5) [340,](#page-159-11) [343,](#page-159-12) [363,](#page-160-6) [370,](#page-160-7) [381,](#page-160-8) [393,](#page-160-9) [397,](#page-160-10) [407,](#page-161-10) [412,](#page-161-11) [416,](#page-161-12) [420,](#page-161-13) [425,](#page-161-14) [439,](#page-161-15) [479,](#page-162-14) [567,](#page-165-12) [571,](#page-165-13) [581,](#page-166-16) [587,](#page-166-17) [597,](#page-166-18) [762,](#page-170-12) [767](#page-170-13) \l\_\_siunitx\_unit\_powers\_positive\_ bool . . . . . . . . . . . . . . . . . . [499,](#page-163-12) [506,](#page-163-13) [513,](#page-163-14) [520,](#page-163-15) [527,](#page-163-16) [534,](#page-164-6) [551,](#page-164-0) [699,](#page-168-9) [920](#page-174-18) \l\_\_siunitx\_unit\_prefix\_exp\_bool . . . . . . . . . . . . . . . . . . . . . . [134,](#page-153-6) [141,](#page-154-18) [148,](#page-154-19) [155,](#page-154-20) [163,](#page-154-21) [171,](#page-154-22) [558,](#page-165-14) [577,](#page-166-19) [750](#page-170-14) \l\_\_siunitx\_unit\_prefix\_fp . . . . .  $\ldots$  [182,](#page-154-23) [203,](#page-155-7) [559,](#page-165-15) [570,](#page-165-16) [668,](#page-168-10) [669,](#page-168-11) [771](#page-170-15) \l\_\_siunitx\_unit\_prefixes\_ forward\_prop  $\ldots \ldots \ldots$  [49,](#page-150-6) [610,](#page-166-20) [756](#page-170-16) \l\_\_siunitx\_unit\_prefixes\_ reverse\_prop  $\dots \dots \dots \frac{49}{625}$  $\dots \dots \dots \frac{49}{625}$  $\dots \dots \dots \frac{49}{625}$ \l\_\_siunitx\_unit\_product\_tl . . . .  $\ldots$ ....... <u>122</u>, [252,](#page-156-8) [865,](#page-172-10) [876,](#page-173-14) [983](#page-175-13) \l\_\_siunitx\_unit\_qualifier\_mode\_ tl  $\ldots$ ...........  $484, 556, 793$  $484, 556, 793$  $484, 556, 793$  $484, 556, 793$  $484, 556, 793$ \l\_\_siunitx\_unit\_qualifier\_- phrase\_tl ........... [484,](#page-163-0) [814](#page-171-22) \l\_\_siunitx\_unit\_separator\_tl . . [211](#page-155-3) \\_\_siunitx\_unit\_set\_symbolic:Nnn  $\ldots$  . . . . . . . [23,](#page-149-4) [42,](#page-150-7) [45,](#page-150-8) [51,](#page-150-9) [66,](#page-151-8) [76,](#page-151-9) [104](#page-152-9) \\_\_siunitx\_unit\_set\_symbolic:Nnnn . . . . . . . . . . . . . . . . . . . . . . . . . . [23](#page-149-4) \\_\_siunitx\_unit\_set\_symbolic:Npnn  $\ldots$  . . . . . . [23,](#page-149-4) [107,](#page-152-10) [110,](#page-152-11) [113,](#page-152-12) [116,](#page-152-13) [119](#page-153-7) \l\_\_siunitx\_unit\_sticky\_per\_bool . . . . . . . . . . . . . . . . . . *[158](#page-161-7)*, [327,](#page-159-13) [431](#page-161-16) \l\_\_siunitx\_unit\_test\_bool . . . . .  $\ldots \ldots \ldots \ldots \ldots \ldots \frac{10}{1}, 14, 32, 339$  $\ldots \ldots \ldots \ldots \ldots \ldots \frac{10}{1}, 14, 32, 339$  $\ldots \ldots \ldots \ldots \ldots \ldots \frac{10}{1}, 14, 32, 339$  $\ldots \ldots \ldots \ldots \ldots \ldots \frac{10}{1}, 14, 32, 339$  $\ldots \ldots \ldots \ldots \ldots \ldots \frac{10}{1}, 14, 32, 339$  $\ldots \ldots \ldots \ldots \ldots \ldots \frac{10}{1}, 14, 32, 339$  $\lvert \lvert \lvert =$ siunitx\_unit\_tmp\_fp . . [4,](#page-148-3) [137,](#page-154-24) [151,](#page-154-25) [158,](#page-154-26) [174,](#page-154-27) [606,](#page-166-21) [621,](#page-166-22) [640,](#page-167-14) [642,](#page-167-15) [646](#page-167-16) \l\_\_siunitx\_unit\_tmp\_int . [4,](#page-148-3) [363,](#page-160-6) [365](#page-160-11) \l\_\_siunitx\_unit\_tmp\_tl . . . . . . . .  $\ldots$  . . . . . [4,](#page-148-3) [15,](#page-149-6) [17,](#page-149-7) [217,](#page-156-9) [218,](#page-156-10) [220,](#page-156-11) [230,](#page-156-12) [231,](#page-156-13) [233,](#page-156-14) [236,](#page-156-15) [349,](#page-159-15) [351,](#page-159-16) [358,](#page-160-12) [369,](#page-160-13) [375,](#page-160-4) [392,](#page-160-14) [394,](#page-160-5) [445,](#page-162-15) [446,](#page-162-2) [449,](#page-162-16) [450,](#page-162-17) [453,](#page-162-18) [461,](#page-162-19) [465,](#page-162-13) [470,](#page-162-20) [478,](#page-162-21) [480,](#page-162-8) [596,](#page-166-23) [599,](#page-166-15) [604,](#page-166-11) [605,](#page-166-24) [607,](#page-166-1) [608,](#page-166-12) [611,](#page-166-25) [613,](#page-166-13) [615,](#page-166-26) [616,](#page-166-27) [619,](#page-166-28) [620,](#page-166-29) [621,](#page-166-22) [622,](#page-166-30) [626,](#page-167-17) [627,](#page-167-3) [630,](#page-167-18) [638,](#page-167-5) [639,](#page-167-19) [641,](#page-167-2) [660,](#page-167-20) [662,](#page-167-21) [664,](#page-167-22) [666,](#page-167-23) [667,](#page-167-24) [669,](#page-168-11) [729,](#page-169-12) [743,](#page-169-0) [761,](#page-170-17) [763,](#page-170-5) [766,](#page-170-18) [769,](#page-170-19) [770,](#page-170-20) [772,](#page-170-9) [942,](#page-174-10) [947](#page-174-19) \l\_\_siunitx\_unit\_total\_int . . . . . . . . . . . . . . . . . . . [564,](#page-165-17) [567,](#page-165-12) [581,](#page-166-16) [652](#page-167-25) \l\_\_siunitx\_unit\_two\_part\_bool . . [500,](#page-163-17) [507,](#page-163-18) [514,](#page-163-19) [521,](#page-163-20) [528,](#page-163-21) [535,](#page-164-8) [551,](#page-164-0) [869](#page-172-11) skip commands:  $\verb+\skip_horizontal:\verb+\N+ \ldots \ldots 250$  $\verb+\skip_horizontal:\verb+\N+ \ldots \ldots 250$ \skip\_horizontal:n ... [191,](#page-125-5) [225,](#page-21-19) [605](#page-135-13)

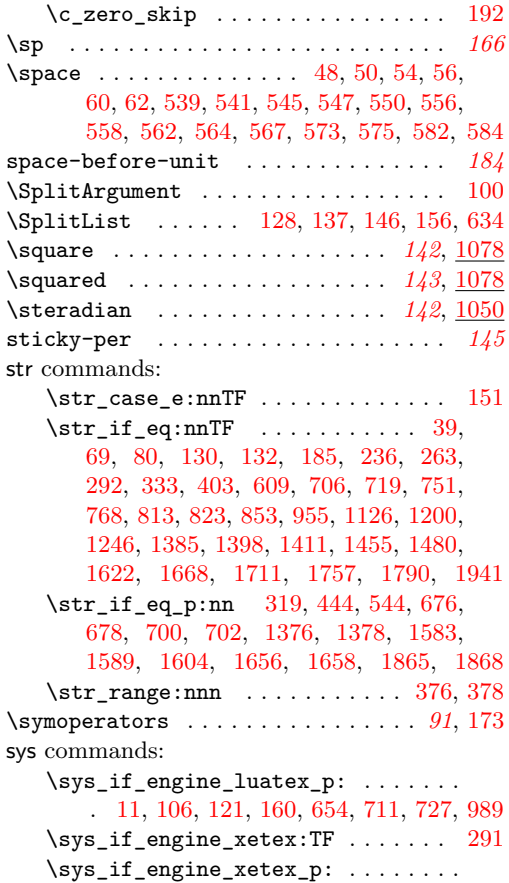

. [12,](#page-113-3) [107,](#page-115-13) [122,](#page-116-13) [161,](#page-111-10) [655,](#page-204-10) [712,](#page-205-12) [728,](#page-206-3) [990](#page-175-15)

## **T**

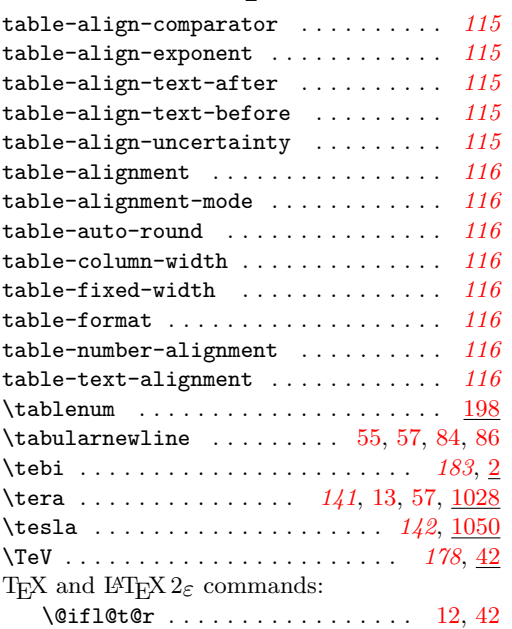

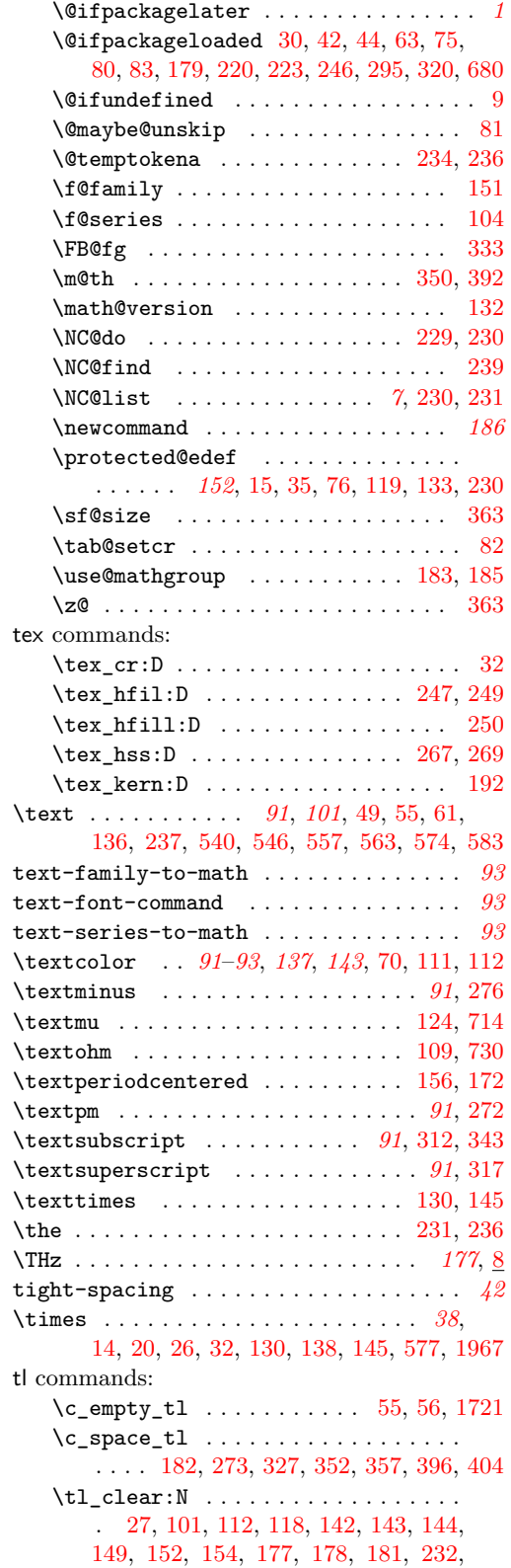

[255,](#page-53-6) [264,](#page-31-12) [301,](#page-54-12) [313,](#page-55-11) [323,](#page-55-12) [349,](#page-55-13) [370,](#page-56-9) [478,](#page-59-8) [502,](#page-60-5) [503,](#page-60-12) [523,](#page-60-16) [568,](#page-165-4) [569,](#page-165-9) [584,](#page-166-2) [688](#page-64-13)  $\tilde{\t{t1_clear\_new:N$  . . . . . . . . . . . . . [83](#page-151-10) \tl\_const:Nn ......... [7,](#page-148-5) [91,](#page-49-11) [96,](#page-99-13) [98](#page-99-14) \tl\_count:N . . . . . . . . . . . . . . [599,](#page-62-10) [611](#page-62-12) \tl\_count:n . . . . . . . [113,](#page-28-22) [175,](#page-52-4) [182,](#page-52-5) [185,](#page-29-16) [366,](#page-129-7) [599,](#page-62-10) [607,](#page-62-14) [680,](#page-64-14) [703,](#page-64-15) [743,](#page-65-5) [980,](#page-70-9) [981,](#page-70-10) [1211,](#page-75-5) [1347,](#page-78-5) [1350,](#page-78-6) [1357,](#page-78-7) [1367,](#page-78-8) [1379,](#page-79-9) [1426,](#page-80-4) [1435,](#page-80-8) [1440,](#page-80-9) [1457,](#page-80-10) [1682,](#page-86-0) [1693,](#page-86-4) [1766,](#page-87-3) [1800,](#page-88-6) [1849,](#page-89-2) [1857](#page-89-3)  $\tilde{L}_head:n$  . . . . . . . . . . . . [99,](#page-27-10) [214,](#page-52-3) [269,](#page-54-1) [349,](#page-129-8) [1091,](#page-73-6) [1109,](#page-73-7) [1262,](#page-76-6) [1411,](#page-79-6) [1749](#page-87-4)  $\tilde{L}_head: w \dots \dots \dots \dots 913, 937$  $\tilde{L}_head: w \dots \dots \dots \dots 913, 937$  $\tilde{L}_head: w \dots \dots \dots \dots 913, 937$  $\tilde{L}_head: w \dots \dots \dots \dots 913, 937$ \tl\_if\_blank:nTF . . . . . . . . . . . . . . . . . . . . . [3,](#page-46-4) [17,](#page-149-7) [44,](#page-109-21) [103,](#page-110-21) [142,](#page-19-11) [142,](#page-111-11) [158,](#page-19-12) [184,](#page-20-13) [192,](#page-20-14) [211,](#page-20-15) [300,](#page-54-20) [300,](#page-157-13) [306,](#page-157-14) [308,](#page-157-15) [322,](#page-55-19) [347,](#page-129-9) [348,](#page-12-14) [350,](#page-13-7) [352,](#page-13-4) [355,](#page-13-8) [357,](#page-13-5) [363,](#page-13-9) [385,](#page-13-10) [403,](#page-14-1) [482,](#page-59-10) [558,](#page-134-20) [630,](#page-135-30) [720,](#page-137-22) [720,](#page-169-14) [742,](#page-138-21) [754,](#page-138-22) [791,](#page-66-1) [803,](#page-66-2) [809,](#page-67-3) [831,](#page-67-4) [847,](#page-67-5) [907,](#page-69-3) [921,](#page-69-4) [931,](#page-69-5) [944,](#page-69-6) [974,](#page-70-1) [1046,](#page-72-6) [1156,](#page-74-0) [1288,](#page-77-8) [1329,](#page-78-9) [1432,](#page-80-11) [1610,](#page-84-11) [1616,](#page-84-12) [1634,](#page-85-8) [1666,](#page-85-9) [1746,](#page-87-5) [1762,](#page-87-6) [1881](#page-90-12) \tl\_if\_blank\_p:n . [4,](#page-46-5) [139,](#page-51-17) [143,](#page-51-18) [218,](#page-52-6) [219,](#page-52-7) [389,](#page-33-15) [390,](#page-33-16) [1407,](#page-79-10) [1585,](#page-84-13) [1657,](#page-85-10) [1848](#page-89-4) \tl\_if\_empty:NTF . . . . . . . . . . . . . . . . [68,](#page-98-5) [88,](#page-99-4) [105,](#page-18-4) [105,](#page-99-9) [109,](#page-18-6) [119,](#page-123-11) [125,](#page-19-13) [127,](#page-50-5) [135,](#page-51-0) [156,](#page-51-13) [157,](#page-124-8) [165,](#page-124-1) [170,](#page-124-9) [180,](#page-124-10) [233,](#page-156-14) [256,](#page-53-4) [261,](#page-54-0) [264,](#page-54-11) [294,](#page-157-16) [304,](#page-54-13) [312,](#page-55-2) [333,](#page-129-3) [352,](#page-55-14) [470,](#page-59-5) [522,](#page-60-3) [577,](#page-61-11) [687,](#page-64-16) [898,](#page-173-15) [918,](#page-174-2) [927,](#page-174-8) [973,](#page-175-7) [1382,](#page-79-0) [1466,](#page-81-5) [1559,](#page-83-4) [1901](#page-90-6) \tl\_if\_empty:nTF ...... [84,](#page-151-11) [693,](#page-168-12) [1564](#page-83-5) \tl\_if\_empty\_p:N . . . . . . . . . . . . . . . . . . . . [270,](#page-31-13) [285,](#page-31-14) [432,](#page-58-0) [873,](#page-173-5) [881,](#page-173-10) [1605](#page-84-4) \tl\_if\_eq:NNTF ....... [139,](#page-116-6) [150,](#page-116-7) [166](#page-116-9) \tl\_if\_eq:nnTF ............... [413](#page-161-17)  $\tilde{L}_if\_exist:NTF$  . . . . . . . . . . . . . . [95](#page-151-12) \tl\_if\_head\_eq\_charcode:nNTF .. [732](#page-169-15) \tl\_if\_head\_eq\_meaning:nNTF [253,](#page-103-0) [258](#page-127-15) \tl\_if\_in:NnTF ... [5,](#page-46-6) [56,](#page-48-5) [149,](#page-51-5) [250,](#page-53-0) [309,](#page-54-3) [340,](#page-55-7) [384,](#page-56-4) [390,](#page-56-0) [402,](#page-57-2) [405,](#page-57-0) [412,](#page-57-3) [417,](#page-57-1) [486,](#page-59-2) [512,](#page-60-0) [530,](#page-60-6) [541,](#page-61-1) [555,](#page-61-2) [561,](#page-61-0) [568](#page-61-3)  $\tilde{L}_if\_novalue:nTF$  . . . . . . . . [212,](#page-9-4) [215](#page-9-5)  $\tilde{t}_s$ ingle\_token:nTF . . . . . . . . [93](#page-151-13)  $\tilde{L}_map_f$ unction:nN ...... [103,](#page-27-9) [129](#page-28-11) \tl\_map\_inline:Nn . . [260,](#page-10-0) [270,](#page-54-2) [407,](#page-130-0) [451](#page-131-0)  $\tilde{\tau}_m$ ap\_inline:nn . . . . . . . . . . . . . [54](#page-48-6)  $\{t1$  new: N . . . . . . . . . . . . . . [3,](#page-188-2) 3, 3, [4,](#page-108-4) [4,](#page-113-5) [5,](#page-16-2) [5,](#page-108-5) [5,](#page-120-11) [6,](#page-25-6) [6,](#page-97-3) [6,](#page-108-6) [6,](#page-148-6) [7,](#page-25-7) [7,](#page-46-7) [7,](#page-97-4) [8,](#page-25-8) [8,](#page-46-8) [8,](#page-97-5) [9,](#page-25-9) [9,](#page-46-9) [9,](#page-108-7) [10,](#page-25-10) [13,](#page-25-11) [14,](#page-26-4) [15,](#page-26-5) [23,](#page-120-12) [28,](#page-47-9) [38,](#page-109-22) [39,](#page-109-23) [43,](#page-5-7) [68,](#page-48-7) [69,](#page-48-8) [70,](#page-48-9) [71,](#page-49-12) [72,](#page-49-13) [73,](#page-49-14) [74,](#page-49-15) [75,](#page-49-16) [87,](#page-18-7) [88,](#page-18-8) [89,](#page-18-9) [90,](#page-18-10) [107,](#page-123-19) [108,](#page-123-20) [109,](#page-123-21) [131,](#page-153-8) [240,](#page-126-9) [319,](#page-128-16) [320,](#page-128-17) [320,](#page-158-5) [321,](#page-128-18) [322,](#page-128-4) [323,](#page-128-19) [324,](#page-128-1) [400,](#page-34-4) [401,](#page-34-5) [444,](#page-35-6) [446,](#page-35-7) [498,](#page-36-8) [499,](#page-36-9)

[546,](#page-164-9) [547,](#page-164-10) [556,](#page-164-11) [561,](#page-165-18) [562,](#page-165-19) [563,](#page-165-20) [663,](#page-63-6) [664,](#page-63-7) [665,](#page-63-8) [1482,](#page-81-6) [1483,](#page-81-7) [1487,](#page-81-8) [1548,](#page-83-6) [1893](#page-90-13) \tl\_put\_right:Nn . . . . . . . . . . . . . . . . . . . . [47,](#page-121-5) [57,](#page-48-10) [64,](#page-122-0) [158,](#page-124-11) [159,](#page-124-12) [168,](#page-124-13) [171,](#page-124-14) [172,](#page-124-15) [175,](#page-124-16) [230,](#page-196-0) [342,](#page-55-6) [381,](#page-56-10) [392,](#page-57-4) [434,](#page-58-5) [446,](#page-58-3) [472,](#page-59-11) [488,](#page-59-9) [546,](#page-61-10) [579,](#page-61-14) [795,](#page-171-6) [847](#page-172-12) \tl\_replace\_all:Nnn ............  $\ldots$  . . . . . . . . . . [3,](#page-148-7) [5,](#page-97-7) 5, [6,](#page-46-10) [88,](#page-49-17) [90,](#page-99-15) [104,](#page-50-16) [196,](#page-102-4) [199,](#page-102-5) [218,](#page-156-10) [220,](#page-156-11) [228,](#page-102-10) [272,](#page-54-4) [288](#page-103-14) \tl\_reverse:n . . [798,](#page-66-3) [1183,](#page-74-1) [1184,](#page-74-2) [1190](#page-75-6) \tl\_set:Nn . . . . . . . . . . . . . . . . . . . . . . . *[61](#page-64-17)*, *[152](#page-155-8)*, *[171](#page-174-20)*, [7,](#page-108-8) [8,](#page-108-9) [16,](#page-26-6) [17,](#page-26-7) [21,](#page-47-6) [24,](#page-47-7) [26,](#page-47-8) [34,](#page-114-8) [51,](#page-17-5) [53,](#page-48-11) [53,](#page-109-15) [66,](#page-109-17) [75,](#page-115-6) [82,](#page-110-13) [85,](#page-151-14) [103,](#page-99-8) [111,](#page-18-11) [118,](#page-28-14) [120,](#page-28-15) [124,](#page-28-17) [127,](#page-19-14) [131,](#page-50-14) [132,](#page-123-22) [133,](#page-28-18) [134,](#page-116-4) [136,](#page-111-12) [136,](#page-116-5) [138,](#page-116-10) [146,](#page-19-15) [147,](#page-51-14) [148,](#page-28-6) [149,](#page-116-11) [161,](#page-19-16) [163,](#page-19-7) [163,](#page-116-8) [164,](#page-116-1) [168,](#page-29-11) [170,](#page-29-12) [186,](#page-124-17) [194,](#page-102-3) [200,](#page-155-9) [212,](#page-52-2) [216,](#page-102-7) [217,](#page-156-9) [227,](#page-102-9) [231,](#page-30-16) [238,](#page-126-10) [240,](#page-156-3) [252,](#page-53-5) [253,](#page-53-3) [261,](#page-103-9) [263,](#page-54-7) [264,](#page-156-16) [268,](#page-54-14) [290,](#page-157-1) [297,](#page-54-8) [299,](#page-54-6) [300,](#page-104-2) [313,](#page-128-20) [320,](#page-55-3) [321,](#page-55-4) [330,](#page-32-3) [331,](#page-32-1) [332,](#page-55-5) [332,](#page-129-2) [336,](#page-105-1) [341,](#page-129-6) [349,](#page-159-15) [354,](#page-55-15) [369,](#page-160-13) [392,](#page-160-14) [420,](#page-199-2) [427,](#page-199-3) [433,](#page-58-1) [434,](#page-131-19) [435,](#page-200-8) [445,](#page-162-15) [450,](#page-162-17) [456,](#page-162-10) [464,](#page-59-0) [471,](#page-59-6) [478,](#page-162-21) [514,](#page-60-2) [518,](#page-60-13) [519,](#page-60-14) [521,](#page-60-15) [530,](#page-133-23) [548,](#page-164-12) [549,](#page-164-13) [588,](#page-62-8) [591,](#page-135-27) [592,](#page-135-28) [596,](#page-166-23) [605,](#page-166-24) [616,](#page-166-27) [619,](#page-166-28) [620,](#page-166-29) [639,](#page-167-19) [660,](#page-167-20) [662,](#page-167-21) [667,](#page-167-24) [673,](#page-64-7) [701,](#page-168-8) [712,](#page-64-18) [721,](#page-65-6) [722,](#page-169-2) [729,](#page-169-12) [740,](#page-169-4) [761,](#page-170-17) [766,](#page-170-18) [770,](#page-170-20) [778,](#page-170-10) [782,](#page-170-0) [784,](#page-170-1) [800,](#page-171-14) [812,](#page-171-16) [822,](#page-171-18) [833,](#page-171-7) [882,](#page-173-11) [895,](#page-173-16) [908,](#page-173-3) [928,](#page-174-9) [942,](#page-174-10) [944,](#page-174-11) [955,](#page-174-15) [960,](#page-70-11) [964,](#page-175-5) [980,](#page-175-9) [997,](#page-70-12) [1007,](#page-71-5) [1017,](#page-71-6) [1448,](#page-80-12) [1484,](#page-81-9) [1485](#page-81-10) \tl\_set\_eq:NN . . . . . . . . . . . . . . . . . . . . . . . [18,](#page-108-10) [20,](#page-97-8) [44,](#page-98-6) [125,](#page-50-4) [159,](#page-19-9) [252,](#page-156-8) [303,](#page-128-21) [317,](#page-128-22) [406,](#page-34-6) [412,](#page-34-7) [451,](#page-35-8) [461,](#page-35-9) [504,](#page-36-10) [508,](#page-36-11) [541,](#page-164-14) [640,](#page-63-9) [656,](#page-63-10) [787,](#page-170-2) [975,](#page-175-16) [1010,](#page-71-7) [1542](#page-83-7) \tl\_tail:n . . . . . . . . . . [100,](#page-27-11) [914,](#page-69-7) [938](#page-69-8) \tl\_use:N . . . . . . . . . . [75,](#page-99-16) [122,](#page-100-4) [144,](#page-111-8) [202,](#page-102-6) [218,](#page-102-8) [252,](#page-103-4) [263,](#page-103-11) [297,](#page-11-6) [299,](#page-11-7) [302,](#page-104-4) [310](#page-12-3) \l\_tmpa\_tl . . . . . . . . . . . . . . . *[137,](#page-140-0) [138](#page-141-0)* token commands: \c\_math\_toggle\_token . . . [406,](#page-130-15) [415,](#page-131-21) [418,](#page-131-22) [423,](#page-131-23) [450,](#page-131-24) [460,](#page-131-25) [464,](#page-132-10) [469,](#page-132-11) [478,](#page-132-12) [479](#page-132-13) \token\_if\_eq\_charcode\_p:NN .... [516](#page-60-17) \token\_if\_eq\_meaning:NNTF . [103,](#page-122-9) [1478](#page-81-11) \token\_to\_str:N . . . [30,](#page-150-11) [83,](#page-151-10) [85,](#page-151-14) 85, [95,](#page-151-12) [98,](#page-152-14) [105,](#page-50-17) [180,](#page-154-28) [219,](#page-156-17) [221,](#page-156-5) [229,](#page-102-14) [325,](#page-158-6) [338,](#page-12-15) [354,](#page-159-17) [387,](#page-160-15) [401,](#page-160-16) [740,](#page-206-5) [756,](#page-206-6) [1093,](#page-178-5) [1096](#page-178-6) \tonne . . . . . . . . . . . . . . . . . . . . *[142](#page-145-0)*, [1061](#page-177-11) \tothe . . . . . . . . . . . . . . . . . . . . . *[143](#page-146-0)*, [116](#page-152-15) \TrimSpaces . . . . . . . . . . . . . . . . . . . . . . [91,](#page-7-12) [117,](#page-7-13) [128,](#page-7-11) [146,](#page-8-8) [156,](#page-8-9) [164,](#page-8-10) [634,](#page-204-8) [643](#page-204-11) \ttdefault . . . . . . . . . . . . . . . . . . [155](#page-101-7) **U** \uA . . . . . . . . . . . . . . . . . . . . . . . . *[177](#page-180-0)*, [2](#page-182-2)

227

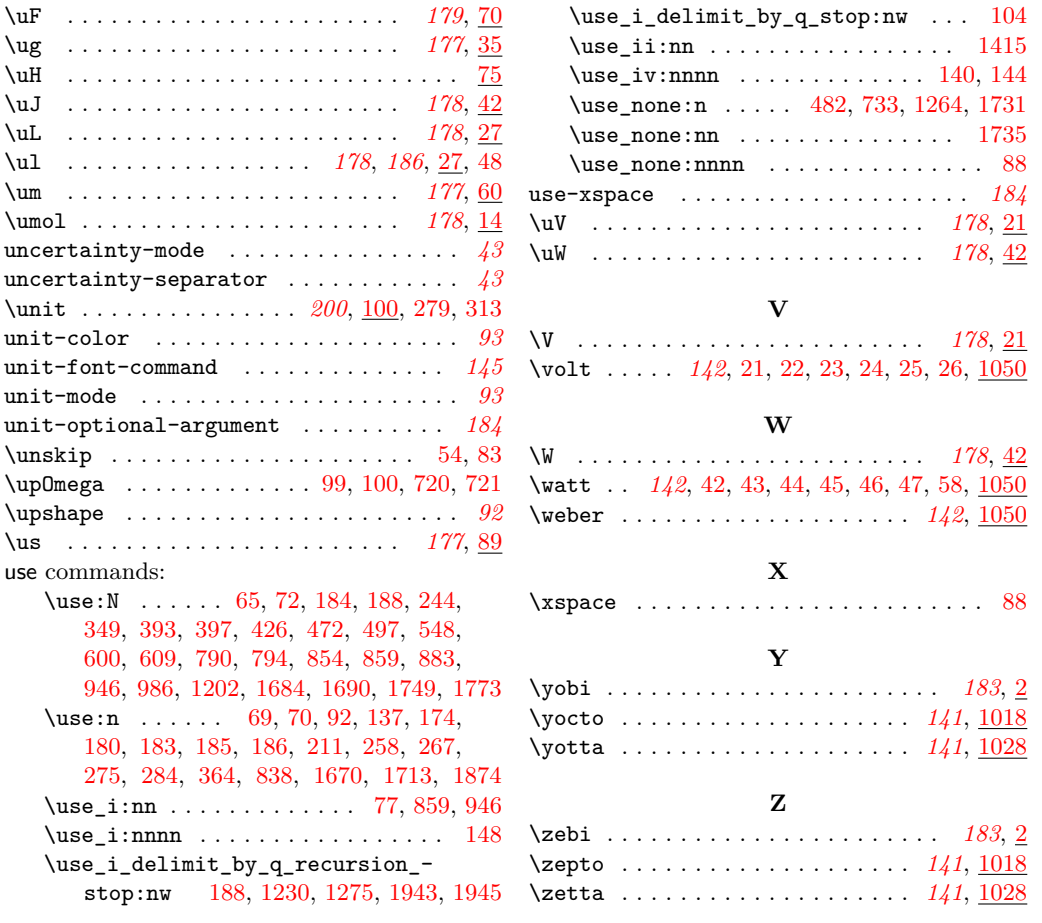